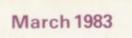

Incorporating Spectrum User

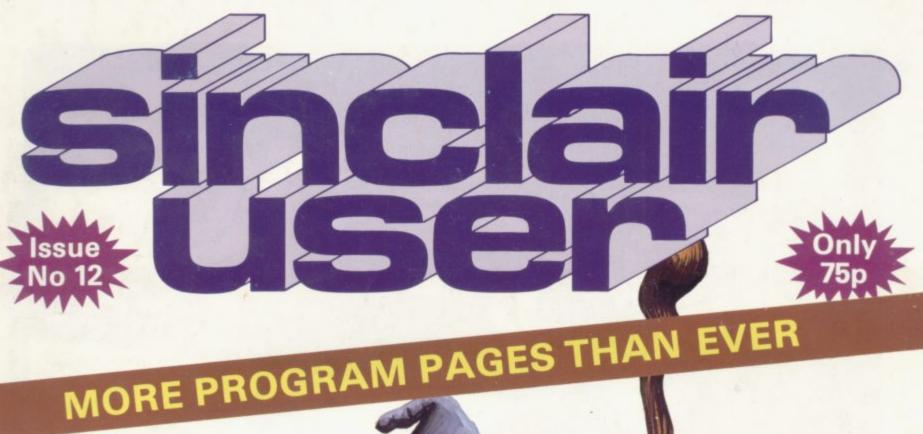

HOBBIT GRABS THE IMAGINATION

Sinclair improves its software

How to program the basic way

Bumper month for hardware

Code Junkies

– a reader
replies

Spectrum facelift for the U.S.

Lose pounds with our slimming offer

CLUBOUR

# COMPETITION-PRO JOSSIE CONTROL GAME CONTROL

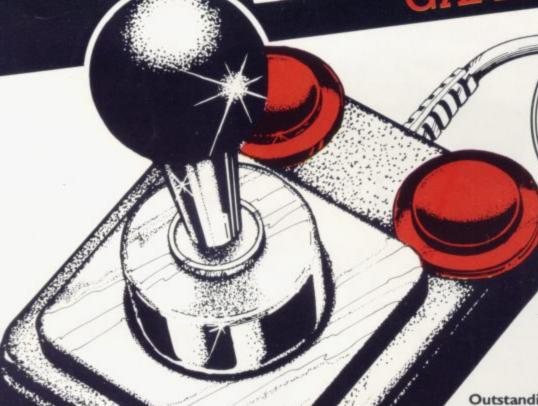

SPECTRUM Complete with

Complete with stylish interface unit simply plug in for instant arcade action.

E25.00 inc. VAT

**Outstanding Features** 

- Super strong nylon and steel construction, built to last.
- A total of 8 directions plus 2 large fire buttons.
- Arcade proven moulded leaf switches ensure incredible reliability.
- Complete with self contained boxed interface which simply plugs into the Spectrum expansion port (with or without printer).
- · Easily programmed in BASIC or M/C

These arcade games, designed exclusively for the **Joystick** by leading software houses, are now available for Spectrum:

| 3D-Tunnel  | M/C | 16/48K | £4.95 |
|------------|-----|--------|-------|
| Gulp Man   | M/C | 16K    | £4.95 |
| Time Gate  | M/C | 48K    | £6.95 |
| Meteroids  | M/C | 16K    | £5.95 |
| Spooky Man | M/C | 16K    | £4.95 |

Watch this space for more software!

SU3

# KEMPSTON ELECTRONICS

180a Bedford Road, Kempston, Bedford MK42 8BL

### I wish to order:

Address

| Quantity                                         | Item              |       |
|--------------------------------------------------|-------------------|-------|
| Cheques/Postal orders shou                       | ld Post & Packing | £1.00 |
| be made payable to<br>Kempston (Micro) Electroni |                   |       |
| Name                                             |                   |       |

Post to Kempston (Micro) Electronics, Dept 180a Bedford Road, Kempston, Bedford MK42 8BL

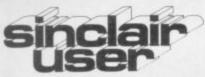

Editor Nigel Clark

Consultant editor Mike Johnston

Production editor Harold Mayes MBE

Staff writer John Gilbert

Design William Scolding

Editorial director John Sterlicchi

Advertisement manager John Ross

Sales executive

Editorial/production assistant Margaret Hawkins

Managing director Terry Cartwright

Chairman Richard Hease

Sinclair User is published monthly by ECC Publications Ltd.

Telephone All departments 01-359 7481

If you would like to contribute to any of the Sinclair User group of publications please send programs, articles or ideas for hardware projects to: Sinclair User and Programs ECC Publications 30-31 Islington Green. London N1 8BJ

Programs should be on cassette and articles should be typed. We cannot undertake to return them unless a stamped-addressed envelope is included.

We pay £10 for the copyright of each program published and £50 per 1,000 words for each article used.

© Copyright 1983 Sinclair User ISSN No. 0262-5458 Origination by Outline Graphics. Printed by Eden Fisher (Southend) Ltd

Distributed by Spotlight Magazine Distribution Ltd, 1 Benwell Road, Holloway, London N7 01-607 6411

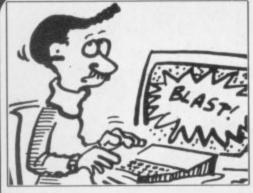

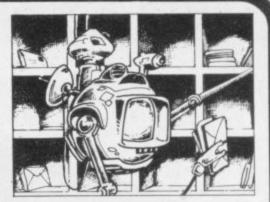

page 44

page 50

- **5 SINCLAIRVOYANCE** We consider the possibility why the price of the Spectrum may fall in the near future.
- 9 SINCLAIR USER CLUB Our offers concentrate on the more serious side of the use of the Sinclair machines.
- 15 NEWS Clive becomes a multi-millionaire; trouble at the Timex factory; the Spectrum on general sale; and much more.
- 19 YOUR LETTERS More of your interesting views on the state of the market.
- 25 HARDWARE WORLD Our reviewers have had to cope with a sudden boost in the launch of new add-ons.
- 31 SOFTWARE SCENE Spectrum games are still dominating the new products.
- **38** FUTUROLOGY Chris Reynolds' article on Code Junkies provoked a good deal of reaction. J R Bird answers his conclusions.
- **43** STARTING FROM SCRATCH Our regular feature to help the many new owners of Sinclair machines make a good start.
- 44 SINCLAIR SIMON Meet our new cartoon hero who will be commenting on the Sinclair market each month.
- 50 PROGRAMMING John Gilbert deals with data sorting in the third part of his series on how to program.
- 55 EDUCATION Eric Deeson gives his views on the Government Micros in Schools
- **62 SINCLAIR SOFTWARE** Sinclair has launched its new range of software and we assess it to see if it is an improvement on the first group.
- **67 PROGRAM PRINTOUT** Twelve more pages of our popular collection of program listings.
- **83** AMERICAN MARKET Robin Bradbeer reports on the announcement of the U.S. Spectrum and other developments on the other side of the Atlantic.
- 88 HELPLINE We have expanded Andrew Hewson's regular advice section.
- **93** MIND GAMES Quentin Heath takes over from Philip Joy as our correspondent and this month looks at the popular new game of Hobbit.

# **NEXT MONTH**

We begin a new series, Sinclair user of the month, with articles on people nominated by readers, and Stephen Adams reviews the Memic memory unit from Camel.

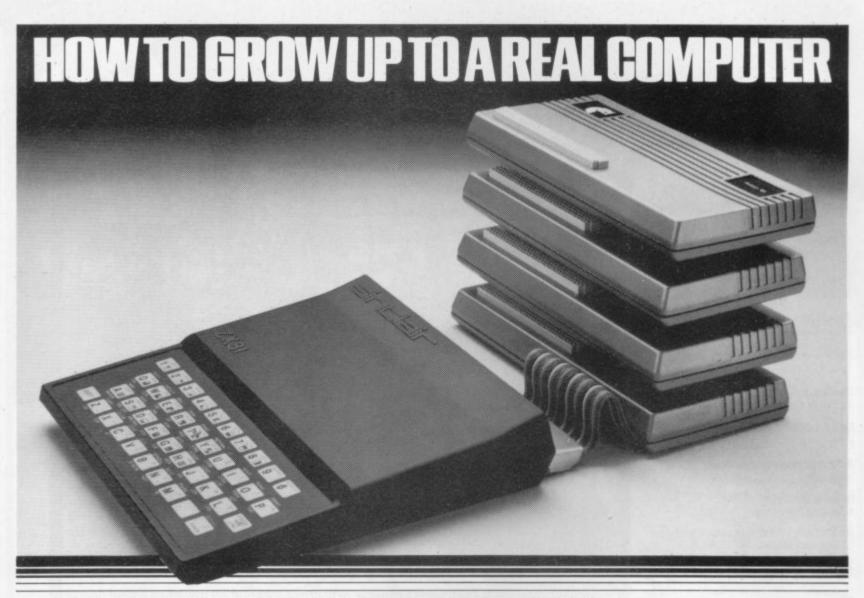

If you're enthusiastic about microcomputing, sooner or later you'll ask yourself the question . . . "where do I go from here?"

How BASICARE build into a complete computing package.

This is particularly true if you own a micro with limited expansion and hardware peripheral options...like PERICONthe ZX81. plugs Into DROM for I/0, Now your question can be answered in three plugs into 16K RAM for non short words

### **BASICARE MICRO SYSTEMS**

BASICARE are the inventors, developers and manufacturers of a totally

unique microcomputing upgrade system. It's the sort of system others have dreamed about...a series of separate modules that

perform a whole range of microcomputing functions that simply (and firmly) stack together.

If you're confused ... don't be ... you only have to think of it in terms of the way Hi-Fi equipment has evolved.

You buy the hardware you want and add to the system! Each module may have a separate function or integrate functions. And when you want more...you add morel

In short you can develop a whole range of hardware options that fit together to form a complete package . . . "Computing" in the real sense of the word!

### And what a package!

Apart from it's good looks and stability under working conditions. BASICARE MICRO SYSTEMS offers a fantastic range of micro options for ZX81 users.

Of course, such a system needs a starting point from which to expand. The heart of BASICARE'S system is a unique computer interface which we call PERSONA.

This one unit simply plugs into your ZX81 without modification and acts as the "brains" of the whole operation.

Thereafter you choose how you want to expand your micro by simply plugging-in more modules.

### Look at the choice you have:

PERSONA — An interface module to enable an ORGANIC MICRO to grow on the ZX81.

MINIMAP — A memory mapping device to extend the address space of the ZX81 from 64K bytes to 1 M bytes.

RAM 08 — A low cost, low power memory expandable from 2K to 8K.

RAM 16 16K Add on memory at remarkably low cost.

RAM 64 - A TRUE 64K Add on memory

DROM - Ultra low power memory backed by rechargeable battery for non-

TOOLKIT — A module fully socketed to take up to 8K bytes of utilities in

PERICON a — A general purpose, user programmable device providing 24 lines

PERICON b — 24 lines of heavy duty output to access and control the outside PERICON c - A module to drive 80 column printer with

s type parallel interface USERFONT option - User definable characters available for RAM 08, DROM and TOOLKIT.

Of course, there's lots more BASICARE Modules under development including joysticks, EPROM Programmer, Floppy Disc Controller and much more.

BASICARE is the sort of system that GROWS when you grow ... and remember, when you change your micro, you will be able to change to a PERSONA unit to suit your new equipment!

In short, BASICARE will serve you forever...no matter

'As space is limited to describe BASICARE

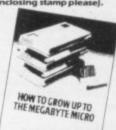

|                             | wallable by mail simply by sending today together with cheque/<br>case indicate clearly your exact inquiennents.                                                                                                    |
|-----------------------------|----------------------------------------------------------------------------------------------------|
| Name                        | and a state of the state of the |
| Address                     | PERSONA @ £30.25 DROM(2K) @ £39.50  MINIMAP @ £35.95 TOCKIT @ £22.20  RAME(2K) @ £24.50 PERCONA @ £27.90  RAMI6 @ £26.75 PERCONB @ £33.75  RAMI6 @ £76.25 PERCONC @ £41.75                                                                                                    |
| BASICARE<br>MICRO<br>SYSTEM | Options: USERFONT # £8.00, Add 2K for RAMS # £6.50, A k1 2K for DROM # £7.50 All prices include VAT, postage and packing in the U.K. (Overseas allow at least 15% for surface mail). Post today to: BASICARE MICROSYSTEMS LID. Dept 5 5 Dryden Court, London SE11 4NH or Phone 01-735 6408                                                                                                    |

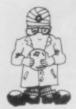

# Spectrum price speculation

In A HECTIC START to the year it is difficult to pinpoint the items which eventually will be seen to have been of the most significance. Troubles at Timex in Dundee led to rumours of Sinclair production going overseas. A successful share sale made Clive Sinclair a very rich man and has shown there is plenty of capital available for any future expansion plans.

Timex in the U.S. announced the launch of an updated Spectrum for the American market at prices substantially lower than those in Britain. The event which could have the most immediate impact is the launch of the TS2000. Although it will not go on sale until May or June, it has already given rise to speculation that prices could soon be reduced in Britain.

At \$149.95 for the 16K and \$199.95 for the 48K, that translates into about £95 and £125. If they can be made profitably for those prices in the States there is no reason to suppose that similar prices cannot be charged here.

Apart from it being possible, it also makes commercial sense to do it sooner rather than later. A number of machines are coming to the market which could be said to be competitors, notably the Oric.

A fall in Sinclair price in the next few months, coupled with the existing hardware and software support, would

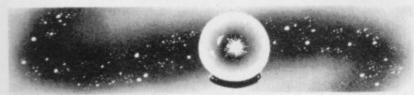

be sufficient to raise demand considerably, confirming the company's position as market leader.

It should be added, however, that it will be competitive pressures alone which will decide the future pricing system for the Spectrum. The company showed that was so with the ZX-81 and it will be no use hoping that the TS2000 will pose a threat to sales in Britain. The Timex machine has been made compatible with the U.S. television system and will not work here.

None of those moves is likely to worry the small group of financial institutions which paid £13.6 million for a 10 percent stake in Sinclair Research. Seen from a number viewpoints, the success of the share sale is amazing.

Only three years ago the company was reporting profit of £34,000 on sales of £257,000. By 1981 those figures had soared to profit of almost £9 million on sales of £27.6 million. Profit for last year is being estimated at £14 million.

The success is spectacular but anything which rises so quickly can just as easily fall away again. In addition, the Sinclair policy of subcontracting everything it can do means that the asset base is very small. Four research centres and offices in London are the total physical assets.

A collection of insurance companies and pension funds are backing the human assets of the company. The one major asset is Clive Sinclair, supported by all those around him who translate his ideas to form saleable items on the shop shelves.

As we hope we have shown in our Inside Sinclair series of articles, Sinclair Research is much more than a one-person company. It cannot be denied, however, that Clive is the man with the ideas and it has been his special brand of ideas which has been the hallmark of the success of his company.

Should his ideas for computers evaporate or his attention be diverted to other projects, like the electric car for example, the company lead in microcomputing would be in difficulty. One of the interesting comments

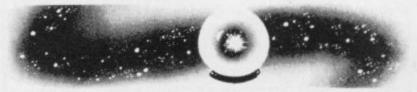

made by Jim Westwood in his interview last year was that he still flinches at some of the ideas Clive has had. It needs only two high-cost failures and Sinclair Research would be back where it started.

As is being shown by the present problems at Timex in Dundee, Sinclair is also vulnerable to circumstances outside its control. Although none of the 700 workers on the ZX-81 and Spectrum production lines are affected directly by the redundancies in the watch-making factories, they are involved in the fight against the plans of Timex for reduction of the workforce.

Sinclair Research has said that it has contingency plans so that output will not be affected if a strike starts

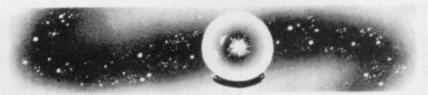

and production is moved. The changes, however, could not be without short-term disadvantages.

All this speculation about the future of Sinclair Research assumes that the people behind it see it as a leading British maker of microcomputers with a few other research ideas as a sideline.

It could be that the company was called Sinclair Research because that is what it was intended to be — a pure research company which then licensed others to do the day-to-day production of whatever it evolved.

If that is the case, the company future depends just as much on the success of the flat-screen television and the electric car as on developing a new computer. This year is likely to provide a better idea of the truth of that notion.

# **ZX KEYBOARD FOR USE WITH 80/81 SPECTRUM**

Our new cased keyboard has 52 keys, 12 of these are used for the numeric pad. The numeric pad offers some useful features, you can cursor with one hand and it will be a boon for anyone who enters a lot of numeric data. The pad is a repeat of the 1-9 keys plus it has a full stop and a shift key. The numeric pad keys are coloured in red, the normal keyboard keys are grey, with the case being black which makes the whole thing very attractive. The case measures  $15 \times 9 \times 2\frac{1}{2}$ . The computer (either 80/81 or spectrum) fits neatly inside. You will have to remove the computer from its original case, it is then screwed to the base of the case. The case had all the bosses already fitted and the screw holes are marked. Also fitted inside the case is a mother board (81 model only) which allows 16K, 32K and 64K to be fitted in the case. All the connections are at the rear of the case i.e. Power, Mic, Ear, T.V.

and the expansion port. The case is large enough for other add ons also to be fitted inside. One of these could be the power supply, then you could very quickly fit a mains switch, or a switch on the 9V line. This means you have a very smart self-contained unit. This case does not stop you from using any other add-ons that you may have e.q. Printer etc. We are convinced that this is the best keyboard available at present. It offers more keys and features than any other keyboard in its price range.

# NOTE

The case can be purchased separately with the keyboard aperture uncut, so if you have one of our early uncased keyboards, or in fact any other suppliers' keyboards, these could be fitted. The keyboard is connected to your computer by a ribbon cable and this has connectors fitted which simply push into the Sinclair connectors. It is a simple two minute job and requires no electronic skills. This keyboard does not need any soldering. Please specify on order whether you require the ZX 81 or Spectrum case.

# SPECTRUM MODEL

This is supplied with spectrum legends, and a slightly different base for fitting the spectrum inside, again all the connectors are at the rear of the case and there is plenty of room for the power supply (and other add-ons). Should you want to change, we can supply both the Spectrum legends and details of updating your case which will enable modification from the ZX 81 to spectrum. PLEASE specify on your order whether you require the ZX 81 or spectrum case.

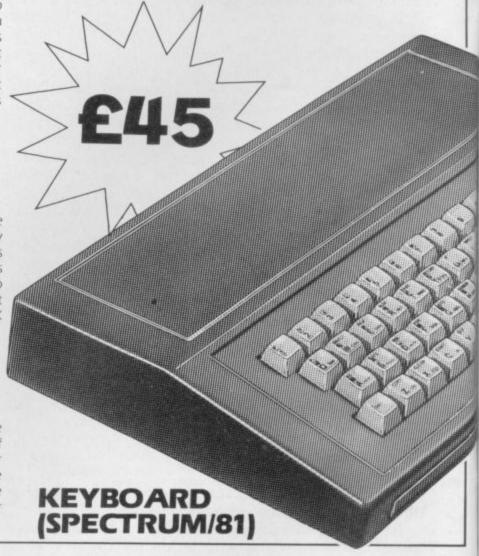

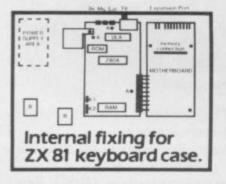

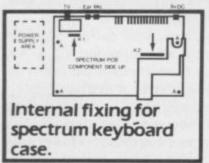

The pen enables you to produce high resolution drawings on your own television set, saving a vast amount of time over using basic program-ming statements, such as Plot, Draw etc. You can erase, modify and save drawings and it comes complete with software program. The superb light pen is available from D.K. tronics

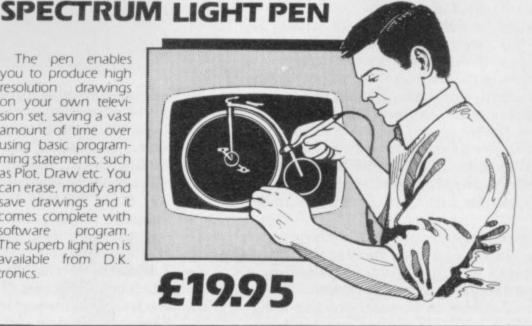

SPECTR 16K Memory Ex The 16K uses 4116

Static Ram and ot using the Static R speed low power the computer. A which comes to v where. Position in

64K Memory Ex All the above info advantage lies in 56K of usable me the use of other 8192-65536. The Spectrum Memo Upgrade your Spe it is simply slipped are supplied, and time. The fitting i same as Sinclair's

# ZX 80~81 Spectrum HARDWARE

# SPECTRUM/81 TOOLKIT

This is the toolkit which won acclaim in the feature in the August 1982 issue (pages 29 and 30) of Sinclair User. "It is the most impressive program, fast in execution with clear and full instructions...it stands out from the rest of the field." The ZXED is a powerful editor for use on the expanded ZX81. It is intended for use by the serious BASIC programmer and offers several useful and time saving features most helpful during all stages of program development. The facilities provided are as follows: ALTER, BYTES, COPY, DELETE, FIND, HELP, INSERT, KEEP, MOVE, RENUMBER AND VERIFY. The Spectrum Toolkit contains most of the features above plus autoline numberer and append, and will run in the

> 16K and 48K spectrum. **Both at**

only £6.95

# **FLEXIBLE RIBBON** CONNECTOR

If you have ever had whiteouts or system crashes this could be the answer. It stops the movement between the computer and the RAM expansion, it is supplied with a ribbon, 6 inches long, with a male connector at one end and a female at the other, at only

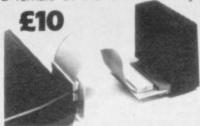

### **4K GRAPHICS ROM** £24.95

The DK Graphic module is our latest ZX 81 accessory. This module unlike most other accessories fits neatly inside your computer under the keyboard. The module comes ready built, fully tested and complete with a 4K graphic ROM. This will give you an unbelievable 448 extra pre-programmed graphics, your normal graphic set contains only 64. This means that you now have 512 graphics and with their inverse 1024. This now turns the 81 into a very powerful computer with a graphic set rarely found on larger more expensive machines. In the ROM are lower case letters, bombs, bullets, rockets, tanks, a complete set of invaders graphics and that only accounts for about 50 of them. there are still about 400 left (that may give you an idea as to the scope of the new ROM). However, the module does not finish there, it also has a spare holder on the board which will accept a further 4K of ROM/RAM. This holder can be fitted with a 1K/2K/RAM and can be used for user definable graphics so you can create your own custom character sets.

WHY WAIT? ORDER TODAY FOR FAST DELIVERY

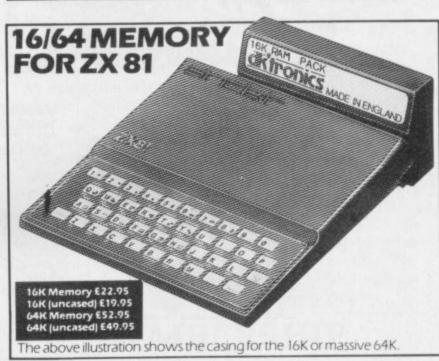

# RUM MEMORY

Expansion £22.95

116 Dynamic Ram Chips. We use the dynamic as they are much denser than octupy less space. They are also much cheaper than the equivalent product Ram. The Ram is manufactured with high quality materials, and uses high ver lams. It is supplied ready-built and only needs to be plugged into the rear of All the components are fitted into holders. This massive add-on memory to you fully assembled and tested is the cheapest 16K memory available any n in memory from 16384 to 32768. (Same as the Sinclair memory

16K (UNCASED) £19.95

Expansion £52.95

information on the 16K also applies to the 64K Memory Expansion, but the in the 64K giving nearly FOUR times the memory. This advanced model has memory. In addition, the block from 8K to 16K can be switched out to enable er add-ons. The graphics ROM is to be used in this area. Position in Memory: the Block From 8192-16384 is switchable. 64K (UNCASED) £49.95 64K (UNCASED) £49.95

mory Expansion £35.00

Spectrum to 48K of user Ram. The Spectrum memory expansion is simple to fit, ped inside the case, and then only requires plugging in. Full fitting instructions nd he only tool you will need is a screwdriver and just two minutes of your g requires no electronic skills. Position in memory from 32768 to 65536. (The ir's upgrade to 48K).

| Please state type of machine, which Rom memory size, quantity                     | and place when ordering. |
|-----------------------------------------------------------------------------------|--------------------------|
| Please send me @                                                                  | £                        |
| Please send me@                                                                   | £                        |
| Please send me                                                                    |                          |
| Signature                                                                         |                          |
| Name                                                                              |                          |
| Address                                                                           |                          |
| Send to DK Tronics, 23 Sussex Road, Gorleston,<br>Tel: Gt. Yarmouth (0493) 602453 | Gt. Yarmouth, Norfolk.   |

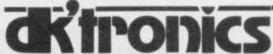

SINCLAIR USER March 1983

# Is your Spectrum holding back?

Unlock all the secrets of your Spectrum with the most complete Spectrum Software Library available.

The Complete ... DISASSEMBLY

Dr

Written by the sharpest minds in micro technology today, this comprehensive library of software will allow you to maximise the entire range of your Spectrum's impressive capabilities. If you demand the best from your Spectrum, cut out and mail the coupon today, because once you've unlocked all the secrets of your Spectrum - there'll be no

NEW RELEASE The Complete Spectrum ROM Disassembly

This is the book for the serious programmer who wants to get right to the heart of the Spectrum system; its 16K ROM control program.

Written by Dr. Ian Logan and Dr. Frank O'Hara, each ROM routine is completely disassembled and its function clearly explained. Great care is also taken to ensure the reader understands how all the routines within the ROM interact with each other. The book also explains every aspect of the Spectrum's software operation in detail and makes all functions and entry points available for use in your own programs and routines. £9.95

NEW RELEASE: Spectrum Hardware Manual

An essential aid for every Spectrum user, giving an easy to follow explanation of how this sophisticated micro computer really works, written by Adrian Dickens.

Backed up with a complete rundown on each component's function and full circuit diagrams, the book reveals many features of the Spectrum system not mentioned in the Sinclair Manual.

The book also includes practical hardware projects and tips enabling you to take full advantage of the system's hardware potential. £5.95

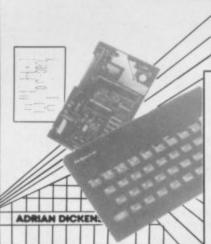

UNDERSTANDING YOUR SPECTRUM DR. IAN LOGAN

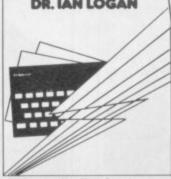

**Understanding Your Spectrum** A complete overview of Spectrum software systems explaining both BASIC and machine language programming.

.............

Orders to: 131 Trafalgar Road,

Greenwich, London SE10

OVER THE PLUS COLOUR PAGES d by Philip William

Over the Spectrum

30 exciting programs and gam to test you and your Spectrum plus many programming hints and tips too. £6.95 language £6.95

MACHINE LANGUAGE FOR THE **ABSOLUTE** 

SPECTRUM

37.5

Spectrum Machine Language For The Absolute Beginner Everything the first time user needs to know about Spectrum Machine

Edited by William Tand

# MELBOURNE HOUSE PUBLISHERS

Understanding Your Spectrum £7.95 Spectrum Machine Language

For The Absolute Beginner Over The Spectrum

☐ The Complete Spectrum ROM Disassembly ☐ Spectrum Hardware Manual

Please debit my Access card No.

☐ Please send me your **free** catalogue Please send me:

£6.95

£6.95

£9.95

£5.95

£5.95

Machine Language Made Simple for the ZX80 & ZX81 £8.5 £8.95

Complete Sinclair Basic

Disassembly Part A & B
Ins and Outs of the Timex TS1000 £5.95

Correspondence to: Glebe Cottage, Station Road, Cheddington, Leighton Buzzard, BEDS LU7 7NA

Trade enquiries welcome

Not Only 30 Programs Understanding Your ZX81 ROM £8.95

Course £
Basic Course cassettes
Complete Sinclair ZX81 Rom £17.50 £2.50 £9.95

**48K SPECTRUM** VIC Innovative Computing £6.95

Cassettes **16K SPECTRUM** 

VIC 20

Over The Spectrum No. 1 Over The Spectrum No. 2 Over The Spectrum No. 3 Programs from Spectrum £5.95 £5.95 Machine Language Book £5.95 Penetrator The Hobbit

--------------------

STANDARD VIC 20 VIC Innovative Cassette 1 VIC Innovative Cassette 2 VIC Innovative Cassette 3 £5.95 VIC Games Pack The Wizard & The Princess

All prices include VAT where applicable

All Melbourne House cassette software is unconditionally guaranteed against malfunction. Access orders can be telephoned through on our 24-hour ansafone (01) 858 7397.

I enclose my cheque/money order for £

Please add 80p for post and pack £\_

Signature

-

-

ш

-

ш

.

ш

ш

Books

**SPECTRUM** 

DRAGON

Enter The Dragon

Postcode

Name

SU3

Expiry date

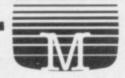

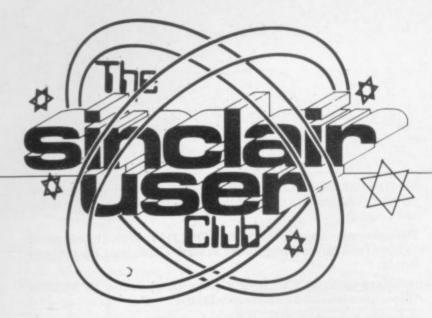

Discount offered on serious software

# **MiCROL Database** price is reduced by £2

the Sinclair User Club a and sorting through data. chance to buy it at a discount.

program is very easy to use retail price of £2. and does not employ a

The Use and Learn Hunt and Drag Race. package is the second item We also offer 10 percent

MiCROL, has been design- offer. It also consists of a ed to function using a new cassette and a booklet. concept in programs of The booklet contains notes that type. We thought that on the programs from the as the Database is some- cassette and also has arthing completely new that ticles about program we should give members of structuring and searching

We are offering both packages at the discount The Database consists price of £7.95, with 50 of a program on cassette pence postage and packand a user manual. The ing, a reduction on the

The second company menu as many other data- whose goods we offer at a bases do. It will allow more discount this month is PSS. than 900 items of data to Club members can send be entered in special for any PSS cassette with a documents within a file price reduction of 20 perand there can be several cent. The software indocuments within each cludes the MCODER compiler, Krazy Kong, Ghost

| MiCROL                                                                                                    | List   | Offer  |
|----------------------------------------------------------------------------------------------------|--------|--------|
| The state of the state of the s | price  | price  |
| Spectrum                                                                                                    |        |        |
| Use and Learn                                                                                                    | £9.95  | £7.95  |
| Database (48K)                                                                                                    | £9.95  | £7.95  |
| PSS                                                                                                    | List   | Offer  |
|                                                                                                    | price  | price  |
| ZX-81 (16K)                                                                                                    |        |        |
| Krazy Kong                                                                                                    | £3.95  | £2.75  |
| Ghost Hunt                                                                                                    | £3.95  | £2.75  |
| Maze Drag Race                                                                                                    | £3.95  | £2.75  |
| Alien                                                                                                    | £3.95  | £2.75  |
| DCODER                                                                                                    | £5.95  | £4.75  |
| Zonix                                                                                                    | £12.95 | £10.43 |
| MCODER                                                                                                    | £7.95  | £6.75  |
| QSAVE                                                                                                    | £15.95 | £14.35 |

THE DATABASE, from from MiCROL we have on discount on the QSAVE fast saving and loading system. It allows the ZX-81 to tape programs at up to 16 percent faster than when using the normal SAVE and LOAD routines.

> As usual, the offers are available exclusively to members of the Club and our offers are well below the usual retail prices.

New members can take advantage of them by including orders with membership forms.

MiCROL is at 31 Burleigh Street, Cambridge CB1 1BR. PSS is at 452 Stoney Stanton Road, Coventry CV6 5DG.

# Cheaper insurance

MEMBERS of the Sinclair User Club can now insure to cover their machines against accidental damage. The club will offer insurance for the Spectrum for £9.75 and the ZX-81 for £7.50. That will cover accidental damage, accidental breakage, fire and theft. The insurance will also cover repairs to a machine once guarantee has expired.

Insurance companies can charge up to £15 a vear to insure a computer. The high price of the insurance is set to take into account other general valuables, such as jewellery, which is not taken into account with house insurance. Our cover will take account only of the machine.

Our Helpline Service continues to operate and is proving to be very popular. The number is provided with the cassette newsletter.

# **MEMBERSHIP FORM**

|                | to join the Sinclair User Club and enclose<br>bscription of £12                                                                     |
|----------------|----------------------------------------------------------------------------------------------------|
| Name           |                                                                                                    |
| Addre          | 988                                                                                                    |
|                |                                                                                                    |
|                |                                                                                                    |
|                |                                                                                                    |
| Which          | n computer do you own?                                                                                                    |
|                | ZX-81 Spectrum                                                                                                    |
| ECC P<br>N1 8F | your coupons to Sinclair User Club, ublications, 30-31 Islington Green, London BJ. Cheques should be made payable to air User Club. |

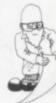

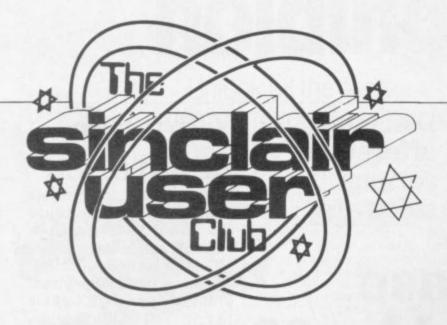

### Britain

Aylesbury ZX Computer Club: Ken Knight, 22 Mount Street Aylesbury (5181 or 630867). Meetings: first Wednesday and third Thursday of the month.

Doncaster and District Micro Club: John Woods, 60 Dundas Road, Wheatley, Doncaster DN2 4DR; (0302) 29357.

Eastwood Town Microcomputer Club: E N Ryan, 15 Queens Square, Eastwood, Nottingham, NG16 3BI.

Edinburgh ZX Users' Club: J Palmer (031 661 3183) or K Mitchell (031 334 8483). Meetings: second Wednesday of the month at Claremont Hotel.

EZUG-Educational ZX-80/81 Users' Group: Eric Deeson, Highgate School, Birmingham B12 9DS.

Furness Computer Club: R J C Wade, 67 Sands Road, Ulverston, Cumbria (Ulverton 55068). Meets every other week on Wednesday evenings.

Glasgow ZX-80/81 Users' Club: Ian Watt, 107 Greenwood Road, Clarkston, Glasgow G76 7LW (041 638 1241). Meetings: second and fourth monday of each month.

Hassocks ZX Micro User Club, Sussex: Paul King (Hassocks 4530). Inverciyde ZX-81 Users' Club: Robert Watt, 9 St. John's Road, Gourock, Renfrewshire, PA19 1PL (Gourock 39967). Meetings: Every other week on Monday at Greenock Society of the Deaf, Kelly Street, Greenock.

Keighley Computer Club: Colin Price, Redholt, Ingrow, Keighley (603133).

Lambeth Computer Club: Robert Barker, 54 Brixton Road, London, SW9 6BS.

Merseyside Co-op ZX Users' Group: Keith Driscoll, 53 Melville Road, Bootle, Merseyside L20 6NE; 051-922 3163.

Micro Users' Group: 316 Kingston Road, Ewell, Epsom, Surrey, KT19 0SY.

National ZX-80 and ZX81 Users' Club: 44-46 Earls Court Road, London W8 6EI.

Newcastle (Staffs) Computer Club: Meetings at Newcastle Youth and Adult Centre, Thursday, 7.30 to 10.00pm. Further information from R G Martin (0782 626065).

North Hertfordshire Home Computer Club: R Crutchfield, 2 Durham Road, Stevenage; Meetings: first Friday of the month at the Settlement, Nevells Road, Letchworth.

North London Hobby Computer Club: ZX users' group meets at North London Polytechnic, Holloway Road, London N7 each Monday, 6pm.

Nottingham Microcomputer Club: ZX-80/81 users' group, G E Basford, 9 Holme Close, The Pastures, Woodborough, Nottingham. Orpington Computer Club: Roger Pyatt, 23 Arundel Drive, Orpington, Kent, (Orpington 20281).

Perth and District Amateur Computer Society: Alastair MacPherson, 154 Oakbank Road, Perth PH1 1HA (29633). Meetings: third Tuesday of each month at Hunters Lodge Motel, Bankfoot.

Regis Amateur Microcomputer Society: R H Wallis, 22 Mallard Crescent, Pagham, Bognor Regis, West Sussex, PO21 4UU.

Scunthorpe ZX Club: C P Hazelton, 26 Rilestone Place, Bottesford, Scunthorpe; (0724 63466).

Sheffield ZX Users' Club: A W Moore, 1 Ketton Avenue, Sheffield, S8 8PA, Yorkshire. Annual subscription £10, monthly newsletter and cassette.

Sittingbourne: Anurag Vidyarthi (0795 73149). Would be interested to hear from anyone who wants to start a club near the Medway towns.

Stratford-on-Avon ZX Users' Group: Chris Parry, 16 Sackville Close, Stratford-on-Avon, Warwickshire.

Swansea Computer Club: B J Candy, Jr Gorlau, Killay, Swansea (203811).

Swindon ZX Computer Club: Andrew Bartlett, 47 Grosvenor Road, Swindon, Wilts SN1 4LT; (0793) 3077. Monthly meetings and software library.

Worle Computer Club: S W Rabone, 18 Castle Road, Worle, Weston-super-Mare BS22 9JW (Weston-super-Mare 513068). Meetings: Woodsprings Inn, Worle, on alternate Mondays.

ZX-Aid: Conrad Roe, 25 Cherry Tree Avenue, Walsall WS5 4LH (Walsall 25465). Please include sae. Meetings twice monthly.

**ZX Guaranteed:** G A Bobker, 29 Chadderton Drive, Unsworth, Bury, Lancashire. Exchanges information and programs throughout the country.

ZX-80/ZX81 Users' Club: PO Box 159, Kingston-on-Thames. A postal club.

### **Overseas**

Belgian National Sinclair Users' Club: P Glensson, Rue Abbe De l' Epeestraat, 14, 1200, Brussels.

Belgium, France, Luxembourg: Club Sinclair, Raymond Betz, 38 Chemin du Moulin 38, B-1328 Ohain, Belgium (322 6537468)

Belgium, Netherlands: Microcomputer Vereniging BZW, Paul Glenisson, Priester de l'Epéestraat 14, B-1200 Brussels, Belgium (322 7349954)

Denmark: Danmarks National ZX-80/81 Klub (DNZK), Jens Larson, Skovmosevej 6.4200 Slagelese, post giro 1 46 24 66.

ZX-Brugergruppen i Danmark, Boks 44, 2650 Hvidovre. Gratis medlemskab og gratis blad til enhver interesseret.

East Netherlands: Jonathon Meyer, Van Spaen Straat 22,6524 H.N. Nijmegen; (080 223411).

Germany: ZX-80 Club, a postal club; contact Thomas Jenczyk. Hameln, Postfach 65 D-3250 Hameln, Germany.

Indonesia: Jakarta ZX-80/81 Users' Club, J S Wijaya, Jakarta, Indonesia.

Irish Amateur Computer Club: Martin Stapleton, 48 Seacourt, Clontarf, Dublin 3. (331304).

Republic of Ireland: Irish ZX-80/81 Users' Club, 73 Cnoc Crionain, Baile Atha, Cliath 1.

Singapore: Sinclair Users' Group: Eric Mortimer, 1D Wilmer Court, Leonie Hill Road, Singapore.

South Africa: Johannesburg ZX80/81 Computer Users' Club: S Lucas, c/o Hoechst SA (Pty) Ltd, PO Box 8692, Johannesburg. Teaches Basic and machine code, interest in hardware.

Johannesburg ZX Users' Club: Lënnërt ER Fisher, PO Box 61446, Marshallstown, Johannesburg.

Spain: Club Nacional de Usuarios del ZX-81, Joseph-Oriol Tomas, Avda. de Madrid, No 203 207, 10, 3a esc. A Barcelona-14 Espana. International ZX Spectrum Club: Gabriel Indalecio Cano, Sardana, 4 atrico 2a, San Andres de la Barca, Barcelona. Send international reply coupon. Produces a bi-monthly magazine. Spanish ZX Micro Club: Apartado 181, Alicante (Costa Blanca), Spain.

United States: Bay Area ZX-80 User Group, 2660 Las Aromas, Oakland CA94611. — Harvard Group, Bolton Road, Harvard MA 01451; (617 456 3967).

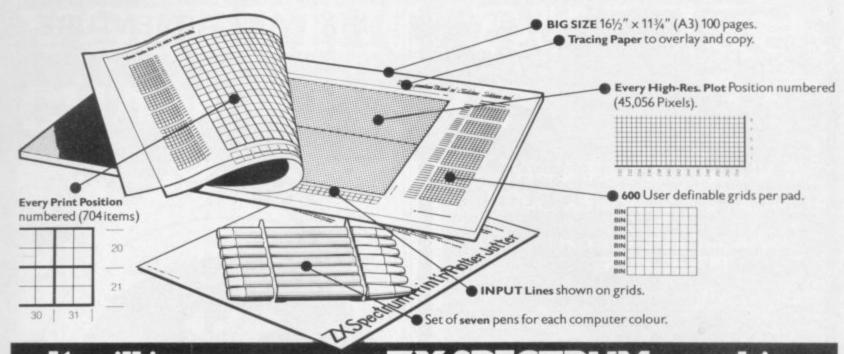

# It will improve your ZX SPECTRUM graphics in ways you wouldn't believe possible.

Your new ZX Spectrum is literally packed with sophisticated graphics. Colour. High resolution. Plot. Draw. Circle. Border. Ink. Paper Colours. User-defined characters to name just a few!

That's why we have packed the new Spectrum Print 'n' Plotter Jotter with every facility to exploit your graphics to the full

with every facility to exploit your graphics to the full.

After the first few weeks of "playing" with your computer you will want to get down to serious programming and planning in which professional-looking graphics should play a major part.

What better way to work it out than with a Print 'n' Plotter Jotter?

# The professional pad

Print 'n' Plotter is not just another programming pad.

Just look at the specifications:

BIG SIZE 16½" x 11¾". 100 Pages — 50 Print Grids and 50 High Resolution Plot Grids.

Printed on high-quality tracing paper, enabling you to overlay the pages for direct co-ordination between PRINT and PLOT or to copy from illustrations, maps, charts, photos etc.

PRINT Grids show all numbered co-ordinates for the 704 screen positions, plus INPUT lines.

PLOT Grids show every numbered co-ordinate for the 45,056 Pixels!

Each pad contains 600 user-definable grids for use with the BIN n, POKE

And the whole thing is fully bound with fly leaf cover and complete with a set of seven colour pens!

# The simple way to get serious

Spectrum Graphics can become very complex, so before you start to program the best way is to work it out on a Print 'n' Plotter and save all those errors!

Take for instance the common CIRCLE. With a Jotter you can establish the exact screen location for the centre in seconds, and it will stop you running out of screen because of a too large radius. Working our DRAW is similar: pre-determine DRAW lines and PLOT positions before you start. With a Jotter you can build-up graphics using every facility with a direct co-ordination between each.

For instance, correct PLOT OVER or PRINT OVER positions will be easy with a Jotter.

### See the show for just 95p!

To demonstrate the graphic possibilities with the SPECTRUM JOTTER we have produced a <u>cassette-based Demonstration program for only 95 p</u> (inc VAT and P&P). Why not send for a copy, or order it together with your JOTTER?

# Just part of a range of ZX products

The Spectrum Jotter is, of course, an upgraded version of our popular ZX81 Print 'n' Plotter Jotter and Film. For ZX81 owners these are available by direct mail or through a growing number of retailers and compshops.

The ZX81 Jotter is a 100 page Graphics pad that exploits to the full the graphics facilities of that micro. ZX81 Film is a matt film version of the Jotter which is re-usable and ideal for 'copying' graphics.

Our manual: "ZX Graphics programming made easy" explains everything you need to know about using the ZX81 products, and when used in conjunction with the Spectrum cassette will prove to be the definitive guide to the subject.

And for ZX users (whether Spectrum or ZX81) we still market Printer Paper at £1 less than Sinclairs!

Why not write and place your order today? Graphics can be a very serious subject . . . Print 'n' Plotter products can make it easier . . . and

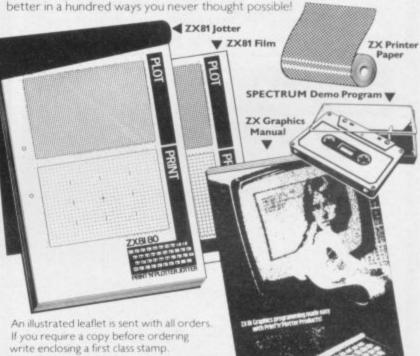

To: Print 'n' Plotter Products (SB) 19 Borough High Street.
London SE I Please forward me the following products:

ZX SPECTRUM JOTTERS @ £9.95 each.

ZX81 JOTTERS @ £3.50 each.

ZX81 PLOTTER FILMS @ £2.25 each.

"GRAPHICS PROGRAMMING MADE EASY" MANUALS @ £1.50 ea

PACKS OF ZX PRINTER PAPER (5 ROLLS) @ £10.95 per pack.

ZX SPECTRUM DEMO CASSETTES @ 95 p each.

PLEASE NOTE ALL PRICES INCLUDE POST, PACKING AND VAT FOR U.K. DELIVERIES (Overseas should add 25% for additional Surface Mail)

Remittance enclosed payable to Print'n'Plotter Products. Please bill my Access/Barclaycard/Visa/Mastercard No:-

| Name:    |      |      |                                                                                                    |
|----------|------|------|----------------------------------------------------------------------------------------------------|
| Address: |      | Prim | - potter                                                                                                    |
|          | <br> | A    | oducts                                                                                                    |
|          | <br> |      | A STATE OF THE PARTY OF THE PARTY OF THE PAR |

Most Print in Plotter products are available lever the counter. Irom the following retailers. Branches of W. H. Smil.

■ Buffer Micro Shop, Streatham, London ● Denny's Booksellers, London EC1 ● Georges Bookshop, Bristor

■ Telfore Electronics & Computing, Hoffinswood, Telford ● Personal Computer Services, Darwen, Lancs

SINCLAIR USER March 1983

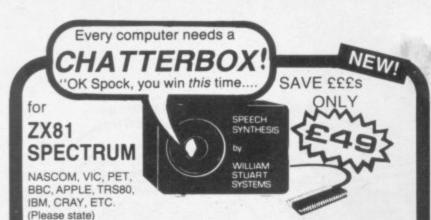

At last! Genuine phonetic synthesis at a sensible price. Gives your computer an unlimited vocabulary (nothing more to buy!). Self contained speaker/ amplifier, Sinclair connector etc, PLUS Expansion socket for BIG EARS AND Monitor socket for Music Board. Full instructions, technical notes and programme examples supplied with this outstanding educational unit.

OR COMPLETE D.I.Y KIT £39 DEALER ENQUIRIES WELCOME

As seen on BBC TV "Computer Programme"

INPUT FOR ANY COMPUTER

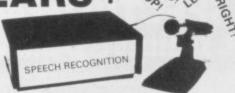

Hugely successful Speech Recognition System. complete with microphone, software and full instructions. ONLY £49 **BUILT TESTED & GUARANTEED** PLEASE STATE COMPUTER: UK101, SPECTRUM, ATOM, NASCOM2, Vic 20, Micron, ZX80/81, PET, TRS80, MZ80K, APPLE II, BBC MICRO

NEW: FAST MACHINE CODE FOR ZX SPECTRUM

# ZX81/SPECTRUM

MUSIC SYNTHESISER (STEREO) + 16 LINE CONTROL PORT

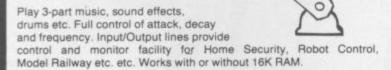

Add keyboard to make a live performance polyphonic synthesiser! Full instructions/software included.

AMAZING VALUE AT ONLY £19.50 (KIT) £25.50 (BUILT)

Extra 23 way connectors at £2.60

# THE COMPOSER

Music Programme for above synthesiser.

Enter and play 3 part harmony. Includes demonstration tunes.

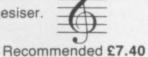

COLOUR MODULATOR

RGB in, PAL/UHF out (not for ZX)

KIT £15 BUILT £20

SPECIAL OFFER SPEECH OUTPUT CHIP SX-01 Phoneme Speech Processor

I.C. £18

**DATA £0.60** 

Please add VAT at 15% to all prices. Barclay/Access orders accepted by telephone

All enquiries S.A.E. please

JAN JART STEMS Ltd

12

44 Bedford Gardens Kensington London W8 7EH Tel: 01-221 1131 SORRY NO CALLERS

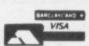

# SPECTRUM 48K: ZX81 16K SIX PART ADVENTURE

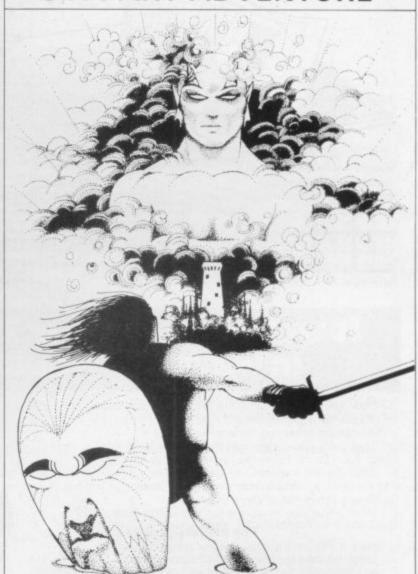

# ACK CRYSTAL THE QUEST IS ABOUT TO BEGIN

The ultimate role-playing adventure for the SPECTRUM/ZX-81. The ultimate role-playing adventure for the SPECTRUM/ZX-81. You can become a warrior, elf or wizard on a quest to find and use the rings of creation: to destroy the Black Crystal and defeat the Lords of Chaos. Held within six programs lies a land of fabulous treasures and mythical monsters. Journey through the land of Beroth, explore the castle of shadows, descend into the Shaggoths lair, search for diamonds in the sea of sand but beware of sand sharks! Confront the fire demon in his temple, battle against the Lords of Chaos and win your way to the Black Crystal. By splitting Black Crystal into six programs we can provide more variety and detail than any other adventure for the Sinclair computers.

Real time monster battles. Superb graphics. Save game feature. All six parts are supplied together on cassette, boxed with instruction booklet.

SPECTRUM 48K: 180K OF PROGRAM IN SIX PARTS - ONLY £7.50 ZX81 16K: OVER 100K OF PROGRAM IN SEVEN PARTS - ONLY £7.50 WHY PAY MORE FOR LESS OF AN ADVENTURE

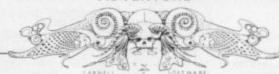

To: CARNELL SOFTWARE, DEPT 2, 4 STAUNTON RD, SLOUGH, SL2 1NT.

|                           | Spectrum 48K                              | £7.50 |
|---------------------------|-------------------------------------------|-------|
|                           | ZX8 16K                                   | £7.50 |
| enclose a cheque/postal o | order (payable to Carnell Software) for £ |       |
| NAME                      |                                           |       |
| ADDRESS                   |                                           |       |
|                           |                                           |       |

TRADE ENQUIRIES WELCOME

# VOLCANIC DUNGCON CHAMPIONSHIP

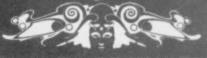

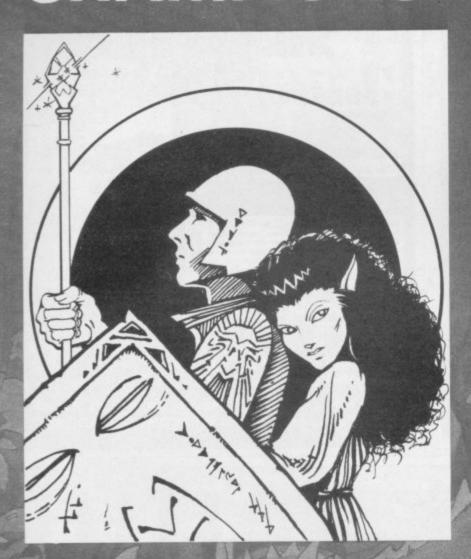

# WIN A FABULOUS 'WINGS' HOLIDAY FOR 2 TO FLORIDA.

# VISIT THE AMAZING NEW EPCOT CENTRE

Volcanic Dungeon, the addictive adventure. People have been known to venture into its maze of caverns to rescue the Princess Edora again and again. If you are one of them, or wish to be, then you could find yourself lying on a sundrenched beach in Miami for a week. Followed by a further week at Orlando, visiting Disney World and Epcot. So what do you have to do for all this? Just be the best Volcanic Dungeon player in the UK, that's all! Ten finalists will battle it out in the championship at the London Computer Fair, Earl's Court, in June 1983. But first you must prove you are worthy.

Volcanic Dungeon is available on the 16K ZX-81, 48K Spectrum and Dragon 32. An entry form is supplied with every game. (Anyone who already owns the original ZX version can enter by sending a SAE for an entry form.) Order your copy NOW from CARNELL SOFTWARE, 4 Staunton Road, Slough, Berks. Only £5.00 including P&P. Also available from good microcomputer stores.

The Judges' decision is final and no correspondence will be entered into. All business associates of Carnell Software, and their relatives, are disqualified from entry. A copy of the rules of the Volcanic Dungeon championship will be supplied with the entry form.

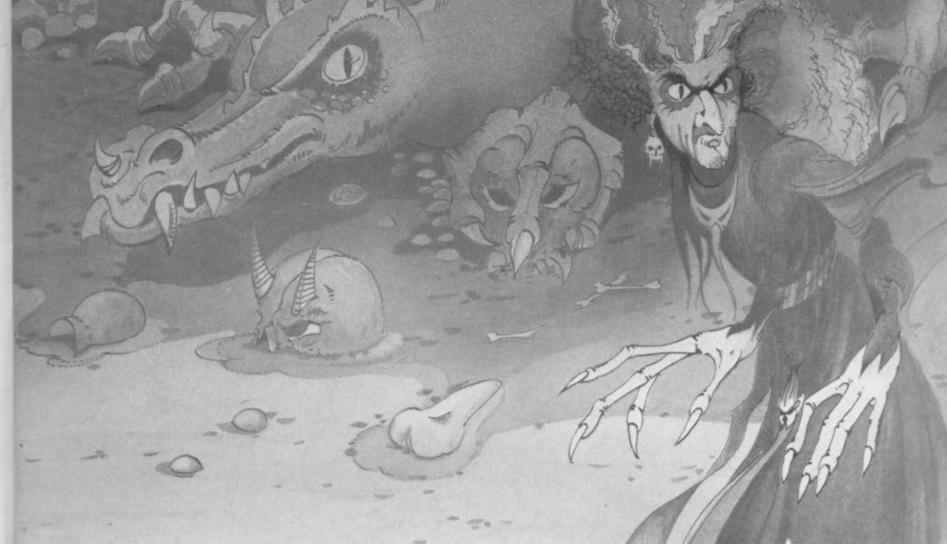

### COMPUTING EDUCATIONAL

Suit children ages 5-11

No comparable collection offers so much for so little

strongly recommended by educational

Fifty high-quality programs to turn your ZX81 or Spectrum into a powerful educational tool.

And you don't even need to know programming. There are clear instructions and plenty of tips & advice. Designed to go beyond drill & practice the promote learning through interaction & discovery.

Almost all programs work on the SPECTRUM

All programs fit 1K Creative use of graphics

Many innovative ideas

Fully documented Includes many games

Educare's 1K PROGRAMS PRIMARY EDUCATION

Includes:-

# TORTOISE

A simplified version of the famous Turtle programme

# CODED MISSILE

Combines the fun of arcade games with learning

£5.95 only paperback 110 pages plus Spectrum supplement

Graph-plotter ● Histogram ● Simon-spell ● Sketchbuard ● Times-table ● Sets Series-quiz • XY-coordinates • Count • Equations • Areas • Guess-a-Volume Angles Upstairs - Downstairs Music-notes See - saw Wipe-out Spell Temperature • Clock • Money • Snake EDU Mastermind • Number - shoot • + 26 more

**EDUCARE** London SWIX 9AY

Please send me......copies Educare's 50. Il enclose cheque/postal order for £ ... 139a Sloane St. Name..... Address

Let your child benefit early - Send now

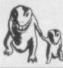

# neligrened well erewitez

From M. E. Evans the author of the highly acclaimed 3D MONSTER MAZE at 3D DEFENDER

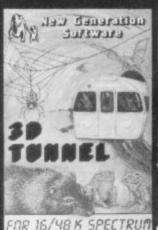

3D TUNNEL (16K & 48K Versions on one tape)
What lies in the depths of the tunnel? Flapping bat
leaping toads, scurrying rats, crawling spiders, all apper
live in the 3D TUNNEL as it weaves about. We leave th
last object to your imagination. (Not in 16K version
Price £5.95, special introductory offer at £4.95 unt t object to your imag ce £5.95, special intr brusry 28th.

TWO GAMES

FOR THE **SPECTRUM** 

ESCAPE ( requires only 16K) an you eacape from the dinosaur infested maze? 3 randstand view provides dinosaurs with the opportunit o hide behind the hedges or to soar over them to swood lown on you. "One of the best and most origin

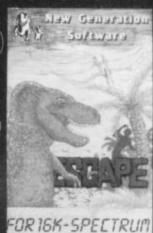

For instant CREDIT CARD Sales by phone only ring 01-930-9232

Orders to: NEW GENERATION SOFTWARE dept SU FREEPOST (BS 3433) (no stamp required in UK) OLDLAND COMMON, BRISTOL BS15 6BR

Please send s.a.e. with all enquires and for lists of stockists. TRADE ENQUIRIES WELCOME AT ADDRESS ABOVE.

# A NEW LIBRARY OF EDUCATIONAL SOFTWARE

- A growing range of programs to cover your educational needs
- Quality software, fully evaluated by teachers
- Ideal for home and school use
- Programs designed for Sinclair microcomputers on a wide range of subjects

Griffin & George, the established educational supplier of Sinclair microcomputers and peripherals, introduce this new range of cassette tapes containing educational, business and games software.

Write for your catalogue to: Griffin & George, Ealing Road, Wembley HAO 1HJ

K

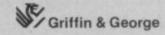

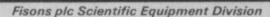

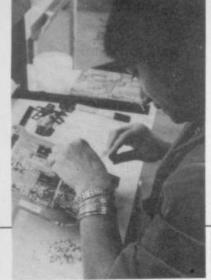

# Peace is sought at Timex

THE likelihood of a strike about redundancies at the Timex factory in Dundee was receding as we went to press. A growing number of workers have said they are willing to take voluntary redundancy and early retirement to cut the workforce.

The company is seeking to reduce the workforce to about half its present size because of a fall in the demand for watches and the loss of the Nismlo contract. Sinclair production is not directly affected.

If a strike is called, Sinclair Research has said that it will switch production to a number of other plants. A spokesman for the company emphasised that was not an idle threat and that it had plans for moving production at a moment's notice.

He added that he could not say where the plants were, as they might never be needed, but added that a number of companies with spare capacity had the necessary expertise to allow them to make the Sinclair machines.

The rumour that production may be moved to the French plant of an associate company of Timex was denied firmly.

For some time Thorn-EMI at Feltham, Middlesex, has been producing Spectrums but the wider range of alternative sources was not set up until the strike at Dundee in November.

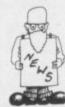

# Clive now worth more han £120 million

CLIVE SINCLAIR is now officially worth more than £120 million. The private placing of shares, announced at the launch of the Spectrum, has now been settled with a value of

£136 million being put on have agreed to buy Sinclair Research, of which his personal share is about 85 percent.

A number of unnamed financial institutions. believed to be about 30.

400,000 shares at £34 each, which is a total of £13.6 million for 10 percent of the company. The sale was heavily oversubscribed.

The latest figures available show that in the year to March, 1982 Sinclair Research made a profit of almost £10 million on sales of £27.6 million. It is expected that profit for the year to March this year will rise to £14 million.

It is believed the company would like a full stock market listing within the next year.

Most of the money raised will be used to finance work on the Sinclair electric car. The extra cash is needed to ensure that resources do not have to be diverted from computers.

# ZX word processor

SINCLAIR RESEARCH is aiming to prove that the 48K Spectrum can be used as a serious business machine. The company is developing a software package which will transform the Spectrum into what it hopes will be a powerful word processor.

The word processor will be capable of driving a dot matrix printer. To do that it will have to be connected to the Sinclair RS232 serial interface which is to be launched later this year.

The program allows text to be typed-in from the keyboard and then edited by moving the cursor around the screen. The finished text can then be output to large printers or the Sinclair thermal printer.

The display created by the word processing program will be 62 characters in one line and, through proportional spacing, text can be justified down the left- and right-hand sides of the screen.

# popular Shows are still

THE FIRST major Sinclair show of the year is being held on Saturday, February 26. The ZX Microfair is at the usual venue, the New Horticultural Hall, Westminster, SW1, between 10am and 6pm.

The organiser, Mike Johnston, says that the last show, held in December, drew around 7,000 people and was the best ever from the point of view of exhibitors.

The second Northern Computer Fair is to be held on March 12 at Pudsey Civic Centre, Dansons Corner. Stanningly - it lies between Leeds and Bradford. Northern Premier Exhibitions says the show is generating a good deal of interest.

On March 19 the Bristol Hobbyist Microfair will be held by British Telecoms Computer Club. The show will take place at Horfield Territorial Army Centre, Horfield Common, Bristol and will be open from 10.30am to 5.30pm.

The Association of London Computer Clubs is staging its annual show, the Fourth London Computer Fair, between April 13 and 16. The show will be held at Central Hall, Westminster, former

venue for ZX Microfairs. It is co-sponsored by the GLC as part of the London Computer Festival.

Microscene Hallam '83 will be at the Top Rank Suite, Arundel Gate, Sheffield on Saturday, April 16. The doors should be open from 9.30am to 5.00pm.

The Scottish Personal Computer World Show is to be staged from April 16-18 at MacRoberts Pavilion, Ingleston, Edinburgh. It follows the successful London show which, the sponsors claim, attracted more than 47,000 people.

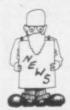

# Happy festive sales season

A SPECTACULAR sales keeping sufficient stocks. boom occurred among retailers and mail order wholesalers during the Christmas period.

Stewart Biddie, merchandise controller for W H Smith said: "Sales have been incredible since the price drop of the ZX-81 and we have had difficulty in

The sale of software for the ZX-81 at Christmas went very well and there is no need to say how the new Spectrum lines of software have been selling.

"The number of branches selling the Spectrum has incresed because of the demand and it is being sold

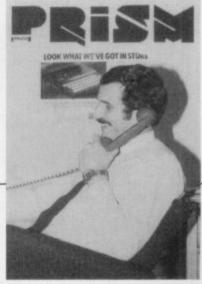

**Bob Denton** 

at 200 branches, including the 65 where it was sold originally.'

Prism Microproducts, wholesale distributor of Sinclair machines and software and sister company of ECC Publications. also had a good Christmas.

Bob Denton, Prism managing director, said: "It was a computer Christmas and sales of hardware and software have gone well."

The major software houses also reported a boom in business. Douglas Berne of Silversoft said: "Things took off at the beginning of November and stayed the same well into January.'

Richard Turner of Artic Computing told a similar story. "We had an incredible response and the big problem has been keeping up stocks. The demand is still heavy but we are almost back to normal.'

# More outlets

Microproducts, a sister company to ECC Publications which publishes Sinclair User, has been handling the retail distribution of the latest Sinclair machine.

The move is part of a wide-ranging effort to make the full range of Sinclair products more available to the public.

Prism has appointed a procurement agency to deal with assessing soft-

SPECTRUMS are now on ware and hardware progeneral retail sale. From ducts in the market for February 21, Prism general distribution. The company is also considering adopting a new system for selling on what is known as the rackjobbing system.

> The system is being tested in the London area in March and April and, if successful, will be extended to all of Britain. Bob Denton of Prism Microproducts says:

> 'This will provide a better service because users will see a broader selection"

# Council promotes computers

THE LONDON Borough of Camden is one of the first local authorities to launch into the microcomputer scene. A club for the owners of various microcomputers, including the ZX-81 and Spectrum, has been started at Queen's Crescent Library, Camden. Meetings are held every week on Tuesdays at 7.30

The library department of Camden expressed interest in promoting microcomputer literacy through computer clubs in its libraries and the council hopes that the club will be the first of many in the borough.

Will Jackson, one of the organisers, says: "I own a ZX-81 and now have a Spectrum. I saw a need for a club which could exploit British machines, like many of the courses in this country which use American machines such as the Pet or Vic-20.

There are not sufficient books which explain computing in a way beginners can understand. I am no expert at computing but I know something about Basic and other areas of computing through a course I did several years ago.'

According to Jackson, the club should be of interest to people of all ages and professions. The use of microcomputers for serious applications will also be explored, so the more advanced programmers will have something to do.

# Magazine for all ages

Sinclair User is aged between 10 and 45, is likely to earn less than £10,000 and is almost certain to have one of the Sinclair computers. That is revealed in the survey we conducted in the autumn.

We had an excellent response, with more than 4,000 people replying.

The readership is fairly evenly spread across the ages up to 45, with 29 percent being under 16;21 perpercent between 26 and can be increased by at least 35; and 16 percent bet- three months since the ween 36 and 45. Of those of employable age the vast majority had a job, with the highest percentage earning between £5,000 and £10,000.

Our survey revealed that 34 percent had had their machines for between one and six months. Almost 30 percent, however, had bought the machines bet-

THE TYPICAL reader of cent between 16 and 25:20 year ago. All those dates survey. At the time only four percent of readers were waiting for delivery of an ordered machine.

Mail order was the most popular method of purchase by all age groups, apart from the those under 16, who preferred to go to W H Smith. The secondhand market was healthy, with seven percent of ween six months and a readers buying that way.

# GET THE BEST NEW PROGRAMS AND THE ALL-TIME GREATS, SPECTRUM OR ZX81

# AT SOFTWARE SUPERMARKET NOW

We started Software Supermarket with just one idea. To play all the Spectrum and ZX81 games we could find, to select the very best, and to offer only those to our customers.

Judging by our mail from all over the world, you're very pleased with our free selection service. It's impartial (we produce no programs ourselves) and it saves you £££'s on stamps and mistakes.

And it's fast. We usually despatch your order within 48 hours. Here's the best of the new and the best of them all for your Spectrum. Plus some great ZX81 games. Full detailed catalogue sent free with every order. Or send large SAE for catalogue only.

# ZX SPECTRUM: 16/48K

Our latest Top 10 Programs for your Spectrum. They run on both 16 & 48K.

3D TUNNEL

Brilliant NEW 3D graphic game by Malcolm

"Escape" Evans. Fly down the winding 3D tunnel shooting bats, spiders, frogs and rats! Demo mode: 3 speeds: training program for each phase. And (48K only) watch out for the Tube train!

(New Generation) £4.95

3D TANX NEW game with stunning graphics. Shoot the enemy from your 3D tank turret. 3 play levels: accurate ballistics: 1 or 2 players: hold feature: demo mode: training program. And choose your own control keys: even plays 'God Save The Queen' (DK'Tronics) £4.95

WINGED AVENGER "One of the best covers all the stages of the arcade original a game to come back to." Pop Comp Wkly. Very fast 'PHOENIX'. 7 play levels: 3 attack waves: laser shield: mothership with smart bombs. (Work force) £4.50 (16K ZX81 version, £4.50)

GROUND ATTACK "Best Spectrum version of the arcade game" Yr Comp. "Very absorbing" E&C: "Extremely good" Pop Comp Wkly. Thrilling SCRAMBLE. Pilot your ship thro 26 zones: up, down, brake, thrust smart bombs: as you get better, it gets harder. (Silversoft) £5.95

CENTIPEDE The first - and fast - Spectrum version of the famous arcade game. Full arcade movement - left, right, up, down, fire - as you attack the centipede. Great graphics. Watch out for the jumping spider! 3 lives: hold feature. (DK"Tronics) £4.95

**ESCAPE** "One of the best and most original games we have seen" S. User. 5 very real dinosaurs chase you round the maze as you search for the axe to escape. Different maze every time. 5 play levels: 9 speeds: Hall of Fame. (New Generation) £4.95

**GULPMAN** "The one cassette that I would buy. an exceptional program." Pop: Comp. Wkly 15 mazes, each with demo mode: 9 speeds: laser gun helps against 4 chasers. Program your own control keys: personalise/save your very own game. (Campbell) £5.95

COSMOS NEW! Fantastic graphics. Loads in 2 parts
(instruction manual first). Protect your 9 ships against
18 aliens, warp mines, asteroids. Your graphic on-board computer helps with
elaborate displays. Our favourite new game. (Abbex) £4.95

FAUST'S FOLLY The first adventure we've seen that's worth playing in 16K. It's great and it's got graphics! Loads in two parts: clear instructions first. Then a smashing adventure with directions, inventory, look, score, save. Amazing!

Abbex) 64.95

OTHELLO "Recommended without reserve...a superb opponent" Yr: Comp. The great 19th Century power game. Surround your opponent: capture his territory. Millions of different games: maximum 60 moves each. 1 or 2 players: demo game: 9 skill levels: print. (Mol) £7.95

# ZX81 OWNERS

Special 16K ZX81 versions of 6 of these programs are available:

 WINGED AVENGER
 £4.50
 PIMANIA
 £8.00

 OTHELLO
 £6.95
 CHESS 2
 £9.95

 BLACK CRYSTAL
 £7.50
 GREAT BRITAIN LTD
 £4.95

Use the coupon to order. Free detailed catalogue of our best ZX81 games with every order. Or send large SAE for catalogue only.

# 48K SPECTRUM ONLY

These programs use nearly all the Spectrum's 48K. They will not run on the 16K Spectrum. But there are versions of Black Crystal, GB Ltd, Pimania and SpecChess for for 16K ZX81.

PIMANIA "The best adventure game we have reviewed"

S. User. "An adventure enthusiast's dream" C&V

Games. Best use of Spectrum graphics and music we've seen. A wonderfully witty adventure - and you could win the £6,000 Golden Sundial of Pi.

(Automata) £10. (ZX81 16K version: £8)

TIMEGATE "The best graphical game I have seen on any micro" Interface. "Excellent graphics. one of the best" Yr Comp: "Fast and furious. required playing for any Spectrum owner" Which Micro? 5 skill levels: training program. Hold: Hall of Fame keyboard overlay: 26-page on-screen manual. (Quicksilva) £6.95

THE HOBBIT Superior to any other adventure game available for the Spectrum" Yr Comp.

Free 285-page illustrated book of The Hobbit contains clues to help solve the adventure. 30 beautiful full-screen pictures: 500 word vocabulary: 16 page instruction manual: save: print: pause. It took 4 people 18 months to write!

(Melbourne House) £14.95

GREAT BRITAIN LTD "A colourful and sophisticated management game" Pers: Comp: wld: "Difficult and challenging" ZX Comp: Even plays 'Rule Britannia'! Choose your party and run the country. Will inflation and unemployment come down or the rioters come out? It's up to you. Then watch the results on election night! (Hessell) £5.95 (16K ZX81 version, £4.95)

SPECCHESS "The standard for ZXChess" ZX Comp. "The strongest chess program" Pop. Comp. Wkly.
Full graphic chessmen: 7 play levels: all legal moves: position analysis for problem-solving: recommended move option: print game history. (Artic) £9.45 (ZX81 non-graphic 16K version £9.95)

**BLACK CRYSTAL** Take the adventure of your life.

two double-sided cassettes! You must solve each of the 6 stages to defeat the
Lords of Chaos. Real-time monster battles: 16 command keys. (Carnell) £7 50
(16K ZX81 version: Over 100K loads in 7 parts: £7 50)

| aper and quote                    |                                  |                                                        |                                      |
|-----------------------------------|----------------------------------|--------------------------------------------------------|--------------------------------------|
| own a 16K Spec                    | trum/48K Spe                     | ctrum/16K ZX81                                         |                                      |
| enclose my Che<br>lease use block | que/PO for £.<br>capitals. If we | made payable t<br>e can't read it, you won             | o Software Supermarket<br>'t get it. |
| Vame                              |                                  |                                                        |                                      |
| Address                           |                                  |                                                        |                                      |
|                                   |                                  |                                                        |                                      |
|                                   |                                  | Postcode                                               |                                      |
|                                   |                                  |                                                        |                                      |
| hone, if any, in                  | case we have                     | any query                                              |                                      |
| hone, if any, in                  | case we have                     | any query                                              |                                      |
| Phone, if any, in<br>Program      |                                  | any query Computer                                     | Price                                |
|                                   |                                  |                                                        | Price                                |
|                                   |                                  |                                                        | Price                                |
|                                   |                                  |                                                        | Price                                |
|                                   |                                  |                                                        | Price                                |
|                                   |                                  |                                                        | Price                                |
| Program                           | n Name                           | Computer  d 55p only per order                         |                                      |
| Progran                           | u.K. Ad                          | Computer                                               | gram                                 |
| Program Postage AND               | u.K. Ad                          | Computer  d 55p only per order E. Add 55p for each pro | gram                                 |

MICROSPHERE COMPUTER SERVICES LTD 72 ROSEBERY ROAD · LONDON NIO 2LA TELEPHONE 01-883 9411

OMNICALC (48K Spectrum) - The very best spreadsheet analysis program you can buy for the Spectrum. Uses include financial planning, home budgets etc. - in fact any work with figures

Up to 99 columns or 250 rows \* supports ALL the mathematical functions \* All input is prompted \* Separate headings always available so you know precisely where you are! \* Extensive repeat facilities reduce the time spent in setting up models Allows conditional expressions (for tax bands etc.) and RND (for simulations) \* Totalling and sub-totalling facilities \* Complete with comprehensive manual.

ZX-SIDEPRINT (Spectrum and ZX81 versions) - Don't be limited to 32 characters on a line with your Sinclair printer. Using ZX-SIDEPRINT you can print sideways to give any line-width. It is easy to add to existing programs, includes routines to take print lines direct from the screen, and can even print in lower case from a (State version rgd) £4.95

CREVASSE + HOTFOOT (Spectrum 16K) - Two original games using the Spectrum's abilities to the full. In CREVASSE you are on the ice-cap with chasms opening and closing all around you. Can you make it across the perilous ice? In HOTFOOT you must help a rabbit get to the carrots in the fields around its burrow. But the fields are dangerous, and the plumper the rabbit the greater the danger. The only safety (and the only way to score!) is to get back to the ..where was it? burrow. Now..

EVOLUTION (48K Spectrum) - Starting from the primaeval soup, can you retrace the course of evolution and end up with man? Can you keep the earth's eco-systems in balance, respond to climatic changes and survive the odd cataclysm? It should be easy ... after all it has been done before!

CASSETTE LABELS - If you write programs yourself, or want to find a special gift for someone who does, why not have your own cassette labels printed complete with logo? Prices start at only £4.95 for 50 labels or £7.95 for five C20 cassettes with labels fitted. Send s.a.e for design and order form.

A TOTALLY NEW AND ORIGINAL GAME FROM SOFTWARE FARM FOR 16K ZX81

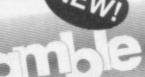

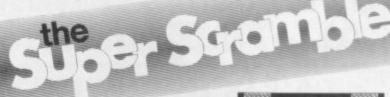

### YOUR MISSION

To penetrate the Witches Defences, Enter her Cavern and Destroy her wicked Heart

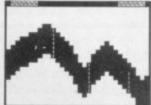

### THE WITCHES DEFENCES

STALAGMITES AND STALACTITES which grow across your path. Blast a way through with your Lazer Cannon (but beware — a surprise is in store fore you!).

VOLCANOES to get past alive - if you can! - an ever increasing amount of white-hot Larva to avoid the closer you get to the witches

VAMPIRE BATS that cling to your ship, making your controls sluggish and finally (if you are not careful) dragging you down to your

CAVE-INS should you hit the side of the cave with your Lazer Cannon or Bomb, part of the roof will cave-in on you - the greater the void each time!.

THE NEARER you get to the Witches Cavern, the more of her Defences she will throw at you at once. Should you survive all of them (highly unlikely) then you must contend with the Witch herself! Avoid being turned to stone by her spells while attempting to destroy her wicked

\*1 or 2 Players

\* Written entirely in Machine Code \*Hall of Fame

\*Mystery Score positions to bomb \*5 Skill Levels

DESTINED TO BECOME A CLASSIC!

AND ONLY £5.95

THE SOFTWARE FARM Dept. SU CRAIGO FARM, BOTANY BAY, TINTERN, GWENT

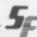

STARSHIP ENTERPRISE

Soar through the stars as a starship commander in this exciting new space ship simulation. This new, advanced version of Startrek uses the full colour graphics and sound facilities of modern micros. Full 3D - Klingon attacks, graphic hyper-warp, plus all the normal 'Startrek' features and a whole lot more, add up to one of the best games in the galaxy!!

48K Spectrum £5.95.

### ORBITER

Fast and furious action is what you get in this amazing Defender-style program for the ZX-Spectrum.

ORBITER is written entirely in m/c code and has full arcade features, including scanners, réverse, hyper-space, continuous scoring and sound effects, plus humanoids, landers, mutants and all the other alien nasties. 16K or 48K Spectrum £5.95.

# **GROUND ATTACK**

Survival is the name of the game in this exciting Scrambletype arcade game for the ZX-Spectrum.

Your mission is to pilot your spaceship through tortureous caverns while destroying the enemy missile launchers and fuel

GROUND ATTACK is written completely in machine code. And has full arcade features including lasers, bombs, explosions, continuous scoring and sound effects, plus rockets, fuel dumps 16K or 48K Spectrum £5.95 and airborne aliens.

Any hiring, lending or copying (except backup) of Silversoft software is strictly forbidden without written permission from Silversoft

# GENEROUS DEALER DISCOUNTS AVAILABLE

Silversoft Ltd, 20 Orange Street, LONDON WC2H 7ED

# **NEW! ZX81-COMPILER**

Yes! Now you can write machine code on your ZX81. No more messing about with assemblers and disassemblers simply type in the BASIC program and the machine does the rest ONLY £5.95

# ZX81 ARCADE ACTION (New low prices)

MUNCHER Exciting pacman game for the ZX81 £4.95 £4.95 ASTEROIDS "Just the thing for asteroid addicts" INVADERS "Probably the best version of INVADERS" £3.95 ALIEN-DROPOUT Exciting ORIGINAL arcade game £3.95 STARTREK YES! you can be a starship commander £3.95 GRAPHIC GOLF 18 graphically displayed holes £3.95

GAMES PACK 1 Fantastic value for money, nearly 50K of programs on one cassette! Only £3.95

SUPERWUMPUS An underground adventure

| Please send me                          | SU3          |
|-----------------------------------------|--------------|
| I enclose a cheque/PO for £             | SEOR PSYSTEM |
| Name                                    |              |
| Address                                 |              |
|                                         |              |
| Silversoft Ltd. 20 Orange Street, LONDO | ON WC2H 7ED. |

£3.95

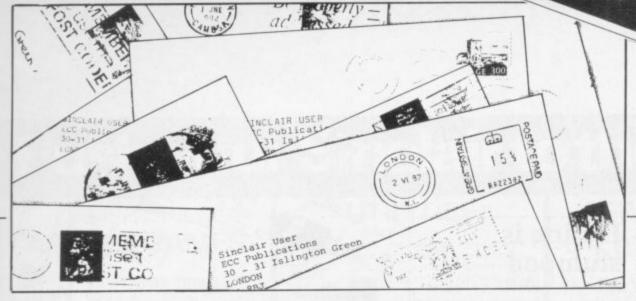

available for certain microcomputers but unfortunately an interface for the Spectrum to use the printer is not available yet.

# Logical statements

THIS INFORMATION on string arrays and logical arithmetic may be of interest.

Sinclair ZX-81 Basic lacks an IF . . . THEN . . . ELSE statement. In one specialised context, however, this can be mimicked with the use of string arrays, thus saving program space.

Since one cannot have, for example:

IF N = 1 THEN PRINT A\$(7) ELSE PRINT A\$(8), one might seem to need two statements:

IF N = 1 THEN PRINT A\$(7)

IF N<>1 THEN PRINT A\$(8)

In fact, they can both be replaced by the single statement PRINT A\$(NOT N-1).

A similar effect can also be produced, so long as N is not zero or negative, by PRINT A\$(7 + SGN(N-1)); but that prints A\$(6) if N is zero or negative and in any case needs an extra pair of brackets.

The idea can be extended, provided always that the choice is between strings in the same array. For example;

IF N>8 AND N<13 THEN PRINT A\$(25)

IF NOT (N>8 AND N<13) THEN PRINT A\$(6) can be replaced by

PRINT A\$(25-19\*NOT (N>8 AND N<13).

The same can even be done for more than two conditional statements; for example, the four lines IF A = 3 AND B>4 THEN PRINT A\$(7)

IF A = 3 AND  $B \le 4$  THEN PRINT A\$(8)

IF A<>3 AND B>4 THEN PRINT A\$(23)

IF A<>3 AND B< = 4 THEN PRINT A\$(24) can all be replaced by the single

PRINT A\$(7 + 16\*(NOT A-3) + NOT B>4) with a considerable saving of space.

R W Sharples, London NW7.

# Improving printer

WITH THE FLEX coming out of the edge connector on the left instead of the normal right-hand side, my ZX printer is now nonstandard. I believe it is an improvement on the Sinclair orientation. It takes up less space and does not interfere with the keyboard accessibility. either visually or manually. It also has an extremely desirable side-effect, in that the RAM pack stability has improved. I do not know why.

The method of alteration is to undo the two screws on the printer connector terminal and carefully remove the two case halves, keeping the terminal card in the same position. Put the main cable to the opposite side of the terminal card and refold the wires neatly, then

reverse the case halves and turn upside down, screwheads uppermost, fit over terminal card and replace screws.

A Wood, Blyth, Northumberland.

# User in a bind

HAS Sinclair User any plans to sell binders for the magazine? I have bought the magazine from its first issue and I feel that a binder would transform my collection of magazines into a useful text.

# Simon Stockdale, London, N20

 There are no plans to sell binders at the moment.
 If a decision is taken in the future we will keep readers informed.

# Pascal convert

COULD YOU tell me if there is a Pascal converter on sale for the Spectrum and if it is possible to purchase a colour printer for the Spectrum?

Kevin Hardy, Bishop's Stortford, Herts.

• A BOOK called Pascal for Human Beings is produced by Interface, 44-46 Earls Court Road, London, W8 6EJ. It contains a compiler which turns a subset of Pascal into Basic.

A colour printer is

# Protecting software

THANK YOU for the writeup in the Sinclair User December issue regarding the Software Protection Unit. We also, in fact, had an advertisement in that issue concerning the same unit.

Unfortunately there was a rather damaging error in the write-up which had very serious effects. The protection unit uses only six batteries — as indicated in the instruction sheet. That gives a total battery price of £2.14 using Duracells or £1.50 using HP cells. The price you quoted was for eight batteries at £3.34 per set.

The price of the batteries is of vital significance to the success of the sales drive, as the competition uses nickel cadmium batteries.

R J Schmid, Microbyte, Lichfield, Staffs.

# RAMTOP problem

HENRY EVANSON's question — Helpline, January 1983 — highlights a problem which the Sinclair manual does not make clear. If a program has been loaded into the Spectrum which moves RAMTOP — for example if the machine code in a program

continued on page 20

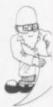

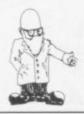

continued from page 19

is stored above RAMTOP and the space already reserved for UDG is not sufficient — then even if NEW is pressed RAMTOP is not re-set.

In some cases the program, though written entirely in Basic, will require the whole of the RAM - including the area reserved for UDG. If that is the case the error report 4 OUT OF MEMORY will appear after the leader has been read.

To the uninitiated that can be baffling. While all our Spectrum educational software clears sufficient memory automatically to allow the program to load and run irrespective of where RAMTOP was set, not every software house is so helpful. If, therefore, a program which is supposed to fit into your machine does not but displays error 4 you will doubtless find that clear 32767 (16K) or clear 65535 (48K) will, if entered in immediate mode before loading the offending tape, cure the problem.

Peter Forbes,

Listing is stumped

AS A KEEN cricket enthusiast. I was interested to see the program submitted by Peter Horlock. Being a new-

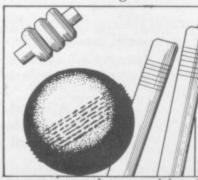

comer to the world of microcomputing, I should like to know if that program could be modified to run on my recentlyreceived 16K Spectrum. If so, could you publish a program for cricketing Spectrum owners, of whom there must be a great many among your readers?

> Frank Kilburn. Woodford Green, Essex.

 The program would be too big to run on the 16K Spectrum. If, however, any reader has written a cricket program for the Kingfisher Software, machine we would be Loughborough. interested to see it.

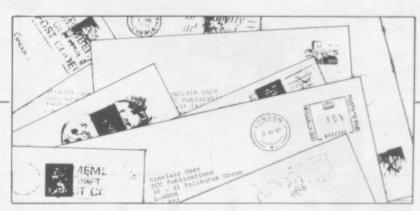

# Publisher seeks sports programs

THE EDITORS of a new the text and frontispiece. book to be published soon on Microcomputers in Sport are looking for specimen programs which demonstrate the use of computers in sport. recreation and physical education. If you have written, or are prepared to write, suitable programs and would like to submit them for publication. please send them to Dr David Brodie, School of Physical Education and Recreation, University of Liverpool, PO Box 147. Liverpool L69 3BX.

The editors are interested in both simple and complex programs, so do not consider that a straightforward program is not worth submitting. All programs selected for inclusion will have full author acknowledgment in

Many readers, young and old, experienced and inexperienced, amateur and professional, must have some programming ideas which could easily be applied or adapted to sport, recreation or physical education. Please respond quickly, as publishing deadlines have to be met, even if only to say that you are working on an idea and need a little more time to develop it.

David Brodie.

# Firms receive pat on back

ONE READS constantly of complaints by the public against both hardware and software manufacturers. My son owns a Spectrum and has suffered bad service, in common with many others. but I felt I should write in praise of the following:

Campbell Systems, for keeping its word and sending goods by return.

Kempston Electronics, for rushing an order for Christmas. It could easily have written for extra money but sent the product first.

IRS Software, for redeeming me and supplying an upgrade on Christmas Eve after I had been let down elsewhere.

> M D Pritchard. Southampton.

# Home computing is not harmful

RECENTLY I read with amazement the article in the December issue of Sinclair User by Chris

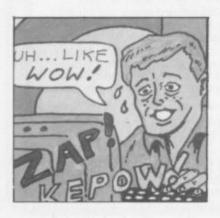

Reynolds putting forward frame in the company. My the view that children using computers will not increase their job prospects. While I would agree that the use of a micro will not enhance a child's prospects in the so-called computer industry, it will be very useful in almost any other job which requires management.

I am a sales manager and find a personal computing capacity invaluable, despite having a mainprograms may not be elegant but they get results in a practical situation.

Do not be misled; an introverted child is an introverted child whatever happens and no-one ever became introverted by using a computer. The real danger is of academics becoming isolated from the world of work.

> R Fowle. St Ives, Cambs.

# Push your Sinclair to the limit

# ZX81/SPECTRUM **ARCADE GAMES**

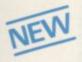

# ZX INVASION FORCE

(ZX81)

Use your skill to fire through the energy band to destroy the menacing alien ship -€3.95

### SPEC INVADERS SPEC GOBBLEMAN

These exciting highspeed classic games

incorporate hi-resolution graphics and sound to bring you the best in arcade action at only £4.95 each (16/48K)

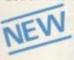

### SPEC FROG 5/SHOWDOWN (16/48K)

Hop across the dangerous road avoiding the lethal cars, then lorries. Go back to the

wild west for a gunfight battle amongst cacti and wagons. Features include western music. £4.95

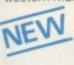

NAMTIR RAIDERS (ZX81) High speed, quick action arcade game with four separate groups of attackers.

Gobbleman also available for ZX81 at £3.95

Nine powerful new functions for your ZX81 (including re-number lines (goto, gosub), program merge, string finding and replacement, £5.95

A 30 in 1 machine code tool and disassembler for your ZX Spectrum. £6.95

ZX BUG

A 30 in 1 machine code tool and disassembler for your ZX81, £6.95

# Improve your machine code programs with this new 48K Spectrum Assembler

Just released by Artic, this new professional quality assembler is also available for 16K ZX81 and features:—

\* Word-processor-like text editor. \* High-speed, versatile two-pass mnemonic assembler with labels and detailed error-trapping. Will assemble to any address.

\* Essential support facilities such as memory-edit, register inspect/modify and search for de-bugging. \* Full output to ZX-printer. \* Memory-status report and comprehensive ONLY £9.95 user-manual.

# ZX81 & SPECTRUM

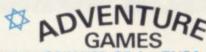

ONLY £5.95 for ZX81 and £6.95 for SPECTRUM

INCA CURSE (Adventure B)

In a jungle clearing you come across an ancient Inca temple. Your mission to enter, collect the treasure and escape alive. But beware! Includes a cassette save routine.

SHIP OF DOOM (Adventure C)

You are unavoidably drawn to an alien cruiser. Can you reach the control room and free yourself? Or will they get you first? Includes a cassette save routine.

ESPIONAGE ISLAND (Adventure D) While on a reconnaisance mission your plane oses control and you are forced to land. Can you survive and escape with the island's

PLANET OF DEATH (Adventure A) 16/48K You find yourself stranded on an inhabited alien planet. Can you reach your ship and

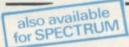

# ZX FORTH

Supplied on cassette with editor cassette.

user manuals and keyboard overlay. ZX Forth combines the simplicity of basic with the speed of machine code now £14 £14 95 now

# THE ULTIMATE ADVENTURE FOR THE

SPECTRUM/ZX81 for only £9.95

# AND THE CHANCE TO WIN £10,000 or more

Your eccentric father has left you £10,000 in his will. In order to claim your windfall you must solve twelve clues and gain access to a bank account in which the money has actually been deposited. Be the first to crack the puzzle and the prize is yours! Plus you will win two tickets to the city of the secret KRAKIT<sup>TM</sup>vault location. The Prize money is increased weekly. A telephone number will be supplied so you have the opportunity to find out just how much you could win

DON'T MISS YOUR CHANCE TO WIN A FORTUNE!

# SPECTRUM MICRO CHESS

The only Chess program for a 16K or 48K Spectrum. Allows all legal moves, castelling; en-passant and pawn promotion.
Options to play black/or white. Sets board in any position. Full colour

and graphics display.

A popular arcade game for 16K or 48K Spectrum. Fires through the force field to destroy the menacing alien ship. Sounds easy?? Two levels of play — normal or suicidal. Full colour. Sound and hi-res, graphics

NOW ONLY £4.95

# GREAT CHESS **GAME FOR** YOUR ZX81 OR SPECTRUM

Very popular machine code program, with six levels of play and an analysis option. Available for ZX81. £6.50

A new improved version, with a faster response time, seven levels of play, analysis option and in addition a recommended move option. £9.95

### ZX 1K CHESS

in 1K for only £2.95

An incredible game As featured on ITV

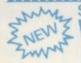

# **SPECTRUM**

This incredible program talks you

SPECTRUM CHESS now only £9.45

# ALWAYS AHEAD WITH ZX81/SPECTRUM SOFTWARE

Cheques & P.O. made payable to: Artic Computing Limited. Dealer enquiries welcome ease state whether your order is for ZX81 or Spectrum. Send S.A.E. (6in × 9in) for catalogue.

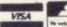

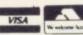

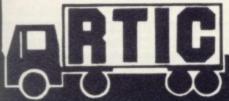

# ARTIC COMPUTING LTD

396 JAMES RECKIT

To: Artic Computing Ltd., 396 James Reckitt Avenue Hull, N. Humberside, HU8 0JA.

| Please | supply | <br>     | <br> | <br> | <br> |  |
|--------|--------|----------|------|------|------|--|
|        |        | <br>+3-1 | <br> | <br> |      |  |

Cheque for total amount enclosed.

SINCLAIR USER March 1983

# At Mem we realise the poten

MEMOPAK 16K For those just setting out on the road to real computing, this pack transforms the ZX81 from a toy to a powerful computer. Data storage, extended programming and complex displays become feasible.

For even greater capacity, memory packs can be added together (16+16K or 16+32K).

The MEMOPAK 32K and the MEMOPAK 64K offer large memories at economical prices.

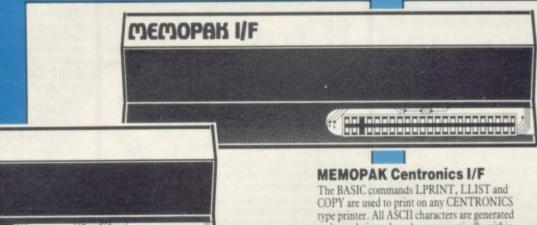

**ZX81** 

16K: £29.90 32K: £49.95

MEMOPAK 16K

64K: £79.00 inclusive of VAT

COPY are used to print on any CENTRONICS type printer. All ASCII characters are generated and translation takes place automatically within the pack. Reverse capitals give lower case Additional facilities allow high resolution printing.

£39.90 incVAT

# It all adds up to an efficient, modular computer system

The Memotech approach to microcomputing is to take the well-proven and popular ZX81 as the heart of a modular system. This small computer houses the powerful Z80A processing unit and acts as the central processor module through which the Memopaks operate.

Memotech has a reputation for professional quality, producing units which are designed to fit perfectly, to look well-balanced, and to work efficiently and reliably.

The modular approach gives ZX81 owners the freedom to design the system they really need. Furthermore, the intercompatibility of the modules ensures that later additions will click straight in, to give you a system that grows with your ambitions and abilities.

To ensure that your expectations are realised, care is taken at every stage to design features into the system to anticipate your needs. For example:

1) Memories are cumulative e.g. 16K and 32K can be added

to the Memopak 16K or even to the Sinclair 16K RAM pack.

2) The HRG firmware allows commonly used constructions (such as scrolling, shading and labelling graphs), to be called by a few simple commands. 3) The Centronics I/F converts ZX81 character codes into ASCII and extends the print line to the width of the printer, still using the LLIST, LPRINT and COPY commands.

As one example, a system with 16K of memory and Memocalc is all that is required to perform the same sophisticated numerical projections as a computer at 10 times the price. The problem may be as complicated as a cash flow or production schedule, or as simple as household accounts or pocket money budgeting. If your bank manager wants to see a cash flow, then a single print instruction to the Centronics I/F will give a printout which is more than acceptable.

The example system which is shown, on the other hand, would satisfy the needs of someone who wanted to enter data

# How it all fits together

You can see from the diagrams how various Memotech/Sinclair units can be combined.

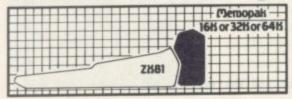

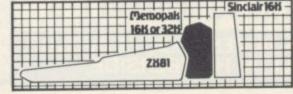

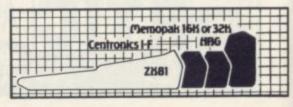

# otech, tial of your ZX81...

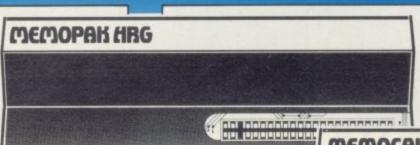

MEMOCALC The screen display behaves as a 'window' on a large sheet of paper on which a table of numbers is laid out. The maximum size of the table is determined by the memory capacity, and with a MEMOPAK 64K a table of up to 7000 numbers with up to 250 rows or 99 columns can be specified. Each location in the table can be either a number which is keyed in or a formula which generates a number.

£29.90 inc VAT

MEMOPAK HRG This pack breaks down the constraints imposed by operating at the ZX81 character level and allows high definition displays to be generated. All 248 × 192 individual pixels can be controlled using simple commands, and the built in software enables the user to work interactively at the dot, line, character, block and page levels. Scrolling, flashing and animation are all here.

£39.90 incVAT

П

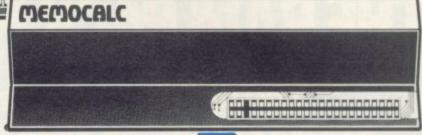

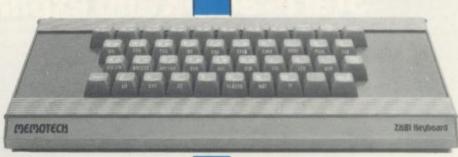

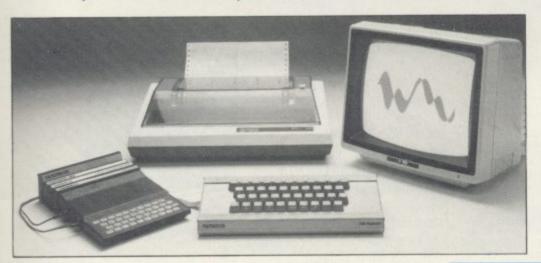

### MEMOTECH KEYBOARD

The Memotech plug-in Keyboard plus buffer pack takes the effort out of data entry for ZX81 users. The Keyboard has a light professional touch and is housed in an elegant aluminium case. The simple plug-in system means that you are not obliged to open up your ZX81, use a soldering iron or invalidate your ZX81

£49.95 inc VAT

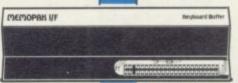

KEYBOARD BUFFER PAK
The Buffer Pak performs a "housekeeping"
function for the Keyboard, interfacing directly
with the port at the back of your ZX81.

via a light-touch keyboard, construct and label graphs, and then copy the screen to an 80-column printer. Only 16K of memory is shown here but with additional memory, more than one video page can be stored. Up to 7 pages can be displayed in rapid succession to give animated displays.

Looking forward, **Memotech** will continue to back the ZX81 through 1983 with fast storage devices, pressure sensitive electronic drawing boards and more software packs including a **Wordprocessor**, an **RS232 Interface** and a **Z80 Assembler**.

MEMOTECH

| To: Memotech Limited, Witney, Oxon, O<br>Tel: Witney 2977, Telex 83372 Mem<br>Please send me the following Memotech | tec G                                                     |
|----------------------------------------------------------------------------------------------------|-----------------------------------------------------------|
|                                                                                                    | Please add £2.00<br>per item to cover<br>post and packing |
| I enclose a cheque/P.O. for<br>or please debit my Access/Barclaycard a                                              | ccount number                                             |
| Signature                                                                                                    | Date                                                      |
| Name and Address                                                                                                    |                                                           |
|                                                                                                    |                                                           |

SINCLAIR USER March 1983

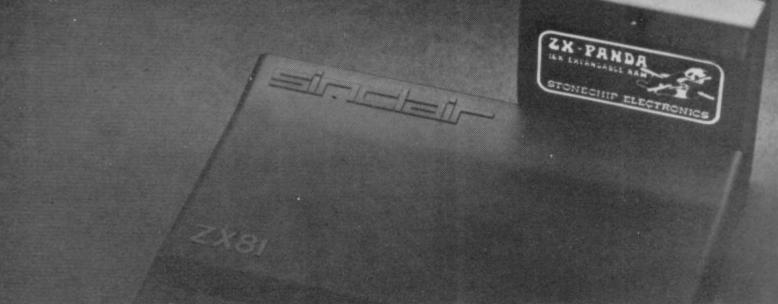

# FOR ZX81 USERS.

Starts at 16K and expan ds to 32K in seconds!

The ZX-PANDA is aptly named. Not only is it an excellent 16K RAM PACK for the ZX81, but it is uniquely expandable at any time to 32K by the addition of an expansion module!

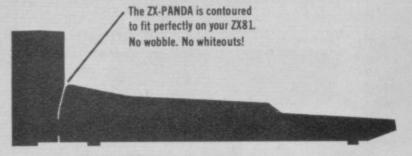

So you can start with 16K . . . and grow bigger later! ZX-PANDA gives you everything you need from a professionally produced RAM PACK:-

Full 16384 bytes of extra Random Access Memory. Expandable further to 32K by simple 'plug-in' module. Custom made case contoured to fit snugly on your ZX81. Power-on LED.

No additional power supply needed. Compatible with most expansion systems. Designed and built in Britain. Fully tested and guaranteed for 1 year.

ZX-PANDA is the RAM Pack to choose for your ZX81 expansion, because, when you want to grow bigger than 16K . . . it couldn't be simpler!

The ZX-PANDA 16K Expandable RAM Pack is available through the following retailers:

Available in the U.K. at: Greens at Debenhams (all branches).

Wigfalls (all branches). Artic Computing (Hull). Data-Assette (London).

Fox Electronics (Basingstoke).

Microware (Leicester). RAM Electronics (Fleet). Afdec Electronics (Basingstoke). Buffer Micro Shop (Streatham). and other local dealers.

STONECHIP ELECTRONICS

16K EXPANDABLE RAM

For further information, please write to STONECHIP ELECTRONICS, The Brook Industrial Estate, Deadbrook Lane, Aldershot, Hants, Telephone: (0252) 318260.

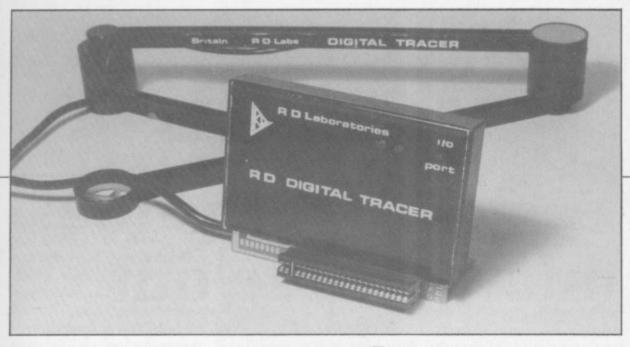

# Tracing made easier

ing achievements in the on the input/output map. graphics field is the RD part arm needs to be fixed gram. to the board on which you works.

numbers can be added to ferent colour. the drawing. The interface nector and must therefore easily. be used in the same way as any Spectrum equipment.

On the ZX-81 it is memory-mapped into location 15391; on the 48K Spectrum it is input/output mapped (port 31), but if required on the 16K Spectrum it can also be

ONE OF the most outstand- and also if it is being used tracer is £55.50 with 10

tracer, a device which ZX-81 and Spectrum pro- Labs, 5 Kennedy Road, allows you to draw across grams on the same side. Dane End, Ware, Herts a piece of paper with a That is satisfactory for the SG12 0LU. Tel: 0920 cross hair - like a rifle Spectrum but ZX-81 sight - and have the com- owners should locate the puter copy the same thing ZX-81 program before aton to the screen. The three-tempting to LOAD the pro-

The tracer has four proare working by the sticky grams for the Spectrum strip provided — or Blu- and two for the ZX-81. For tack. A template is provid- the Spectrum the tracer other shapes, all kinds of ed to allow you to line up can be used to create lines, this and the graph-type circles or just to follow the map over which the arm trace of the arm in all the colours available. The The map is marked in drawing can them have pixels and PRINT posi- areas "painted" in or shadtions, so that letters and ed in the same or a dif-

One thing to remember black box, which contains is that each character an edge connector and PCB square can have only two continuing strip, plugs into colours. All the commands the expansion port of the are available by one key ZX-81 or Spectrum. As it press and the entire profits both computers it has gram is written in Basic so only a 23-way edge con- that it can be customised

The other use of the the printer — placed after tracer is to input data in the form of co-ordinates for graphs; they can be stored as strings and the tracing program made to execute the co-ordinates one after another, creating an automatic drawing routine.

The pictures can be savmemory-mapped via an ed on to tape from within adaptor. LEDs are provid- the program and can also ed on the module to in- be loaded back for modidicate when it is being used fication. The cost of the

per-cent discount for cash. The tracer tape has It is available from RD 84380.

> The drawing can be scaled to give a 3D effect, with the program taking care of the perspective. With user-definable graphics plus text and the tracer producing any pictures can be created.

# **EPROMs** for **Spectrums**

EPROM SERVICES has produced a Spectrum version of its EPROM board for the 16K Spectrum. It is in the top 8K of memory from 56K to 64K which is normally empty. It consists of four sockets on a board, to which can be added static RAMs - 6116 type or 2K EPROMs — 2716 +5V type.

As yet there are no EPROMs available for the Spectrum but some will soon be available.

EPROM 1 contains 10 small routines for program editing such as block delete, delete up/down from a specified line, renumbering.

Only the lines, - no GOTOs or GOSUBs - and continued on page 26

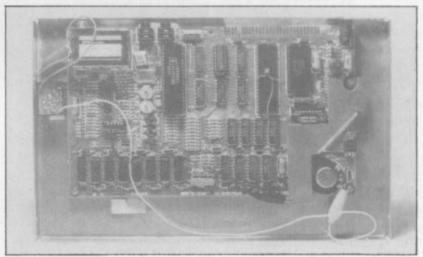

Telesound Spectrum sound modulator shown on extreme left of Spectrum board

# Sound improvement

TELESOUND 84 is the latest version of the sound modulator for Spectrum, ZX-81 and the BBC computer. There is a reduction in size to ¾in. x ½in. x 1/2 in. and the length of the leads which connect it to the computer is muchimproved. The sound quality is also better and

because of the connection by clips to the circuit it can be removed easily.

The Spectrum BEEP is now amplified by the TV set and is loud enough for anyone. The cost of the Telesound 84 is £9.95 from Compusound, 32 Langley Close, Redditch, Worcs B98 0ET. Tel: 0527 21438.

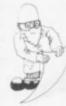

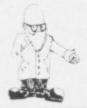

continued from page 25

various checks on the memory, such as program length.

The next 12 routines are for entering machine code into REM statements, in hex only, and extending and modifying both the machine code and the REM statement. There is also a very useful hex dump facility to view an area of memory which gives eight columns of hex addresses and the data in them.

Sixteen more routines contained in the same EPROM deal with the screen display and, together with a 2K RAM stored at 14K-16K on the same board, allow you to store machine code on TV screens in non-Basic RAM to be recalled later. That makes a total of 38 routines in one 2K EPROM.

EPROM II concerns tape routines, including a RAPID load and SAVE. The other routines allow you to verify and identify a Sinclair SAVEd program.

EPROM IV contains a very good ZX-81 monitor program. It requires also that the board be fitted with 2K of RAM at 14K-16K to store the monitor screen, stack and scratchpad. All the system variables are saved and the various Z-80A registers can be set before entering a machine code routine.

The Spectrum EPROM board also has the facility to be switched out of the memory map by input/ output port. It has a blank 2K EPROM fitted -EPROM 1 — and costs £19. EPROMs II to IV cost £10 each and are available only for the ZX-81 at present. Eprom Services is at 3 Wedgewood Drive, Roundhay, Leeds LS8 1EF.

# Basicare turns the micro inside out

tent on revolutionising the world of microcomputing by providing all the facilities of a computer except the CPU and the language outside the micro. The system contains RAM and can be extended to Centronics printers, character generators, battery-backed RAM, RS232 with no worry the 64K of the memory map of the ZX-81.

When the Basicare system could have 112 peripherals. each page of the memory map. Sixteen pages of 32K worth of dynamic memuse by Basic or machine code, four 8K areas of of TOOLKIT routines -

BASICARE seems to be in- is 576KB. Since they take switch the pages in the up most of the expense of system. That would seem any system. Basicare has made them compatible with most computers by linking them via a 64-way edge connector. The computer is connected to that bus via a PERSONA module, which fits into the computer memory map. That way the modules can remain the same; it is only about where to fit them in the position on the memory map which changes.

The basic system must fully-expanded consist of a computer — at present the only PER-SONAs available are for divided into SLOTs on the ZX-81 and the Spectrum - and the PERSONA for that computer.

Having established the ory, 512K of memory for system for accessing all those extra boxes, you are still limited to 64K of DATA plus four 8K areas memory map - 8K or 16K ROM, 8K for SLOT and ROM/RAM or battery- PATH areas, and the rest backed RAM. Total can be RAM unless you memory size of the system buy a MINIMAP module to

essential, otherwise there are many other cheaper systems which stay within 64K.

Extra memory may be added in 16K or 64K dynamic portions or 2K chips of static memory. Dynamic memory can be used only in the 16K-32K and 48K-64K regions of the memory map. The RAM pack containing static chips may have a USER-FRONT option fitted to allow you a programmable character set.

The SLOT area in the memory map - 44K-48K is used to store all the input/output devices such as Centronics printer module Pericon c - and the two types of 24-line input/ output ports available -Pericon a and b. The SLOT is also used to access the MINIMAP by POKEs to change the pages. Another 4K area, called PATH, is not specified in the documentation and presumably will act like the BBC computer TUBE interface to connect to other micros.

The file area — dynamic RAM - can be used to hold segments of a program like subroutines. Those subroutine pages can be called by a Basic POKE to change from one routine to another.

Basicare Microsystem Ltd is at 12 Ricketts Street. London SW6 5EL, tel: 01-385 2135.

Basicare expansion system

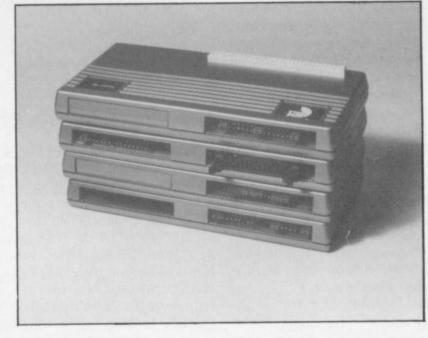

# Repeat key for ZX-81

AN AUTO KEY repeat key module is available for the ZX-81 which works in the same way as the Spectrum 1.5 sec. delay before repeating. It is soldered on to the ZX-81 via nine wires and rests inside the case underneath the keyboard. It is not the same design as the Haven Hardware module. It works just as well as the Spectrum and provides a clean action.

TV Services of Cambridge makes the device and it is sold by that company and Kempston Electronics at £6.50 including postage. TV Services is at Chesterton Mill, Frenches Road, Cambridge CB4 3NP. Tel: 0223 358366.

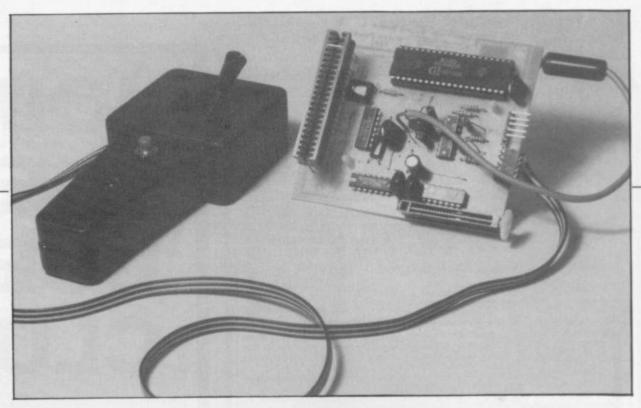

# The games companion

produced what seems to be an all-in-one module which contains joystick, soundboard and amplifier. The amplifier can also be used to boost the weak BEEP of the Spectrum up to a full two watts via the volume control. The board

PROGRAM POWER has is not cased and fits ZX-81 chase and allows you via or Spectrum, although the ZX-81 user will have to write some machine code to use it.

> The board does not have a continuing strip at the back, so place it last.

A demonstration tape is provided with every pur-

Basic to hear a selection of pre-set sounds and to be able easily to alter the sound registers one by one. The sound chip also contains an input and output port and they are used to run the joystick.

The joystick is not the switched type, however, and gives a position back in the form of two numbers X and Y. The fire button results in setting a variable to 1 if pressed and all the joystick commands are accessed by a machine code routine for greater speed.

At present you have to put together the joystick, as it arrives only as a kit. The instructions are easy enough to follow but it requires soldering and the screws which hold the case together seem difficult to

The system works very well and as it contains its own loudspeaker and is driven from the Spectrum or ZX-81 power supply, it should do very well.

Micro Power sells the sound board for £24.43 and the joystick for £6.53 inc. case or £4.55 without, all inc. VAT. Micro Power is at 8/8a Regent Street, Chapel Allerton, Leeds LS7 4PE. Tel. 0532 683186.

# **Joystick from Kempston**

(Micro) KEMPSTON Electronics has a joystick of the switch type for the ZX-81 or Spectrum. It is a Competition-Pro joystick and is input/output-mapped by A6 being low. The joystick has a solid metal shaft and is spring-loaded with a black balled top. The two red fire buttons are about one inch in diameter and both produce the same result. The joystick can be in eight positions as the leaf springs used will both operate if moved in a diagonal direction. The joystick gives 8 for down, 4 for up, 1 for left and 2 for right. So up/right will give 6 and the joystick fire buttons both give 16.

The interface is "deadended", so it must go on after any other equipment, but it is attached to the joystick by 5ft. of cable, so

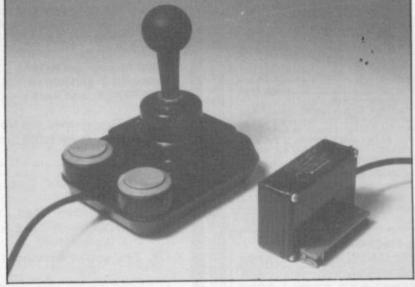

that should not be a problem. Software is always important to an item like this and Kempston already has four programs which can use the joystick, from Abbex, Quicksilva and Softek. Gulpman has also been converted for use with the joystick. When you buy the joystick you also get the 8BL. Tel. 0234 852997.

listings of three programs provided free - one Space Invaders, a hi-res drawing program and a program to mix with the Bat and Ball game provided on the Horizon tape. The joystick costs £25 inc. VAT from Kempston Electronics. 180a Bedford Road, Kempston, Bedford MK42

# J.K. GREYE SOFTWARE LTD

"Without question the finest machine code games available today"..... J.N. ROWLAND Product Manager for W.H. SMITH.

GAMESTAPE 1 for 1K \_\_\_\_\_\_ only £3.96

10 Games incl. ASTEROIDS, UFO, CODE, BOMBER, GUILLOTINE, KALEIDESCOPE, etc.
PROBABLY THE BEST VALUE 1k TAPE AVAILABLE.

We've done in 1k, games which some of our competitors require 16k to do!

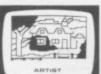

\*STARFIGHTER Superb machine code Space Battle. Set against a background of twinkling stars, with stunning explosions — if you can hit the enemy!

PYRAMID Can you move the Pyramid? Make a mistake and it will collapse! A Thinkers game.

ARTIST The ultimate Graphic Designers aid. 8 Directions, 10 Memories, SAVE, COPY, RUBOUT, CLS, etc.

GAMESTAPE 3 for 16K only £4.95
\*CATACOMBS A Multi-Level Graphics Adventure. Each level can contain up to 9 Rooms, 8 Passages, 7 Monsters, Food, Gold, Traps, Phantoms, an Exit (to the next level), and there's an infinite number of levels.

This is NOT one of the necessarily limited text NOTE.

'An excellent addictive game which will keep you amused for hours."... COMPUTER & VIDEO GAMES.

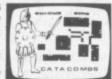

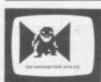

"3D MONSTER MAZE The Game to Top All Others.
Unbelievable Graphics! Can you find your way through the Maze? The EXIT is there somewhere, but then so is a T.REX, and its after YOU! All in 3D (the T.REX will actually run towards you in full perspective!), you've never seen anything like this before!

"3D MONSTER MAZE is the best game! I have seen for the

"3D MONSTER MAZE is the best game ZX81".... COMPUTER & VIDEO GAMES

If I had to choose just one programme to impress an audience with the capabilities of the ZX81, then J.K. Greye's 3D MONSTER MAZE would be the one without doubt ...ZX COMPUTING. "Brilliant, brilliant, brilliant!"....POPULAR COMPUTING WEEKLY

**GAMESTAPE 5 for 16K** GAMESTAPE For 16K

"3D DEFENDER The Ultimate Space Game. Super fast
Machine Code 3D version of the Arcade favourite. You have
to save your home planet from the marauding Alien Spacecraft.
This is all in 3D, your viewscreen shows you the view out
of your fighters cockpit window. The backdrop moves when
you turn, or fly up or down (8 flight directions), just as if you
were really flying it! But then YOU ARE! The Enemy Saucers

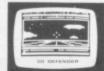

will actually zoom towards you in 3D, and shoot you if you let them! Your display includes Score, Shield Strength, Altitude, Proximity, Forward Radar and your viewscreen, which shows your rotating home planet, backdrop of Stars, Meteors, Explosions, Plasma Blasts, your Photon Beams, up to 4 Enemy Saucers and of course its all in full 3D!

"Another 3D winner"

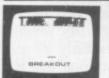

GAMESTAPE 8 for 1K

\*BREAKOUT Super Fast Full Screen Display Game. Your all time favourite with an added twist. See how much Money you can win and watch the pounds convert to Dollars. All in Machine Code for Fast Action with 3 Speeds, 2 Bat Sizes and three angles of rebound! The best BREAKOUT around and at this price you can't go wrong!

"The best of its kind" ...... WHICH MICRO & SOFTWARE REVIEW

GREYE SOFTWARE LIMITED has no connection with NEW GENERATION SOFTWARE or J.K. GREYE ENTERPRISES which are the businesses of the repective

> GAMES MARKED \* INCL. MACHINE CODE. Prices include VAT and U.K. P. & P.

(Add appropriate Postage on Foreign Orders). Cheques/P.O.s to

### J.K. GREYE SOFTWARE LTD

Dept 50, 16 Brendon Close, Oldland Common, Bristol BS15 6QE

CREDIT CARD SALES: FOR INSTANT DESPATCH, BY PHONE ONLY TEL: 01-930-9232 (9 am - 7 pm)

If you prefer to see before buying, our range of **GAMESTAPES** are stocked by the following stores.

BUFFER MICROSHOP 374A Streatham High Rd., London SW16:
GAMER 24 Gloucester Rd., Brighton;
GEORGES 89 Park St., Bristol, Avon;
MICROSTYLE 29 Belvedere, Lansdown Rd., Bath, Avon;
MICROWARE 131 Melton Rd., Leicester;
SCREEN SCENE 144 St. Georges Rd., Cheltenham, Glos;
W.H. SMITH Over 200 Computer Branches;
ZEDXTRA 5 School Lane, Kinson, Bournemouth, Dorset:

TRADE & EXPORT ENQUIRIES WELCOME

# USERS

Make the most of your Spectrum or ZX81 by joining the country's strongest and most enthusiastic users' club-the National ZX Users' Club.

When you join us, we'll send you our 'new members welcome pack' with 30 programs (15 for the ZX81,15 for the Spectrum), plus the first issue of our value-packed club magazine INTERFACE.

Inside INTERFACE as well as at least six programs for your ZX81 or Spectrum, you'll find letters from members as they share tips and ideas, and sound off on a variety of subjects (such as you-know-who's appalling delivery times record), a list of local ZX clubs, and special offers from software houses and book publishers-special offers just for members.

If you're having problems with your computer, we have experts on tap to try and help you. If you want to start a local users' club, we'll give you publicity, and let you buy books at a special discount for your club members.

If you're not a club member, you're missing out on making the most of your micro (and try saying that ten times quickly!) Come on in and join us, the water's fine. It's £9.50 for a year's INTERFACE, and we'll send you a sample issue for £1.00

Run by Tim Hartnell, the National ZX Users' Club is a resource just waiting to be tapped. Come on and start tapping.

| Dept. SU                                                                                          | 4 4                                     |
|---------------------------------------------------------------------------------------------------|-----------------------------------------|
| 44-46 Earls Court Road,<br>London, W8 6EJ                                                         |                                         |
| OK, Tim, you've convinced me:                                                                     | en .                                    |
| ( ) Send me my 'new members' we issue of INTERFACE and keep the for the next year. I enclose £9.5 | ose INTERFACES coming                   |
| ( ) Just send me a sample of INTE                                                                 | RFACE. I enclose £1.00                  |
| I have ( ) a ZX81 ( ) a Spectru                                                                   | ım                                      |
| Name                                                                                              | *************************************** |
| Address                                                                                           |                                         |
| ***************************************                                                           |                                         |

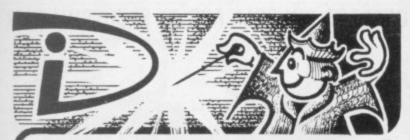

# **Graphics Pack**

- display

  \* Powerful Hi-Res-BASIC Monitor in 2K EPROM includes PAGE,
  PRINT, PLOT (inc. LINE), SCROLL, INV, CLS, COPY

  \* Includes LOWER CASE CHARACTER SET for word
- Full dynamic control of USER DEFINABLE GRAPHICS
- stylish case fits between ZX81 and RAM pack No additional power supply or soldering
- necessary Complete with handbook containing many

Please send SAE for data Please allow 28 days delivery

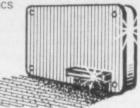

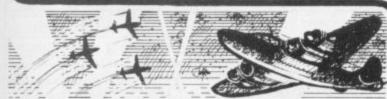

Enemy aircraft approaching . . . BATTLESTATIONS!! Waves of enemy fighters swooping in for the attack? Can you survive another mission? This is the ULTIMATE challenge. An entertaining machine code game with excellent graphics. Requires 16K RAM pack

Highly addictive!

£4.95 inc.

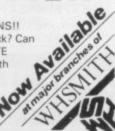

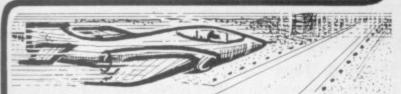

# FIGHTER

. 7 feet . . . TOUCHDOWN! Instrument landings are not always as easy as this. You are in full control from take-off to landing during this real-time flight simulation of a jet fighter. Written by pilots pilots - for you to fly like a pilot.

'An excellent program!' Capt. H. Senior British Airways pilot.
Requires 16K RAM only Super value at £4.45

ntegration

DIGITAL INTEGRATION Dept. SU 22 Ash Church Road, Ash, Aldershot

Hants GU12 6LX

MAIL ORDER ONLY

TRADEENQUIRIES WELCOME

All prices inclusive (Overseas add £0.55 p&p per tape, £2.00 for HRG board) All products guaranteed, refund if not satisfied.

# ZX Workstations... for Spectrum&ZX81 prices (£'s, inc VAT) Spectrum 16 **ZX81** 15 postage power switch 3.5 alloy base speaker 3.5

These stylish plinths in tough moulded ABS, will raise and tilt the TV for better viewing, and angle the computer for easier typing. The power supply is fixed underneath. The printer can be used with the Spectrum version, the RAM with the '81', and the cassette player with both. Full details from: Peter Furlong Products, Unit 5a, South Coast Rd Ind. Estate, Peacehaven, Sussex BN98NA. Tel (07914) 81637

# **SOUND** with SINCLAIR

MAKE AMAZING SOUND EFFECTS

WITH YOUR ZX 81. **TIMEX Sinclair 1000** or SPECTRUM

THE ZON X

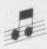

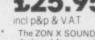

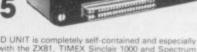

- The ZON X SOUND UNIT is completely self-contained and especially designed for use with the ZX81, TIMEX Sinclair 1000 and Spectrum Computers. It just plugs in no dismantling or soldering.
  - No power pack, batteries, leads or other extras.\*
  - Manual Volume Control on panel ample volume from built-in loud-

  - Huge range of possible sounds for Garnes, Music, Helicopters, Sci-Fi, Space Invaders, Explosions, Gun-shots, Drums, Planes, Lasers, Organs, Bells, Tunes, Chords, etc., or whatever you devise!

  - Easily added to existing games or programmes using a few simple "BASIC" lines or machine code.
  - \* No memory addresses used 1.0. mapped.

FULL instructions with many examples of how to obtain effects and the programmes, supplied. Fully guaranteed. British Made.

\*Except with Spectrum you need the Spectrum Extension Board Order No. SET — Price £6.80 incl. V. A. T.

Payment may be made by Cheque. PO Giro No. 388 7006. Postal Order or Credit Card. Export orders: — Bank Cheque. International Money Orde U.S. \$ or £ Sterling.

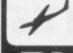

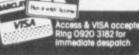

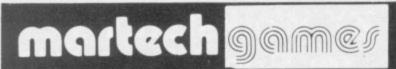

# AT LAST . . . EXCITING AND CHALLENGING COMPUTER GAMES FOR TWO PLAYERS!!!

### NOW ATTRACTIVELY BOXED:

- ZX81 (16K) and Spectrum (48K) programs on ONE cassette.
- full size professionally printed board.
- 2 pads disposable maps (Conflict only).
- comprehensive instructions/rules.

"CONFLICT":. a total war for two players involving both the machinery (armies, missiles, warships), and finance (stock market, oil, priracy) of conflict.

'I enjoyed this strategy games as it made me think, rather than letting the computer do all the work as so many other new computer games do' (Computer & Video Games).

"GALAXY CONFLICT": raise a fleet of battle Eoncruisers then

move from bridge to bridge taking full control and responsibility in this battle for the heavens. Born galactic rulers will do well. "Galaxy Battle sets a new trend" (Sinclair User Feb' 83).

Each game only now £11.95 and available from:

W.H. Smith, Buffer, Micro Shops, Games Centres and many other retail outlets.

Send cheque/ P.O. (£11.95 each, £21.95 for two) to: MARTECH GAMES, 9 Dillingburgh Road, Eastbourne, East Sussex BN20 8LY.

Trade enquiries welcome

# DESKTOP CONSOLE FOR ZX SPECTRUM/ZX81

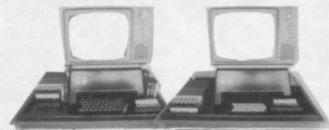

TV/Monitor stand removable for access to add-ons, wiring, etc.

Professional desktop console for the ZX Spectrum/ZX81. It raises and tilts the TV/Monitor to minimise eyestrain, holds in place the ZX printer, RAM packs (and other add-ons), power supply, tape recorder, ZX Microdrive and hides most of the wiring.

Provides storage space for cassettes.

Optional: Two built-in illuminated power switches.

Date.....tal Letters Please)

YOUR NAME AND ADDRESS (In Capital Letters Please).....

| Qty | Description                       | Item<br>Price | Total |
|-----|-----------------------------------|---------------|-------|
|     | Console for ZX Spectrum/ZX81      | £30.95        |       |
| 37  | Power Switch for Tape Recorder    | £3.00         |       |
|     | Power Switch for ZX Spectrum/ZX81 | £3.00         |       |

COMPUTERLOCK, 2 WYCHPERRY ROAD, HAYWARDS HEATH, WEST SUSSEX RH161HJ

Telephone: (0444) 451986.

Post & Packing £3.00
Total Due

All Prices inclusive of V.A.T. Allow 28 days for delivery.

# ZX SPECTRUM POCKET BOOK

£6.50 £6.50

Trevor Toms, best selling author of the ZX81 Pocket Book and the Sinclair Learning Lab, turns his attention to the ZX Spectrum — the book you have been waiting for! All the material in the book is totally new.

# **Programs**

- Castle walls; boiling oil and lovely slurping noises
- Great Fire of London; try and change the course of history
- Chase; outwit the pursuing robots and lead them to their doom
- Truly amazing; generate a new maze puzzle every go
- Reversi; the classic oriental strategy game with board screen display
- 3D Maze; race against time and three dimensions to escape.

| ZX81 Pocket Book 138pp £5.95<br>ZX80 Pocket Book 128pp £4.95<br>Atom Business 110pp £7.50 |
|-------------------------------------------------------------------------------------------|
| Atom Business rropp                                                                       |

# **Hints & Tips**

Discover new ways of using PRINT; INSTR functions, VAL, PRINT USING, hexadecimal conversion, upper case conversion, load and save arrays. BEEP with sliding tones, automatic scroll and how to use all the machine features within machine code.

# **Machine Code**

All the tools you need to write machine code effectively. Graphics tool kit — debug monitor — symbol assembler (with labels, all ED commands, ORG statements, forward and relative jumps) — disassembler (with label assignment); now you can really dig into the Sinclair ROM! This section alone would be stupendous value for money!

Cassettes Spectrum games as opposite £5.00
Spectrum machine code as above £5.00
for ZX81 Nowotnik Puzzle, Demolition & Tenpin £5.00
3 Adventures: Greedy Gulch,
Prices Magic Mountain, Pharaohs Tomb £5.00

Prices Magic Mountain, Pharaohs Tomb £5.00 include VAT ZX81 Pocket Book Cassette £5.00

# PHIPPS ASSOCIATES

Dept B FREEPOST EM463 (No stamp required) 99, East St, Epsom, Surrey KT17 1BR. Telephone 03727-21215. 24hr phone service.

Prices include postage but for air mail delivery in Europe add 90p (outside Europe add £2.20) per item.

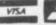

SINCLAIR USER March 1983

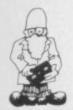

# Word work on Spectrum

THE FIRST word pro- gram. The program has an larger file. available on machines, such as automatic word wrapping, left and right justification, insertion and deletion of lines and words, and cursor-controlled editing.

Text files can contain up to 900 lines and each text file can be saved independently of the program. It is also possible to merge text files if sufficient

cessor to be produced for example text file saved use with the 48K Spectrum after it on the tape. That is from Tasman Software allows the user to pracise and called Tasword. It in- with the control key becludes most of the facilities fore typing-in a new text

The user manual has been set using the justified print of the ZX printer and is very easy to read and strate its true value.

room exists within the pro- ed when the Microdrive LS6 2LL.

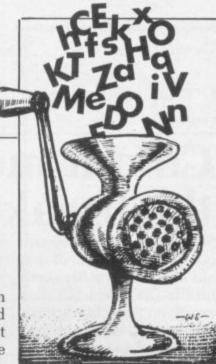

and RS232 interface arrive and that will be offered to existing owners of Tasword at a reduced

The package is worth the understand. Unfortunate- money and with the addily that only shows the in-tional software to follow adequacy of the Sinclair will prove useful to anyone printer and the word pro- with reports or letters to cessor package needs a dot write. Tasword costs £7.95 matrix printer to demon- and is available from Tasman Software, 17 Tasword is to be upgrad- Hartley Crescent, Leeds

# Starters get code bug

ZX BUG is a machine code monitor and disassembler for the 16K Spectrum. The program uses hexadecimal, base 16, to display numbers such as addresses and operation codes. That makes it easier to program in original code but a hex to denary, base 10, converter would have been helpful in the package.

The disassembler displays information in a series of fields, or areas, on the screen. The address of an instruction is displayed first, followed by the hex representation of operation and operand, the number to be processed by the operation. On the other side of the screen the hex is translated into mnemonic

The monitor part of the program will translate messages into hex and store them in memory, display register and alternative register pairs and run machine code programs.

The program is ideal for machine code beginners as it is simple to use. It is available from Artic Computing, 396 James Reckitt Avenue, Hull, HU8 0JA. It costs £6.95.

Submarine adventure

FOR ANYONE who likes playing sub-chase arcade games a new game for the 16K Spectrum, Sub Track, is ideal. You are the commander of a ship which sails from right to left across the screen. Lurking in the sea beneath you are submarines which release Berkshire, SL6 7EZ. It costs their mines trying to

continued on page 32

# Get your teeth into this one

YOU MUST hunt down you move around each level two but the bats must and destroy Count Dracula floor the rooms you enter in this new adventure game, Transylvanian to Dracula's castle and as

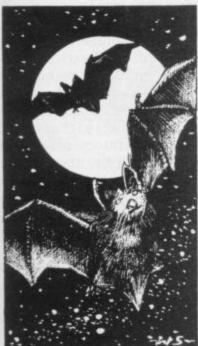

are shown in 3D.

The first level of the cas-Tower, for the 48K Spec- tle is a simple maze. At any trum. There are five levels time you can call-up a floor plan with your present position and destination marked on it. When you reach the exit you can go up to the more dangerous level two.

Vampire bats swoop to attack you and you must kill them with your gun. Your shots must be accurate as you have only 10 bullets. You can also kill bats with the objects you will find scattered about the place.

On level two you can ask for a floor plan only when you kill a bat. To get through this level you need to kill plenty of bats.

Level three is the same as

be shot through the heart; level four is the same as level three. Level five is the most important and dangerous one. Here vou must hunt the dreaded Count. Only one of the objects which you have collected from the other floors will kill him. The rest are useless but you are not told which is which.

When you have killed Dracula you are given a map on which is marked the location of his treasure. You must still tread carefully as the bats are furious with you for killing their master.

This addictive game is available from Richard Shepard Software, 22 Maidenhead, Leys, £6.50.

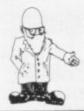

continued from page 31

destroy you. You have 90 seconds in which to dodge the mines and to drop your depth charges on the submarines.

The game has a definite arcade feel to it and Sub Track costs £4.95 from Amba Software, Freepost, Cambridge, CB3 7BR.

# Novel database from MiCROL

A NEW TYPE of database has been produced for the 48K Spectrum by MiCROL, a company which deals in quality business software. The database is particularly interesting because it does not use a menu in the central control structure.

As a result of that it is important that the user reads the manual which is issued with the system. The manual is simple to understand and will have users storing information in the system in a matter of minutes. Unfortunately, in the beginning users may have to refer to the manual for command words, as the program has no help page. That is not a major problem and once the system has been used twice, it is easy to remember the commands.

It is possible to store several blocks of information, called documents, in one file. Each document can contain 999 lines of data. The number of lines left is displayed at the bottom of the screen if the user needs it.

It is a brave attempt at trying to change the concept of a database and we think that it has worked. It is available from MiCROL, 38 Burleigh Street, Cambridge CB1 1BR. It is excellent value at £9.95.

# Colour moves on the breakout

ourful development of that old arcade game Breakout for the 16K Spectrum. You are given three black balls and have to break through the wall of red and yellow bricks to unlock two gates on the other side of the wall, When you have penetrated the brick defences you have to hit the ball at such an angle that it will hit the side of the game board where the small black gates are. There is one gate on either side of the board.

When you have cleared the bricks and opened the left-hand gate you earn a

SUPERBALL is a very col- second ball. That means you have to keep both balls in the air at the same time. If you are able to do so you will be given a third ball which joins the other two balls to make life impossible for you. You can leave the extra balls but you should keep the black one in the air to continue play-

> Labyrinth is an 3D maze game, also for the 16K Spectrum. You must find your way around the maze and the quicker you do it the more points you score. At any time during the game you can ask for help and a map of the maze is

shown, with your position and those of the entrance and exit on it.

At the end of the game you are asked if you want to see your path through the maze, again using the help map. You can also see it in fast motion if you hold down one of the keys on the keyboard.

Labyrinth, and games like it, were interesting and had amazing graphics for the ZX-81 but they are mediocre on the Spectrum.

Superball costs £4.95. and Labyrinth £4.95. They are available from Axis, 71 Brookfield Avenue. Loughborough, Leics., LE11 3LN.

# Getting in odd words

SPEECH SYNTHESIS is wellbecoming a researched area on the and the Spectrum Qucksilva digital speech package Speakeasy is a quality software device which enables a user to program a voice or music into home-made programs.

The program is loaded and a tape is made of the speech or music needed. That is then played into the Spectrum, using the load leads, while the program is in 'record' mode.

When the playback key is pressed the sounds will emerge from the Spectrum speaker or through a loudspeaker. The user may have to 'record' the sounds several times for a goodquality voice tone through the computer speaker.

When the quality is satisfactory, the sounds can be edited and specific

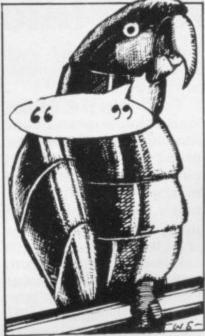

sounds can be isolated using the start-of-sound and end-of-sound commands. The voice routines can then be put into ordinary Basic programs.

Quicksilva is at 92 Northam road, Southampton, SO2 0PB. Speakeasy costs £4.95 and L-Game £3.95.

# Eddie and the Spectres

SPECTRES is a game with an original approach to the Pac-man concept for the 16K Spectrum. In this excellent game the ghosts are of the white sheet variety and the player takes the part of an electrician putting light bulbs around the haunted maze. The bulbs are lit when the electrician, Eddie, reaches one of the generators set in the corners of the maze.

The light generated in the maze weakens the ghosts and gives the electrician more time to plant light bulbs.

Spectres is available from Bug-Byte, 98-100 The Albany, Old Hall Street, Liverpool, 13 9EP. It costs £5.95.

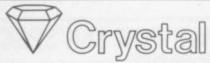

# Innovative ZX Software

Have you the skill and reflexes to control a leviathan space freighter from lift-off to touch-down?

Have you the business head to trade successfully throughout the length and breadth of an entire planet?

Find out by becoming a

MERCHANT OF VENUS

where a complex economic scenario is combined with a superb graphic simulation to produce an entirely new concept in real time adventures By studying the current market and wheeling and dealing in Cyborgs, Robodrones and much more, you must plan your business strategy.

But ultimately your success depends on your ability as a pilot; from lift-off as you thrust skyward . . . during flight as you control your ship's flight over mountains, cities and oceans . . . to landing where your descent is displayed in incredible graphic detail.

A compelling game of skill and strategy for the 16K ZX-81.

ZX-811K GAMES PACK: Without doubt the finest quality collection for the 1K ZX-81: 4 full screen, fast action graphics games, all with on-screen scoring: Invaders, Astravoid, Bomber and Super Slalom, plus a challenging adventure, Dungeon Quest.

All 100% machine-code.

Great value at £4.95

COSMIC GUERILLA: This classic arcade game is now available for the ZX Spectrum. Written in 100% machine code, with fast super-smooth colour graphics and sound. You must defend your laser bases against from incessant attack by those marauding aliens. For 16K and 48K

THE DUNGEON MASTER: Dungeons and Dragons fans . . let the 48K Spectrum be your D.M. with the first adventure program to enter into the true spirit of D&D. Its unique dungeon creation program allows you to create your own complex scenarios quickly and simply. Comes complete with sample dungeon. Battle your way through a new dimension in fantasy. An infinity of possibilities for only

Open up a whole new world of programming with our professional standard machine code utilities. Send for details (including printer

S.A.E. for our latest catalogue. Please add £0.50p p&p and make Cheques/ P.O.s etc, payable to: CRYSTAL COMPUTING

2 Ashton Way, East Herrington, SUNDERLAND SR3 3RX

Dealer enquiries welcome. Written any software? Send it to us for evaluation and details of our excellent royalties scheme.

### \*\*\*\*\* SPECTRUM AND ZX81 SOFTWARE \*\*\*\*\*

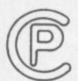

# SOFTWARE

Specialists in high quality intelligent games

### \*\*\*\*\* SUPERCHESS II \*\*\*\*\*

The Best. Guaranteed able to beat Sargon II and all other Spectrum Chess programs. \* 7 levels \* plays a variety of openings e.g. French Defense, Sicilian, Ruy Lopez, Queen's Gambit \* Self-play \* Recommended moves \* Hi-res display where you can select the colours \* Full instructions supplied.

67.95

### \*\*\*\*\* ORIGINAL SUPERCHESS \*\*\*\*\*

THE CHEAPEST. With most of the features of Superchess II. 16K ZX-81 or 48K Spectrum.

# \*\*\*\*\* ZX DRAUGHTS \*\*\*\*\*

### \*\*\*\*\* BACKGAMMON \*\*\*\*\*

Play this fascinating game of skill and chance. High resolution colour display, with dice roll. Can be used by expert players and also has documentation to enable beginners to learn the game. 48K SPECTRUM.....

## \*\*\*\*\* SPECTRUM SPEECH \*\*\*\*\*

### \*\*\*\*\* SPECTRUM ASSEMBLER \*\*\*\*\*

An essential aid for m/c programmers. User documentation supplied with each cassett 16K and 48K SPECTRUM. £4.

All prices are inclusive. Dispatch within 48 hours of receipt of order. Send cheque or postal order (and state whether ZX 81 or SPECTRUM) to:

CP SOFTWARE, Dept. SU

17 Orchard Lane, Prestwood, Great Missenden Bucks. HP16 0NN.

# SPECTRUM **BUDGET PAK**

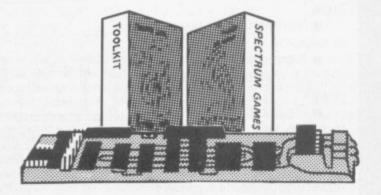

SPECTRUM 32K RAM plus SPECTRUM TOOLKIT and NEW SPECTRUM GAMES

### **SAVE £8.45!**

For Issue One SPECTRUM – total package price only £44.95 For Issue Two SPECTRUM – total package price only £34.95

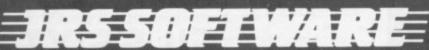

19 WAYSIDE AVENUE, WORTHING, SUSSEX. BN13 3JU Telephone: (0903) 65691

# **SPECTRUM**

### HARDWARE

32K RAM (Issue One Spectrum) . Only £42.50 32K RAM (Issue Two Spectrum) ..... Only £32.50

### SOFTWARE

Programmers Toolkit (16K & 48K) ... Spectrum Games - Airport, Alien, Crabs (16K) .............. Only £4.95

# ZX81

A full range of software and hardware are available. Tick the coupon below for your free 1983 catalogue and enclose a large stamped addressed envelope.

### I wish to order the following:

Spectrum Budget Pak (For Issue One) Only £44.95 Only £34.95 Spectrum Budget Pak (For Issue Two) . 32K RAM (For Issue One) Only £42.50 Only £32.50 32K RAM (For Issue Two) Programmers Toolkit (Spectrum) .... Only £5.95 Only £4.95 Spectrum Games 1983 JRS Catalogue .. FREE

Tick as applicable

Total (Inc VAT & P&P)

Post to: JRS SOFTWARE, Department SU3 19 Wayside Avenue, Worthing, Sussex BN13 3JU

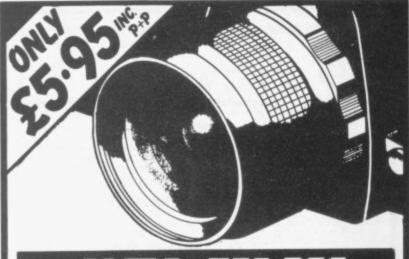

Now you can put your ZX81 (16k) to use in your darkroom, using PROTIM, a highly sophisticated timer. Eliminate those timing errors or trying to remember what stage you are on. PROTIM gives you an on screen digital clock, with reminders of step in progress and next stage approaching. Suitable for any film or paper process. Easy to use. Full instructions supplied. Send cheque or P.O. to:

# PHOTOSOFT

32-34 Albert Street, Fleet, Hampshire, GU13 9RL. DEALER ENQUIRIES WELCOME

# **GAMES FOR 16K SPECTRUM**

# SUPERPLAY 1 £5

by William Smith

Five different games, some of them entirely original, which should appeal to fourteen year olds of all

Using a combination of BASIC and machine code - for extra zip this cassette contains the following:

KONGO Move your man along girders and up ladders to reach the terrible kongo. Avoid the deadly patches of red jelly and watch out for kongo's patrolling warriors.

ROBOT RESCUE Guide your ship through a meteor storm to reach the landing pad and bring the stranded astronaut back to the mother ship.

HIGHWAY RUNNER Get your family of frogs safely across the

**BIG GAME HUNTER** Shoot the advancing hordes of wild lions and rhinos.

UFO Protect your planet from the aliens with their deadly torpedoes. Be sure you don't exhaust your supply of lasers.

### ALL FIVE GAMES FOR £5.

All games feature high score and on-screen score total.

# SOLO-WHIST £5

by J.A. Yates

This is an excellent simulation of the well known card game and makes a fascinating change from the usual arcade type computer game.

The computer deals the cards and you play your hand against three opponents who are controlled by the computer.

A running total of tricks won is kept on the screen and you have to use considerable skill to beat the computer.

The graphics are of a high standard and you will soon forget that you are using a computer and you will become absorbed in the battle of wits with your three hard bitten opponents

STONE LANE, KINVER, STOURBRIDGE WEST MIDLANDS DY7 6EQ. ENGLAND STD 038 483 2462 TEL: KINVER 2462

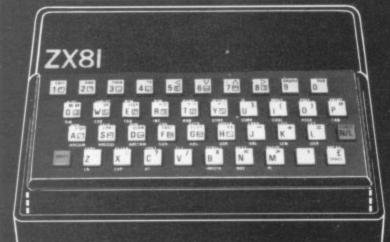

At last there's a really cheap but efficient way of ironing out the ZX81's only real bug: its keyboard. The Filesixty Buttonset offers

 A full-travel calculator-type moving keyboard for only £9.95.

 Installed in seconds. The peeloff adhesive backing means you just register into position and press.

 No messy labels, dismantling or soldering.

 3 groups of colour keys to pick out shift, numerals and newline.

 Precision moulded in ABS to match your ZX81, with contrasting legends for maximum legibility.

Allow up to 28 days for delivery. Orders to Filesixty Ltd., FREEPOST, London W9 2BR.

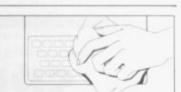

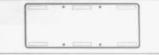

The Buttonset is held in place by self-adhesive pads.

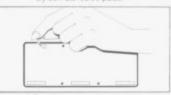

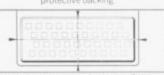

Cheques/PO made payable to Filesixty Ltd. Please send me\_\_\_\_ (including VAT and P&P). \_(qty.) Buttonset(s) at £9.95 each Total £

Name

Address

BLOCK CAPITALS

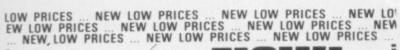

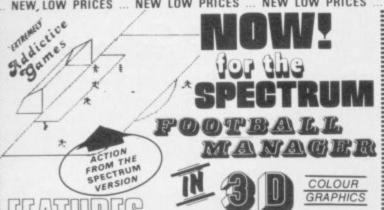

\* 4 DIVISIONS \* F.A. CUP \*
PROMOTION & RELEGATION \* TRANSFER MARKET
\* TEAM SELECTION \* SAVE
GAME FACILITY \* LEAGUE
TABLE \* AND MUCH MORE!
ALSO AVAILATE AT DODICTORES & COMPUTER SHOPS INCLUDING SUPERMICROSHOP, DICTORNA & MICROWARI,
TELEGES OF SOCIAL PHICS ONLY INCLUDED IN
SPECTALIM VERSION.

NEW LOW PRICES

795 ALL PRICES FULLY INCLUSIVE

£6.95 -SPECTRUM £5.95 -ZX81

HARDWARE REQUIRED

Spectrum 48K RAM ZX81 16K RA To Order send Cheque P.O. payable to: ADDICTIVE GAMES at: Dept. S.U. P.O. Box 278 CONNIBURROW. MILTON KEYNES MK14 7NE PLEASE STATE COMPUTER

We're tired of telling you how good our game is..... let our customers tell you

Manager, Spectrum 48K game a cou, of weeks ago and felt I must just we and congratulate you on such an ""

and congratulate you on such an addictive game".

I started on the beginners skill level with Ipswich Town in the Fourth Division. After having played six seasons I am now into the first division having won the F.A. Cup whilst in the second division. All of which took about nine hours of being glued to the screen.

Since reaching the first division I have increased my skill level and am now sixth in the table after ten seasons and about 15 hours!

and about 15 hours!

The reason I am suprised that I have played this game more than any other in my library over the last two weeks, is because I don't really like watching football on television. I don't even support a team. The structure of your game is such that anyone can play it.

P. A. HACKMAN, BURY ST. EDMUNDS

ORIGINALS CAN BE SEEN ON REQUEST

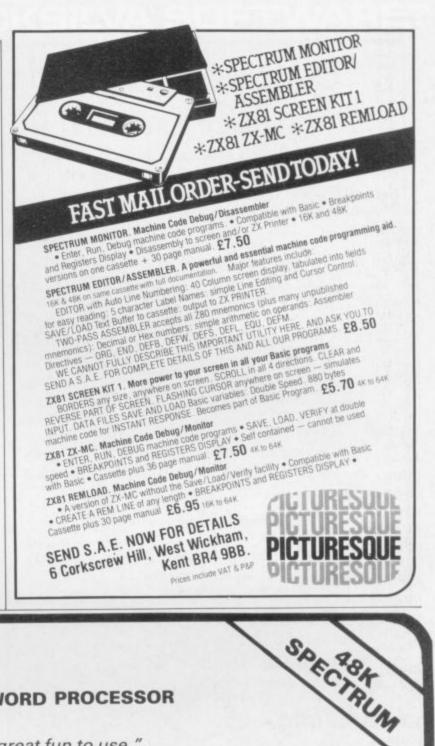

# TASWORD THE WORD PROCESSOR

"Very good value and great fun to use." "Unreservedly recommended."

Popular Computing Weekly 19/8/82 - ZX81 Tasword

Now your Spectrum becomes a word processor with TASWORD. All the features of the ZX81 Tasword plus many extras. Designed to fully utilise the capacity and capabilities of your 48K Spectrum. More than 6K of machine code, a Basic program, and a manual, to give you a usable and powerful package.

Use TASWORD to produce your letters, essays, papers, records, lists, and for almost any task that requires the written

Whether you have serious applications or simply want to learn about word processing, TASWORD makes it easy and enjoyable.

## TASWORD TUTOR

an eloquent demonstration of Tasword's uses" We send you a manual and a cassette. The cassette contains TASWORD and TASWORD TUTOR. This teaches you word processing using TASWORD.

£7.95 fully inclusive mail order price.

# £1 DEMONSTRATION CASSETTE

See for yourself what TASWORD can do. Send just £1 for a demonstration cassette. This cassette contains the TASWORD program (with some facilities inhibited) and a text file which describes and demonstrates the performance and features of TASWORD. A voucher is included which gives you 50p off the price of Tasword.

# TASMAN SOFTWARE

17 HARTLEY CRESCENT LEEDS LS6 2LL

# ZX81 TASWORD

Tasword for the ZX81 (16K) is still available at £6-50. No demonstration cassette available but send 50p (refundable against your subsequent purchase of ZX81 Tasword) for a copy of the manual.

# "A" LEVEL AND UNIVERSITY STUDENTS RESEARCHERS, SCIENTISTS

# University Software

# PRESENTS SINCLAIR ZX81 (16K)\* LIBRARY OF ADVANCED MATH/STAT/ECON

Made easy to learn and use with full instructions.

TAPE 1: MATRIX OPERATIONS
Side A: Inversion, multiplication, addition, subtraction and scalar multiplication of matrices and vectors within one single program which allows the user to complete all his operations without reloading. Inverts a 20 x 20 matrix in 6 min. 40 secs. Side B: Determinants of square matrices.

TAPE 2: POLYNOMIALS

Side A: Includes quadratic equations (as degree 2 polynomials) and Newton-Raphson and half-interval search methods for higher degree polynomials. Computes the roots with 8 digits of precision.

Side B: You can plot polynomials in any interval and examine their roots,

TAPE 3: INTEGRATION

Side A: Integration of functions by Simpson's and trapezoidal rules. Also computes the area enclosed by two functions. Side B: Plot of integrals. Integration can be visualised on the screen.

Side A: A highly developed multivariate regression program featuring up to 20 independent variables, log/ln option on each variable (thus allowing exponential, geometric and nth order regressions), standard errors, t-statistics, F-statistic, Durbin-Watson statistic, interpolation.

Side B: Plot of bivariate regressions, You can see how your computer draws a best-fitting line on a set of data points. TAPE 4: REGRESSION

TAPE 5: LINEAR PROGRAMMING Side A: A general and efficient optimization program capable of handling any sort of linear programming problem with up to 20 variables and 20 constraints. Features the cannonical equivalent of the original problem and its dual. Side B: Solutions of simultaneous equations with up to 30 unknowns.

- · Cheques, P.O.'s payable to:
- Five tapes for £30
- UNIVERSITY SOFTWARE 45/C Sloane Street London, SW1 X 9LU
- All incl. prices for first class P&P
- \* Available soon for Spectrum
- Delivery within a week of receipt

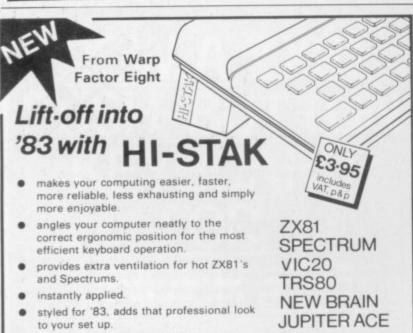

precision injection moulded in quality Etc. ABS, non scratch - non slip base. 

| Order form. Please send me_<br>set). I enclose cheque/P.O. for_ | HI-STAK set(s) (at £3.95 per |
|-----------------------------------------------------------------|------------------------------|
| Name                                                            |                              |
| Address                                                         |                              |
|                                                                 | Post code                    |

To: Warp Factor Eight, Dept. SU. 6 Pelham Road, Braughing, Ware, Herts. SG11 2QU.

# QUICKSILVA

are proud to announce they are now marketing

# PIXEL GAMES

### TRADER

A trilogy of 16K programmes that combine to give an epic 48K graphic adventure. As a galactic trader, you deal with some very bizarre customers indeed. Will you live to tell the tale?

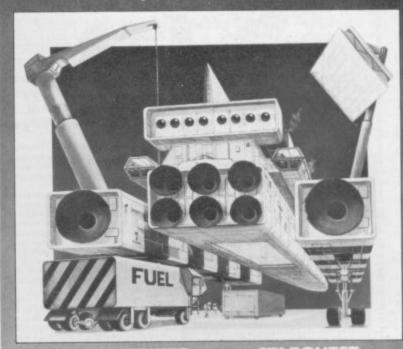

# SUBSPACE STRIKER

# STARQUEST

With the help of your on-board computer, you seek a habitable planet amidst the perils of deep space.

+ ENCOUNTER — In this adventure, you are snatched off the Earth and the space invaders play YOU!

**PIXEL POWER** A graphics workshop packed with useful features like Create, Amend, Save, View Set.

**HARVESTER** A cut-throat strategy game for 2 to 4 players. **BRAINSTORM** Can you get our three space explorers across a river of nasty goo without blowing their minds.

Send order to: QUICKSILVA, DEPT SPC, 92 NORTHAM ROAD, SOUTHAMPTON, SO2 0PI

|                                                                                                    |                                                                                             |                                            |       | _ |
|----------------------------------------------------------------------------------------------------|---------------------------------------------------------------------------------------------|--------------------------------------------|-------|---|
| ZX-81 GAMES Trader Subspace Striker + Zor Starquest + Encounter                                    | ZX-81 + 16K RAM<br>ZX-81 + 16K RAM<br>ZX-81 + 16K RAM                                       | £9.95<br>£3.95<br>£3.95                    | 000   |   |
| VIC20 GAMES Trader Subspace Striker + Zor Starquest + Encounter Pixel Power Harvester + Brainstorm | VIC20 + 16K RAM<br>VIC20 + 16K RAM<br>VIC20 + 16K RAM<br>VIC20 + 16K RAM<br>VIC20 + 16K RAM | £14.95<br>£7.95<br>£7.95<br>£7.95<br>£7.95 | 00000 |   |
| Please send me the game                                                                            | es as ticked.                                                                               |                                            |       |   |
| Total cheque/P.O. enclos                                                                           | Cheque payable to                                                                           | QUICKSIL                                   | VA    |   |
| Name                                                                                               |                                                                                             |                                            |       |   |
| Address                                                                                            |                                                                                             |                                            |       |   |
|                                                                                                    |                                                                                             |                                            |       |   |
|                                                                                                    |                                                                                             |                                            |       |   |

## WHO ON EARTH COULD HAVE CONCEIVE QUICKSILVA SOFTWARE

#### TIME-GATE

THE UNBELIEVABLE SPACE/TIME ADVENTURE FROM QS!

High speed graphics combined with electrifying space adventure make TIME-GATE the

game of all games.
Foil the ruling aliens by travelling back through time and blasting out their home planet. Fight 3D space battles on your journey, seeking the time gates that lead to year zero and the

salvation of the human race.

Features: 40 — High speed graphics versatile scanning — status and battle computers — land & take-off from many planets — time-travel — 5 skill levels — score & rating plus free training program.

#### NEW TORNADO ...

ONLY AVAILABLE FROM QS!

Your ship is a Tornado. A craft specially designed for use over the Red Planet able to manoeuvre fast and effectively in the thin atmosphere. Now the end of Colony Wars is in sight, a final pocket of seething hate has been located and is about to be eradicated, the last clan will shortly fall . . If the mission is successful. is successful

Features: Full Colour High Res Graphics — Sound — Scoring — Ships Attacking — 3 Types of Ground Base — 2 Player Option — Increasing Speed — High Score — Pro-Increasing Speed — High Score — Pr gressive Difficulty — Random Landscapes Explosions.

#### GALAXIAN &

GALAXIAN

atures: Full Attack Mode High Score — 2 Types of Acoping Bomb Gropping Jaxian — 3 Bases — Full Oring — Adjust Speed Fire te Number of Galaxians.

#### GLOOPS!

Quipksilva offer this special version of the famous oilleater on this tape just for

#### CROAKA CRAWLA

Save Clint Freg from a messy fate. Watch out for the relentlessly approaching trucks that are tired of hedgehogs. Look out for the Crocodiles, they are equally Frog Hungry!

Features: Frogs — Lornes—Logs—Turtles—Different Levels of Play — Scoring—Frog Count—Files—Progressive Difficulty—Attack Waves

Attack Waves

#### MAGIC WINDOW

Generator sup-

plied on tape.
Features: Define characters on 8x8 grid — Save to Tape — Load from Tape — Hex & Dec O/Ps.

Character Manipulation:
Mirror Rotate Invert
- Left Right - Up Down - Hold - Wipe -Wipe -Cancel.
Redefine Whole Character

Also works in Colour Mode Excellent examples supplied

#### CHESS PLAYER

Speech & Personality

#### SPEAKEASY

Add sound or speech to your program

#### METEOR STORM

Speech and Arcade Action

#### SPACE INTRUDERS

Mutants and Arcade Ad

#### MUNCHEES

step ahead of a sticky and Features: 1-4 Ghosts — Munchees — Power Pills Side Doors — Fruit — Hi Score — Bonus Munchy Increasing Speed.

#### MINED-OUT

Worm tibe. paets if you are very you will be able to the Damsels in Di also trapped in the mi — High Score — Propri Difficulty — Tricky Min Damsels in Distress — Detector — Safe Area

#### For the ZXB1 & 16K Ram: QS SCRAMBLE QS INVADERS QS ASTEROIDS QS DEFENDA

| TORNADO MAGIC WINDOW TIME-GATE MINED-OUT CHESS PLAYER SPEAKEASY METEOR STORM SPACE INVADERS | NEW!<br>NEW! | VIC 20<br>ATARI<br>SPECTRUM<br>SPECTRUM<br>SPECTRUM<br>SPECTRUM<br>SPECTRUM | 48K<br>48K<br>48K<br>16K                      | £5.95<br>£8.95*<br>£4.95*<br>£4.95*<br>£4.95*<br>£4.95* |
|---------------------------------------------------------------------------------------------|--------------|-----------------------------------------------------------------------------|-----------------------------------------------|---------------------------------------------------------|
| GALAXIAN & GLOOPS CROAKA CRAWLA MUNCHEES QS SCRAMBLE QS INVADERS QS ASTEROIDS QS DEFENDA    | NEW!<br>NEW! | ZX81<br>ZX81<br>ZX81<br>ZX81<br>ZX81<br>ZX81<br>ZX81<br>ZX81                | 16K<br>16K<br>16K<br>16K<br>16K<br>16K<br>16K | £4.95<br>£3.95<br>£3.95<br>£3.95<br>£3.95<br>£3.95      |

| And the state of the state of t |
|----------------------------------------------------------------------------------------------------|
| PLEASE SEND ME THE GAMES AS TICKED                                                                                                    |
| NAME                                                                                                    |
| ADDRESS                                                                                                    |
|                                                                                                    |

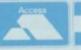

VISA

Pixel Game

SEND ORDER TO: QUICKSILVA, DEPT SU, 82 NORTHAM ROAD, SOUTHAMPTON SO2 OPB TEL: (0703) 2016

\* FREE KEYBOARD OVERLAY WITH THESE GAMES \* AVAILABLE FROM BOOTS, W.H. SMITHS, MENZIES AND ALL LEADING COMPUTER STORES

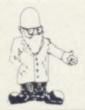

Chris Reynolds' article in December on the possible dangers of microcomputing provoked a good deal of response. J R Bird argues that the conclusions are incorrect

## Hooked on arrogance

than programming. It is concerned with the flexible use and application of ideas. The ideas are structured logically by means of a language.

That is one of the reasons why many of the conclusions of Chris Reynolds in his article in the December Sinclair User - Code Junkies Hooked on Micros - are incorrect. Although much of what he said was valid, the tone was prejudiced and negative.

All the problems of vocational computer training were blamed on owners of the home computer. The only slight comment in favour of the powerful little machines appeared in the last paragraph but even then they were dismissed as little more than games machines.

To condemn home microcomputer owners as potential code junkies people with an addictive perverse interest in computers — probably as failures in academic life and as unemployable is a form of professional arrogance. Most people who have an interest in computing also have other interests.

It is the same arrogance which leads many people to claim exclusive rights to comment on particular branches of knowledge, especially how those branches will develop in the future.

There are likely to be many problems associated with the future in areas such as jobs or careers, leisure and education. None of those can be answered by any one group,

OMPUTING is much more be they teachers, employers, lecturers or workers, claiming they have the exclusive right to comment and decision-making.

> Neither should Reynolds be advocating novice students in computing. That kind of logic is rather like a professor of French insisting on novice speakers — those who do not speak vet — if he is going to produce good speakers of French.

A teacher of a foreign language must take account not only the students' own language but also their development within that language.

If a student has had experience of a computer language it is reasonable to expect lecturers to take it into account. If specific languages cause problems, the lecturer must identify the problem and work out ways of overcoming them. A lecturer should not advocate novice students; it is no

There is a clear and unfortunate rift between academics and nonacademics, professionals and

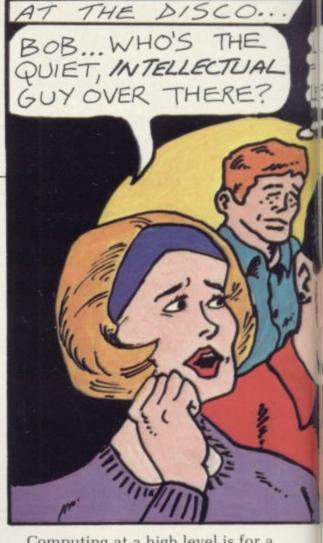

Computing at a high level is for a small number of highly-qualified students and to suggest that the needs of those few are best-served by denying the vast majority of home micro owners use of their leisure time activities is wrong. Academics appear to see things in one of two ways. Either they are shut in ivory towers researching and learning for pure knowledge, or are selling their ability to industry.

While I would not subscribe wholly to that view, I wish the apparent rift which contributes to it did not exist.

With the introduction of new technology, people will find vast changes in their life-style; work may never be the same again. The concept of five to 16 education being sufficient may disappear; re-training several times may become the norm. Leisure may become more widespread - leisure which will

#### 'To condemn micro owners as failures in academic life and as unemployable is a form of professional arrogance'

amateurs. Academics tend to be more concerned with protecting their access to knowledge rather than sharing it. Professionals seem to be more concerned with keeping their right to knowledge rather than sharing it with amateurs.

demand the use of new technology. If many of the problems of the future are to be solved, the rift between the academic and non-academic computer user has to be bridged for the benefit of both the average microcomputer owner and the academic

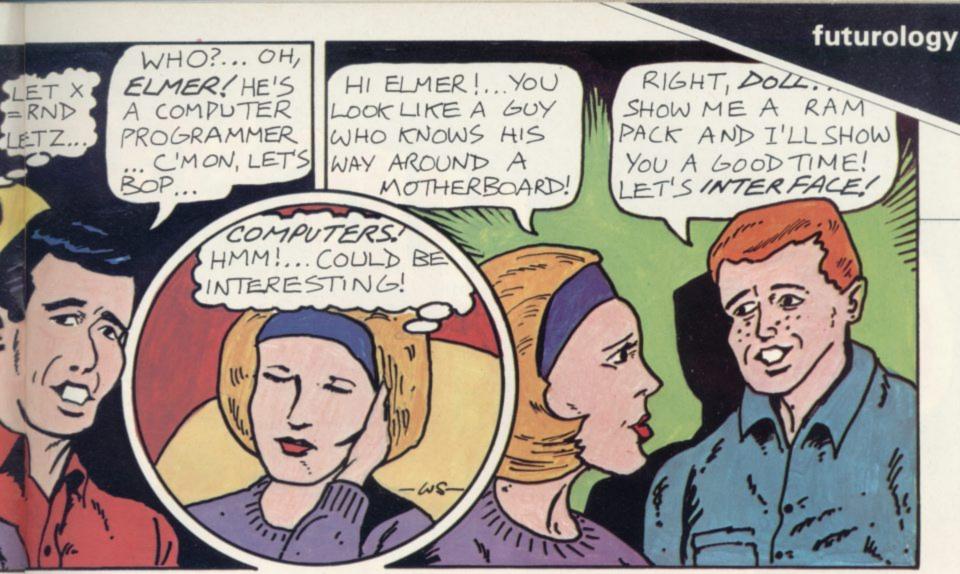

professional. Most people with home microcomputers would not suggest that their work with the computer would change the world but they would not suggest that those with computer PQX were inferior to them or that all mainframe work was necessarily superior.

The assumption common to many vocation-minded computer studies/ computer science lecturers, that their work was important simply because they train professional workers, is to misread the future. Before long, the day of the large 'brain' will be over and the day of the small, powerful computer will

begin.

It is also clear that plain language or even interactive voice computers are on the way. When the man in the street can talk to a computer and ask it questions, the mystery of the languages probably will disappear. Before that day arrives, however, we have the problem of many computer languages, but it is surely not beyond the understanding of professionals in the computer field to structure courses to take that fact into

Inotice that the Open University is to use a further form of Basic in its course Computing and Computers. I am not condemning the intellectual level of the OU course but rather regretting the introduction of yet another dialect.

Even with the limitation of the new OUSBASIC, the Open University is showing the way to other universities and polytechnics. The course has been designed to introduce beginners to skills and techniques of computing. Most micro owners would concede that

jobs which are disappearing under the present retrenchment in the higher education sector. Second, it could even earn money for the institutes involved. Mainly, the positive effect of academics getting together with people from all walks of life would inevitably broaden the

#### 'The positive effect of academics getting together with people from all walks of life would broaden the outlook of teaching staff'

their programs and computing would be improved for a better knowledge of structure and logic, not to mention better techniques.

So, in effect, what we have is a university or polytechnic department with the skills and resources to teach both the structure and techniques to improve the standard of home micro owners. Alongside that pool of skill we have a large number, perhaps some halfmillion at the moment, who would no doubt welcome some of that skill being taught to them.

What better way of bridging the academic, professional and nonacademic amateur rift than bringing the two together?

That would create a new area of non-vocational studies for the institutes of higher education. As a spin-off, it would also retain in those institutions some of the teaching

outlook and experience of teaching

Clearly there would be advantages for the students of such courses. They would learn better techniques, they would learn better ways of using computers, they would learn other computer languages, not to compete with the professionals, but to use in their private studies.

Further, those courses could be extended to include information and control technology and how it can be developed, designed and used.

The interaction between micro owners and the professionals, both at the formal teaching and informal social levels, could only benefit both. Experience from both sides could stimulate more courses and lead to a leisure time education industry.

SINCLAIR USER March 1983

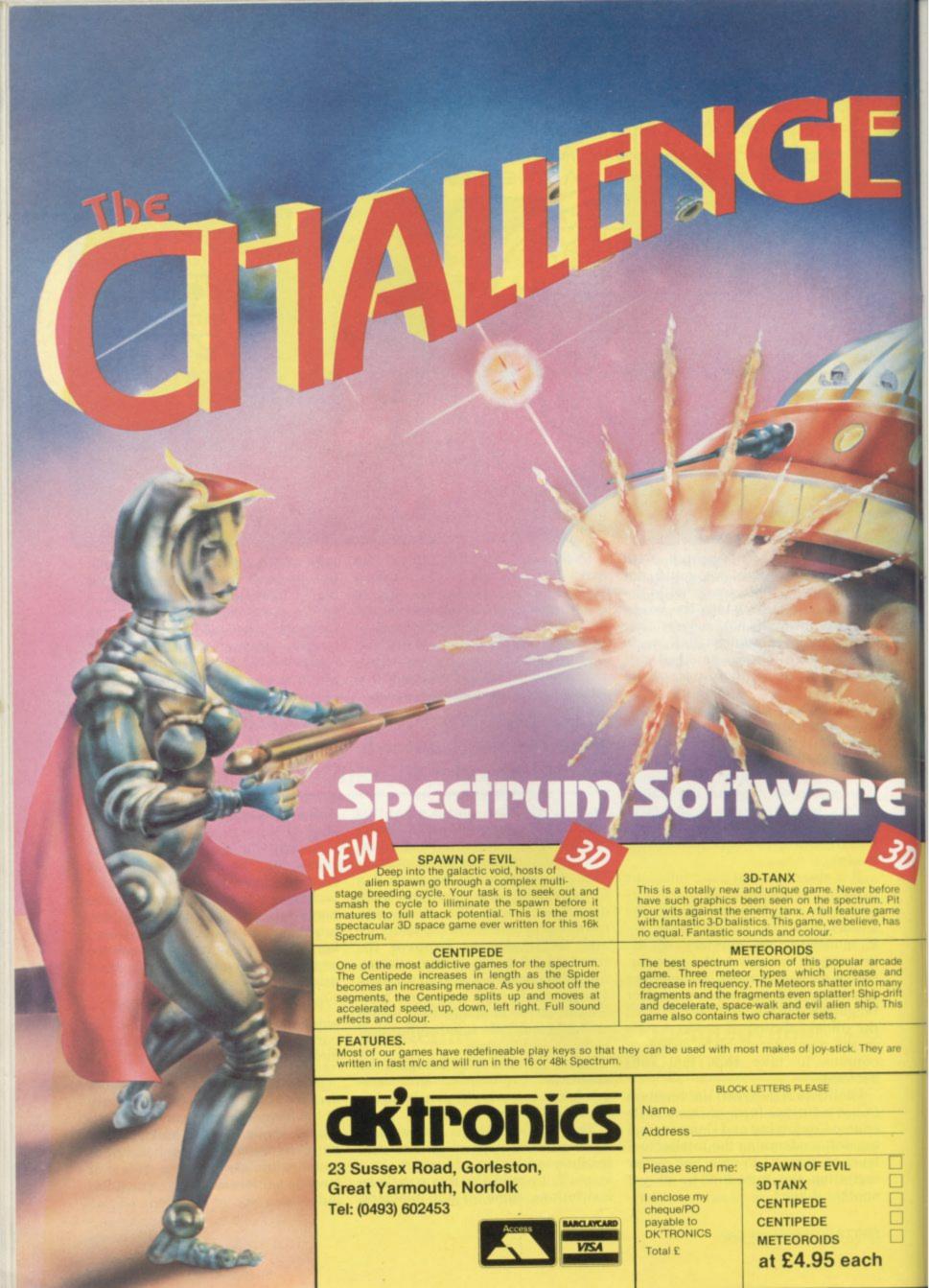

# MEWASES

RAM PACKS

British made, high quality, add-on memory at affordable prices. Fully guaranteed.

£28.95 16k Ram Pack ---

16k Expandable internally by plug-in module to full 32k

£29.95

£17.95 Expansion module --

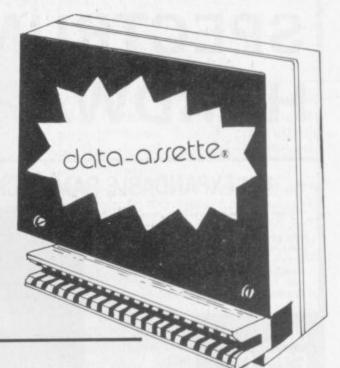

#### ZX99 Automatic Tape Controller for Sinclair ZX81

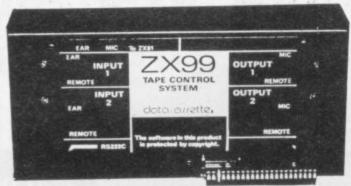

plus £2.95 P&P

- □ DATA PROCESSING software control of up to four tape recorders
- □RS232C INTERFACE allowing connection with any such printer using the full ASCII character code
- □ AUTOMATIC TAPE COPY copy a data file regardless of your memory capacity
- ☐ TAPE BLOCK SKIP without destroying the contents of RAM
- ZX99 SOFTWARE AVAILABLE

Contact us for details of all personal computing accessories and a full range of software including Quantec

Distributors of KAYDE products

data-assette.

44, Shroton Street London NW1 Telephone (01) 258 0409

#### Computer Cassettes

High quality, AGFA tape, screw assembled cassettes with library boxes

c12-40p c10-39p c5-37p c25-45p c15-41p c20-43p c30-46p

#### Cassette Leads

7pin to 2 x 3 · 5mm, 1x 2 · 5mm £2.50 £2 BBC2 7pin to 5pin & 1x 2·5mm DRAGON 5pin to 2x 3·5 mm, 1x 2·5mm

#### Cassette Workshop

| E801 | FIXOTAPE - Semi-automatic, frees twisted tape in seconds      | £1-99       |
|------|---------------------------------------------------------------|-------------|
| E612 | Index cards                                                   | 50pfor 12   |
| ECO1 | Blank white labels                                            | 40p for 15  |
| ECO2 | " " on tractor paper £3                                       | ·99 for 100 |
| CSS1 | Revolving storage rack (holds 32 tapes or 20 in cases)        | £2-99       |
| CSS2 | Double revolving storage rack (holds 64 tapes or 40 in cases) | £5.99       |

| ITEM                  | NO.              | PRICE         | TOTAL  |
|-----------------------|------------------|---------------|--------|
|                       |                  |               |        |
|                       |                  |               |        |
|                       | &P 10% (min. ch. | asaa £1 50\   | 100000 |
|                       | &P 10% (min. cn  | arge L1.50)   |        |
| Charge my Access/Visa | no:              |               |        |
| Signed                | Name             |               |        |
| Address               |                  | 16 14 6 15 63 |        |

## SPECTRUM ZX-81 HARDWARE

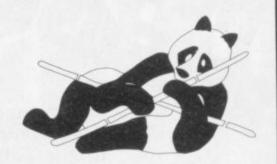

#### 16K EXPANDABLE RAM PACK

The Famous 'Panda' Ram Pack massiv 16K add-on memory. Expandable to 32K with optional plug-in module. No additional power required plug in and go. Led on/off indicator. Rugged injection moulded no-wobble design contoured case. Top quality components throughout. British designed and built.

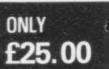

P&P & VAT

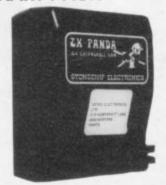

#### PANDA EXPANSION MODULE

The 16K unit is easily expandable from

16K to 32K

by simple insertion of a plug-in-module.

P&P & VAT

ONLY £20.00

#### GIANT PANDA 32K UNIT

Complete at a special price INCL

P&P & VAT

THE TWO TOGETHER

ONLY £40.00

#### ZX KLIK - KEYBOARD

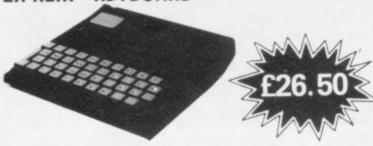

IF, LIKE MANY ZX81 users, you are fed up with the dead feel of the touch sensitive keypad then consider the well tried 'KLIK-KEYBOARD' this is a simply fitted genuine push-button keyboard which has been designed as an exact replacement for, and is no larger than the existing keypad.

- Fits on to the ZX81.
- Full 40 keys plus one spare for any purpose.
- No soldering JUST PLUG IN.
- No trailing wires.
- · Clear permanent two colour legends.
- · Positive feel and sound as data is entered.
- · Speeds up programming enormously and reduces errors.
- Fitting service offered £2.00 extra (remember to send your ZX81)

#### SOUND EXPANSION

SOUND EAT AND SOURCE SOURCE SO

All prices are inclusive of VAT and p&p. Delivery order. All products come with a full UNE YEARS GUARANTEE.

#### COMING SOON!

OUR RANGE OF PRODUCTS IS CONSTANTLY UNDER DEVELOPMENT AND REVIEW. WE HAVE SELECTED PRODUCTS FROM LEADING MANUFACTURERS IN THE UK AND BELIEVE THESE REPRESENT THE BEST VALUE AND QUALITY COMBINATION ON THE MARKET TODAY.

VIC 20 ADD-ONS SPECTRUM JOY STICK CONTROLLERS PRODUCTS ARE STOCKED AND USUALLY **DESPATCHED WITHIN 2-4 days.** 

#### PROFESSIONAL CASED 42 KEY TYPE FD 42

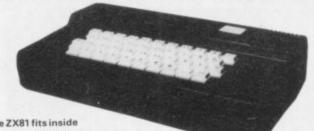

#### The ZX81 fits inside

42 key keyboard supplied in a tough ABS

injection moulded case measuring approx 8 × 14 × 2.5 ins. The ZX81 fits inside, with, if desired, the power supply unit. No soldering or technical know-how is required.

The additional two keys provide extra shift and newline function for added convenience to speed up program entry.

Led power-on indicator if needed.

Fitting service available £4.00.

£30.00

#### NOW ALSO AVAILABLE FOR THE ZX SPECTRUM.

Now the famous FD42 keyboard and case unit is available for Britain's fastest selling colour computer — the amazing ZX Spectrum. It has the same high standard as the ZX81 unit and the rough moulded ABS case houses the Spectrum P.C.B. and power supply. The keyboard has 42 keys including all the Spectrum graphic characters clearly etched onto them. Full travel keys have gold plated contacts with guaranteed life of 10 operations. Its so easy to install. You simply unscrew the ZX PCB from its case screw it into se and plug in the keyboard connectors. No soldering or technical

STOP PRESS! 16K Spectrum owners — upgrade to 48K with a Spectrum Upgrade Pack — complete with full assembly instructions.

#### AFDEC ELECTRONICS LTD 318 Kempshott Lane, Basingstoke, Hants RG22 5LT

| PLEASE SUPPLY (all prices include VAT & P&P)                  |                            |
|---------------------------------------------------------------|----------------------------|
| Ory16K EXPANDABLE RAM 16K EXPANSION MODULE for above          | £20.00<br>£40.00<br>£65.00 |
| KEYBOARD FD42                                                 | £30.00                     |
| KLIK KEYBOARD                                                 |                            |
| SPECTRUM KEYBOARD                                             | £42.00<br>£35.00           |
| SPECTRUM 48K MEMORY UPGRADE PACKSPECTRUM SOUND EXPANSION UNIT |                            |
| SPECTRUM PROGRAMMABLE SOUND GENERATOR                         |                            |
|                                                               |                            |

#### PLEASE PRINT CLEARLY

NAME

ADDRESS

Overseas customers add £4 p&p

SU3

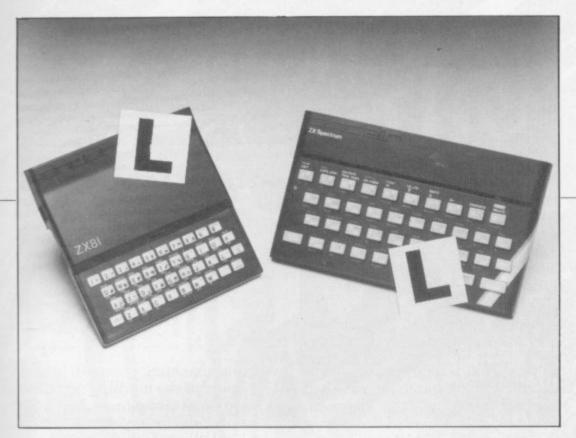

Our easy-to-follow guide for new owners of the ZX-81 and the Spectrum

## The basic route to a habit-forming hobby

can be the start of a life-time's obsession with home computing. It is easy, however, to become discouraged if everything does not go according to plan from the beginning.

For those with only a little knowledge of computers and their capabilities, the best way to approach the machines is to abandon any ideas for special uses. While the 48K Spectrum is big enough for simple uses in small businesses, the range of Sinclair computers does not contain machines for major uses. It is better to become accustomed to the many facilities and then decide how you wish to use them.

Begin by unpacking your machine, overcoming your surprise at its size and weight and, following the manual, set up the system. If you cannot get the K on the screen, check that everything is plugged into its correct socket and re-set the machine by pulling-out the power plug for one second and try tuning-in again. If still nothing appears, check the power supply unit by shaking it. If it rattles, return it. If it is satisfactory, check your system with that of a friend.

If you have a Spectrum you will have received an introductory book-

UYING a Sinclair machine let which explains what the computer can do and giving detailed instructions on how to set it up. Also included is a fault-finding guide.

Once the K appears you are ready to begin learning about your machine. It can prevent family arguments if you can afford a separate television set for your systems. It also makes life easier if you find somewhere to leave your equipment set up permanently. You will find sets, which include Hitachi, Grundig and Toshiba. Sets which many people have found compatible include the Sony Trinitron, Fidelity and Ferguson.

The manuals are written in great detail and are reasonably easy to follow. Some of the chapters may not seem immediately relevant but it is worthwhile reading them as you might miss something important.

Patience is needed at that stage to learn the ways in which the computer will accept information. It is tempting to try to enter programs before you are ready but that is likely to lead to errors. For example, words like AND, THEN and AT should not be typed-in letter by letter.

By the time you have reached chapter 11 in the ZX-81 manual and chapter 19 in the Spectrum manual you should have accumulated sufficient knowledge to be able to type-in other people's programs, such as those in Sinclair User and Sinclair Programs, without too much difficulty.

It is important that when using the ZX-81 it is not jolted. Some of the connections can easily work loose and everything which has been put in will be lost.

The manuals are not to everyone's liking and if you find them difficult

#### 'For those with only a little knowledge the best way to approach the machines is to abandon any ideas for special uses'

that a few power sockets are needed and a four-way block connector on a short length of extension cable will help to tidy training leads.

When using a Spectrum, a television set has to be more finelytuned than when using a ZX-81 because of the added dimension of colour. If the set is not tuned properly, the colours will look hazy instead of sharp and clear. If no colour can be seen when it is switched on, the power supply or the television may be at fault.

Some users have experienced some difficulty with some television

to follow a number of books on the market can help you. Find the one which suits you best.

As a way of relaxing you can buy some of the growing range of commercially-produced software. That can be loaded directly from cassette but make sure that your machine is big enough to take the tapes you buy.

For the ZX-81 there are a few tapes for the unexpanded 1K machine but the majority require the 16K RAM pack. Similarly on the Spectrum most companies are taking advantage of the possibilities

continued on page 44

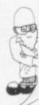

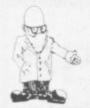

continued from page 43

provided by the larger 48K machine rather than providing cassettes for the 16K.

The tapes can vary in quality and it is advisable to read the reviews in Sinclair User and use your judgment to find the best.

An alternative method to learn about both the ZX-81 and the Spectrum is to plunge in at the deep end and see what the machines will do. Refer to the manuals when you have difficulties. You can ignore the functions and calculations initially and experiment with PRINT statements to obtain the feel of the machines.

You may already have heard about the problem involved in SAVEing and LOADing your own cassettes. The manual gives detailed instructions but many of the early ZX-81s would not accept tapes from some recorders. That problem is said to have been overcome but

there can still be difficulties. Usually they occur when LOADing tapes recorded by other people. One simple method to over-come this is to wind the tape to the middle of the program and type LOAD "" followed by NEWLINE; then increase the volume of the recorder slowly with the tape running until the television screen shows four or five thick black bands. If you then re-wind the tape, the program should LOAD normally.

LOADing and SAVEing on the Spectrum is much easier and faster than the ZX-81. One difference is that when SAVEing on the Spectrum the LOAD lead must be disconnected either at the recorder or the Spectrum.

Finally, a health warning. Apart from any practical uses, computing with your Sinclair machine can be a very entertaining hobby and is almost certainly habit-forming. You may easily find yourself crouched

over your machine, red-eyed, in the early hours of the morning thinking that in another five minutes you will solve the problem. Try to break that habit by getting into the fresh air and meeting other Sinclair users.

By obtaining a Sinclair computer you find that you have joined a not very exclusive club with many thousands of members, many of whom would be only too happy to advise you if you have difficulties.

Make sure of your regular copies of Sinclair User and Sinclair Programs and you can be guaranteed many happy hours with your Sinclair machine.

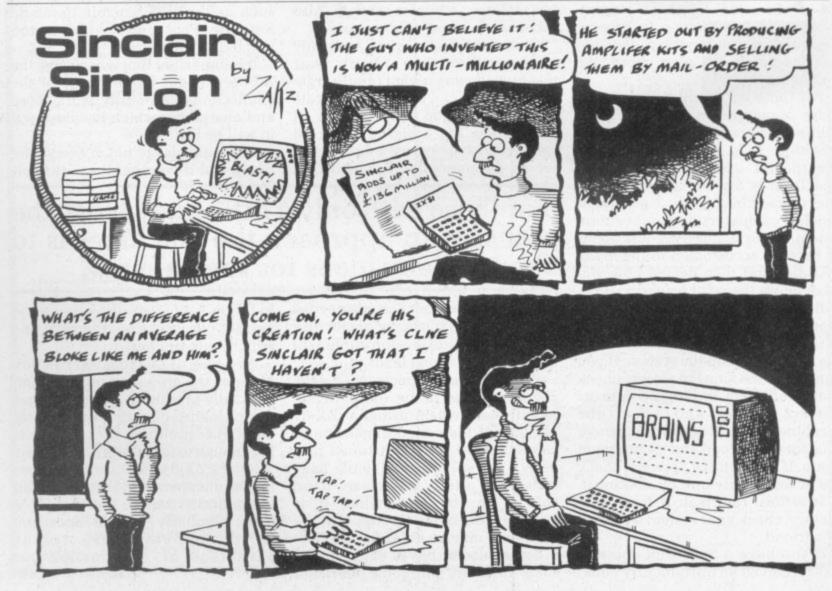

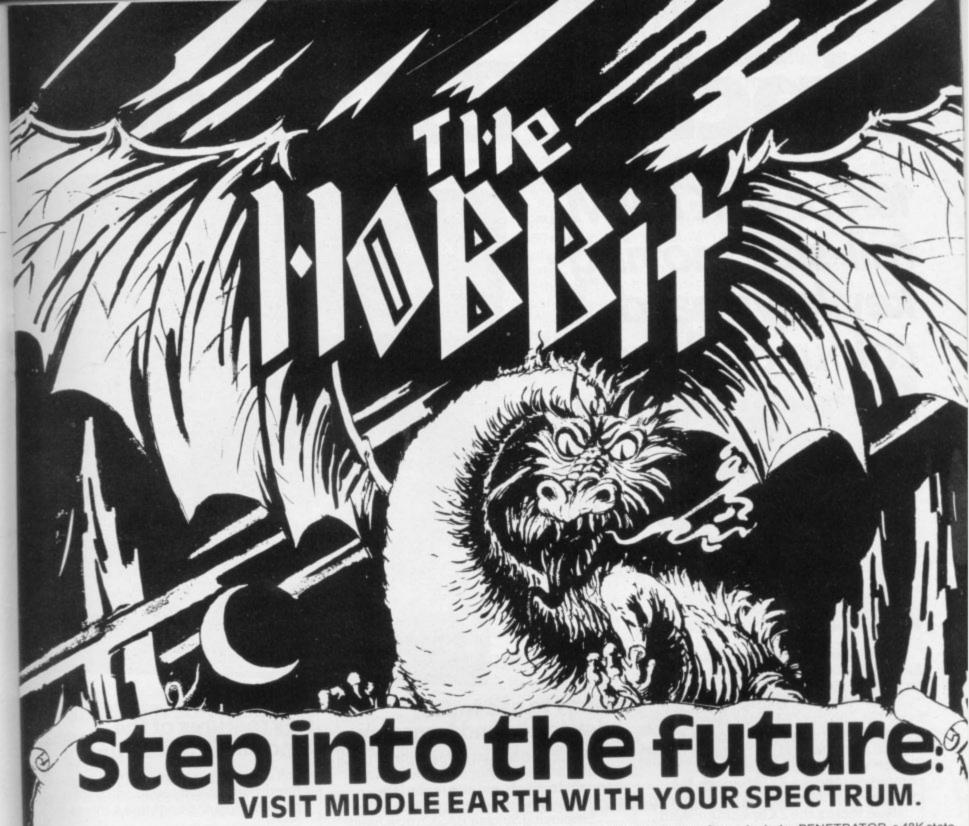

Melbourne House Publishers, in association with the Tolkien Estate, are very proud to announce the release of THE HOBBIT, a super-program like no other before, for the 48K Spectrum.

THE HOBBIT is totally unique, with features never before seen on any computer, let alone on the Spectrum.

Based on the fantasy land described in J. R. R. Tolkien's brilliant novel, in this program you take on the role of Bilbo, the hobbit: danger, adventure, and excitement are all part of it, presented to you in words and graphics, but it is you who must confront and solve the problems this time.

You instruct the computer in completely ordinary English sentences!

THE HOBBIT program is capable of very sophisticated communications, including features not previously thought possible on a microcomputer: adjectives,

adverbs, multiple sentences, are just a part of the power of this program.
You will meet all your favourite characters from J. R. R. Tolkien's book,
and amazing as it sounds, they will all have an independent life of their own.
They can make decisions and act on them! They react not only to what you

do, but also to every other character in THE HOBBIT!

Because of this unique feature, you will find that each time you play
THE HOBBIT, events will proceed in a slightly different way, and the further
you get into Tolkien's world, the more different each visit may be.

THE HOBBIT also allows you to talk to the other characters! At last you can answer the questions they may put to you, or more importantly, you can suggest to them what you would like them to do!

THE HOBBIT program follows closely the plot of the book, and so a copy of the book is included as part of THE HOBBIT package at no extra charge.

THE HOBBIT brings to you the future of microcomputers in an exciting and challenging fantasy. A super-program that is a milestone in computer software.

Other cassette software includes PENETRATOR, a 48K state-of-the- art arcade game-£6.95 including VAT. Spectrum books include: Over The Spectrum-£6.95. Spectrum Machine Language-£6.95. Understanding Your Spectrum-£7.95.

|   | Melbourne House Publishers SU3                               |
|---|--------------------------------------------------------------|
|   | Orders to: 131 Trafalgar Road, Greenwich,                    |
|   | London SE10. Correspondence to: Glebe Cottage, Station Road. |
|   | Cheddington Leighton Buzzard, BEDS LU7 /NA.                  |
|   | ☐ Please send me your free Catalogue.                        |
|   | Please send me:  The Hobbit package - 48K Spectrum           |
|   | cassette, full colour instruction manual                     |
|   | and Hobbit book -£14.95                                      |
|   | Other                                                        |
|   | (Please add 80p for post & pack.) I enclose                  |
|   | cheque/money order £ or debit my Access                      |
|   | card No Expiry date                                          |
|   | Signature                                                    |
|   | Name                                                         |
|   | Address                                                      |
|   |                                                              |
|   | Postcode                                                     |
| п | 43 14 15 14 14 14 14 14 14 14 14 14 14 14 14 14              |

MELBOURNE HOUSE PUBLISHERS

## Sinclair ZX Spectr

16K or 48K RAM...
full-size movingkey keyboard...
colour and sound...
high-resolution
graphics...

## From only £125!

First, there was the world-beating Sinclair ZX80. The first personal computer for under £100.

Then, the ZX81. With up to 16K RAM available, and the ZX Printer. Giving more power and more flexibility. Together, they've sold over 500,000 so far, to make Sinclair world leaders in personal computing. And the ZX81 remains the ideal low-cost introduction to computing.

Now there's the ZX Spectrum! With up to 48K of RAM. A full-size moving-key keyboard. Vivid colour and sound. High-resolution graphics. And a low price that's unrivalled.

#### Professional powerpersonal computer price!

The ZX Spectrum incorporates all the proven features of the ZX81. But its new 16K BASIC ROM dramatically increases your computing power.

You have access to a range of 8 colours for foreground, background and border, together with a sound generator and high-resolution graphics.

You have the facility to support separate data files.

You have a choice of storage capacities (governed by the amount of RAM). 16K of RAM (which you can uprate later to 48K of RAM) or a massive 48K of RAM.

Yet the price of the Spectrum 16K is an amazing £125! Even the popular 48K version costs only £175!

You may decide to begin with the 16K version. If so, you can still return it later for an upgrade. The cost? Around £60.

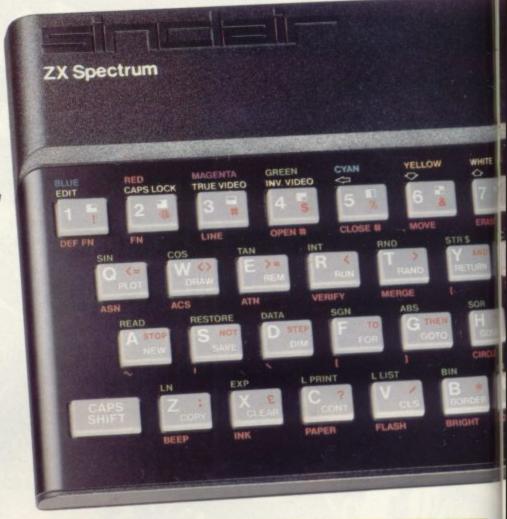

### Ready to use today, easy to expand tomorrow

Your ZX Spectrum comes with a mains adaptor and all the necessary leads to connect to most cassette recorders and TVs (colour or black and white).

Employing Sinclair BASIC (now used in over 500,000 computers worldwide) the ZX Spectrum comes complete with two manuals which together represent a detailed course in BASIC programming. Whether you're a beginner or a competent programmer, you'll find them both of immense help. Depending on your computer experience, you'll quickly be moving into the colourful world of ZX Spectrum professional-level computing.

There's no need to stop there. The ZX Printer – available now – is fully compatible with the ZX Spectrum. And later this year there will be Microdrives for massive amounts of extra on-line storage, plus an RS232 / network interface board.

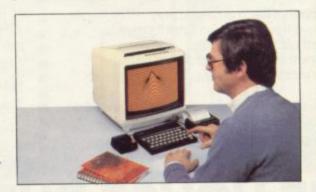

#### Key features of the Sinclair ZX Spectrum

- Full colour –8 colours each for foreground, background and border, plus flashing and brightness-intensity control.
- Sound BEEP command with variable pitch and duration.
- Massive RAM-16K or 48K.
- Full-size moving-key keyboard all keys at normal typewriter pitch, with repeat facility on each key.
- High-resolution 256 dots horizontally x 192 vertically, each individually addressable for true highresolution graphics.
- ASCII character set with upper- and lower-case characters.
- Teletext-compatible user software can generate 40 characters per line or other settings.
- High speed LOAD & SAVE-16K in 100 seconds via cassette, with VERIFY & MERGE for programs and separate data files.
- Sinclair 16K extended BASIC incorporating unique 'one-touch' keyword entry, syntax check, and report codes.

## um

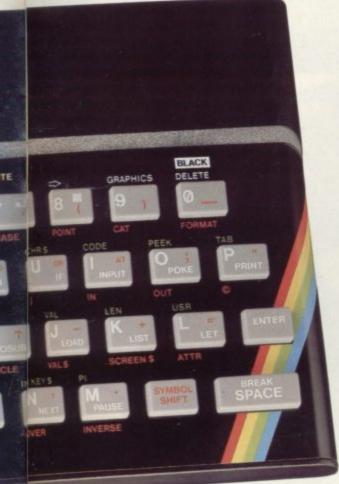

#### The ZX Printeravailable now

Designed exclusively for use with the Sinclair ZX range of computers, the printer offers ZX Spectrum owners the full ASCII character set – including lower-case characters and high-resolution graphics.

A special feature is COPY which prints out exactly what is on the whole TV screen without the need for further instructions. Printing speed is 50 characters per second, with 32 characters per line and 9 lines per vertical inch.

The ZX Printer connects to the rear of your ZX Spectrum. A roll of paper (65ft long and 4in wide) is supplied, along with full instructions. Further supplies of paper are available in packs of five rolls.

#### The ZX Microdrivecoming soon

The new Microdrives, designed especially for the ZX Spectrum, are set to change the face of personal computing by providing mass on-line storage.

Each Microdrive can hold up to 100K bytes using a single interchangeable storage medium.

The transfer rate is 16K bytes per second, with an average access time of 3.5 seconds. And you'll be able to connect up to 8 Microdrives to your Spectrum via the ZX Expansion Module.

A remarkable breakthrough at a remarkable price. The Microdrives will be available in the early part of 1983 for around £50.

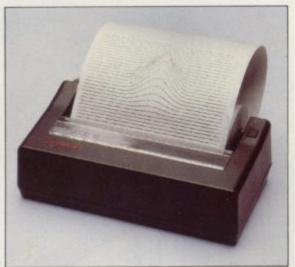

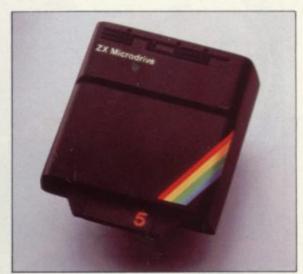

#### How to order your ZX Spectrum

BY PHONE-Access, Barclaycard or Trustcard holders can call 01-200 0200 for personal attention 24 hours a day, every day. BY FREEPOST-use the no-stamp needed coupon below. You can pay by cheque, postal order, Barclaycard,

Access or Trustcard.

EITHER WAY-please allow up to 28 days for delivery. And there's a 14-day money-back option, of course. We want you to be satisfied beyond doubt-and we have no doubt that you will be.

## ZX Spectrum software on cassettes – available now The Spectrum software library is

The Spectrum software library is growing every day. Subjects include games, education, and business/ household management. Flight Simulation...Chess...Planetoids... History...Inventions...VU-CALC...VU-3D...Club Record Controller...there is something for everyone. And they all make full use of the Spectrum's colour, sound, and graphics capabilities. You'll receive a detailed catalogue with your Spectrum.

#### **ZX Expansion Module**

This module incorporates the three functions of Microdrive controller, local area network, and RS232 interface.
Connect it to your Spectrum and you can control up to eight Microdrives, communicate with other computers, and drive a wide range of printers.

The potential is enormous, and the module will be available in the early part of 1983 for around £30.

### sinclair

Sinclair Research Ltd, Stanhope Road, Camberley, Surrey GU15 3PS. Tel: Camberley (0276) 685311.

|                                                                 | nclair Research, FREEPOST, Camberley, Sur                                                                                                    |      | Item Price     | Orde    |
|-----------------------------------------------------------------|----------------------------------------------------------------------------------------------------|------|----------------|---------|
| Qty                                                             | Item                                                                                                    | Code | £              | 3       |
|                                                                 | Sinclair ZX Spectrum - 16K RAM version                                                                                                    | 100  | 125.00         | 1131134 |
|                                                                 | Sinclair ZX Spectrum - 48K RAM version                                                                                                    | 101  | 175.00         |         |
| Vie                                                             | Sinclair ZX Printer                                                                                                    | 27   | 59.95          |         |
|                                                                 | Printer paper (pack of 5 rolls)                                                                                                    | 16   | 11.95          |         |
|                                                                 | Postage and packing: orders under £100                                                                                                    | 28   | 2.95           |         |
|                                                                 | orders over £100                                                                                                    | 29   | 4.95           |         |
|                                                                 |                                                                                                    |      |                |         |
| *I encl                                                         | e tick if you require a VAT receipt  lose a cheque/postal order payable to Sinclain                                                           |      |                |         |
| *I encl<br>*Pleas<br>*Pleas                                     | lose a cheque/postal order payable to Sinclai<br>se charge to my Access/Barclaycard/Trustcar<br>se delete/complete                            |      | rch Ltd for £_ |         |
| *I encl<br>*Pleas<br>*Pleas                                     | lose a cheque/postal order payable to Sinclain<br>se charge to my Access/Barclaycard/Trustcan<br>se delete/complete                           |      | rch Ltd for £_ |         |
| *I encl<br>*Pleas<br>*Pleas<br>as app<br>Signa                  | lose a cheque/postal order payable to Sinclain<br>se charge to my Access/Barclaycard/Trustcan<br>se delete/complete                           |      | rch Ltd for £_ |         |
| *I encl<br>*Pleas<br>*Pleas<br>as app<br>Signa<br>PLEAS         | lose a cheque/postal order payable to Sinclain<br>se charge to my Access/Barclaycard/Trustcan<br>se delete/complete              <br>plicable |      | rch Ltd for £_ |         |
| *I encl<br>*Pleas<br>*Pleas<br>as app<br>Signa<br>PLEAS         | lose a cheque/postal order payable to Sinclain se charge to my Access/Barclaycard/Trustcar se delete/complete                                 |      | rch Ltd for £_ |         |
| *I encl<br>*Pleas<br>*Pleas<br>as app<br>Signa<br>PLEAS<br>Name | lose a cheque/postal order payable to Sinclain se charge to my Access/Barclaycard/Trustcar se delete/complete                                 |      | rch Ltd for £_ |         |

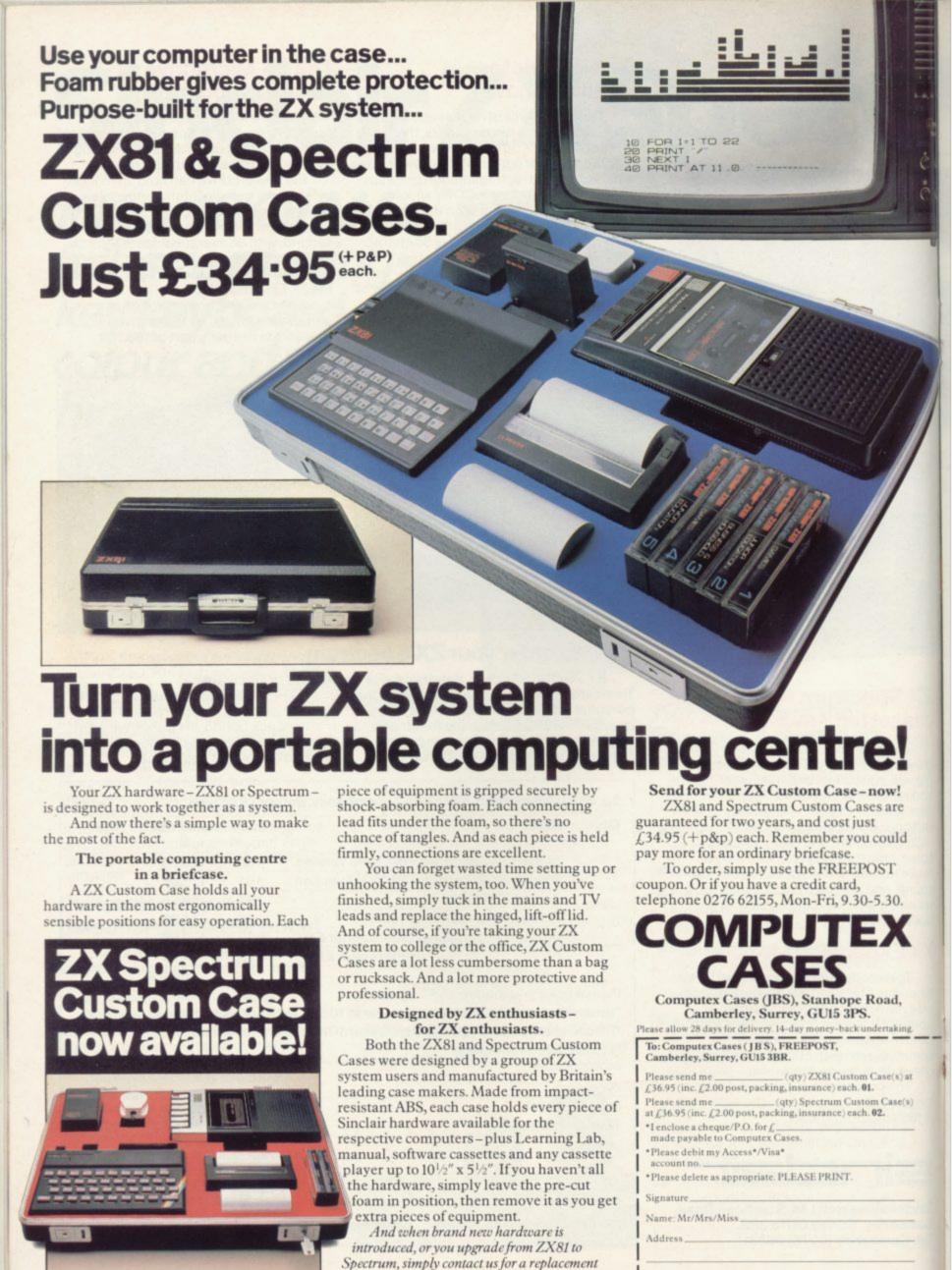

foam insert for just £4.95 (+p&p).

Reg. in England no: 991288. SUS 303

### **BUFFER**

MICRO

OPEN TUES SATS 10.30 TO 5.30.

CLOSED MIDNIDAYS

(Near Streatham S.R. Station) . . . . . .

The original ZX software shop exclusively

#### ZX-81 & SPECTRUM

The best of the Mail Order items available over the counter Games, Serious Progs., Keyboards, RAM's, Books and a variety of useful extras.

\*\* NEWS ITEM \*\*\*\*\*\*\*\*\*\*\*

NEW BIGGER, BETTER SHOP NOW OPEN

> 310 Streatham High Rd London SW16 Tel: 01-769 2887

\*\*\*\*\*\*\*\*

SAE appreciated for catalogue

OPEN TUES-SATS 10.30 TO 5.30. CLOSED MONDAYS I

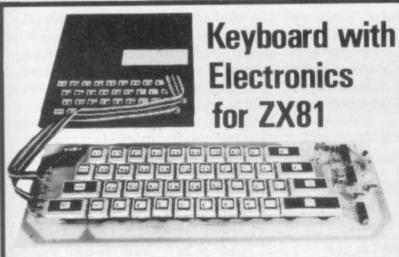

A full-size, full-travel 43-key keyboard that's simple to add to your ZX81 and requires no soldering in the ZX81.

Complete with the electronics to make "Shift Lock", "Function", and "Graphics 2" single key selections making entry far easier.

Powered from ZX81's own standard power supply - with special adaptor supplied. Two-colour print for key caps.

Amazing low price for complete build-it-yourself kit, only £19.95 incl. VAT and carriage.

Order As LW72P

Full details in the June 1982 issue of "Electronics - The Maplin Magazine" on sale at all good newsagents price 60p. In case of difficulty send 60p to address below, or £2.40 for annual subscription (4 issues).

#### 16PLIN Electronic Supplies Ltd

P.O. Box 3, Rayleigh, Essex SS6 8LR. Tel (0702) 552911

Retail shops at 159 King St., Hammersmith, London W6. Tel: 01-748 0926 284 London Rd., Westcliff-on-Sea, Essex. Tel: 107021 554000 Lynton Square, Perry Barr, Birmingham. Tel: 10211 356 7292 (Shops closed Mondays). All mail to Rayleigh address.

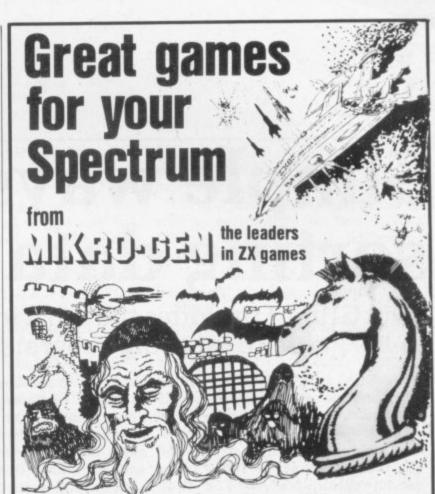

Takes you into a world of magic and mystery. Graphical position and a host of options with this exciting adventure game for the 48K Spectrum

£5.50

High-speed arcade game - the fastest available. Thrust, altitude, fire and bomb controls. For 16K or 48K Spectrum.

Ten levels of play + change sides or level in mid-game + set board to any position + scrolling history + displays your moves and computer's + copy display & history to printer any time + save game at any point + recommend move option + plays all legal moves + indicates illegal moves + Chess Clock on reverse. A powerful, adventurous and enjoyable 48K program

the program forthe real player!

£6.95

#### And for your ZX81:

Scramble ★ Frogs ★ PaintMaze ★ ZX Chess ★ Breakout ★ Space Invaders ★ Asteroids ★ Tempest ★ 1K Gamespack \* Debug

All supplied on cassette with library case £3.95 (ZX Chess £6.50)

Write for full details of the Mikro-Gen range of programs and add-ons, available from local stockists or direct from the manufacturers (please make cheques/PO's payable to Mikro-Gen and add 40p post & packing)

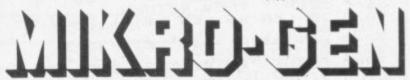

24 Agar Crescent Bracknell Berks RG12 2BK Tel: Bracknell (0344) 27317

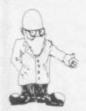

## Simple ways of sorting data

John Gilbert provides the third instalment in his guide to learning programming

The reason is that the subject can would normally be possible. become complicated. For that reason I have decided to deal with just two areas of a vast subject.

This month I explain how to sort files of data and next month how to search through the sorted data and how best to display it on the television screen or printer.

There is only one data structure in the Basic language and that is the array. An array is a series or table of data items which are grouped under one name. They are indexed using a number. Most professional data processing programs are not written in

ATA STRUCTURING com- Basic but in machine code, because prises a series of topics which of speed restrictions. Also, using most beginners like to leave data compression techniques in alone, unless they are doing O or A machine code you can enter much level courses in computer science. more data into the machine than

Databases written in Basic do not often use arrays as it is better to use long strings of characters into which the data is put, or concatenated, as it is entered. In that way a user does not have to specify the length of a file or how many data items can be entered as a maximum.

Arrays occupy more memory space and their length has to be fixed before data entry but sorting and searching is easier to understand by using one- or two-dimensional arrays, as we can deal with data one element at a time.

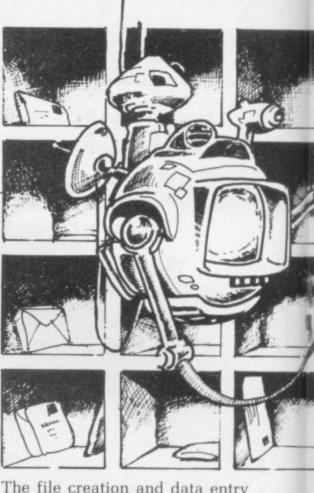

The file creation and data entry routines of the database being constructed in this series are shown in figure one.

The listings shown are for the Spectrum but can be used for the ZX-81 with the changes mentioned in the second article. Line 100 of last month's listing has been altered slightly to contain another array, c\$. That array will hold the number of the next available space in a file, the maximum number of data items it is possible to store, and the maximum length, in characters, of a data item.

In the file creation routine the user can define the file length and word length but if they are over the

10 REM ADDITIONAL POINTER ARRA 'C'UARIABLE 'P' POINTS TO NEXT AURILABLE SPACE FOR DATA. 100 DIM 6\$(100,20): DIM c(3): L ET p=1
5000 REM CREATE FILE
5010 CLS : INPUT "HOW MANY DATA
ITEMS IN FILE? ";d\$
5020 LET d=VAL d\$
5030 CLS : INPUT "WHAT IS THE MA
XIMUM" "LENGTH OF EACH ITEM ";e\$
: LET e=VAL e\$: IF e>20 THEN LET
E=20
5040 DIM b\$(d.e): LET ((2)=d: LE 6040 DIM b\$(d,e): LET c(2)=d: LE T c(3)=e 6050 PRINT '''; INVERSE 1; "NUMB ER OF ITEMS ";d; '" LENGTH ",e ;'"OKRY?" 5060 INPUT f\$ 6070 IF f\$(1 TO 1)="n" THEN GO T 0 6000 6070 I 0 6000
6080 RETURN
7000 REM DATA ENTRY ROUTINE
7010 IF p>d THEN GO TO 7070
7020 INPUT "ENTER ITEM "; b\$: IF
b\$=" STOP " THEN RETURN
7030 IF LEN b\$>LEN b\$(p) THEN GO
TO 7060
7040 LET b\$(p)=b\$: LET p=p+1
7050 GO TO [
7060 PRINT "ENTRY TOO LONG. RE-E
7070 PRINT "CURRENT FILE FULL":
50 TO L
7080 RETURN

8000 REM BUBBLE SORT 8010 LET p1=1: LET p2=2: LET sc= 8020 IF b\$(p1)(1 TO 1) >b\$(p2)(1 TO 1) THEN GO SUB 8090 8030 LET p1=p2: LET p2=p2+1 8040 IF sc=0 AND p2>p THEN GO TO 120 8050 IF p2>p THEN GO TO 8020 8060 IF SC=0 AND p2>p THEN GO TO 8070 GO TO 8030 8080 LET SC=SC+1 8090 LET h\$=b\$(P1): LET b\$(P1)=b \$(P2): LET b\$(P2)=h\$ 8100 RETURN 8110 CLS: PRINT "SORTED": PAUSE 8120 RETURN

#### Figure 3

8000 REM SHELL SORT. HODIFICATIONS TO FIGURE ONE. 8010 LET p1=1: LET p2=INT (p/2): LET sc=0 8030 IF p2>p THEN RETURN

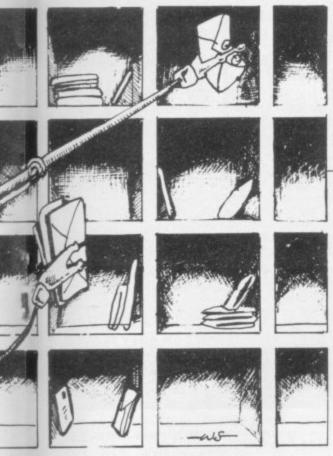

maximum bounds, the computer will set them automatically to 100 and 20 respectively. The data entry routine is not yet included on the menu. It is best to put it in the menu routine at line 750 and set it to the Entry Subroutine at line 7000. The menu display at line 1030 will have to be changed so that "ENTER DATA ITEM" is displayed under "CREATE FILE".

When those alterations have been made, the enter routne at line 7000 can be added to the listing.

Figures two and three show program listings for two techniques which can be adapted for use with database. They are two of many. The study of data sorting techniques has interested academics for a long time and some sophisticated algorithms, step-by-step methods of solving problems, have evolved.

Figure two shows the Bubble or Shuttle Sort. It is fairly simple to use but very slow when dealing with large amounts of data. It is called the Bubble Sort because the data is sorted into a list in ascending order with items in the incorrect order 'bubbling' up to the top. The data items are sorted using a keyword, usually the first word of or number in the item. The Bubble Sort will take the first character in an item and compare it to the first character of the next data item.

You may like to change the routine to look at the first three or four letters of a word. The routine can take anything up to three minutes to sort 50 items of data. If you are not concerned with the time

element, the routine is easy to program and use.

In the program, line 8010 defines the pointers being used in the routine. Pointer p1 will show the first item on the list and p2 the one beneath it. The variable sc will contain the number of swaps made in one pass. When that is zero at the end of a pass, the sort is concluded.

Line 8020 will send control to the swap routine if the first data item is greater than the second. Line 8030 advances the pointers and line 8040 will return to the menu if the sort is complete. Line 8070 returns control to make another pass of the data.

The swap routine starts at line 8080, and 8090 will swap the data items which are in the incorrect order. Line 8100 returns control to the main sort routine and line 8110 informs the user that the sort is complete. The routine can be improved by adding a line to make the computer display a message, such as 'SORTING', to inform the user a sort is taking place.

The Basic listing in figure two can be used as a base for the other sorting technique known as the Shell Sort and the line numbers which have been modified are shown in figure three.

The Shell Sort, shown in figures three and 4b, is slightly more complex than the Bubble Sort but will run faster with large amounts of data. If a relatively small amount of data, for instance 100 items, is to be used, the Bubble Sort will do the job just as quickly as the Shell Sort.

For the Shell Sort the data file is split approximately into two halves. The pointer p1 is, as with the Bubble Sort, set to the first data item in the file. The pointer p2 is set to the item halfway through the data file.

The item pointed to by p1 is compared to all the items in the second half of the file and swaps are made, as before, if p1 is greater than p2. When p1 has compared item one to all of the last half of the file it will point to the second item and again compare that to the second half of the file.

The sort is finished when either p1 or p2 arrives at the last item of the file and the sc swap counter variable is 0. That shows that no swaps were made in the last pass through the data and the information in the file is in the correct order.

Both structures created by the sort routines from figures two and three are illustrated in figure four. As I have said previously, they are just two of many routines and it is possible to create several other sorts using the two basic structures outlined.

Next month we will encounter a technique of searching data quickly using a Basic routine. I will also explain the best ways in which to display data on the screen, either as individual items or specific lists.

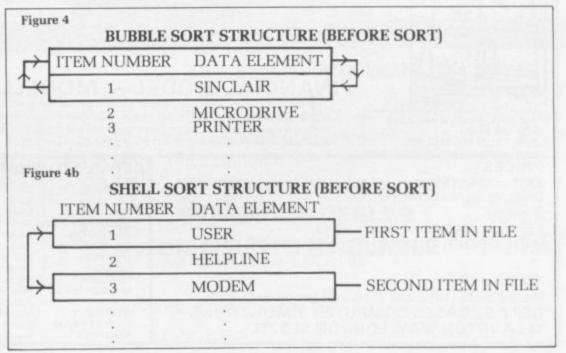

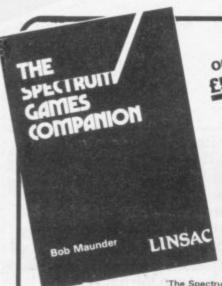

ONLY €5.95

> Linsac's ZX Companion series has received excellent press reviews:

'Far and away the best" - Your Computer

Thoughtfully written, detailed and illustrated meaningful programs, with outstandingly useful" - FZUG

'The Spectrum Games Companion' is the latest addition to the series and is aimed at the games player and ogrammer alike. Twenty-one games designed specifically the ZX Spectrum are included, with clear instructions on for the ZX Spectrum are included, with clear instructions on entry and play. Each program is explained fully with complete details on how it is designed and written. Introductory chapters show how to set up and use the Spectrum and how to create your own games. Later sections cover number games, word games, board games, simulation games, dice games, card games and grid games. If you want to enjoy your ZX Spectrum and learn its secrets at the same time then this is the book for youl

Bob Maunder is co-author of 'The ZX80 Companion' and author of 'The ZX81 Companion'. He is a Senior Lecturer in Computer Science at Teesside Polytechnic, holds an MSc degree in Computer Science, and is a Member of the British Computer Society.

The Spectrum Games Companion is available from good book shops, or send £5.95 to:

LINSAC, (SU) 68 Barker Road, Middlesbrough, Cleveland TS5 5ES

Postage is free within the U.K. - add £1 for Europe or £2.50 outside Europe

ISBN 0 907211 02 X

**PUCKMAN FOR 16K ZX81** 

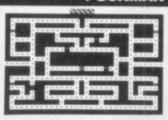

BEAT THAT HIGH SCORE! GOBBLE THOSE DOTS BEFORE THOSE MEANIES GOBBLE YOU! YOUR ONLY AIDES ARE FOUR "POWER PILLS" WHICH MAKE THE MEANIES EDIBLE. BUT NOT FOR LONG!

- MACHINE CODED FOR FAST ACTION
   EXTRA "GOBBLER" FOR 10,000 POINTS
- ON SCREEN SCORING
- HIGH SCORE WITH "ENTER NAME" FACILITY
- **OUP TO 4 PLAYERS**

AN ANNOYINGLY FRUSTRATING GAME FOR ONLY £5.95

FOR 16K **ZX81** 

AY ALIVE AS LONG AS POSSIBLE IN OPEN SPACE FILLED WITH FLYING ROCKS. SCORE BY SHOOTING THEM – WHICH ALSO CAUSES THEM TO BREAK INTO LOTS OF LITTLE BITS AND MAKES LIFE EVEN WORSE!

- MACHINE CODED FOR
- FAST ACTION ON SCREEN SCORING HIGH SCORE WITH ENTER NAME: FACILITY JP TO 4 PLAYERS

- EXTRA SHIP FOR 1,000 PTS
  (NOT AS EASY AS IT
  SOUNDSI)
  SHIP MOVES JUST LIKE
  ARCADE VERSION
  ROTATE LEFT/ROTATE
  RIGHT/THRUST

  FIRES IN ALL 8
  DIRECTIONS
  INCREASING NUMBER
  OF ASTEROIDS
  THREE ASTEROID SIZES
  N'ASTY' ALIEN SPACESHIP IFIRES BACKI)

THIS GAME IS JUST AS BAD - AND ONLY £5.95 AN OFFER FOR REAL MASOCHISTS - BOTH TAPES FOR £9.95

MAIL ORDER ONLY-PLEASE MAKE CHEQUE/PO PAYABLE TO

THE SOFTWARE FARM Dept. SU CRAIGO FARM, BOTANY BAY, TINTERN, GWENT

16K Spectru

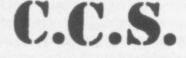

#### MANAGEMENT GAMES

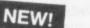

DALLAS A game of oil exploration and exploitation in Texas, Decisions are required on purchasing concessions, the movement and use of drilling rigs, and the building of platforms and pipelines. Can

you take-over the Ewing Empire, or will you be

taken-over in the attempt! AUTOCHEF

As MD of a Catering Company you must nego tiate for leases, decide on menu prices, level of wages, advertising and dividends. Each year you must predict the inflation rate. You will be made to resign if you are not successful. There are 3 levels of difficulty

#### AIRLINE

Can you compete with British Airways? You must decide on the number of aircraft to operate, whether to buy or charter, and the levels of staffing and maintenance. Problems encountered are tax demands, strikes, cancelled flights, hijacks and aircraft crashes.

#### PRINT SHOP

You own a small printing company and are required to decide on (a) the number and type of staff you employ and when to increase or reduce staff (b) the amount and type of paper you stock (c) the week in which work is scheduled (d) the quotation for each. There are 3 scales of difficulty

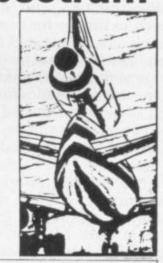

**EXCELLENT ROYALTIES** PAID FOR SINCLAIR SOFTWARE

ALL PROGRAMS AVAILABLE FOR 16K ZX-81, SPECTRUM 16K AND 48K

FINANCIAL MODEL - MODELLER X This is a user friendly business modeller which provides Managers with a tool

to plan the strategic decisions of a business. The model shows the profit sensitivity and the interaction of the pertinent marketing and production factors of a business. A user manual is included in the price of the program.

#### PRICES

11/20 11/97

ZX81 or SPECTRUM 16K 48K\* Dallas, Airline, Autochef, Print Shop £5 £6 f8 Modeller X £9

\* Extended 48K Spectrum now available.

MAIL ORDER DISCOUNT £1.50 for two, £3 for three, £5 for four and £7 for the five.

#### TO ORDER

Please state computer type and send cheque to:-**DEPT.S., CASES COMPUTER SIMULATIONS** 14 LANGTON WAY, LONDON SE3 7TL.

#### RETAIL STOCKISTS

If you prefer to have a demonstration before buying, our stockists are as follows

LONDON

BATH BOURNEMOUTH BRIGHTON DAVENTRY IPSWICH LEEDS LEICESTER MANCHESTER

NEWBURY NEW ELTHAM NORFOLK

Data-Assette, 44 Shroton Street, N.W.1. Buffer Micro Shop, 310 Streatham High Road, S.W.16. Micro Style, 29 Belvedere, Lansdown Road. Zedxtra, 5 School Lane, Kinson. Gamer, 25 Gloucester Road.

Micro Style, 67 High Street. Brainwave Micros Ltd., 24 Crown Street, Dragon Byte, 51a Queen St, Morley.

Microware, Unit 5, St Peters Lane.
Micro-Link, 830 Hyde Road.
J.M. Computers, 136 Park Lane, Whitefield.
Micro Style, 47 Cheap Street.

Kayde Home Computers, 1 Station Approach. Kayde Electronics Ltd., The Conge, Gt. Yarmouth.

## SHABBORT

#### ORBITER

A fast and furious arcade action game for the ZX Spectrum, Orbiter is written entirely in m/c code with full arcade features including scanners, reverse, hyper-space, continuous scoring, sound effects and humanoids.

#### **GROUND ATTACK**

Survival is the name of the game in this exciting scramble-type arcade game. Fast machine code action with full arcade features.

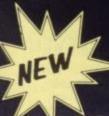

NAME.

#### MUNCHER

Fruiteatingmonsterbeatingmazemunching creaturecrunchingghostchasingfastamazing Muncher! Fast machine code, maze, race and chase game.

#### STARSHIP ENTERPRISE

Soar through the stars in this exciting new space ship simulation. This new, advanced version of Startrek uses the full colour and sound facilities of the Spectrum microcomputer.

#### ZX 81 Arcade Action List

£5.95 ZX 81 Compiler £4.95 Muncher (ZX 81) £4.95 Asteroids £3.95 Invaders £3.95 Alien-dropout £3.95 Startrek £3.95 Graphic Golf £3.95 Super Wumpus £3.95 Games Pack 1

#### ZX - Spectrum Software

Orbiter
Ground Attack
Starship Enterprise
Muncher

#### £5.95 £5.95 £5.95

£5.95

## GENEROUS DEALER DISCOUNTS AVAILABLE

Send to: SILVERSOFT LTD. 20 Orange Street London WC2H 7ED

Please send me as indicated.

Please seriu file as indicacca.

I enclose a cheque/PO for £\_\_\_\_

ADDRESS

PROGRAMMERS. Tired of working for nothing, send your programs to SILVERSOFT for a speedy reply

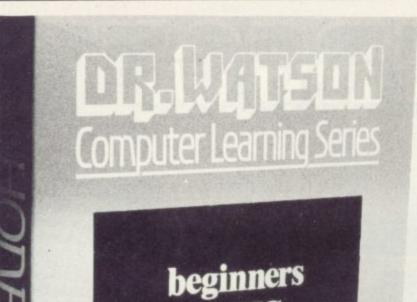

SPECTRUM

A COMPLETE LEARNING COURSE THAT EXPECTS NO PRIOR KNOWLEDGE FROM YOU AND GIVES FRIENDLY BUT WELL STRUCTURED TUTORIAL

### **BOOK & TAPE**

USA/CANADA/FAR EAST

The whole Dr. Watson series is written by people who teach computing but specifically structured to be used by you at home. It remembers that home computing is for fun, it is easy to read and to follow but it also realises that you have no-one to answer your queries. All the teaching is integrated into the programs that you write and the whole book and tape leads you to your own adventure game which you will continue to expand as your knowledge increases. Using a tape of prepared programs as you read makes it more simple and much quicker.

The chapters are organised to let you start and stop at will. Those with some idea will quickly cover the first few chapters but will soon reach more difficult sections as the course progresses to your structured adventure game. The book covers:

#### CHAPTER ONE

PART ONE

The Spectrum Keyboard Keys on the Top Row The Main Keyboard

PART TWO

Getting Started in BASIC

PART THREE

A Brief Summary of Sinclair & Spectrum BASIC Variables Sting Variables Other Functions Screen Format Cursors & Report Codes High Resolution Graphics User Defined Graphics Sound Conclusion

#### CHAPTER TWO

PART ONE

Guess the Number

Storing a Program Load & Save Comparing Numbers

PART TWO

**BODMAS Tester** 

#### CHAPTER THREE

An Etcha-Sketcha Numbers & Strings

#### CHAPTER FOUR

Putting Structure into your Program PART TWO Writing a Hangman Game Initialisation The Programs Structure

#### CHAPTER FIVE

Developing a Video Graphics Game A Moving Ball A Randomly-Moving Ball A Bouncing Ball

#### CHAPTER SIX

Reaction Tester

#### CHAPTER SEVEN

Barcharts

#### CHAPTER EIGHT

PART ONE

Building on the Video Game User-Defined Graphics A Moveable Bat Colour Demolishing the Wall A Final Program

Balltrap

PART THREE

Blockade

#### CHAPTER NINE

Composatune

#### CHAPTER TEN

Piecharts Sample Problem The Complete Pie Chart Program

#### CHAPTER ELEVEN

PART ONE

Adventure Game Project The Adventure Database Game Sequence Overview

Creating an Adventure Loading the Database Messages

PART THREE

Playing an Adventure Debugging the Adventure Extending & Improving the Adventure Interpreter

#### CHAPTER TWELVE

Sinclair BASIC's Advanced Features Save Verify Load

#### CHAPTER THIRTEEN

Solutions to Exercises

**Honeyfold Software Limited** Standfast House, Bath Place, High Street, Barnet, London.

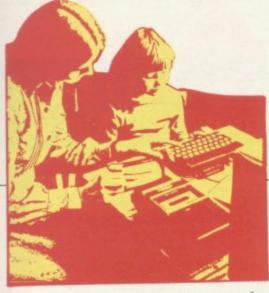

A FEW DAYS ago I received a letter from the head of a primary school — pupil age five to 11 — in the West Country. Knowing my interest in educational computing, he asked if, while claim-

ing to be even-handed, it was right for his local education authority to push only the BBC microcomputer.

He was referring to the scheme by which Government assistance is provided for primary schools to obtain and start to use microcomputers. His concern arises from the fact that his school has been using a micro for months and would prefer the Government to help the purchase of a second of the same kind.

I will bet you are thinking the school uses a Sinclair but the head swears by the Dragon. He does so, while admitting its disadvantages, for good enough reasons. Should he be frustrated in his hopes?

In the case of that school, one's answer is fairly straightforward. It is that the Government, while wishing to support the infant, but very good, British microcomputer industry, cannot be indiscriminate.

In setting-up its scheme to subsidise micros in primary schools, the Department of Industry decided to subsidise purchases of the ZX Spectrum (48K), the BBC micro (Model B), and the Research Machines 480-Z. Perhaps the Dragon would have been on the list if it had arrived a few months earlier; perhaps other, even newer, British machines would have been eligible if they had been available.

Having supported the Government so far, I must now diverge. As I implied in the January issue of Sinclair User, teachers are concerned that the Spectrum is not, in practice, having a fair deal. To support that concern there are far more letters than that one on the Dragon. The Dragon man's letter, however, sets out the problem.

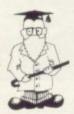

Eric Deeson considers how the micros in schools scheme is working

## Schools fighting for the right to choose

I have heard similar complaints from hundreds of primary heads and teachers in the last few months. In almost all instances, they want their schools to have a Spectrum but their authorities are restricting purchases to BBC machines or, in a very few cases, 480-Zs.

When Mrs Thatcher launched the scheme last July, she said "schools and authorities can choose from three packages of equipment." There is growing concern that too often the authorities are choosing on behalf of the schools, without consulting the schools, and without considering the implications.

If a school wants a Sinclair rather than a 480-Z, or a BBC rather than a Sinclair, why not? I put that point to a spokesman at the Department of Industry. No, it is not the Department of Education and Science which is administering the scheme. He replied that the scheme could not have been run without the local education authorities, principally because it was hoped that they would provide teacher training courses to support the scheme.

If that is a valid reason for restricting choice, then teachers are justified in questioning the ability of local education authorities to do the job.

As a user of Spectrum, BBC and RML machines, I see no reason why a school would prefer either of the latter. That was my second point to the DoI spokesman. He said he believed that all three machines offer a robust and flexible package in a reasonable price range. "Each package has different strengths and weaknesses and was selected to

continued on page 56

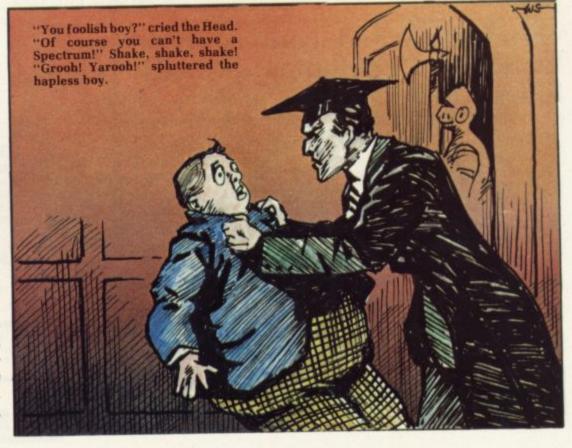

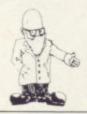

continued from page 55

offer schools and local education authorities a reasonable area of choice, to enable them to select the package most appropriate to their particular needs.

He did not answer my point, did he? In what ways are BBC and RML micros better than Spectrum? I have heard of no primary teacher, no primary head teacher, and no computing adviser who does not think the Spectrum package to be best, so why has it been blocked so widely?

As a taxpayer, I am worried that Government money is being spent unnecessarily to support costly equipment which is neither preferred to, nor better than, the cheap

equipment available. 'Aux armes, citoyens" was the call to the masses in the French Revolution. Being a pacific person, I do not cry for blood in the gutter, but I ask you to consider contacting your local education authority, asking its policy on equipping primary schools under the scheme, and querying that policy if you do not agree with it.

Two years ago a similar scheme was started for secondary school computing. The machines then were the 380-Z - forerunner to the primary school machine - and the

still be made if they were not such status-worthy company cars?

Alas, what happened at secondary level — unthinking waste of our valuable money - threatens with the primary scheme. What will you do about it?

My campaign is not that primary schools should be compelled to buy Spectrums. It is that they should not be forced to buy any particular one: they should be allowed to choose, as indeed those who set up the scheme probably expected.

I believe that of the three machines in the list, the Spectrum is the one to choose. Here are my reasons. I look forward to someone in the BBC or RML camps to provide meaningful responses.

The Spectrum package is the cheapest. That means that schools wishing to expand a system later will find it less difficult if they start with Spectrums.

The Spectrum is easiest for young children and novice teachers to use. Smallest, lightest package; best with cassette transfer; quicklylearned keyboard for user; singlekey keywords plus error-checking for programmer. Look at the BBC and 480-Z manuals if you need proof. Pretend you are new to then non-existent BBC micro. Two computing; you will learn little from

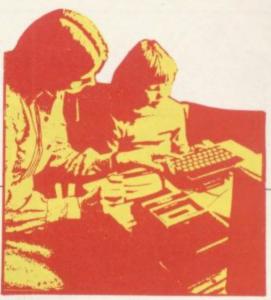

BBC support will ever approach such a figure and it is certain that there will never be anything like it for the RML machines while, of course, Spectrum back-up grows daily.

The Spectrum package includes a printer. Few primary schools will ever be able to afford a printer to go with the other machines. I could continue, but that is not a bad start to a challenge. I mention disc units. guarantee periods and direction of likely price changes in 1983 but the case should be clear.

One of the main reasons given for having computers in schools is that children can then find what those machines, so important now and in their future, are like. The computers which primary children meet in people's homes, and will meet in their employment, are much closer to the Spectrum than to the other two contestants. No wonder education has such an out-of-touch reputation.

Consider revolting then, at least to the extent of questioning your council. I would like to know what happens. What will happen within the year is that the Spectrum will follow the ZX-81 to become education's most popular machine. Others will languish in cupboards under school stairs.

 Eric Deeson is organiser of the Educational ZX Users' Group, one of whose functions is to develop ZX software for learning at school or at home. Send him two second-class stamps or two international reply coupons for details, including software list, to Highgate School Birmingham 12.

The 90-page Microscene Guide to Spectrum Resources mentioned costs £2.50 - overseas £3 including supplement; if you have read this far, you deserve a special price of 50 pence off from 6 Battenhall Road, Birmingham 17.

#### 'Contact your education authority, ask its policy on equipping primary schools, query that policy if you do not agree'

commonly-made comments are worth quoting.

"Most machines ordered under the scheme were 380-Zs, because, at three times the price, the community gets three times the Government subsidy.'

"If it were not for the scheme and that bias towards the company, RML would be out of business by now.'

You would like a new car for a 17-year-old. The Government will pay half the price of either a new Mini or a new Rover if you pay the rest. Which do you choose? Which should you choose? Would Rovers

The Spectrum is the bestdeveloped in the open market. With its huge sales and longest time available, its bugs are few.

The Spectrum is the best-supported by its manufacturer. If you find that difficult to believe after your tussles with Cambridge and Camberley, try to communicate with Acorn or RML.

The Spectrum is the best-supported by other suppliers. The Microscene Guide to Spectrum Resources. including supplement, describes hundreds of products from almost 200 sources. It is most unlikely that

#### 30 Hour BASIC (ZX81 edition)

Britain's top selling BASIC course Over 100,000 users

8 chapters

155 programs

30 worked examples

53 self-checks with answers

35 exercises with answers

43 figures full index spiral bound - opens flat two colour text

You've got Britain's most popular computer.

Now get Britain's most popular programming course.

Amazing value at £5.95

Send for your copy/ies direct, enclosing payment, to:

The National Extension College, 18 Brooklands Avenue, Cambridge CB2 2HN

#### STAR TREK 48K

Rid the Galaxy of the evil Klingons, Protect your Star Bases from attack. ("Easy to play. Difficult to beat". Sinclair User Dec '82)

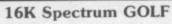

2

9

2

Hi-Res Full colour graphics. A game for 1 or 2 players, All the features of a full size course. THE family game. (Reviewed Sinclair User Oct '82)

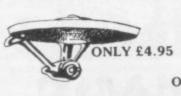

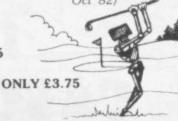

#### P-E-P

THE PROGRAM ENHANCEMENT PACKAGE FOR THE ZX81 (16K)

A suite of easy to use machine code routines designed to transform your

DEFINED SCROLL REGION 1 line to whole screen # SCROLL up or down.
#FILL SCREEN any character.
#CHANGE BACKGROUND
#CHANGE FOREGROUND
#INVERSE VIDEO # FLASH SCREEN

# CLEAR SCREEN W

Supplied on tape with a 6K DEMO PROGRAM and a FULL instruction

ONLY £5.95

#### **GNASHER 16K**

THE ULTIMATE MAZE GAME. Ghosts, Energy Pills, Bonus Fruit, Sound, Colour much more. Starts easy, Becomes impossible

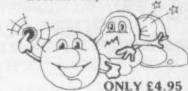

Send to: R & R SOFTWARE (SU)

34, Bourton Road, GLOUCESTER GL4 0LE Tel: GLOS (0452) 502819 48 HOUR DISPATCH Overseas +10% please Large Dealer Discounts

ZΧ SPECTRUM

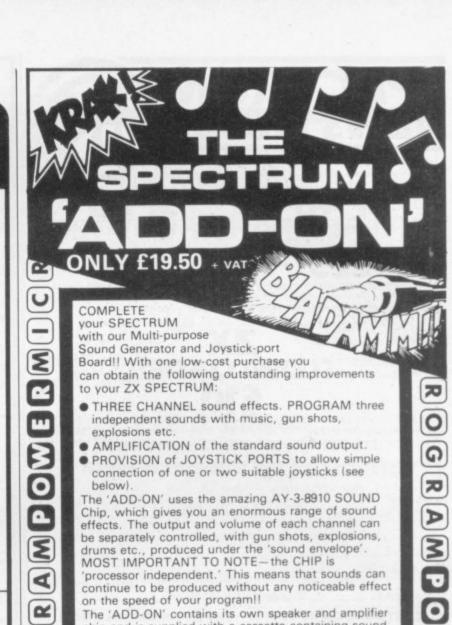

on the speed of your program!! The 'ADD-ON' contains its own speaker and amplifier chip and is supplied with a cassette containing sound demonstration routines and some sample sounds. The 'ADD-ON' simply plugs straight onto the back of your SPECTRUM. No soldering is required. The 'ADD-ON' is offered at the incredibly low price of £19.50 + VAT COMPLETE YOUR SPECTRUM NOW!!

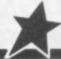

0

R

0

0

7

D

0

9

D

JOYSTICK KITS £3.95 + VAT To complement our exciting new 'ADD-ON' for the SPECTRUM we are offering low-cost Joystick Kits. Each one contains a potentiometer-joystick, a fire-button and a suitable connector.

ORIGINAL SPECTRUM SOFTWARE

from PROGRAM POWER-using the 'ADD-ON' to great effect!!

CABMAN (Machine Code) £3.95 + VAT

You are the owner of a fleet of yellow taxis. A rival firm competes with you, trying to steal your fares and run you off the road, if they can. Ten skill levels determine the number of opposing taxis, the speed at which they drive and the amount you earn per completed journey. MAXIMISE your earnings before you lose your entire fleet. This program is FIRST CLASS.

ATTENTION MACHINE CODE PROGRAMMERS!

We can now offer SPECTRUM versions of the ASSEMBLER and DISASSEMBLER programs from ACS Software. The ZX81 versions have proved extremely popular.

\_\_ £6.95 + VAT \_\_ £5.95 + VAT ULTRAVIOLET (Assembler) \_\_\_ INFRARED (Disassembler) \_\_\_ BOOKS

SPECTRUM Over the Spectrum Cambridge Colour Collection \_\_\_\_\_£6.95 ZX81

Making the most of your ZX81 \_\_\_\_\_\_ Byteing Deeper into your ZX81 \_\_\_\_\_ The Explorer's Guide to the ZX81 \_\_\_\_\_ £5.95

BBC. DRAGON & ACORN **DEALERS** 

£4.95 NOTE: We stock (and market) PROGRAM POWER SOFTWARE for the BBC, ACORN, SPECTRUM and DRAGON 32, Send S.A.E. for appropriate catalogue

8/8a REGENT STREET. at all good dealers or direct from MICRO POWER LTD. CHAPEL ALLERTON, LEEDS LS7 4PE. Tel: (0532) 683186

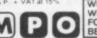

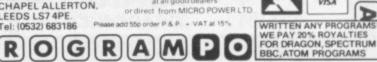

## SPECTRU

further - we have the products you need at the prices you expec

SP48

32K Memory extension (giving total of 48K. Upgradeable to SP80) SP80

64K Memory extension (giving massive 80K)

Both the SP48 and the SP80 fit inside the Spectrum case, are fully compatible with all Sinclair add-ons (ZX Printer, RS232, Microdrive etc.), are very low in power consumption. require no soldering, are easy to fit and remove and carry our full guarantee.

Transfer your ZX81 BASIC and machine code programs and data onto your Spectrum in minutes with the fabulous new **SLOWI** 

Name: Mr/Mrs/Miss

PRODUCT OF THE YEAR

| This superb piece of :<br>and automatically co | software enables your Spectr<br>onverts them to 'Spectrumese                                                       | rum to LOAD progr<br>ready for normal! | ams from ZXE<br>Spectrum SAV | II tape<br>Eing. |
|------------------------------------------------|----------------------------------------------------------------------------------------------------|----------------------------------------|------------------------------|------------------|
| Tel: 01-471 3308 for 24                        | ORDERS & ENC<br>talogue to: East London Robotic<br>hr automatic information<br>ase tick if you require VAT receipt | cs, Gate 11, Royal Alb                 | ert Dock, Londo              | on, E16.         |
| Pleaserush me                                  | itemdescription                                                                                                    | Quantity                               | £                            | р                |
|                                                |                                                                                                    |                                        | P&P                          | .45              |
| ten                                            | close cheque/PO payable to East                                                                                    | London Robotics for T                  | OTAL E                       |                  |

EAST LONDON ROBOTICS — THE OPTIMUM SOLUTION

#### BREAKDOWN INSURANCE

When your guarantee expires, breakdown repairs may well involve you in costs of £10/£25 per hour plus parts. Insurance is available to provide cover for computers, monitors/tv's, cassette recorders, disc drives, printers

Uses for which cover can be arranged include home, business and education.

Whether your equipment is worth £50 or £5,000 you will find the cost of insurance is very acceptable.

Full details will be sent on receipt of a note of your name and address together with the value, age and use of your equipment. (No stamp required.)

BALL & CROSBY (INSURANCES-SU) LTD., **FREEPOST** 25A PARK SQUARE LEEDS LS1 1YY.

Specialist in Computer Insurance

MEMBER OF THE BRITISH INSURANCE BROKERS ASSN.

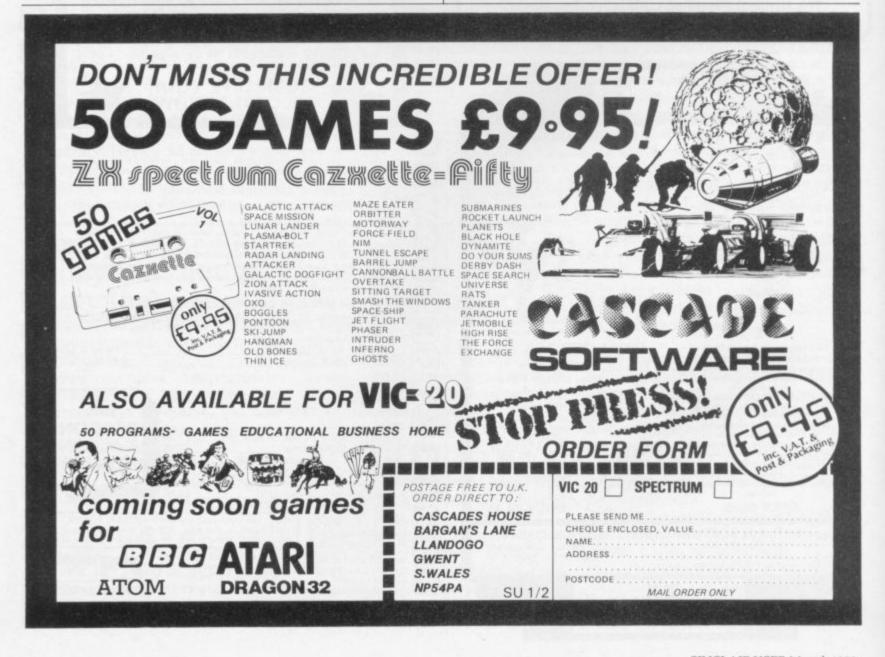

### ZX-81 ZX-PANDA

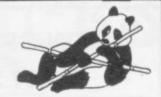

#### 16K EXPANDABLE RAM PACK

Specially contoured unit fits snuggly into ZX-81 thus eliminating wobble and memory loss. No additional power required. Red LED on/off indication.

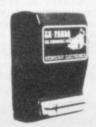

ONLY £25.00

#### PANDA EXPANSION MODULE

The above unit is easily expandable from by simple insertion of

£19.95

16K to 32K a plug-in-module.

GIANT PANDA Buy the 32K UNIT Complete at a special price of:

All prices are fully inclusive of VAT and p8p. Delivery within 21 days of receipt of order. All products come with a full ONE YEARS GUARANTEE.

SEND NOW TO.

FOX ELECTRONICS 141 Abbey Rd Popley 4 Basingstoke Hampshire. Tel: 20671

Please send me 16K RAMPACK

GIANT PANDA

1 anclose F.

PROGRAMMERS — SOFTWARE DESIGNERS

## GET YOUR SHARE OF THE EXPANDING U.S. MARKET

Sinclair ZX-81 and SPECTRUM

If you have a ready software or can write in machine code send a sample and/or description, to:

P.O. BOX 90, Prudential Center, Boston, Massachusetts 02199, U.S.A.

with your tel. no.

We pay substantial sale sharing royalties for high quality work.

### adapt electronics

#### WOBBLY RAMPACK

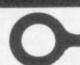

RAMITOK

Q. What is 'wobbly rampack'?

A. Ask Sinclair Users. They will tell you about the programs they have lost due to intermittent loss of memory connection resulting in a program 'crash'.

Oxidation of the tin-plated edge connector is the root cause of the problem. The lack of mechanical attachment between the Rampack and the Computer aggrevates this condition. Slightest movement of the rampack can cause a program crash. Improvement of the Rampack case design will not completely cure the problem.

RAMLOK kit from ADAPT Electronics provides the complete cure.

The kit replaces the tinned connector with a reliable high quality gold-plated version and provides an ingenious simple mechanical clamping device which clamps the Rampack to the Computer but is simple and easily released.

- RAMLOK kit is easily fitted requiring no specialist knowledge or skills.
- No cutting or drilling necessary.
- No special tools required just a soldering iron.
- Step by step instructions included.
- Access to the computer after modification is unaffected.
- Suits ZX81/80. Spectrum version available shortly.
- Suitable for all popular RAMPACKS including Sinclair 16K.

PRICE £7.50 + 50p p&p inclusive

| Please send        | RAML     | OK kits. |              |               |              |
|--------------------|----------|----------|--------------|---------------|--------------|
| I enclose cheque/P | O value  | £        |              |               |              |
| Name               |          |          |              |               |              |
| Address            |          |          |              |               |              |
|                    |          |          |              |               |              |
|                    |          |          |              |               |              |
| ADAPT Electron     | nics, 20 | Starling | Close, Buckh | urst Hill, Es | sex IG9 5TN. |

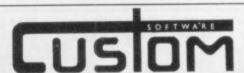

#### XWORD

1: General Knowledge 16K Spectrum unexpanded Vic 20 The first in a series of crosswords using graphics and colour. SAVE or LOAD the crossword at any time. Cryptic or coffee-time

#### FREE-

#### FREE-

#### FREE

You're on a three week holiday in a small coastal village somewhere near Honolulu and you hear native rumblings about a long lost sunken treasure. Can you with only your holiday funds salvage this gold from its watery grave??? If by chance you can then a 50p. voucher is yours absolutely free. Good luck . . . you'll need it.

SALVAGE 16K Spectrum with full colour graphics

#### EVEN YOUR COMPUTER WILL ENJOY OUR GAMES

#### DR. BONGO'S SAFARI PARK

16K Spectrum VIC20 + min. expansion 16K ZX81 Commodore 64

Dr. Bongo's plan is to destroy the World, with only hours before his devastating missiles are launched you locate his position. Your mission is to stop him and be the World's No. 1 hero. The only problem is that he is on a small island in the middle of a Safari Park, and you are outside the Main Gates, on foot.

Programs written to your specific requirements i.e. EDUCATION, BUSINESS, HOME RECORDS, ETC. Please write stating your exact needs for a FREE estimate. Our prices will astound you.

SPECTRUM VIC ZX81

All programs are supplied on first quality cassettes. COMMODORE 64
Please enquire as to availability of other computer formats.
Each game £4.95 or any two for £8.95 inclusive of postage and packing.
All programs normally supplied by return of post.

CUSTOM SOFTWARE, 44 AIREVIEW TERRACE, SKIPTON, NORTH YORKS, BD23 1RX.

#### ZX SPECTRUM & ZX81 **EDUCATIONAL SOFTWARE**

#### Spectrum Junior Education

Use your Spectrum to help your children with their school work. This cassette contains eight attractive, easy-to-use programs for the 7 to 11 age group.

- Topics include English comprehension, spellings, homophones, junior science, maths and history.
- \* Entering your own questions and answers allows you to adapt two of these programs for exercises in any subject area.
- Moving colour graphics and sound are extensively used to improve motivation.
- \* Use the "draw" programm to produce pictures, maps and diagrams.

Suitable for the 16K or 48K Spectrum. Program notes are supplied.

#### O-Level Chemistry (C1)

This cassette contains four clearly presented revision/tutorial programs. The subject matter has been carefully structured to cover the most important aspects of:

- Elements, compounds and mixtures
- \* Structure, bonding and properties.
- \* Redox, electrolysis and the activity series.
- Acids, bases and salts

48K Spectrum and 16K ZX81 versions of the cassette are available. Please specify which you require.

Professional Computer Assisted Learning materials from:

CALPAC COMPUTER SOFTWARE 108 Hermitage Woods Crescent, St Johns, Woking, Surrey GU21 1UF.

Overseas orders: £6.50 (\$11.60) per cassette; includes AIRMAIL postage.

#### **SPECTRUM 16/48K — ZX81 16K**

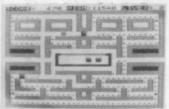

#### ZUCKMAN ZX81 (16K)

EAT THE DOTS, BEAT THE GHOSTS IN THIS ADDIC-TIVE GAME. CLEAR THE SCREEN OF DOTS TO EARN A BONUS LIFE AND A FRESH MAZE-FULL OF DOTS. WHEN THE CHASE REVERSES, CATCH A GHOST AND SEE ITS 'EYES' RETURN TO BOX

- \* ALL MACHINE CODE (10K)
- \* AUTHENTIC ARCADE ACTION
- \* HIGH-SCORE 'HALL OF FAME
- \* TITLE/DISPLAY ATTRACT MODE

ONLY £5.95 INC P&P

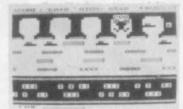

#### FROGGER ZX81 (16K)

GUIDE YOUR FROG ACROSS THE ROAD, THEN CROSS THE RIVER BY JUMPING ONTO TURTLES AND LOGS, TO REACH SAFETY IN A FROG-HOME. FILL ALL FIVE FROG-HOMES TO EARN A NEW 'SCREEN' WITH MORE FILL HAZARDS.

- \* MOVING CARS, LOGS, TURTLES
- \* ALLIGATORS, DIVING TURTLES
- \* SAVE BABY FROG FOR BONUS
- \* ALL MACHINE CODE (13.5K)

ONLY £5.95 INC P&P

\*SPECTRUM 16/48K VERSIONS AVAILABLE SAME PRICE\* (NB: Photographs show ZX81 versions)

#### SOFTWARE

9 TWEED CLOSE, SWINDON, WILTS SN2 3PU TRADE ENQUIRIES WELCOME

#### NEW SPECTRUM AND ZX81 SOFTWARE

#### "WINGED AVENGER"

Fast and furious. SPECTRUM version has SOUND and USER GRAPHICS. 7 LEVELS, 3 WAVES, MOTHER SHIP, HIGH SCORE, RE-FUELLING, RAPID FIRE, SMART BOMBS and LASER SHIELD. PCW "ONE OF THE BEST SINCLAIR GAMES YET". Only £4.50. All SPECTRUM + 16K ZX81.

"SPECTRUM SCRAMBLE"

"SPECTHUM SCHAMBLE"

MORE M'CODE ARCADE ACTION. "SO GOOD THE REVIEWERS DIDN'T REACHTHE FINAL STAGE" (NOT BAD EH!!). NO LESS THAN 8 DIRECTIONAL KEYS for a
SMOOTH MOVE. Full ARCADE features including, LASERS, BOMBS, INSTANT
RESPONSE, CONTINUOUS SCORING, ROCKETS, SOUND, FUEL DUMPS, RED METEORS, DEFENDER CRAFT and HIGH SCORE. Beware CONDITION RED. With this one you MOVE, FIRE and BOMB AT THE SAME TIME. RELEASE PRICE of £4.95. 16K or 48K SPECTRUM.

"DO NOT PASS GO"

NOW THE 48K SPECTRUM VERSION IS READY

A COMPLETE SIMULATION of the BEST SELLING BOARD GAME, you know PARK LANE and all that. Up to SIX PLAYERS can compete with the MICRO doing all the WORK. Acts as DICE THROWER, BOARD, RENT COLLECTOR, UMPIRE, BANK, RULE BOOK, ACCOUNTANT and PROPERTY RECORD. SUPER GRAPHICS by Gary Kennedy (thanks mate). GAME SAVE with winner so far report. COMPLETE with INSTRUCTION BOOKLET. The ULTIMATE in FAMILY GAMES. Don't MONOPOLISE YOUR MICRO, AMAZE all yo ily. (Can you see your GRANNY on a MICRO?) ONLY £6.95. 16K ZX81 VERSION ALSO £6.95

"BASE INVADERS"

The ONLY ARCADE GAME EVERYBODY SHOULD HAVE. The SCREEN'S the same, THE INVADERS are the same, BUT you get a SHIELD and a CHOICE of THREE SPEEDS, (O.K., FAST or INCREDIBLE). GOOD SOUND, a HARD GAME, and GREAT GRAPHICS. COMPLETE your software collection for just £4.50. 16K and 48K SPECTRUM only.

"AUDIO SONICS"

WINNER of WIZZ KID 82. For the SPECTRUM, A.S. writes sound effects for your own programs. 26 PRE-SELECTED SOUND EFFECTS include TELEPHONE, POLICE SIREN, FROG, SPACE EFFECTS and OUTBOARD MOTOR. GO into MODIFY and you are presented with a display of SLIDER CONTROLS to adjust PITCH, RISE, FALL, BRISKNESS, DECEL, ACCELL, TONE, REPEAT RATE, STUTTER and DELAY, ADJUST the SLIDERS then INSTANTLY hear the SOUND CREATED. Call "THE SOUND ONE" and a program line will appear that is ready for ins programs. Hours of EXPLORATION, YOU WILL BE AMAZED what BEEP can DO. We are proud to offer this at £4.99, 16K or 48K SPECTRUM.

"SPECTRUM RENUMBER DELETE"

All M/CODE RENUMBERS ALL NOT PART. "YOU WON'T BUY A BETTER RENUMBER PROGRAM FOR THE SPECTRUM" JUST 600 BYTES. At £4.95. ALSO ZX81 VERSION

"HIGH NOON"

When YOU'VE SAVED the GALAXY, SCRAMBLED or whatever else you do on your MICRO, what about a GUNFIGHT? Play the SPECTRUM or YOUR PALS. THREE-LEVELS. FULL FEATURES, CACTI, COFFINS, WAGONS, RAPID or SINGLE SHOTS. SUPERB GRAPHICS, GOOD SOUND including DEATH MARCH. ESCAP-

"DISPLAY"

Takes over when BIN and the DEMO tape left off. How would you like 273 different user defined GRAPHICS on a 16K SPECTRUM or a GRAND 336 for a 48K. All of these can be displayed on the screen at the SAME TIME. UDGs are stored as PAGES and any TWO PAGES may be exchanged in memory. FILES can be LOADE FROM or SAVED TO TAPE. LOAD into any page location. TURN a UDG 1/4 turn, 1/2 turn, 1/2 tu TRUM only

"TRaceON"

BASED on a FILM (GUESS WHICH). TRACEON is a REAL TIME ADVENTURE for those of you who can't handle ARCADE GAMES. Your TASK is to COMPLETE a TRILOGY of GAMES successfully. A poor PERFORMANCE will result in a RESTART as may CHEATING. MASTER the DISKS and YOU get to ride a LIGHT BIKE and then RUN the CORRIDORS of DEATH to reach the MASTER CONTROL. REALLY GOOD FRUSTRATING FUN. 48K SPECTRUM £4.50 (16K coming soon.)

"MATCALC"

For BUSINESS and PROFESSIONAL use. Ideal for WHAT IF situations, CASH FLOW FOREC STS and analysing RELATED figures. 64 character display option, FORMULA may be MATHEMATICAL or LOGICAL MENU of FUNCTIONS. SAVE and LOAD DATA to TAPE, FULL instructions included. LITERALLY HUNDREDS of USES. BOTH and 16K SPECTRUM PROGRAMS on ONE TAPE. JUST £7.00. EXCELLENT VALUE.

"PROGRAMMERS DREAM"

A SPECTRUM TOOLKIT. Position independent and just 1450 BYTES. Facilities RENUMBER lines or blocks any increment or start. BLOCK OR LINE MOVE including a RENUMBER into place if required. BLOCK OR LINE ERASE. CHANGE SELECTED. STRINGS (NAMES OR CONTENTS). DUMP variable names and values (usable in a loop). DISPLAY PROGRAM or PROGRAM plus VARIABLE SIZE. INSTANT and CLEAN. JUST £6.95 with explicit instructions.

#### WORK FORCE

140 WILSDEN AVENUE, LUTON, BEDS, ENGLAND ALSO AVAILABLE AT BUFFER, MICROWARE AND SOFTWARE SUPERMARKET. REM WORK FORCE WORKS HARDER.

Abbex Abersoft Axis Silversoft Quicksilva New Generation Software K 'Tronics and more!!

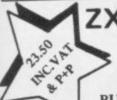

ZX Spectrum / ZX81

FOR ONE JOYSTICK AND INTERFACE MODULE

BUILT, TESTED & READY FOR USE

- NO SOLDERING, interface module plugs into rear connector between ZX and Ram Pack, Printer etc.
- ★ NO SPECIAL PROGRAMMING, Joystick 1 simulates cursor movement keys 5 to 8 through interface module.
- \* IMMEDIATELY COMPATIBLE WITH ALL SOFTWARE using the arrow keys for movement.
- TWO JOYSTICKS connect via one interface module.
- EIGHT DIRECTION, SELF CENTRALISING ACTION with integral 'FIRE' button.
- ★ FREE 'VIDEO GRAFFITI' program & full instructions.

IMPORTANT: Use will not invalidate your Sinclair guarantee.

FROM: MR/MRS/MISS ADDRESS

AWA THAR BOWARF Dept. SU

|      | n Gogh Place, Bognor Regis, W | ITEM PRICE | TOTAL |
|------|-------------------------------|------------|-------|
| CK!! | JOYSTICK                      | 7.54       |       |
|      | INTERFACE MODULE              | 15.96      |       |
|      | pectrum ZX81 Please tick      | 20101      |       |

### **SPECTRUM** SOFTWARF

IQ TEST.....£5.75

How intelligent are you? 2 separate tests give an accurate assessment of your abilities

THE |OKER.....£5.75

Hundreds of rib tickling puns and jokes coupled with mind blowing graphics. Great for parties!!

Trade enquiries welcome: Orders despatched by return

PRICES INCLUDE POST & VAT. ALL PROGS 16 OR 48K.

(0933) 650073

**62 HIGH STREET** IRTHLINGBOROUGH NORTHANTS NN9 5TN

#### PROFESSIONAL ACCOUNTING PROGRAM **ZX SPECTRUM 48K**

INCOMPLETE RECORDS: SMALL BUSINESS: NOMINAL LEDGER

- \* Posting of bank and non-bank transactions
- \* Analysis of VAT
- \* Up to 36 nominal accounts catering for 1,400 transactions PLUS individual VAT details
- Display/list account transactions
- \* Display/list account balances
- Single key operation on standard input information
- \* Entries and balances displayed to £9,999,999.99

#### AVAILABLE FOR SPECTRUM 48K ONLY: PRICE £23.00 + 50p. post/packing

To: R & J Associates, Tyne Hill House, Oxford Road, Ryton-On-Dunsmore, Coventry CV8 3EA. \_(qty) ZX Spectrum 48K Professional Accounting Program(s) at £23.00 plus 50p Please send me postage/packing each I enclose a cheque/P.O. for £ Name: Address:

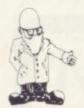

## Sinclair acts to improve the standard of its named software

John Gilbert looks at the latest group of cassettes issued by Sinclair and finds that it is now setting the standards

NEW BATCH of Sinclair Research software for the ZX-81 and Spectrum shows a marked improvement in the quality of programs and a continuation of fine artwork on the cassette inserts.

The reason is that the company is selling programs from other independent companies, such as

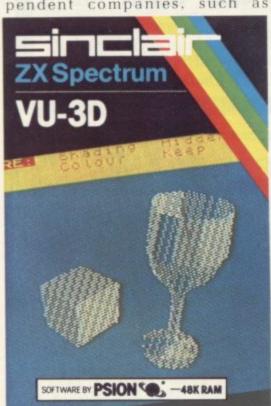

Melbourne House and Artic, instead of continuing to rely on Psion, Mikro-Gen and ICL.

The Hobbit takes first place in the new releases for quality and value for money. This adventure game, which the makers claim uses artificial intelligence, is discussed in Mind Games on page 93.

Vu-3D, for the 48K Spectrum, is another good offering from Psion. It allows the user to create a threedimensional representation of an object on the television screen. The object can then be rotated and viewed from any angle. The objects figures or can be shaded. They can also be magnified and reduced.

It is possible to store the figure on tape in a data file and re-load it to view again. The program costs £9.95 but even though it has some good features it still seems over-priced.

Games feature strongly in the new tapes. Sinclair is selling the Artic range of adventures, A, C and D. Adventure A works on the 16K or 48K Spectrum and 16K ZX-81 and is called Planet of Death.

You are stranded on a planet and must return to your spaceship. There is no guide to the keywords but with a little thought you can discover the help command. At times the suggestions can be very unhelpful and it is a good idea to construct a map, as some of the help suggestions may make you retrace your footsteps.

The next adventure so far released is C, called Ship of Doom. It can be run on the 48K Spectrum and 16K

Your ship is captured by aliens who are searching for humanoids to replace their brains with microchips. The object of the game is to escape from the alien craft by breaking the gravitational field. To do so you must find the control room of the alien ship.

The help command is a little more useful in this game and it is easier to get further when first playing the

Adventure D, called Espionage Island, can be used on the 48K Spectrum or 16K ZX-81. You must escape from an aircraft which is about to crash into the Atlantic. You must then reach the island safely. avoid capture, and try to discover the secret of the island. The game is more difficult than the others and

can be displayed as wirework many people have not managed to get out of the aircraft, even though there is a parachute. All the adventures cost £6.95.

> Leaving adventure games. Reversi, or Othello as it is sometimes called, can be played on the 16K Spectrum or 16K ZX-81. The game has nine levels, from novice to expert, and the computer is difficult to beat. The makers claim that Reversi reflects the strict contemporary morality of Victorian society but we believe that it can be traced to Arabic origins. Reversi costs £7.95.

> An interesting addition to the range of software is the Artic 1K

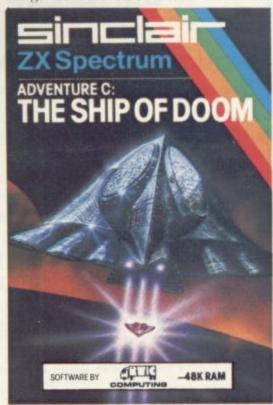

Chess. It takes some technical wizardry to squeeze this kind of game into the unexpanded ZX-81.

The game can be played using one of two opening moves. Because of the lack of memory, castling, pawn promotion and capturing en passant

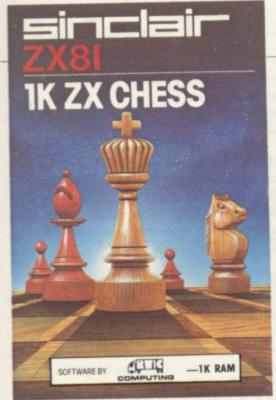

are not allowed. The game loads in approximately 40 seconds and that is ideal for someone who wants a quick game of chess without having to load from a tape which takes several minutes.

The computer also makes its moves very fast for the amount of memory available to it. 1K Chess costs £4.95.

Super Glooper is an amusing game of Pac-man on the 16K ZX-81. Glooper must paint the maze before the aliens kill him. Unfortunately it is difficult to evade those aliens using the standard ZX-81 keyboard but it is not impossible. Glooper can also pick up one of the shields at the corners of the maze to protect himself and chase the aliens.

On the other side of the tape is Frogs, a game of Frogger. You must get the frogs over the river via the moving boats to the jetties on the other bank. If froggie falls into the river, it drowns.

You score points for each frog you get across the river and you can have eight frogs to send to their deaths. Super Glooper and Frogs cost £4.95.

Another game with a familiar-sounding theme is **Through the Wall**. It is based on Breakout and is available for the 16K ZX-81. On the other side of the cassette is **Scramble**, also a familiar theme. Both games on one cassette represent good value at £4.95.

A package for the 1K ZX-81, called 1K Games, has also been

released. The games include Jackpot, in which you must try to win the 25 pence jackpot from a one-armed bandit; Etch and Sketch, where you can draw pictures on the screen; and Maze Game, where you must find your way out of the conventional maze.

The release of this cassette, costing £4.95, is a good idea at a time when so many people are buying ZX-81s.

A basic **Toolkit** is available for the 16K ZX-81. It provides a series of machine code routines to make the job of programming easier. It includes a re-number routine, a search and replace routine, a merge routine to put together two separate Basic programs, and a routine to put a Basic program above RAMTOP and out of the way of the NEW command. The Toolkit costs £5.95.

Two database programs are available in the range for the 48K Spectrum. They are called Collector's Pack and Club Record Controller.

Collector's Pack can be used to store information about coins, stamps or even records. The Club Record Controller will store information about people, such as addresses and telephone numbers. It would be useful to schools or even someone who runs a private club.

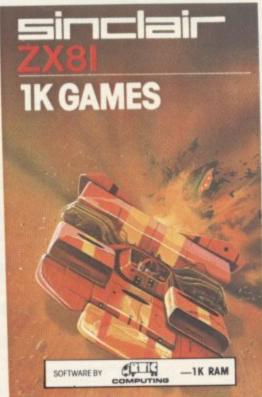

Both packages are easy to use and cost £9.95.

Adventure B, Inca Curse, for the 48K Spectrum is an upgrade of an adventure which Artic wrote for the

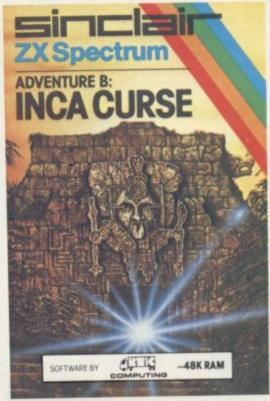

16K ZX-81. The adventurer is exploring in the jungle when he finds an Inca temple. The aim is to go in and drag out all the treasure, or as much as you can carry. It all seems so easy until you enter the game and step into the temple.

The authors have managed to cram a good deal into this adventure and the Artic top score of 3,200 points will take some beating. We must admit that it is not one of the adventures in which we have made much progress. Adventure B costs £6.95.

The latest release of tapes is certainly better than the previous one. The games, utility, and business areas have been covered well but there is still a lack of good educational software. The only tapes available tend to be multichoice and question-and-answer sessions.

The Psion tapes seem to be the best for quality at the moment and the ones with the most interesting concepts. None of the cassettes reviewed was bad but The Hobbit, Vu-3D, 1K Chess, and Super Glooper seem best.

# We've got big ideas about you and your Sinclair

Because we know you're always looking for new ideas to make the most of your Sinclair computer, we're making sure you never run out of steam!

Just launched — and out in December — was Sinclair Projects magazine, full of fascinating schemes to tax your skills and reveal the practical potential of your Sinclair in applications like controlling lights, upgrading computer graphics, household security, and many more.

Whether you're new to computing, or an old hand, you're certain to be an enthusiast. That's why we introduced Sinclair User magazine for the latest news, techniques and enhancements to match your enthusiasm (now with new 'Spectrum User' supplement!) Next, its companion magazine, Sinclair Programs, became an overnight success with 40 NEW programs, ready for you to key, in every issue.

Now the exciting new Sinclair Projects completes your store of possibilities with a huge increase in computing potential for you to explore.

Sinclair Projects is published on alternate months to Sinclair Programs, so there's always something new to test your skill. But here's the best news: when you

subscribe to all three Sinclair magazines, you get the first three issues of new Sinclair Projects absolutely free!

We **know** you've got big ideas about your Sinclair. Make sure you live up to them with **threefold** computing pleasure. Fill out the order form now and we'll send you the first ideas-packed Sinclair Projects – hot off the press.

Mail to: ECC Publications Limited; 30-31 Islington Green, London N1 8BJ

#### Sinclair User / Spectrum User; Sinclair Programs; Sinclair Projects

## Northern Premier Exhibitions

proudly announce a

### ZX fair

March 26th

Pudsey Civic Centre, Dawson Corner, Stanningley, Nr. Leeds. (Between Leeds and Bradford)

\* \*

April 16th

Brunton Hall, Musselburgh, Edinburgh (Main A1 Road 6 miles from Edinburgh)

\* \* \* \* \* \* \* \* \*

May 21st

Stars Disco, Queens Road, Sheffield. (Next door to Ice Rink ½ mile from Centre)

\* \* \* \* \* \* \* \* \* \*

For tables contact Mike Donnachie 0532-552854 after 4 p.m.

\* \* \* \* \* \* \* \* \*

Admission — Adults 75p, Children 50p. 10 a.m. till 5.00 p.m.

HARDWARE, SOFTWARE, BOOKS AND MAGAZINES — EVERYTHING FOR ZX USERS

THIS IS A FAIR EXCLUSIVELY FOR ZX COMPUTERS

HUGE SELECTION-STOCK NOW EXCEEDS 500 TAPES!

## HRE ZX81/SPECTRUM PROGRAM TAPES

Make the most of your computer by hiring from the original and still the only software library offering all these features:

- Over 500 cassettes which include many of the best advertised in this magazine—arcade, adventure, 3D, utilities, toolkit, graphics etc etc.
- Full-time staff of three offer you a friendly, efficient welcome & service
- FREE quarterly, illustrated magazine packed with interest, posted to all members.
- Up to 25 maker's originals of each tape to ensure good service on even the most popular programs
- New! "try-then-buy" option on certain tapes.
- Descriptive catalogue helps you choose the best tapes for your needs.
- A fortnight's hire for £1
- Join on a month's money-back approval—satisfaction guaranteed!
- "An exceptionally professional and thriving organisation"—review in Eric Deeson's "Guide to ZX Spectrum Resources".

SII

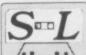

#### SOFTWARE LIBRARY

Warren Road, Liss, Hants GU33 7DD

Yes, please—I'd like to join for the next 12 months. Please send on money-back approval my magazine, descriptive library catalogue and order forms, on the understanding that if I'm not delighted with your service within 28 days you will refund my money in full.

| NAME    |
|---------|
| ADDRESS |
| Tel     |

I enclose cheque/Postal Orders for:

- ☐ £8.50 for ZX81 membership (overseas £2 extra in each case)
- £9.50 for Spectrum membership

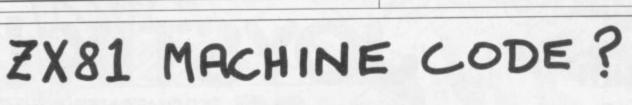

ZX.ASZMIC rom transforms ZX81 into an
Assembly Language programming unit

#### ø FULL-SCREEN EDITOR

Sixteen shift keys take you into a world with a word processor feel. A blink cursor moves at your command to control insertion, rubout, line or string deletion, autoscroll & page flip up or down. Text block operations. Ultra-fast editing.

#### **Ø MULTI-FILE SYSTEM**

Declare as many files as you like, with any names you like, & they are automatically handled by the Operating System. Merge them, delete them, print, save & load them, & edit them by name. Superb flexibility with a simple but powerful system.

#### Ø TOTAL ASSEMBLER

Full Z80 mnemonics, unlimited length labels, ORG & EQU directives, proper assembly listings with errors flagged on screen or printer. Relocatable object code & options to facilitate cross-assembly. Interpretive immediate execution available.

#### ø POWERFUL DEBUG

All the usual dump, modify, fill & copy commands; plus breakpoints, single stepping, context control, the convenience of interpretive execution mode, full use of the names in your program, Command Macros, autodump, and full operating system interface.

#### ø HI-RES GRAPHICS

 $255 \times 144$  resolution under program control to give you truly convincing graphics. With the power & flexibility of assembler you can really use this high definition.

#### ø MUCH, MUCH MORE

Repeat function on all keys. Double height titling on printer. Lots of extras. But more important than all these features, attractive though they are, is the fact that ZX.ASZMIC is an integrated development system in which everything fits together to give you a tool which can satisfy the professional programmer by simplifying all stages of the program development process. It is excellent for those who are taking the first steps into real programming but the more expert you become the better you realise just what ASZMIC can do for you. If you are at all interested in machine code it will be worth your while to find out more.

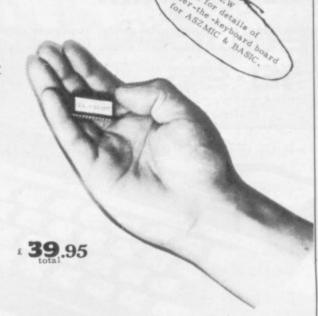

| ****** | ****** | ********** | ************* |
|--------|--------|------------|---------------|
| C      | om     | procsys    | limited       |

| I enclose | £3 | 19. | 9 | 5. | P | I | ea | 1.8 | e | 1 | u | 8 | h | E | n | e | Z | X | A | S | Z | N | 41 | c |   | + | ni | a.r | 15 | ıa1 |
|-----------|----|-----|---|----|---|---|----|-----|---|---|---|---|---|---|---|---|---|---|---|---|---|---|----|---|---|---|----|-----|----|-----|
| NAME .    |    |     |   |    |   | * |    |     |   |   |   |   |   |   |   |   |   |   |   |   |   |   |    |   |   |   |    |     |    |     |
| Address   |    |     |   |    |   |   |    | +   |   |   |   |   |   |   |   |   |   | * |   |   |   |   |    |   | + |   |    |     |    |     |
|           |    |     |   |    | ì |   |    |     |   |   |   |   |   |   |   |   |   |   |   |   |   |   |    |   |   |   |    |     |    |     |

Sole UK agents: CAPITAL COMPUTERS LTD.
Dept. SU, 1 Branch Rd, Park St, St Albans AL1 4RJ.
Phone 0727 72917. Cheques payable to:
COMPROCSYS LTD/ASZMIC a/c.

65

## ZXSSS

Serious Application Software

for your 16KZX81 16K or 48K SPECTRUM (Please specify)

#### MATHS

For children 5-12 years of age +-\*/, all with exceptional HELP facility (full step-by-step explanations) and optional entry of units, then tens. +8.00

#### SALES LEDGER

Ideal small business system, day-books, statements, etc for up to 200 accounts. £10.00

#### **PURCHASE LEDGER**

Day books, remittance advices, etc for up to 200 accounts.£10.00

#### INDEX/RETRIEVAL SYSTEM

Four levels of data, usual facilities inc search on keyword or part of word, for up to  $800\ \text{records}$ . £6.50

#### BRIDGE

Full scoring system displays and prints full scorecard, totals for 5 rubbers and all hands played.  $\bf £6.50$ 

#### MORTGAGE

How long will any mortgage be if the rate increases? What should I pay if the interest rate changes? Mortgage tells you,  $\bf £4.50$ 

#### RETAIL ACCOUNTING

Excellent retailing system, takings/product sales analysis etc. £10.00

#### **INCOME TAX**

Check your PAYE code, tax deductions and calculate your future net pay. £10.00

ALSO Club Lists, Freezer Inventory, etc.

ZX SAS 42/45 New Broad St, London EC2M 1QY (sae for more details)

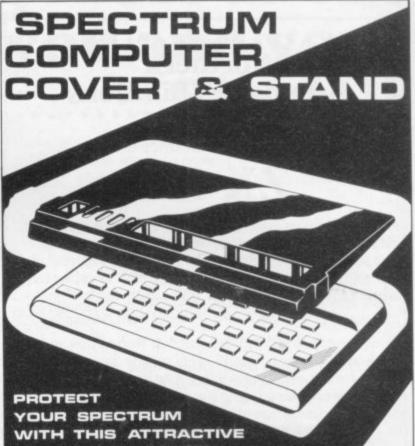

HIGH FINISH COVER.

★ UNIT DOUBLES AS STAND FEATURING SUPPORTS AND COMPUTER LOCATIONS INC. P.&P.

2100

COMPUTER CASES & COVERS 8 Cropston Ave., Loughborough, Leics. LEII OPR Tel. 0509 239094

## sinclair

ZX Spectrum

JOYSTIX!

FROM INTERCEPTOR
MICRO'S

At last, the ultimate in ZX

At last, the ultimate in ZX add-ons has arrived. The unique board has been designed to take Atari\* type or Commodore \* type joystix The board will take two joysticks+ which are software programable using the in statement on your Spectrum. Just add a few simple lines to your programs for true arcade action. Supplied with full instructions and demonstration cassette for only

£15.95

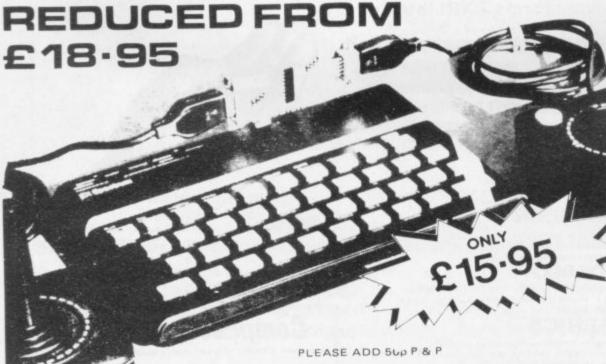

MICRO'S

LINDON HOUSE, THE GREEN, TADLEY, HANTS.

TRADE ENQUIRIES WELCOME FOREIGN DISTRIBUTORS REQUIRED

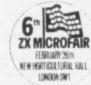

#### URGENTLY REQUIRED

Software and hardware projects for all micro computers. If you have written a program or designed an add-on then we will pay top cash or the highest royalties. So send in a demo now to Interceptor Micro's, Lindon House, The Green, Tadley, Hants.

## PROBAM PROMINE

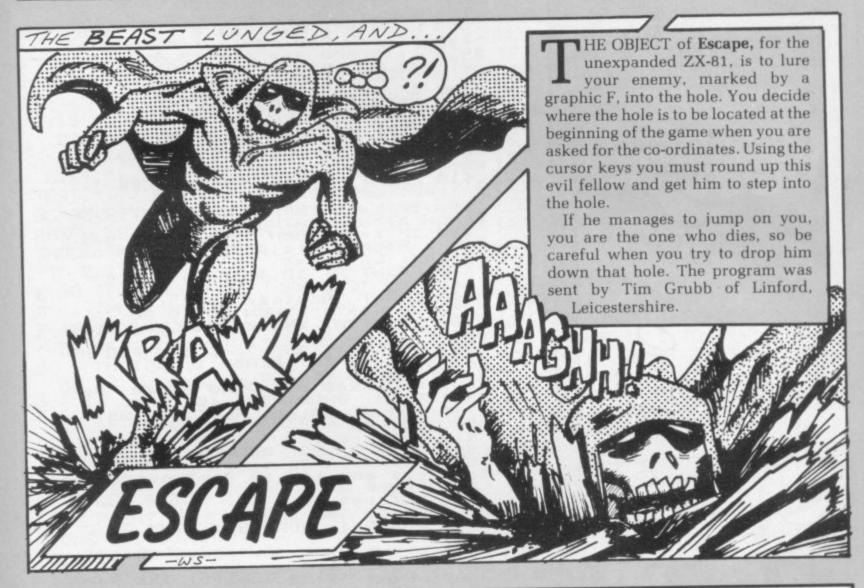

5 PRINT "HOLE?" INPUT 8 INPUT U 9 IF I>=21 OR I<10 OR U>=31 O R UK10 THEN GOTO INT PI 10 LET A=SIN PI 20 LET B=A 30 LET C=CODE "≈" 40 LET D=CODE "2" 50 IF INKEY = "0" THEN LET A=IN T (RND\*INT EXP PI) 55 PRINT AT I,U;CHR\$ 28 60 IF INKEY = "0" THEN LET B=IN T (RND\*INT EXP PI) 70 IF INKEYS="5" THEN LET B=B-SGN PI 80 IF INKEYS="6" THEN LET A=A+ SGN PI

90 IF INKEY = "7" THEN LET A=A-SGN PI 100 IF INKEYS="8" THEN LET B=B+ SGN PI 130~IF A>C THEN LET C=C+SGN PI C>A THEN LET C=C-SGN PI 140 IF BOD THEN LET D=D+SGN PI 150 IF 160 IF D>B THEN LET D=D-SGN PI 170 CLS 180 PRINT AT A, B; CHR\$ 128, AT C, D; CHR\$ 137 185 IF A=1 AND B=U THEN PRINT " YOUR OWN GRAVE"; YOU DUG 189 IF I=C AND U=D THEN PRINT " HES FALLEN"; 190 IF A<>C OR B<>D THEN GOTO C ODE "M" 200 PRINT "YOURE DEAD"

Select is a simple but entertaining game, akin to the Simon game on the market. It is a test of memory, the television set displaying a series of colours which you have to re-create through the keyboard. The colours are accompanied by beeps, just to keep up the interest, and depressing groans accompany your inevitable mistakes.

Submitted by D Frampton of Bridgewater, Somerset. (16K Spectrum).

## SELECT

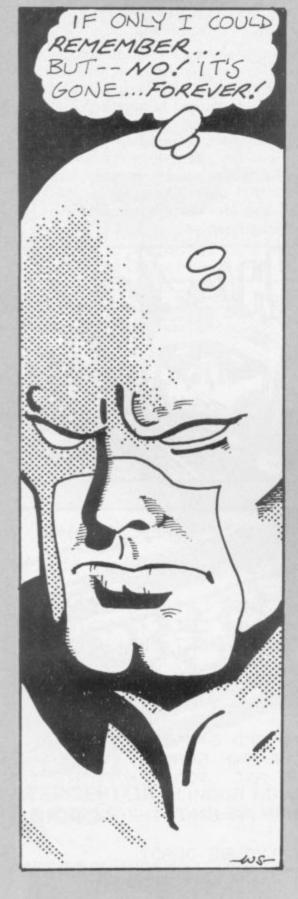

LET h\$="?" LET H5=0 GO SUB 600 GO SUB 600 LET k=10 LET b=1 FOR f=1 TO 20 40 FOR f=1 TO 10 LET b=b+1: DIM Z(b) FOR g=1 TO b LET Z(g)=INT (RND\*9) IF Z(g)>7 THEN GO TO 140 100 110 LET 140 150 160 NEXT 9 200 FOR h=1 TO b 210 PAPER Z(h): BORDER Z(h): CL BEEP 1, Z(h) NEXT h

FOR i=1 TO b

LET a\$=INKEY\$

IF a\$="" THEN GO TO 310

IF a\$<"0" OR a\$>"7" THEN GO 230 310 330 310 TO 340 LET L=(0 AND a\$="0")+(1 AND a\$="1")+(2 AND a\$="2")+(3 AND a\$="3")+(4 AND a\$="4")+(5 AND a\$="5")+(6 AND a\$="6")+(7 AND a\$="7 IF (>Z(i)
PAPER L: B
BEEP 1, L
NEXT i
NEXT f 345 THEN GO TO 500 350 BORDER L: 350 380 390 400 PAPER 1: BORDER 1: INK 7: C 410 PRINT AT 5,2; "You scored "; " out of 10" 420 IF k=10 THEN PRINT FLASH 1; "CONGRATULATIONS 425 IF k>HS THEN INPUT "You gai 425 IF k>HS THEN INPUT "You gained a high score, enter your name"; h\$: LET HS=k
440 PRINT AT 12,4; "High Score="; HS," by "; h\$
470 INPUT "Another game"; y\$
480 IF y\$="y" THEN GO TO 20
490 PRINT AT 15,10; "O.K.Don't":
500 PRINT AT 15,10; "O.K.Don't": STOP 500 PAPER 1: INK 7: CL5 : FOR D =1 TO 22: PRINT FLASH 1; BRIGHT 1; "URONG" : NEXT D 505 PLOT 125,85: DRAW 70,40: PLOT 125,85: DRAW -70,-40: PLOT 125,85: DRAW 70,-40 510 LET k=k-1 520 BEEP 3,-20: BEEP 3,-35 530 PRINT PAPER 1; INK 7; AT 20, 6; "Press any key to continue" 540 PAUSE 0 530 PRINT 5;"Press an 540 PAUSE 550 LET b=1 560 GC TO 390 500 PAPER 1: BORDER 1: INK 7: C AT 0,10; "SEQUENCE"; AT 610 PRINT OVER 1;" The idea of the gam 0,10; DUE is to"
630 PRINT '"follow my sequence
of colours"
640 PRINT '"and beeps by pressi
g a key, 0"''"to 7, correspondi
g to my"''"sequence of colours OF ng a l uä 650 PRINT "For example" '" if the colours are green, red, "' "then yellow you would press 4,2," '" hen 6."; then 6.";
660 PRINT "When you get a seque
nce" '"correct the next one is to onger."
670 PRINT AT 20,7; "Press any ke 580 PAUSE 0: CLS
590 PRINT '"If you get a seque
nce wrong then"
700 PRINT '"the next one will c
onsist of two"''"colours."
710 PRINT '"Your score and the
high score is"''displayed after
ten goes." 720 PRINT AT 14,3; "Press any ke y to start." 730 PAUSE 0: CLS : RETURN

FF YOU have difficulty learning or teaching the vocabulary of a Liforeign language, Language Tutor

At the start of the program a menu is displayed, giving the user a number of options. Initially you will want to enter the word list, so press E. The computer will ask what the language is and how many words be asked to translate from the you wish to enter.

As the program stands, the words can be up to 10 letters in length but that can be altered by changing the "10" in lines 9052, 9053 and 9125. If the words are longer, the number which can be stored naturally will be reduced.

In the test mode, the student will chosen language into English and vice versa. A running score is kept of the student's successes and there is a high score facility.

Michael Coombes of Caerleon, Gwent, who submitted the program, sent a list of 20 German words and their English translations but said that the machine would accept many times that amount of data. Lower-case letters in the listing signify inverse video. (16K ZX-81).

## (4)77(43

6 LET HS=0 LET Na="" 7 10 PRINT AT 0,0; "LANGUAGE TUTO R",,"----15 GOSUB 4000 20 PRINT AT 6,0; "PLEASE SELECT ",,,,"PRESS & TO ENTER NEW WORD LIST.",,, "PRESS t TO START THE TEST. ",,, "PRESS & TO SAVE THE PR OGRAM WITHTHE WORD LIST. ",,,, "PR ESS w TO SAVE THE PROGRAM THOUT THE WORD LIST. ",,, "PRESS x TO EXIT." 30 IF INKEY\$="E" THEN GOTO 900 40 IF INKEYS="T" THEN GOTO 500 50 IF INKEY#="S" THEN GOTO 600 0 60 IF INKEY\$="W" THEN GOTO 700 0 70 IF INKEY\$="X" THEN GOTO 800 0 80 GOTO 30 500 GOSUB 4000 505 LET S=0 510 PRINT AT 5,0; "HOW MANY QUES TIONS DO YOU WANT?" 520 INPUT N 530 PRINT ,, "HERE ARE YOUR QUES TIONS..." 540 FOR F=1 TO 100 550 NEXT F 560 GOSUB 4000 570 FOR Q=1 TO N 580 GOSUB 4040 590 PRINT AT 4,0; "QUESTION NUMB ER ";Q;":" 600 LET A=INT (RND\*100) 610 IF AK50 THEN GOTO 800 620 GOTO 900 630 INPUT S\$ 632 IF A<50 THEN LET M\$=A\$(H)< TO M(H)) 634 IF A>49 THEN LET M#=B#(H)(1 TO N(H)) 640 PRINT AT 12,0;8\$ 650 IF Ss=Ms THEN LET S=S+1 SS=MS THEN PRINT AT 18,0

; "\*\*WELL DONE, THAT IS CORRECT\*\*" 670 IF S\$<>M\$ THEN PRINT AT 15, Ø; "NO, THAT IS wrong. THE ANSWER W AS "; M事 680 PRINT AT 20,0; "YOUR SCORE S O FAR IS ";S 690 FOR F=1 TO 100 700 NEXT F 710 NEXT G 720 GOTO 1000 800 LET H=((RND\*(W-1)+1)) 805 LET Z\$=B\$(H)(1 TO N(H)) 810 PRINT ,,,, "WHAT IS THE ENGL ISH WORD FOR", Z#; "?" 820 GOTO 630 900 LET H=((RND\*(W-1)+1)) 905 LET Z#=A#(H)(1 TO M(H)) 910 PRINT ,,,, "WHAT IS THE ";X\$ " WORD FOR ", Z#; "?" 920 GOTO 630 1000 PRINT AT 4,0;"

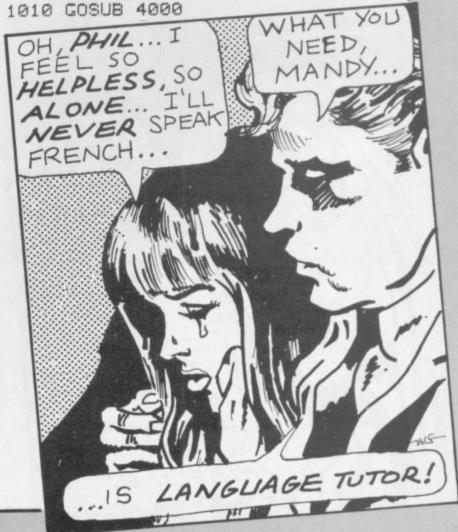

1020 PRINT AT 6,0,"YOUR FINAL SC ER RUNNING",,,,,"PRESS ANY KEY W ORE FOR THIS TEST IS ";S 1030 IF S>HS THEN GOTO 1500 1035 PRINT ,,, 1040 IF N\$<>"" THEN PRINT "THE T OP SCORE SO FAR IS ";HS;"." 1050 IF N\$<>"" THEN PRINT ,, "THI S SCORE WAS ACHIEVED",,, "BY "; N\$ 1100 PRINT AT 20,0; "PRESS m TO R PRESS r FOR ETURN TO THE MENU A RE-TEST" 1110 IF INKEY = "R" THEN GOTO 500 1120 IF INKEY = "M" THEN GOTO 10 1130 GOTO 1110 1500 PRINT ,,,,"\*\*\*\*\*\*\*\*\*\*\* \*\*\*\*\*\*\*\*\*\*\* 1510 PRINT ,,,, "WELL DONE. YOU HA VE BEATEN THE HIGH SCORE.PLEAS E ENTER YOUR NAME..." 1520 PRINT ,,,,"\*\*\*\*\*\*\*\*\*\*\*\* \*\*\*\*\*\*\*\*\*\* 1530 INPUT NS 1535 LET HS=S 1540 GOTO 1100 4000 LET D=21 4005 FOR F=5 TO D 4010 PRINT AT F,0;" 4020 NEXT F 4030 RETURN 4040 LET D=18 4050 GOTO 4005 6000 LET J=0 6005 GOSUB 4000 6010 PRINT AT 8,0; "INSERT CASSET TE AND START", "THE CASSETTE PLAY

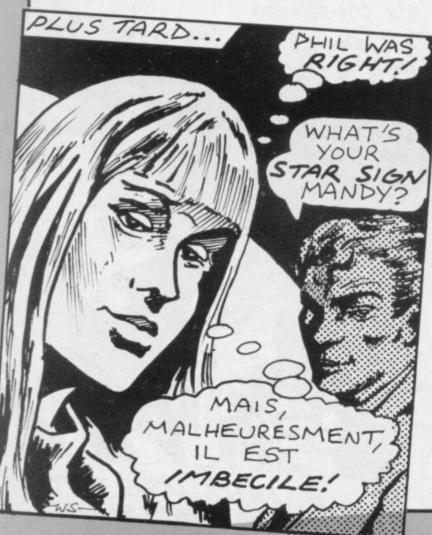

6020 IF INKEY\$="" THEN GOTO 6020 6025 IF J=1 THEN CLEAR 6027 CLS 6030 SAVE "LANGUAGE" 6035 GOTO 1 7000 LET J=1 7020 GOTO 6005 8000 GOSUB 4000 8010 PRINT AT 8,0,"TYPE ""CONT"" TO RESTART THE PROGRAM." 8020 STOP 8030 GOTO 10 9000 GOSUB 4000 9010 PRINT AT 5,0, "WHAT IS THE F OREIGN LANGUAGE?" 9020 INPUT X# 9030 PRINT ,, X\$ 9040 PRINT ,, "HOW MANY WORDS?" 9050 INPUT W 9052 DIM A\$(W,10) 9053 DIM B\$(W,10) 9055 DIM M(W) 9057 DIM N(W) 9060 PRINT ,, W 9070 PRINT , "PLEASE ENTER THE W ORDS..." 9072 FOR F=1 TO 50 9074 NEXT F 9080 GOSUB 4000 9100 FOR F=1 TO W 9110 PRINT AT 12,0;" ";AT 8,0; "EN TER ENGLISH WORD" 9120 INPUT ES 9125 IF LEN E\$>10 OR E\$="" THEN GOTO 9120 9130 LET M(F)=LEN Es 9140 LET A\$(F)=E\$ 9150 PRINT //E\$ 9150 PRINT ,, Es 9160 PRINT AT 12,0; "ENTER "; X\$;" WORD" 9170 INPUT ES 9175 IF LEN E#>10 OR E#="" THEN GOTO 9170 9180 LET N(F)=LEN Es 9190 LET B\$(F)=E\$ 9200 PRINT ,,E\$ 9210 PRINT AT 10,0;" AT 14,0;" 9220 NEXT F 9230 GOSUB 4000 9240 PRINT AT 5,0; "ALL DATA ENTE RED. ",,, "ARE THERE ANY CORRECTIO NS? (Y/N)" 9250 IF INKEY\$="N" THEN GOTO 928 9260 IF INKEY = "Y" THEN GOTO 900 a 9270 GOTO 9250 9280 GOSUB 4000 9290 GOTO 10

HEN YOU ARE READY"

#### "golf REM PAPER 3 BORDER 2 PRINT TAB 13; IN LET t=15\*(1+RND) 2 INK 2; "GOLF®" 10 20 21,0; INK "SUING = " INK PRINT =85 THEN GO TO AT 3,0; "SWING "DRIVE= ";d "DRIVE= ";d =d \*COS (C); 50 INPUT IF 5>=85 PRINT AT INPUT "DI 51 60 70 PRINT "DRIVE = "; d LET a = d \* CO5 (PI \* S / 180) LET b = d \* SIN (PI \* S / 180) FOR j = 0 TO b / 16 STEP . LET c = .01 \* (b \* j - 16 \* j \* j) IF a \* j > 6200 THEN GD TO IF c > 40 THEN GD TO 170 INK 7 PLOT .04 \* a \* j , 4 \* c + 8 BEED .005 80 90 100 110 190 120 140 .04\*a\*j,4\*c+8 .005,c+10 150 169 BEEP NEXT 130 ABS (3 \* b / 3200 - t) (1 THEN IF 210 0 GO AT 10,20; "MISSED!" 190 PRINT 200 200 PAUSE CLS GO TO 1 PRINT AT 20-j,t-2; "HOLE IN SEEP .3,6-3\*j 303 220 BEEP NEXT j PAUSE 200 230 235 CLS GO TO 1 240

# GOLF

In THE JULY issue we published a version of Golf for the ZX-81. The author of that program. A Baines of Ashton-under-Lyne, Lancashire, has updated that program for the Spectrum. As he says, Golf Two is improved by the use of sound and colour.

You are shown a small patch of green and are required to enter first the angle at which you want the ball to travel on its trajectory and, second, the strength with which you want to hit it. The last figure usually is in the range 350 to 490. (16K Spectrum).

71

If YOU have an unfulfilled craving for power, Ruler will provide a painless way of getting it. At the start of the game, you have 200 lb. of seed corn and 100 people. You must divide the corn so that you have sufficient to feed to population and plenty left to sow for the following year.

If you calculations are correct, the amount of food and of people will increase. When they have both passed the 1,000 mark, the screen will display God save the King and

the game is over.

Since the program runs in 1K of RAM it naturally cannot have many frills. The only randomising factor is the prospect of storms ruining the crops. With more RAM or with a memory-saving purge, you should be able to add a few extras.

Ruler was sent by A Greenhalgh of Darwen, Lancashire, for the unexpanded ZX-81.

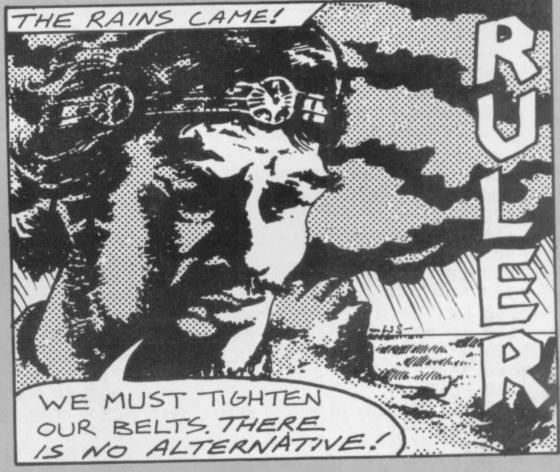

```
120 IF PK10 THEN PRINT "YOUR PE
  10 LET P=100
                                   OPLE HAVE LEFT YOU";W
  20 LET F=200
                                        IF X=3 THEN GOSUB 200
  30 LET X=INT (RND*5)
                                     140
                                        LET F=INT (Z+(S*3.5))
 40 PRINT F; "LBS OF FOOD: "; P; "
                                     141
                                         IF P>1000 AND F>1000 THEN P
                                     142
 PEOPLE"
                                         "GOD SAVE THE KING";W
          "INPUT FOOD FOR SOWIN
                                   RINT
  60 PRINT
                                     145 PAUSE 250
G"
                                     146 CLS
  70 INPUT S
  80 PRINT "FOR YOUR PEOPLE"
                                     150 GOTO 40
                                     200 PRINT "STORMS HAVE RUINED Y
  90 INPUT T
                                    OUR CROPS"
  91 IF S+T>F THEN GOTO 60
                                     210 LET S=0
  95 LET Z=F-(S+T)
                                     220 RETURN
 110 LET P=INT (F/P)*(P/2)+F
```

SINCLAIR USER March 1983

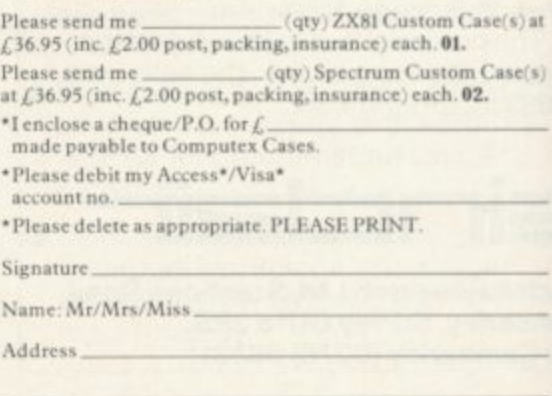

INOTAUR is an excellent maze game for the expanded LZX-81. The display is a random-generated maze with yourself as an "O". Your task is to reach the exit at bottom right by using the four cursor keys. Your main problem is to avoid the hungry Minotaur which is able to home-in on your position.

We were impressed by the intelligence shown by the beast, which is able to check its position against yours, without slowing the program. The routine used would obviously be useful in composing a Pacman-style program.

Occasionally the random maze proves to be blocked, so a quick visual check is a good idea. Sent by Kevin Tutte of Sutton Cold field. West Midlands.

20 FAST 30 DIM M\$(21,31) 40 FOR M=1 TO 19 STEP 2 50 LET Me(M)="(thirty one inve rse SPACEs)" 60 FOR N=1 TO 3 70 LET M\$(M, INT (RND\*28)+2)=" 80 NEXT N 90 LET M#(M+1,1)=" " 100 LET M\$(M+1,31)=" " 110 NEXT M 120 LET Ms(1)="(thirty one inve OTATION MARK)" rse SPACEs)" 130 LET M#(21)=M#(1) 140 FOR M=4 TO 18 150 LET R=INT (RND\*28)+2 160 IF Ma(M-1,R)()" " AND Ma(M+ 1, R)<>" " THEN LET M\$(M,R)="(inv HAVE BEEN EATEN" erse SPACE)" 170 NEXT M 180 LET M\$(20,30)="(9raphic A)" ACE)" THEN LET D=-D 200 LET X=2 210 LET Y=2 220 LET CX=2 230 LET CY=20 240 LET D=-1 400 FOR N=1 TO 21 410 PRINT AT N, 1; M\$(N) 420 NEXT N 430 SLOW 500 PRINT AT Y,X;" " 510 LET X=X+(INKEYs="8" AND Ms( (CX)X) Y,X+1)<>"(inverse SPACE)")-(INKE 3020 RETURN Y=="5" AND Mm(Y,X-1)<>"(inverse SPACE )") 520 LET Y=Y+(INKEY=="6" AND M=( (CX)X) Y+1,X)<>"(inverse SPACE)")-(INKE 4020 RETURN

Y=="7" AND Ms(Y-1,X)<>"(inverse SPACE)") 530 PRINT AT Y, X, "0" 540 IF X=30 AND Y=20 THEN GOTO 600 550 PRINT AT CY, CX; " " 560 GOSUB (1000\*(1+(CY=Y)+2\*(Ms (CY+1,CX)<>"(inverse SPACE)" AND (Y)CY))+3\*(M#(CY-1,CX)()"(inver se SPACE)" AND (Y(CY)))) 570 PRINT AT CY, CX; "(inverse QU 580 GOTO 500 600 PRINT AT 0,1; "WELL DONE YOU ESCAPED"; 610 STOP 700 PRINT AT 0,1; "BAD LUCK YOU 710 STOP 1000 IF Ms(CY, CX+D)="(inverse SP 1020 LET CX=CX+D 1030 RETURN 2000 LET D=(CX(X)-(CX)X) 2010 IF CX=X THEN GOTO 700 2020 IF M\$(CY,(CX-1) TO (CX+1))= "(inverse SPACE; SPACE; inverse SP ACE )" THEN LET D=0 2030 GOTO 1000 3000 LET CY=CY+1 3010 IF CX<>X THEN LET D=(CX<X)-4000 LET CY=CY-1 4010 IF CX<>X THEN LET D=(CX<X)-

### ZX ACCOUNTS

W RHODES of Braintree, Essex is a studying A level accounts. He has written a program which he feels will be of help to anyone following the same course.

The routine allows the user to input a trial balance and will then draw up a trading account — things like stock and gross profit, a profit and loss account showing all expenses with nett profit, and a balance sheet showing current assets, depreciation of fixed assets, current and fixed liabilities, as well as the final balance sheets on both sides. All three of those accounts are available under menu control.

Rhodes claims the following novel features for his listing: First, that option six allows the user to change the value of any account and see the effect on the three amounts. As soon as any single account is changed, all the accounts which are affected are updated with the new balance.

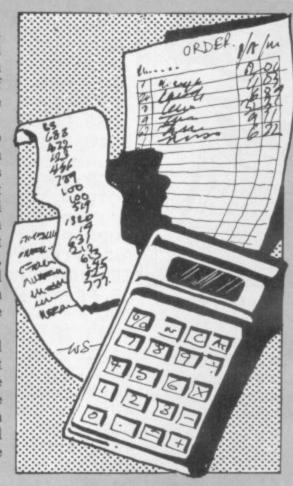

Second, that a summary gross profit, nett profit, total expenses and new capital are given after each alteration and that incorporates a routine which displays a message if the effect of the alterations will cause the balance sheet not to balance.

Users must remember never to enter RUN, or all the variables will be lost, and that when one value is changed it will usually be necessary to alter another account value, For example, if the value of sales is increased, the user must increase the value of either the cash or bank account, so that everthing balances. It is also essential that accounts to be altered must be entered as the abbreviations shown between lines 201 and 234.

Lower-case letters in our listing signify inverse video, unless they appear inside brackets, where they give graphics intructions (16K ZX-81).

```
0~REM ZX81 ACCOUNTS SYSTEM
  1 REM M W RHODES NOV 1982
  10 GOTO 100
 20 CLS
 30 PRINT AT 10,9; "FILE NAME?"
 40 INPUT N#
 50 PRINT AT 12,8;"PRESS NEWLIN
 55 IF N$="" THEN PRINT AT 14,6
: "INVALID FILE NAME"
 60 INPUT IS
 65 IF N=="" THEN GOTO 20
 70 CLS
 80 SAVE N®
 190 GOTO 500
199 REM vocabulary
200 DIM A$(34,10)
201 LET A$(1)="OP STOCK"
202 LET A$(2)-"PURCHASES"
203 LET A$(3)="RET OUT"
204 LET A$(4)="CARR IN"
205 LET A$(5)="CL STOCK"
206~LET A$(6)="SALES"
207 LET A$(7)="RET IN"
208 LET A$(8)="DISC ALL"
209 LET A$(9)="BAD DEBTS"
210 LET A$(10)="PROV "" """
211 LET A$(11)="WAGES"
212 LET A$(12)="INSURANCE"
213 LET A$(13)="PROV DEP"
214 LET A$(14)="ADV EMP"
 215 LET A$(15)="SALES COM"
```

```
216 LET A$(16)="RENT"
 217 LET A$(17)="LIGHT/HT"
 218 LET A$(18)="LOAN INT"
 219 LET A$(19)="GEN EXP"
 220 LET A$(20)="TOTAL P/P"
 221 LET A$(21)="TOTAL OWE"
        A$(22)="DISC REC"
 222 LET
 223 LET A$(23)="RENT REC"
224 LET A$(24)="DIVI REC"
 225 LET A$(25)="INTR REC"
226 LET A$(26)="CAPITAL"
 227 LET A#(27)="DRAWINGS"
 228~LET A$(28)="LOANS"
 229 LET A$(29)="CREDITORS"
 230 LET As(30)="OVERDRAFT"
 231 LET A$(31)-"F ASSETS"
 232 LET A$(32)="DEBTORS"
 233 LET A$(33)="CASH-BANK"
 234 LET A$(34)="CASH-HAND"
 235 REM end vocabulary
 240 RETURN
 500 REM menu
 505 CLS
510 PRINT AT 0,0; "zx accounts s
tystem"
 515 PRINT AT 5,0; "OPTIONS:"
 520 PRINT .. "(1) SET UP NEW DAT
A",,,"(2) PRINT CURRENT DATA",,,
"(3) TRADING A/C"////"(4) PROFIT
AND LOSS AZC", , , "(5) BALANCE SH
EET",,,"(6) CHANGE A SINGLE ITEM
",,,"(7) CALCULATE DEPRECIATION"
```

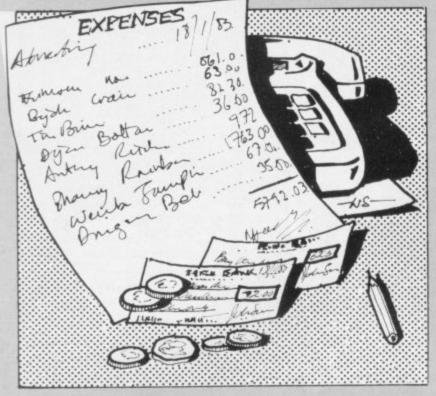

```
,,,"(8) SAVE PROGRAM AND DATA"
 530 INPUT J
 535 CLS
540 IF JK1 OR J>8 THEN GOTO 600
550 IF J=1 THEN GOTO 1000 4000 DIM C$(1,10.
 555 IF J-2 THEN GOTO 4500
560 IF J-3 THEN GOTO 5000
 570 IF J=4 THEN GOTO 5500
 575 IF J=5 THEN GOTO 6000
580 IF J=6 THEN GOTO 3000
585 IF J=7 THEN GOTO 7000
 590 IF J≈8 THEN GOTO 20
 595 GOTO 500
600 CLS
610 PRINT AT 10,5; "ERROR INVALI
D INPUT"
620 FOR N=1 TO 70
630 NEXT N
640 CLS
 650 GOTO 500
1000 REM read in trial balance 4510 FOR X=1 TO 34
1005 GOSUB 200
1010 DIM A(34)
1020 FOR N=1 TO 34
1030 PRINT A$(N)) "£")
1040 INPUT A(N)
1050 PRINT A(N)
1055 IF N=18 THEN GOSUB 9500
1060 NEXT N
1070 GOSUB 9500
3000 REM calculations
3005 CLS
3010 LET TOT1=(A(1)+A(2)-A(3)+A( 4580 GOTO 4540
4))
3020 LET TOT2-TOT1-A(5)
3030 LET TOT3-R(6)-R(7)
3040 LET GP=T0T3-T0T2
3050 LET TOT4-GP+TOT2
3060 LET TOT5=TOT3
3070 LET TOTEMP-A(8)+A(9)+A(10)+ 5040 NEMT X
A(11)+A(12)+A(13)+A(14)+A(15)+A( 5045 PRINT TAB 10; "(five 9raphic
16)+A(17)+A(18)+A(19)-A(20)+A(21
```

```
24)+B(25))
     3090 LET NETP=TOT6-TOTEMP
     3100 LET TOT7=TOTEXP+NETP
     3200 LET TOT8-A(31)-A(13)
     3210 LET TOT9=A(5)+A(32)-A(10)+A
     (20)+A(33)+A(34)
     3220 LET TOT10=A(26)+NETP
     3230 LET TOT11=TOT10-A(27)+A(28)
     3240 LET TOT12=A(29)+A(21)+A(30)
     3250 LET LHS=TOT11+TOT12
     3260 LET RHS-TOT9+TOT8
     3310 PRINT AT 0,4;" summary of d
     ocuments ",,,,,"GROSS PROFIT","£
     "; GP; TAB 0; "TOTAL EMPENSES", "£";
     TOTEMP; TAB 0; "NET PROFIT", "£"; NE
     TP: TAB 0: "NEW CAPITAL", "£": TOT11
     4000 PRINT , "ENTER THE NAME OF
     ANY ITEM YOU WISH TO ALTER TO S
     EE THE EFFECT ON THE PROFIT ETC
     OR PRESS N/L TO RETURN TO THE M
     ENU"
     4003 IF LHSCORHS THEN PRINT " ba
     lance sheet does not balance."
     4005 DIM C$(1,10)
4015 IF C$(1)="
                             " THEN
GOTO 500
4020 FOR L=1 TO 34
     4030 IF C$(1)=A$(L) THEN GOTO 41
  00
   4040 NEXT L
     4050 PRINT ,, C#(1); " NOT FOUND"
     4060 GOTO 4005
     4100 PRINT ,, C$(1), ,, "NEW AMOUN
     T?"
     4110 INPUT A(L)
     4130 GOTO 3000
     4500 REM current data
     4505 CLS
    4520 PRINT A$(X); "£"; A(X)
     4530 IF X=19 THEN GOTO 4550
     4540 NEXT M
     4542 PRINT AT 21,0;" Press ne
    wline for menu
    4545 INPUT P$
   4547 GOTO 500
    4550 PRINT AT 21,0;" Press ne
     wline to continue "
     4560 INPUT P$
     4570 CLS
     5000 REM trading and
     5010 PRINT AT 0,6;" trading acco
     unt "
     5020 PRINT ....
     5030 FOR X=1 TO 4
     5035 PRINT TAB 0:A$(X);A(X)
    7s)"; TAB 10; TOT1
     5050 PRINT TAB 0:A$(5):A(5)
```

3080 LET TOT6=(GP+A(22)+A(23)+A(

5055 PRINT TAB 10; "(five 9maphic 7s)"; TAB 10; TOT2 5060 PRINT TAB 0; "GROSS PFT"; TAB 10; GP; TAB 10; "(five 9maphic 6c) "; TAB 10; TOT4; TAB 10; "(five 9map hic 7s)" 5070 PRINT AT 3,16;A\$(6);A(6);TA B 16; A\$(7); A(7); TAB 26; "(five 9r aphic 7s)"; TAB 26; TOT3 5080 PRINT AT 13,26;"(five 9raph ic 6s)"; TAB 26; TOT5; TAB 26; "(fiv e 9raPhic 7s)" 5090 PRINT AT 18,0; "Press and ke y for menu" 5100 IF INKEY = "" THEN GOTO 5100 5110 GOTO 500 5500 REM Profit and loss 5510 PRINT AT 0,3;" profit and l oss account " 5520 PRINT ///// 5530 FOR Y-8 TO 21 5540 PRINT A\*(X)/A(X) 5550 NEXT X 5560 PRINT TAB 0: "NET PROF" : TAB 10; NETP; TAB 10; "(five 9raphic 6s )"; TAB 10; TOT7; TAB 10; "(five 9rd Phic 7s)" 5570 PRINT AT 4,17, "GROSS PR"; TA 5580 FOR X-22 TO 25 5590 PRINT TAB 17:A\$(M);A(M) 5600 NEXT X 5610 PRINT AT 19,27; "(five 9raph ic 6s)": TAB 27: TOT6: TAB 27: "(fiv e 9raPhic 7s)" 5620 IF INKEY " THEN GOTO 5620 5630 GOTO 500 6000 REM balance sheet 6010 PRINT AT 0,7;" balance shee t " 6020 PRINT ,,,,,, 6030 PRINT A\$(26); A(26); TAB 0: "N ET PROF"; TAB 10; NETP; TAB 10; "(fi ve 9raphic 7s)"; TAB 10; TOT10 6040 PRINT TAB 0:A\$(27);A(27);TA B 10; "(five 9raphic 6s)"; TAB 10; TOT11; TAB 0; A\$(28); A(28) 6050 PRINT ... 6060 PRINT A\$(29); A(29); TAB 0; A\$ (21);A(21);TAB 0;A\$(30);A(30);TA B 10; "(five 9raphic 6s)"; TAB 10; TOT12 6070 PRINT // TAB 10: "(five 9raph ic 6s)"; TAB 10; LHS; TAB 10; "(five 9maPhic 7s)" 6080 PRINT AT 4,17; A\$(31); A(31); TAB 17;A\$(13);A(13);TAB 27;"(fiv e 75)"; TAB 27; TOT 8 6090 PRINT 6100 PRINT TAB 17; A\$(5); A(5); TAB 17; A\$(32); A(32); TAB 17; A\$(9); A( 9); TAB 17; A\$(10); A(10); TAB 17; A\$ (20);A(20);TAB 17;A\$(33);A(33);T

AB 17; A\$(34); A(34) 6110 PRINT TAB 27; "(five 9raphic 6s)"; TAB 27; TOT9 6120 PRINT J. TAB 27; "(five 9maph ic 6s)"; TAB 27; RHS; TAB 27; "(five 9raPhic 7s)" 6130 IF INKEY = "" THEN GOTO 6130 6140 GOTO 500 7000 REM depreciation 7010 CLS 7015 PRINT TAB 1;" calculation o f depreciation " 7020 PRINT AT 6,0; "ENTER THE FOL LOWING INFORMATION REGARDING YOU R REQUIREMENTS FOR DEPRECIATION OF FIXED ASSETS ANDTHE AMOUNT TO CHARGE EACH YEAR WILL BE DISPL LINE METHOD O AYED BY STRAIGHT F CALCULATION" 7030 PRINT .. "VALUE OF ASSET?", 7040 INPUT VAL 7050 PRINT "£"; VAL 7060 PRINT "NO OF YEARS?") 7070 INPUT N 7080 PRINT N 7090 PRINT "EXPECTED VALUE AFTER ";N;" YEARS" 7100 INPUT V2 7105 PRINT 7110 PRINT "£"; V2 7120 LET DEP=(VAL-V2)/N 7130 PRINT // "CHARGE £": INT (DEP \*100>/100;" EACH YEAR" 7140 PRINT AT 21,0;" Press n ewline for menu 7150 INPUT Ps 7160 GOTO 500 9500 PRINT AT 21,2;" enter y if this is correct " 9510 INPUT RS 9520 IF R#K>"Y" THEN RUN 9530 CLS 9540 RETURN

192 34 192 34 100 0 192 34 359 31 100 0 192 34 100 0 192 34 100 0

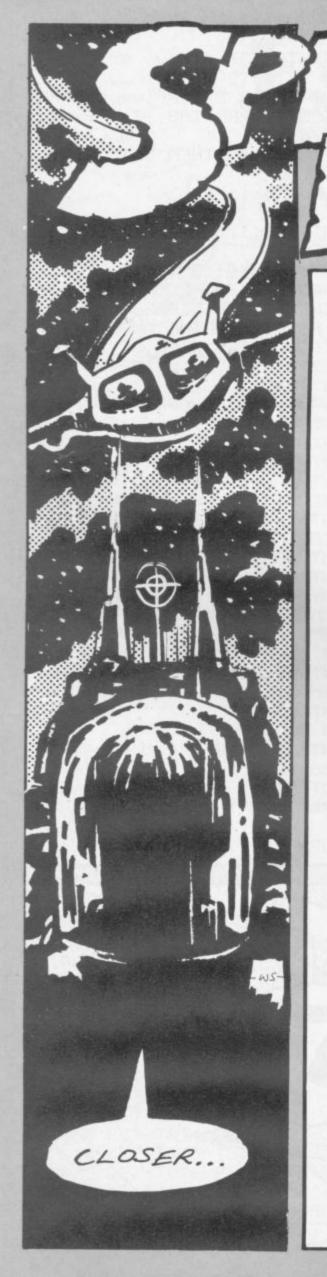

ASER & R. Hartley.": PAUSE 300: 2 PRINT "TEN ALIEN SPACE FIGH
TERS ARMED WITH THE LATEST WEA
PONS SEEN APPROACHING YOUR
TWIN LASER TURRET. YOU MUST DES
TROY ALL TEN TO SURVIVE. FIGHTER
5 WILL FIRE 15 SECONDS AFTER SIGHTING." HTING. 3 PRINT "INSTRUCTIONS:"
4 PRINT "PRESS:"
5 PRINT INK 1; "5 TO MOU TO MOVE LAS ER RIGHT LASER" INK 1; "6 TO ELEVATE SER" PRINT INK 1; "7 TO LOWER LA 8 PRINT INK 1; "8 TO MOVE LAS ER LEFT ER" 9 PRINT INK 3; "0 TO FIRE LAS 10 PRINT INK 4; AT 16,5; "PRESS ANY KEY TO START" 11 IF INKEY\$="" THEN GO TO 11 12 IF INKEY\${>}"" THEN GO TO 11 14 GO SUB 8000 15 INK 2: PAPER 0: BORDER 1: LS 20 PRINT " 30 FOR n=0 TO 18: PRINT AT n,0
"; AT n,31; "": NEXT n
35 FOR n=0 TO 31
40 PRINT AT 19,n; ""; AT 20,n; "
; AT 21,n; ""
50 NEXT n
60 PRINT FLASH 1; INK 6; AT 19,
""", AT 19,31; "" 50 PRINT FLASH 1; INK 6; AT 19, ""; AT 19,31; """
70 PRINT INK 7; PAPER 0; AT 20, ; "ALIENS HIT"
80 PRINT FLASH 1; INK 4; AT 20, ; """ 14 80 PRINT FLASH 1; INK 7; AT 20,
11; ""
81 PRINT FLASH 1; INK 7; AT 20,
5; "ALERT"
590 LET rf=0: LET c=0: LET sc=0
600 REM target
605 LET a\$=" \( \text{c} \) ": LET c\$="\( \text{LeT} \)"
610 LET d=14: LET a=22
620 LET r1=INT (RND+.5): IF r1=
6 AND d>4 THEN LET d=d-1: IF r1=
1 AND d<17 THEN LET d=d+1
630 LET r2=INT (RND+.5): IF r2=
0 AND a>2 THEN LET a=a-1: IF r2=
1 AND a<16 THEN LET a=a+1
641 IF INKEY\$="5" AND a<17 THEN
LET a=a+3

TE TNKEY\$="6" AND d>3 THEN LET a=a+3 642 IF INKEY\$="6" AND d>3 THEN ET d=d-3 643 IF INKEY\$="7" AND d<16 THEN LET LET d=d+3 IF INKEY\$="8" AND a>2 THEN 644 ET a=a-3 649 LET c=c+1: IF c>=20 THEN GO TO 652: IF c>=10 THEN GO TO 651 LET 650 PRINT AT d,a;a\$: GO TO 654 651 PRINT AT d,a;b\$: GO TO 655 652 PRINT AT d,a;c\$ 655 IF INKEY\$="0" THEN GO TO 60 00 700 BEEP .5,10

D HARTLEY of Southend-on-Spectrum for only two months, yet he has already produced a publishable program.

You are in the gun turret of a Federation starship. A squadron of Graphics notes: enemy fighters is seen approaching. Your task is to blast them before you come within range of their guns.

Full instructions are given with Sea, Essex, has owned a the game, but you will find it extremely difficult to manoeuvre the enemy to the focus point of your twin laser guns and see the resulting explosion.

605 — Graphic A, graphic T, graphic I and graphic E. 7000 — Graphic R.

LET rf=rf+1
IF rf <30 THEN GO TO 900
FOR x=6 TO 0 STEP -6
PLOT a \*8+10,175-d \*8: DRAW I 800 810 320 830 X; 40, -36 9 NEXT X NK 340 850 BORDER 2: PAPER 2: CLS 860 PRINT INK 6; AT 8,6; "LASER D ESTROYED": PAUSE 300: PAPER 7: C RUN 80 TO 620 REM (:520 900 PRINT AT 1000 REM firing lazer REM shoot FOR n=6 TO Ø STEP -6 PLOT 7,24: DRAW INK n;125,6 5000 5000 5105 5110 PLOT 248,24: DRAW INK n; -11 6120 6,68 5125 5127 6130 NEXT D a=15 AND d=10 THEN GO TO 6134 6133 6134 6135 GO TO 656 GO SUB 7000 LET sc=sc+1: PRINT AT 20,25 LET rf=0: IF sc>=10 THEN GO TO 9500 LET c=0 6136 6137 LET c=0
6140 GO TO 600
7000 LET Z\$="\":
7010 FOR n=6 TO Ø STEP -6
7015 PRINT INK n; AT 10,15; Z\$
7020 FOR P=1 TO 4
7025 BEEP .05,P\*10
7030 PRINT INK n; AT 10+P,15+P; Z\$
; AT 10-P,15-P; Z\$; AT 10+P,15-P; Z\$
; AT 10-P,15+P; Z\$; AT 10,15+P; Z\$; AT 10,15-P; Z\$; AT 10,15-P; Z\$; AT 10,1 6137 5140 7040 NEXT p: NEXT n
7045 RETURN
8000 FOR a=0 TO 7: READ d: POKE
USR "A" +a ,d: NEXT a
8500 DATA BIN 0,BIN 0,BIN 0
8510 FOR a=0 TO 7: READ d: POKE
USR "T" +a ,d: NEXT a
8520 FOR a=0 TO 7: READ d: POKE
USR "T" +a ,d: NEXT a
8520 FOR a=0 TO 7: READ d: POKE
USR "T" +a ,d: NEXT a
8520 FOR a=0 TO 7: READ d: POKE
USR "E" +a ,d: NEXT a
8520 FOR a=0 TO 7: READ d: POKE
USR "E" +a ,d: NEXT a
8520 FOR a=0 TO 7: READ d: POKE
USR "E" +a ,d: NEXT a
8600 DATA BIN 11100000 ,BIN 11000
000.BIN 11000000 ,BIN 1111111,BIN
N 11111111,BIN 1100000 ,BIN 1100
0000.BIN 111000000 ,BIN 01111110 ,BIN
01111110 ,BIN 011111111 ,BIN
01111111 ,BIN 01111111 ,BIN
01111111 ,BIN 01111111 ,BIN
01111111 ,BIN 0000011 ,BIN 0000
011.BIN 0000011 ,BIN 01111111 ,BIN
0111,BIN 0000011 ,BIN 1111111 ,BIN
011,BIN 0000011 ,BIN 1111111 ,BIN
011,BIN 0000011 ,BIN 011100 ,0
0011,BIN 0000011 ,BIN 0000
0011,BIN 0000011 ,BIN 0001100
0011,BIN 00100001 ,0,BIN 0011
0010,BIN 00100001 ,0,BIN 0001100
0,1,BIN 10000101
00950 STOP
9500 PRINT AT 9,5; "ALIENS DESTRO PRINT AT 9,5; "ALIENS DESTRO

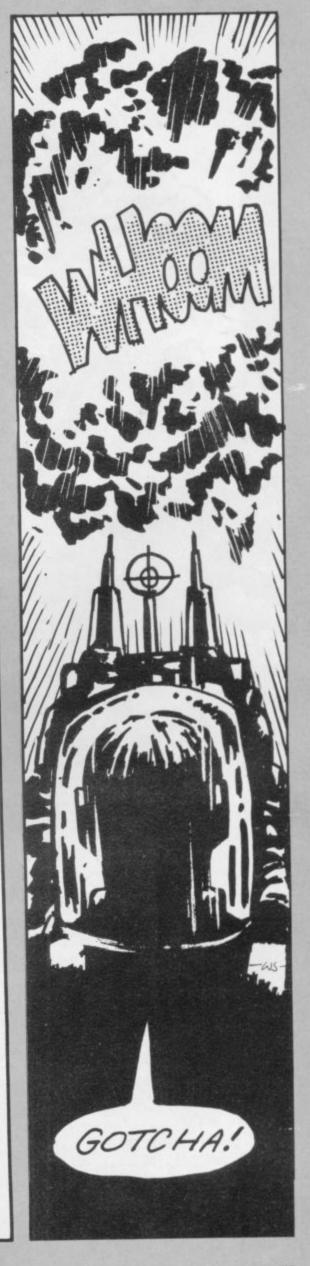

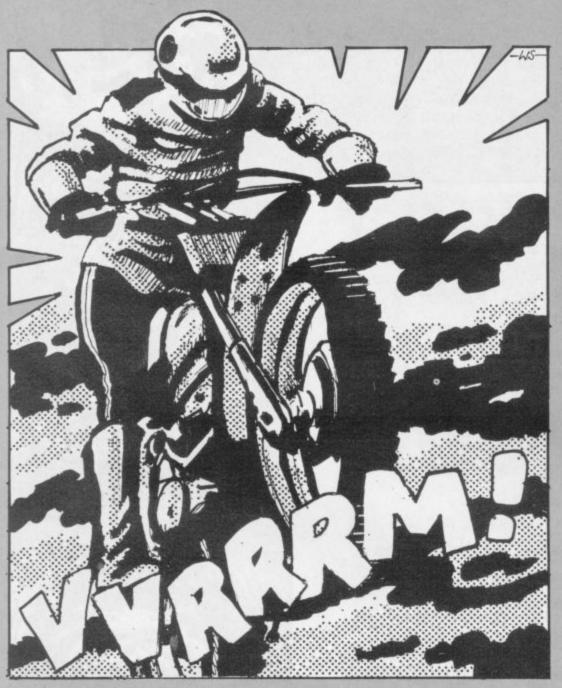

### STUNT RIDER

STUNT RIDER is a games program for the 16K Spectrum in which you are invited to risk life and paintwork by leaping your motorcycle over a row of buses.

You will start with eight buses and each successful leap will increase the number by one to the maximum number you have chosen. Pressing P makes the motorcycle accelerate and Q will slow it down. Your speed has to be correct to enable you to jump the buses without crashing.

If all the buses are jumped up to the number chosen by the user, he will be congratulated by an appropriate tune and his score given. There is also a timer. Enter RUN 9000 and then RUN.

Stunt Rider was sent by J Mayers of London N20. Graphics notes: 50 — Graphic Ds; graphic C. 60 — Graphic A, graphic B. 120 — Graphic E. 550 — Graphic A, graphic B — both entered in inverse video — 620 — Symbol Shift 2.

```
2 GO SUB 5000
3 LET high=0
4 LET high=0
5 POKE 23693,56: BORDER 7
10 OVER 0: BORDER 1: PAPER 1:

INK 7
12 CLS
15 DIM y(3): RESTORE
17 FOR z=1 TO 3: READ p: LET y
19 DATA 6,5,5
20 LET time=0
30 LET speed=0
35 LET bus=8
50 LET bs="BBBBBBBB": LET rs="
70 LET x=6: LET y=2
80 CLS y=6: LET y=2
80 CLS y=6: LET y=2
100 PLOT 0,149: DRAW 255,0: PLOT 0,61:
DRAW 255,0: PLOT 0,21: DRAW 255,0
110 PRINT AT y,x;ms
120 PRINT AT y,x;ms
120 PRINT AT y,x;ms
120 PRINT AT y,x;ms
120 PRINT AT y,x;ms
120 PRINT AT y,x;ms
120 PRINT AT y,x;ms
120 PRINT AT y,x;ms
121 PRINKEY$="" THEN GO TO 300
300 IF INKEY$="" THEN LET speed
320 IF INKEY$="P" THEN LET speed
321 IF INKEY$="P" THEN LET speed
332 IF INKEY$="Q" THEN LET speed
333 IF Speed<-1
331 IF INKEY$="Q" THEN LET speed
337 IF speed<-2.8 THEN LET speed
338 IF speed<-1
339 IF INKEY$="O" THEN LET speed
350 PRINT AT y,x-speed;" ";A
1 y,x;""
357 IF x)29-speed THEN LET z=z+
1: PRINT AT y,x-3;" ": LET y
=y+y(z): LET x=1
```

```
360 BEEP .01, speed-10
370 LET time=time+.5
380 PRINT AT 0,0; BRIGHT 1; "Time: "INT time; AT 0,14; BRIGHT 1; "BUSES:"; INT time; AT 0,14; BRIGHT 1; "BUSES:"; INT (y,x+1+speed)=79 TH EN GO TO 500
391 IF ATTR (y,x+1+speed)=114 THEN GO TO 500
391 IF ATTR (y,x+1+speed)=114 THEN GO TO 500
500 PRINT AT 18,5; "; INK 2; PAPER 6; b$; PAPER 1; INK 7; BRIGHT 1; "

105 PRINT AT 18,5; "; INK 2; PAPER 6; b$; PAPER 1; INK 7; BRIGHT 1; "

105 FOR Q=6 TO 5+speed+10: BEEP 5,0; FOR Q=6 TO 5+speed+10: BEEP 5,0; FOR Q=6 TO 5+speed+10: BEEP 5,0; FOR Q=7 TO 500 PRINT AT 9,0; " " LET Y=18
500 FOR Q=7 TO 500 PRINT AT Y,0; " " LET Y=18
500 FOR Q=7 TO 500 PRINT AT Y,0; " " LET Y=18
500 FOR Q=7 TO 500 PRINT AT Y,0; " " AT Y+2,0; FLASH 1; " BEEP 5,5; BEEP 5,2
500 BEEP 5,5; BEEP 5,2
500 BEEP 5,5; BEEP 5,2
500 BEEP 5,5; BEEP 5,2
500 FOR Q=7 THEN GO TO 8000
805 LET bus=bus+1
810 LET bus=bus+1
810 LET bus=bus+1
810 LET bus=bus+1
810 LET bus=bus+1
810 LET bus=bus+1
810 LET bus=bus-1: IF bus=7 THE
N LET bus=bus-1: IF bus=7 THE
N LET bus=bus-1: IF bus=7 THE
N LET bus=bus-1: IF bus=7 THE
N LET bus=bus-1: IF bus=7 THE
N LET bus=bus-1: IF bus=7 THE
N LET bus=bus-1: IF bus=7 THE
N LET bus=bus-1: IF bus=7 THE
N LET bus=bus-1: IF bus=7 THE
N LET bus=bus-1: IF bus=7 THE
N LET bus=bus-1: IF bus=7 THE
N LET bus=bus-1: IF bus=7 THE
N LET bus=bus-1: IF bus=7 THE
N LET bus=bus-1: IF bus=7 THE
N LET bus=bus-1: IF bus=7 THE
N LET bus=bus-1: IF bus=7 THE
N LET bus=bus-1: IF bus=7 THE
N LET bus=bus-1: IF bus=7 THE
N LET bus=bus-1: IF bus=7 THE
N LET bus=bus-1: IF bus=7 THE
N LET bus=bus-1: IF bus=7 THE
N LET bus=bus-1: IF bus=7 THE
N LET bus=bus-1: IF bus=7 THE
N LET bus=bus-1: IF bus=7 THE
N LET bus=bus-1: IF bus=7 THE
```

THEN LET high=bus: LET htime=time

950 PRINT AT 12,5; BRIGHT 1; "High Score: "; high; AT 14,5; "In a time of "; htime

990 INPUT "Another go? "; a\$

991 IF a\$="y" THEN GO SUB 5000:

992 STOP

992 STOP

992 STOP

1000 POKE 23693,56: BORDER 7: CL

5010 PRINT AT 0,5; FLASH 1; "YOU'

UE DONE IT!!!

1020 GO TO 930

5000 CLS: PRINT AT 0,5; "Stunt ride"; AT 1,5; "0,5,"P-To accetorate"; AT 1,5; "0-To accetorate"; AT 8,5; "0-To slow down"

5020 PRINT AT 6,5; "P-To accetorate"; AT 8,5; "0-To slow down"

5020 PRINT AT 21,0; "Up to how manny buses ?"

5030 INPUT "(9 TO 17) "; b1

5035 IF b1<9 OR b1>17 THEN GO TO

5030

5040 RETURN

5040 PRINT AT 21,0; "Up to how manny buses ?"

5030 FOR X=1 TO 22: BORDER INT (RND\*7): CL5

5030 RESTORE 8000

5040 GOTO 1000 PRINT (RND\*7): CL5

7030 FOR X=1 TO 22: BORDER INT (RND\*7): CL5

7040 BOTO 1000 PRINT (RND\*7): CL5

70510 DATA "A", 2,0,0,63,31,119,86

112 BOTO 1000 PRINT "C", 1,3,7,15,31,63,127

9010 DATA "C", 1,3,7,15,31,63,127

9030 DATA "C", 1,3,7,15,31,63,127

9040 DATA "C", 1,3,7,15,31,63,127

9040 DATA "C", 1,3,7,15,31,63,127

9040 DATA "C", 1,3,7,15,31,63,127

9040 DATA "C", 1,3,7,15,31,63,127

9040 DATA "C", 1,3,7,15,31,63,127

9050 PRINT "C", 1,3,7,15,31,63,127

9050 PRINT "C", 1,3,7,15,31,63,127

9050 PRINT "C", 1,3,7,15,31,63,127

9050 PRINT "C", 1,3,7,15,31,63,127

9050 PRINT "C", 1,3,7,15,31,63,127

9050 PRINT "C", 1,3,7,15,31,63,127

9050 PRINT "C", 1,3,7,15,31,63,127

9050 PRINT "C", 1,3,7,15,31,63,127

9050 PRINT "C", 1,3,7,15,31,63,127

9050 PRINT "C", 1,3,7,15,31,63,127

9050 PRINT "C", 1,3,7,15,31,63,127

9050 PRINT "C", 1,3,7,15,31,63,127

9050 PRINT "C", 1,3,7,15,31,63,127

9050 PRINT "C", 1,3,7,15,31,63,127

9050 PRINT "C", 1,3,7,15,31,63,127

9050 PRINT "C", 1,3,7,15,31,63,127

9050 PRINT "C", 1,3,7,15,31,63,127

9050 PRINT "C", 1,3,7,15,31,63,127

9050 PRINT "C", 1,3,7,15,31,63,127

9050 PRINT "C", 1,3,7,15,31,63,127

9050 PRINT "C", 1,3,7,15,31,63,127

9050 PRINT "C", 1,3,7,15,31,63,127

9050 PRINT "C", 1,3,7,15,31,63,127

9050 PRINT "C", 1,3,7,15,31,63,127

90

### Personal Software Services makes

### **Machine Code** Redundant

Now there is no need to spendlong tedious hours writing and debugging your programs in laborious machine code-let MCoder from PSS do all the hard work for you...

MCoder is the first real integer compiler for The Sinclair Spectrum. This very sophisticated piece of software will simply translate basic programs into machine code for you, giving an average speed improvement of the order of 75 times although in certain cases the improvement can be as much as 900 times faster.

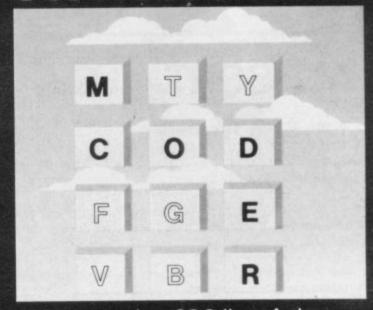

MCODER WAS DESIGNED TO BE AS SIMPLE AS POSSIBLE TO USE ....

- Load MCoder.
- Write or load your basic program as normal.
- RUN and debug your basic program
- Compile your program using a single print USR command. If you have made a mistake MCoder will tell you exactly where, allowing you to correct it before it is too late.

As an additional feature basic programs can be compiled and "Stacked" above each other in memory-giving you true flexibility in your programming.

MCODER FOR THE SPECTRUM (16K or 48K) Costs only

THE ZX81 VERSION IS ONLY

To show our faith in our product we are offering £1000.00 in prizes for the best Spectrum programs using MCoder. They can be GAMES, EDUCATIONAL,

UTILITIES, in fact anything you care to write — The only restriction we make is that they must be written using MCoder.

1st. prize-£ 2nd. prize - A PORTABLE COLOUR TV

O runners up-will each recieve a prize of £25

WE ALSO GUARANTEE TO MARKET THE TWO WINNING PROGRAMS UNDER A ROYALTY AGREEMENT WITH THE AUTHOR. \* CLOSING DATE 31st MAY. RESULTS WILL BE PUBLISHED IN SINCLAIR USER MAGAZINE. ENTRY FORM ENCLOSED WITH EVERY COPY OF MCODER.

MANY THOUSANDS OF SATISFIED CUSTOMERS NOW HAVE A HIGHLY RELIABLE LOADING SYSTEM WHICH OPERATES 16 TIMES

FASTER THAN THE SINCLAIR SYSTEM. This is what you get:

1. A cassette interface to improve the signal quality (essential if a high speed loader is to be reliable) which will also improve the loading of your programs. The interface plugs into your ZX81 using the leads supplied and has been improved to incorporate: AN AUTOMATIC LEVEL CONTROL

... AN OVERLOAD WARNING LIGHT ... A SAVE/LOAD SWITCH (no unplugging of mic or earphone leads) ... AN ON/OFF SWITCH (which doubles as a Reset switch). With these features loading is highly reliable (programs will still load with a volume setting as LOW as ¼).

2. Highly sophisticated software which will load and Save programs at 16 times their normal speed (i.e. 8K in 10 secs; 48K in 110 secs). Programs can be named to allow a superfast file search through a tape. It works equally well with autorun programs, Basic or machine code. A TRUE verify feature is also provided — this allows you to verify that a 'SAVE'd program has 'SAVE'd properly BEFORE turning off the power and finding all is lost.

QSAVE will operate with ANY memory, on ANY program length AND with your existing programs.

All the above is contained in 'KK of superbly easy to use Software.

PERSONAL SOFTWARE SERVICES Starton Road Covering Cv6 50C.

### ALL-SORT S-1

ALL-SORT S-1 is a menu driven generator program for 48K Spectrum. It outputs to cassette lines of Basic for any Spectrum. Each output comprises an active line of call, RETURN and machine code, and a descriptive line.

The code sorts data in Basic arrays. It is relocatable, normally kept as a high numbered line. The sort is called by GO SUB.

Options include single or multi sort; preset or controlled by programmer or by program.

Four arrays may be sorted in parallel on four keys, all defined without restraint.

For a fixed amount of data the time taken is roughly proportional to the number of records. 40K sorts at about 100 records per second.

ALL-SORT S-1 includes a comprehensive manual. A demonstration is given on the cassette. Maintenance is by low cost replacement. A commercial user's licence is available.

Get ALL-SORT S-1 from ZX software retailers.

ALAN FIRMINGER 171 Herne Hill SE 24 rrp £18 + vat replacement £6

### ZX81-16K/DRAGON 32/BBC A+B SPECTRUM 16/48

### ADVENTURE 200 (16k)

OVER 200 PLACES to explore. Written in machine code and using advanced data compression techniques it squeezes a true fixed-map adventure into just 16K – all held in ram – no extra cassette reads or books of text. Unlike a randomly generated maze type game this is a real test of your tactical skill. It starts easy but the further you progress the more dangerous and difficult the problems become as you use objects around you to overcome obstacles and evade enemies! More like a thriller than an arcade game – and you are the hero! Flexible command format allows abbreviations and multiple word lines.

Other games from Foilkade include:-

AWARI - Ancient African game of logic

FANTASTIC VOYAGE – (ZX81 16K only) Real-time simulation of micro-sub in human body. Real vascular map and fast m/code graphics.

THE FOILKADE CHALLENGE: Buy both Adventure and Awari and enter our prize competition. SAE for details.

All games £5.95 inc. 2 for £9.95 3 for £13.95

### £1000 IN PRIZES

### **FOILKADE LTD**

'PCW3', 66 LITTLEDEAN, YATE, BRISTOL BS17 4UQ

### campbel systems

THE VERY BEST IN MACHINE CODE FOR THE ZXSPECTRUM & ZX81

SPECTRUM 16K **GULPMAN** game of the '.....man' variety with 15 mazes, 4 chasers, laser defence, 9 grades, 9 speeds, demo mode, choice of joystick control. "An extraordinarily good program" raves Boris Allan for Popular Computing Weekly. We think you will agree. £5.95

SPECTRUM 48K MASTERFILE business/domestic filing and reporting system. So flexible that it is equally usable for your mailing lists, catalogues, stock control, text extracts ...... applications are endless. Fully user-defined data and report display formats, dynamic variable-length file, records and data items. Fully menu-driven with powerful search facilities, sorting, total/average, update, multiple independent files, printing. Yes, we aim to support microdrive when Uncle delivers. Nearly all the 8K we use is machine code, so you get 32K per file. Comes with example file and 22-page manual. £15.00

SPECTRUM 16K SPDE Disassembler and Editor, as used by other ZX professionals, and we used it to develop the above. £5.95

ZX81 16-48K **THE FAST ONE** is the predecessor to MASTERFILE and is in use all over the world now. Specification is very similar to MASTERFILE. £12.00

ZX81 16KGULP2 almost identical spec to GULPMAN. £4.75

All programs supplied double-recorded and mailed 1st class by return. Prices include VAT and postage within Europe. SAE for full list.

CAMPBELL SYSTEMS (Dept.SU) 15 ROUS ROAD BUCKHURST HILL ESSEX IG9 6BL ENGLAND 01-504-0589

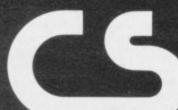

### ZX-81 (16K) MAP ASSISTED COMPUTER WARGAMING

Historically accurate simulations

### CARRIER STRIKE £9.50

Compete against the computer. As commander of the American Carrier forces can you provide a decisive victory in and around the Eastern Solomons during 1942.

The computer controls all movement of ships and aircraft on the map.

Colour map and full instructions included.

Cheque of P.O. made payable to:

K W SOFTWARE 155 Ringinglow Rd, Sheffield S11 7PS.

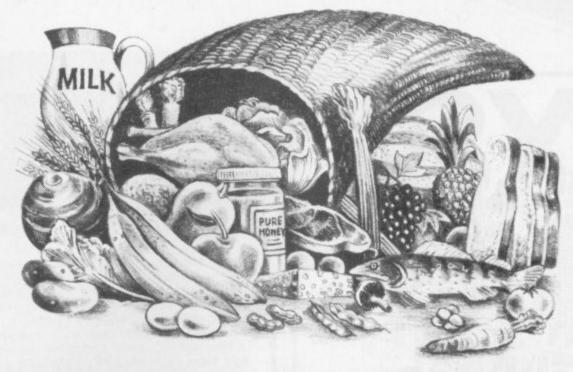

### HOW TO SAVE POUNDS WHILE YOU LOSE POUNDS!

Here's your first-ever opportunity to save money while you lose weight: we're offering a £2 reduction on the sensational new Personal Weight Control Program to run on your ZX-81 or Spectrum!

It's great fun for you, your family — or a fat friend!

A really 'menu-driven' program!

You feed in data on what you eat and when . . . what weight you are and what you'd like to be. The program takes account of your preferences and your moods. Then it assesses the meal plan that takes care of your nutritional needs. You build your menus from the program's recommendations for a balanced diet.

### Have fun with the feedbackwhile beating the bytes!

The sure way to weight-watching success is to work with regular feedback that reports on your progress. And the Personal Weight Control Program does just that — encouraging you towards your goal. It helps you beat those random bites by finding out why you're not eating properly. Then it suggests ways to combat the compelling urge to 'snack'.

Why not get your family involved? It combines fitness and fun in an original use for your ZX-81\* or Spectrum.

### Send now to make sure of your £2 discount!

\*NB: Needs 16K RAM.

| Send to: "SAV<br>Please send me                                         | E POUN   | NDS OFF<br>_ Weight       | ER", Sinc<br>Control pr         | clair Use<br>ogram(s)    | r, 30-31 Is<br>at a savin | lington (<br>g of £2 e | Green, Lond<br>ach! | lon N1 8BJ |  |
|-------------------------------------------------------------------------|----------|---------------------------|---------------------------------|--------------------------|---------------------------|------------------------|---------------------|------------|--|
| ZX81 version -<br>Spectrum versi<br>I enclose a chec<br>Please charge t | on, norm | nally £14.9<br>al order m | 95, <b>Speci</b> a<br>ade payab | al Office<br>le to Sincl | r price £1:               | 2.95!                  |                     |            |  |
| *Delete as applicable<br>Signature<br>Name Mr/Mrs<br>Address            |          |                           |                                 |                          |                           |                        |                     |            |  |

SINCLAIR USER March 1983

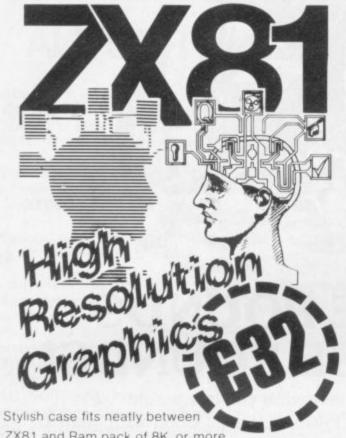

- ZX81 and Ram pack of 8K or more.
- 256 x 192 pixels.
- Hi res display file independent of old display file.
- Very fast and powerful graphics commands as extensions of Sinclair basic: SLOW / FAST CLS COPY PRINT PLOT all extended to hi res.
- 114 PLOT modes including:

Points and various line types Textured triangle fill Absolute and relative co-ordinates Line drawing to points off screen

- Mixed text and graphics including PRINT at graphics
- User defined graphics for space invaders etc
- Screen COPY to printer
- Extensive manual, excellent for school and home use, and full quarantee.
- Arcade games available soon!

Post to:- Notting Dale Technology Centre (Ltd) T.F.L. (ZX 81) 189 Freston Road London W10 6TH (01-969 8942) board(s) w £32.00 each Please send me + £4 80 VAT plus 75p P&P I enclose Cheque/P.O. for Or I wish to pay by Access/barclay Card/Visa. Name and Address (PRINT)

Credit card holder's signature.

### ZX81 & 16K THE TOMB OF BID HORROR ADVENTURE GAME!

Occupying over 131/2K of memory, a superb 3D graphics adventure game for the ZX81 with 16K RAM, for only £3.95! Enter Dracula's tomb at 30 minutes to sunset wander through the tomb's pre-mapped 300 vaults in search of the fabled Vampire's Treasure ... pick up valuable silver stakes and use them to defend yourself against the lurking horrors . . . ghouls, zombies, pits of primaeval slime . . See them all on the ZX81's plan of the tomb . . . when it will let you! Take a chance on a Mystery Vault . . . if you dare! And all the time the minutes are ticking by to sunset. when Dracula rises from his coffin and comes after you! Each of the infinite levels of the tomb has its own 300 vaults . go as deep as you like, the Prince of Darkness will seek you out in his blood-lust! WARNING: people of an exceptionally nervous disposition should play this game only during the hours of daylight! Special facility enables a game in progress to be saved on tape so you can continue it whenever you choose.

STOP PRESS. Dracula now available on 48K Spectrum colour and sound. Price £4.95 inc. P&P.

Price of only £3.95 includes ready-to-load cassette with library case and inlay, full instructions, postage and packing. Order today! Money refunded if not delighted! Send cash, P.O. or cheque to:

MOVIEDROME VIDEO (Dept. SU8). 19 Leighton Avenue, Pinner HA5 3BW.

### FED UP WITH SPACE INVADERS?

### M.C. LOTHLOREIN

offers you hours of stimulating entertainment with their challenging range of wargames for the SPECTRUM, ZX-81, DRAGON 32

- PRIVATEER A brand new action packed 16K ZX-81 game. How many enemy ships can you sink Price: 16K ZX-81 £4.50
- SAMURAI WARRIOR could you have been SHOGUN in 13th Century Japan? Price: Spectrum £5.50/16K ZX-81 £4.50/ DRAGON 32 £6.95
- TYRANT OF ATHENS can you guide Athens to survival against many other hostile states? Price: Spectrum £5.50/16K ZX-81 £4.50/ DRAGON 32 £6.95
- ROMAN EMPIRE How good a general are you? Price: Spectrum £5.50/16KZX-81 £4.50
- PELOPONNESIAN WAR can you defeat those nasty SPARTANS?

Price: 16K ZX-81 only £4.50

 WARLORD — how well can you protect your village? Price: 16K ZX-81 £4.50; DRAGON 32 only £6.95

Cheques or PO's please - made payable to:

M.C. LOTHLORIEN (DEPT. SU3) 4 GRANBY ROAD CHEADLE HULME **CHESHIRE SK8 6LS** 

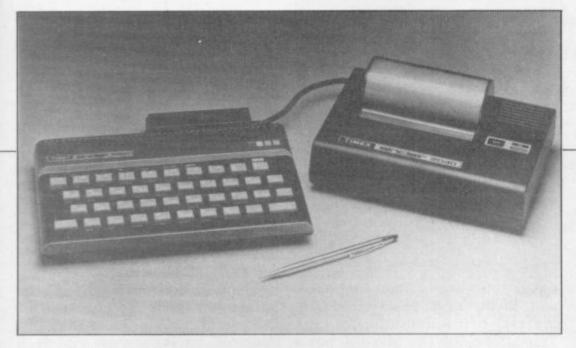

Robin Bradbeer reports from the U.S. on the latest developments in the market

### Timex upgrades Spectrum

IMEX, the company which manufactures the ZX-81 and Spectrum in the U.K. and which has the right to market Sinclair projects in the U.S. and Canada, announced the launch of the U.S. version of the Spectrum at the recent Consumer Electronics Show in Las Vegas.

The TS2000, as it will be known, is an upgraded version of the Spectrum. Timex has taken the original Spectrum ROM and is in the process of re-writing it, taking out most of the bugs which have been identified by people like Ian Logan in the U.K.

At the same time, a number of Basic commands have been taken out of the ROM and, therefore, off the keyboard. For example, ATN, ACS and ASN have been removed, as have IN and OUT and the £ sign. A number of new functions will appear on those keys, including AUTO line number, RENUMber, line delete and a number of useful editing functions.

At the same time Timex plans to provide another port on the side of the Spectrum which will take ROM cartridges of between 4K and 32K. Those cartridges will contain games programs, business software and the like. It will allow software to be entered without needing a cassette

player. Timex also announced a new printer for both the ZX-81, or TS1000 as its known in the States, and the Spectrum. The size of the printer, known as the TS2040, is slightly larger than the ZX printer. Instead of using electrically-coated paper, however, the TS2040 uses a thermal print mechanism. That is much quieter and far easier to read than the mechanism used on the ZX printer.

The prices of the 16K and 48K versions of TS2000 are \$149.95 and \$199.95 respectively. The ROM-based cartridges will sell for \$29.95 each and the price of the TS2040 printer is \$99.95.

Timex has also announced that it is reducing the price of the TS1000 which, unlike the ZX-81, has 2K of RAM as standard, to \$84 for the next three months. That \$15 reduction in the retail price brings down the TS1000 to approximately the same price as the ZX-81 in the U.K.

The pricing differential between the U.K. and the U.S. is much greater when the prices of the Spectrum and the TS2000 are compared. The 16K TS2000 at \$149.95 is equivalent to £93.70 at the current rate of exchange and the 48K version is £124.96. As that is for an enhanced version of the Spectrum, it is possible to speculate that there may

be a corresponding price reduction in the U.K. in the near future.

Timex has so far sold more than 600,000 TS1000s in the last nine months in the U.S. alone. The machine now accounts for something like 26 percent of the total number of home computers in the States. At the Consumer Electronics Show, Commodore showed, in a very flashy glass booth, its one-millionith Vic 20. The claim that it was the first computer to be produced in such quantities was disputed vigorously both by Clive Sinclair and Dan Ross, his opposite number at Timex. They claimed that more than one million ZX-81/TS100s had been sold by last November.

Sinclair Research had a separate stand at the exhibition and announced formally to the Americans the introduction of the Microdrive, Expansion Module and Prestel adaptor. All those peripherals were said to be available during Spring of 1983. The company also announced, for later introduction, a proportional spacing software program which will allow

'New printer
is quieter
and far faster
than the
ZX-printer'

for a 64-character-per-line display. That heralds the addition of word processing capability.

A number of companies have set up in the U.S. selling British software. One is Mindware, a manufacturer of peripherals and software for the Timex-Sinclair computer system, and a U.S. distributor for an extensive library of business, engineering, programming and games software titles. The titles have been republished, with new packaging and documentation appropriate for mass merchandising channels.

continued on page 84

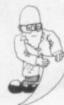

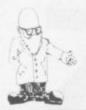

continued from page 83

Many software distributors were envious of the fact that British software could be sold in a simple plastic case with a paper or card insert. The Americans like things in bright, flashy and rather large packaging. That adds about 50 pence to the cost of the software and as it sells for the same price as in the U.K. it means less profit.

Mindware has announced an enhanced version of its MW-100 plain paper printer. The new model, the Sidewinder, is a dot matrix printer which can reproduce material up to 132 characters wide. It also prints in several other modes, including 16-character wraparound and a 32-character line-for-line printout of the Timex-Sinclair screen display. The full screen display is 32 characters wide by 22 lines deep.

The MW-100 was designed to use standard 1% in. adding machine

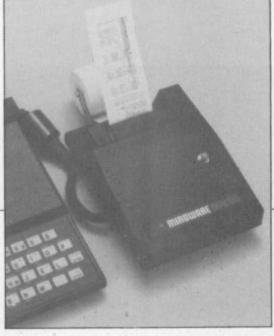

paper tape and ribbon cartridges and is the only plain-paper dotmatrix printer made for the Timex/Sinclair. The MW-100 has a suggested retail price of \$139.95.

Softsync is the biggest independent producer of software for the TS1000. When the ZX-81 began to be sold in the U.S., Softsync had tailor-made programs for the Timex line of software. By the time it was on the retailers' shelves it had an exciting line of software of its own.

Softsync announced new program releases at the show such as the master chess game, educational programs and new arcade-style computer games.

Another company, Orbyte, has produced a range of six new programs for the small business, including Execu-Diary and Execu-Address and a telephone file called Execu-Soft.

Finally, the Far East is beginning to make Sinclair lookalikes. The Futura 8300 being distributed in the U.S. by Unisonic looks like the Spectrum but is basically a ZX-81. It runs Sinclair software, takes Sinclair peripherals, and is the same price as the Sinclair.

With its rubberised keyboard, like the Spectrum, it could be the forerunner of a series of lookalikes. Sources inside Sinclair do not take the threat lightly and any unauthorised copies such as this will be "dealt with". Apple has been hunting vigorously the 30-odd Taiwanese companies producing Apple at one-third the U.S. price and we can expect Sinclair to start doing the same.

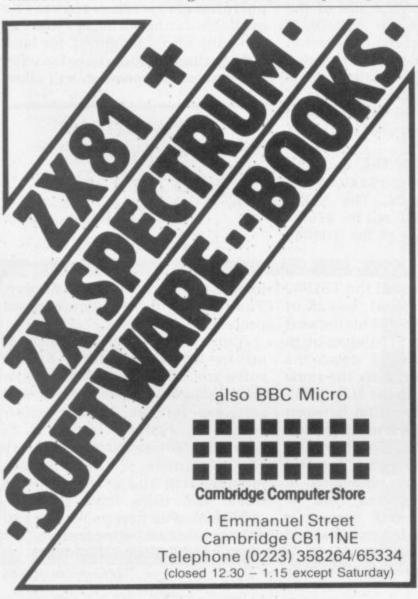

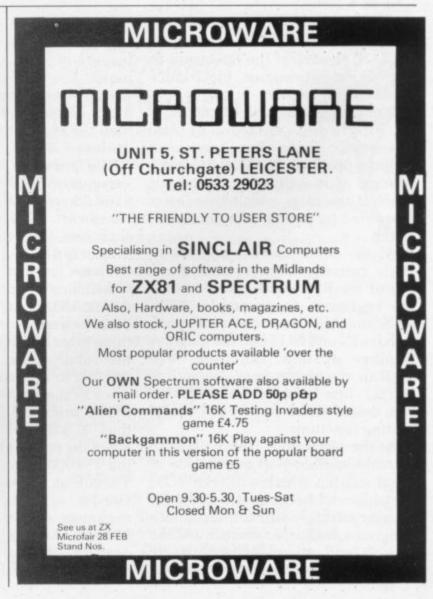

### NOW AVAILABLE FROM HILTON COMPUTER SERVICES LTD

The P.B.S. Bank reconciliation is believed to be the first such program to be available for the Sinclair ZX81, the ZX Spectrum and Dragon.

Just look at some of its features:

Automatically matches bank statement items with transactions recorded in

your "Personal Banking System."

List all outstanding items such as uncleared cheques, funds received but not advised to you, bank charges — highlights all discrepancies. No more scratching around to try and find out why your statement balance is different to what you expected.

Full search facilities allowing on-screen correction of any item.

Saves and loads data to and from tape (ZX81 version, at double speed).

Exchanges data with the main P.B.S. program. No need to save programs.

Single key operation — uses m/c keyboard scan for single letter commands

(ZX81 version). Extremely easy to use. No jargon to wade through before you get started.

Demonstration program included.

All item lists, searches (with totals), etc. can be output to your ZX printer.

Full instructions included.

Unique after sales maintenance provided.

Operates in conjunction with "Personal Banking System" (Full input and correction facilities plus automatic posting of standing orders on due dates).

So banish the headaches, make life easier for yourself, send £15 for the Personal Banking System plus P.B.S. bank reconciliation and users manual.

Existing clients need only send £5 for the P.B.S. bank reconciliation which will operate with their present P.B.S.

The Personal Banking System (as reviewed in Popular Computing Weekly  $-\ 1st$  July) is available separately for £9.95 for cassette and user manual. ZX81 P.B.S. owners can order the Spectrum version for just £5.

Please specify whether ZX81 (16K) or ZX Spectrum (48K) or Dragon.

Guaranteed software available from: Hilton Computer Services Ltd 14 Avalon Road, Orpington, Kent, BR6 9AX. Your P.B.S. is never out of date!

### ABFRSOFT

7 MAESAFALLEN, BOW ST, DYFED, SY24 5BA

### ZX81 & Spectrum Games

Chess 1.4: Ten levels m/c graphic screen display. 16K ZX81 £8.95

Invaders: Very fast m/c action. Includes mystery ship and increasingly difficult screens.

16K ZX81 £4.45

Mazeman: A fast action m/c game that reproduces the spirit of the original. The Spectrum version includes excellent graphics.

16K ZX81 £4.45 - Spectrum £4.95

Adventure 1: Based on the original game by Crowther, this game was the start of the Adventure craze. Reviewed Sinclair User, issue 2. Features Save game routine as the game can literally take months to complete.

16K ZX81 £8.95 - 48K Spectrum £9.95

We have full stock of all programs and supply by return of post (which is included in the price)

### SINCLAIR OWNERS READ THIS FROM

PROGRAMS and thought "so what! How can they help me?"

Well now you can find out and taste the very real difference by purchasing our latest MACHINE CODED application program. This emulates features of the most modern professional computers (12 years writing machine coded programs for IBM, ICL, UNIVAC and Sinclair means we know what we're talking about).

Just read the specification and you'll see what we mean.

### ADDRESS MANAGER

Works on the 16K and 48K Spectrum, in 48K it will store, file, select and retrieve over 400 full addresses (over 1500 individual names); Dynamic Memory Management and compression techniques makes all this possible and there's a

- FULL SCREEN INPUT and EDITING see it as a page as it happens with insert, delete and TAB
- MULTIPLE INDEXING 3 way user-defined index enables you to define, catalogue, select and print entries as needed, (essential for the more sophisticated applications.)
- INSTANT RESPONSE yes, this program is very very
- SUPER FRIENDLY crash-proof, extremely easy to use and efficient in a way that BASIC can never be.

### **MANY USES**

- **AT HOME** (storing addresses, printing out Xmas Card
- AT WORK for mail-order work, internal telephone directory, sorting customers into types, areas, size . . . yo
- CLUBS print-out members list, sort different categories

This program contains over 3000 MACHINE CODE instructions, yet uses little valuable memory space . . . a very powerful recommendation.

OR IF YOU WANT TO WRITE YOUR OWN MACHINE CODE PROGRAM

### MACHINE CODE TEST TOOL

The ultimate professional tutor and de-bug program, we

- TEST and display machine code instructions as they're
- IDEAL for both the novice and the expert.
- FULLY documented with a 32 page tutorial
- **HEX:DECIMAL** conversion as standard.
- **CHARACTER GENERATOR** of unbelievable quality!!! supplied free with the Spectrum version.

Available for the 16K ZX81 and 16/48K Spectrum. If you're looking to write machine code this is THE program, we know we use it ourselves

### MACHINE CODE .. IT MAKES ALL THE DIFFERENCE.....

Post order to: Oxford Computer Publishing Ltd., P.O. Box 99, Oxford Please rush me: ADDRESS MANAGER at £8.95 each. Spectrum only.

MACHINE CODE TEST TOOL at £9.95 each

| Tick box for edition required | ± □zx81    | Spectrum          |                   |
|-------------------------------|------------|-------------------|-------------------|
| Send cheque, postal order or  | ACCESS No. | to above address. | Or telephone orde |
| with ACCESS No. to (0735)     | 888866  An | saphone available | )                 |

NAME:

ADDRESS:

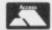

ACCESS Card No.

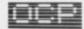

### TWO GREAT WAYS TO GET MORE FUN FROM YOUR SINCLAIR

If you are already a reader of Sinclair Programs you will appreciate that this magazine offers you fantastic new ways of enjoying your Sinclair ZX-81 or Spectrum. Every issue contains 40 brand new ready-to-key programs. And every one has been tested by our staff of experts — so you can be sure they will work.

Now you can get double the fun. Because from May onwards Sinclair Programs will be published monthly. Demand for our bi-monthly editions has been so strong that we have responded to our readers' demands by doubling the frequency. Still the same number of quality programs. Still only 95p per copy.

Where else can you find such value?

From us!

Because we're also publishing The Best of Sinclair Programs

To be available in time for Easter, this will contain the 100 most popular programs we have published in Sinclair Programs in the last year.

And all for just £1.95.

Make sure you get the monthly Sinclair Programs and The Best of Sinclair Programs by placing your order now. Both will be available from all leading newsagents or by post from ECC Publications Ltd., 30-31 Islington Green, London N1 8BJ. Prices: Sinclair Programs 95p per copy (plus 35p P & P); subscriptions — £13.20 for 12 issues including P & P. The Best of Sinclair Programs £1.95 per copy (plus 50p P & P). Cheques/POs with orders please, payable to ECC Publications Ltd.

NB, These rates apply to U.K. readers only. Overseas rates available on request.

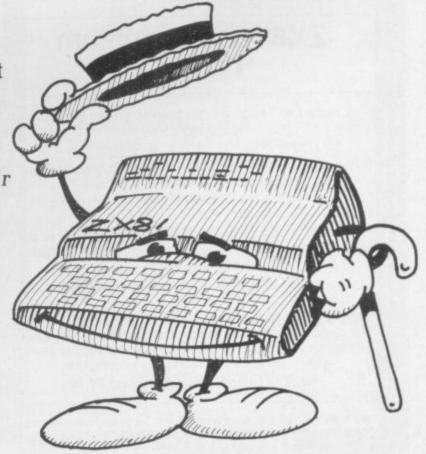

# It may repel extra-terrestrials, but can it switch on the light in the loo?

If you're getting bored playing games and running simple programs Electronics and Computing Monthly can show you how to put a lot of fun back into your micro. With the addition of some easy-to-build electronic circuits, your computer could drive much more than a TV screen.

Like your Scalextric, or train-set. It could control the lights in your house, the central heating system, talk to the budgie while you're out and water the houseplants when you're away.

And you can build all these things yourself-the simple circuits for pennies rather than pounds. Each month Electronics and Computing magazine shows you how to expand your micro and gives you new ideas for computer fun. Project by project we add another dimension to your computer.

On the cover of the latest issue are the circuit cards for 10 projects, and on the inside we show you what you can do with them. All you need is a hot soldering iron and a cool 75p.

WHERE ELECTRONICS AND COMPUTING INTERFACE

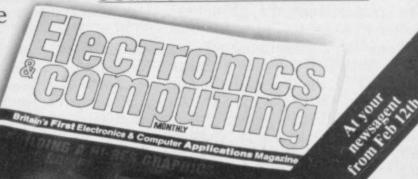

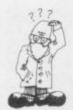

Andrew Hewson considers a number of problems involving the use of graphics on both the ZX-81 and the Spectrum

### Getting larger characters by using a Basic program

AN ZX-81 characters be printed using POKEs to make them bigger and easier to read? That is what John Kerr of Rochester, Kent asks.

The answer is that there is a method, although it is not necessary to use POKE. The Basic program in table one PRINTs a character at eight times its normal size. The program is rather slow but it serves to illustrate the technique.

Both the ZX-81 and Spectrum construct characters by inking-in relevant squares in an 8×8 grid. No squares are inked-in for the space character, for example, and a starshaped group of squares is inked-in to form the asterisk. An 8×8 grid is used because the form of each horizontal strip of squares can be stored using the eight bits which form a byte by inking-in a square if the corresponding bit is set to one. Thus eight bytes are used to store the form of each character. The ZX-81 character table is held in the ROM at locations 7680 onwards.

The program works by setting the variable A to the address of the first byte of the character selected by the user. Lines 150 to 270 are the beginning and end of a loop which cycles through each of the eight bytes in turn. The contents of the current byte are loaded into variable B and then compared to 2\*\*7, 2\*\*6, 2\*\*5 and the like in turn.

That is equivalent to testing each of the eight bits. If B is greater than or equal to 2\*\*I, the corresponding bit is set and so the program PRINTs a character. If B is less than 2\*\*I, a space is PRINTed instead. Thus an image of the character is constructed which occupies not one but 8×8 PRINT locations.

The Basic program is rather slow to execute and so I have written the machine code routine listed in table two to do a similar task on the 16K ZX-81. The routine can be loaded using a simple hex loader, for example:

10 REM AT LEAST 46
CHARACTERS
20 FOR I = 16517 to 16552
30 INPUT Z\$
40 IF Z\$ = "S" THEN STOP
50 PRINT Z\$;"";
60 POKE I,16\* CODE Z\$ +
CODE Z\$(2)-476
70 NEXT I

The REM statement must contain at least 46 characters because the

100 PRINT "ENTER A CHARACTER" 110 INPUT Z\$ 130 LET A = 7680 + 8\* CODE Z\$ 140 PRINT Z\$:" IS HELD AT ";A;"TO";A+7 150 FOR J = A TO A + 7160 LET B = PEEK J 170 PRINT B. 180 FOR I = 7 TO 0 STEP -1 190 LET E=2\*\*I 200 IF B-E THEN GOTO 240 210 PRINT Z\$; 220 LET B = B-E 230 GOTO 250 240 PRINT CHR\$ 0; 250 NEXT I 260 PRINT 270 NEXT Table 1. ZX-81 program to PRINT a character at eight times its normal size.

machine code routine is 43 bytes long and it uses another three bytes to hold variables. To load the routine run the hex loader and enter each pair of hex character codes in turn.

To use the routine, retain line 10 of the hex loader and enter the following: 20 PRINT "ENTER A CHARACTER" 30 INPUT Z\$ 40 CLS 50 LET A = 8\* CODE Z\$ 60 POKE 16514, A-256\*INT(A/256) 70 POKE 16515, INT(A/256) 80 POKE 16516, CODE Z\$ 90 RAND USR 16517 100 PAUSE 32768 110 CLS 120 GOTO 20

Paul Cooksley, of Dursley, Glos., has a Spectrum. He writes: When I enter POKE 23607,50 the whole character set becomes spotty squares. Why?

The chapter on the system variables of ZX Spectrum Basic Programming shows that location 23607 contains one fewer than the high byte of the address of the Spectrum character table. The character table is held at 15616 and so locations 23606 and 23607 normally contain 0 and 60 respectively because

0+256\*(60+1)=15616

Thus, noting that the first true character in the Spectrum character set has CODE 32 not CODE 0 as on the ZX-81, the ZX-81 program in table one can be adapted to run on the Spectrum by substituting

130 LET A = PEEK 23606 + 256\* PEEK 23607 + 8\* CODE Z\$

It is also necessary to alter lines 190 and 240 as follows:

190 LET E = 2 † I 240 PRINT CHR\$ 32;

POKEing a new value into 23607 causes the Spectrum to look in a new place for the eight bytes which determine each character leading to the spotty squares effect which

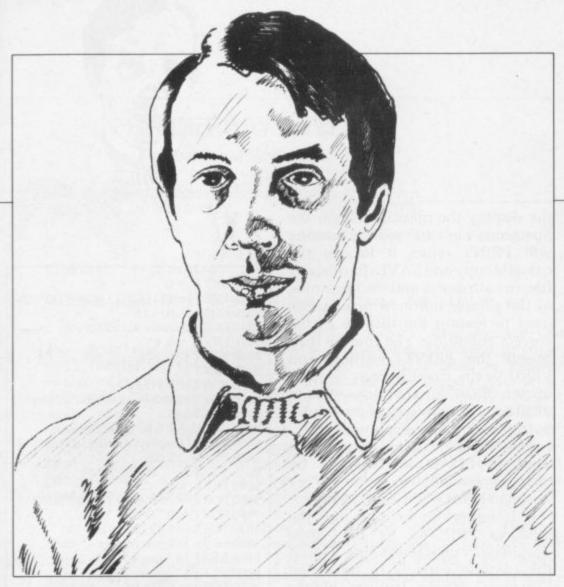

Cooksley noticed. The same effect can be generated on the ZX-81 because the high byte of the address of the character table is held in the I register. A short machine code routine can be used to alter the value in I as in this program sent by Roger Milton of Bristol:

1 REM YO GOSUB? TAN 10 POKE 16517,71 20 INPUT A

| Hex code    | Assembler<br>Code | Comment           |
|-------------|-------------------|-------------------|
| 21 00 1E    | LD HL. 7680       | Address of table  |
| 21 00 1E    | LD HL, 7000       | to HL.            |
| ED 4B 82 40 | LDDC              | 8*character       |
| ED 4B 82 40 | LD BC,            | code to BC        |
| 00          | (16514)           | code to bc        |
| 09          | ADD HL, BC        |                   |
| EB          | EX HL,DE          | Address of        |
| 2A OC 40    | LD HL,            |                   |
| -           | (D-FILE)          | display to HL     |
| 23          | INC HL            |                   |
| 06 08       | LD B,8            | Set byte counter  |
| C5          | PUSH BC           | and save it       |
| 06 08       | LD B,8            | Set bit counter   |
| 1A          | LD A,(DE)         | Byte to A         |
| 17          | RLA               | Left bit to carry |
| 30 06       | JRNC, +6          | Bit set?          |
| F5          | PUSH AF           | Yes, save A       |
| 3A 84 40    | LD A.(16516)      | Print character   |
| 77          | LD (HL), A        |                   |
| F1          | POP AF            | Restore A         |
| 23          | INCHL             |                   |
| 10 F4       | DJNZ,-12          | Finished byte?    |
| C1          | POP BC            | Yes               |
| 10 01       | DJNZ+1            | Finished?         |
| C9          | RET               | Yes               |
| C5          | PUSH BC           | No                |
| 01 19 00    | LD BC,25          | Move print        |
| 09          | ADD HL.BC         | position to       |
| 13          | INC DE            | next line         |
| 18 E5       | IR — 27           | and take          |
|             |                   | next byte         |
| Table 2     | ZX-81 routine     |                   |

character at eight times its normal size.

30 POKE 16515,A 40 RAND USR 16514 50 IF A = 30 GOTO 20

The GOSUB and TAN in line one must be entered as tokens. To achieve that enter the line in reverse order, i.e.

TAN b GOSUB?bb 1 REM YO where "b" represents back-space. The program transfers the value entered by the user to the I register and the spotty squares effect results. If the correct value is entered (30) the program halts.

Unfortunately it is not possible to use values greater than 63 which would point into the RAM area because the ZX-81 hardware misinterprets the resulting address. The only effect is to generate black or white squares.

One of the many extra features of the Spectrum is the facility to VERIFY tape copies of programs or data. Is it possible to verify the screen display? asks Michael Moses of Leeds.

VERIFYing the display should be straightforward using the commands

VERIFY " " SCREEN\$ or as an equivalent

VERIFY " " CODE 16384,6192

Unfortunately the ROM routine which searches the cassette PRINTs the name of the cassette file to be VERIFYed on the screen, thereby

corrupting the Spectrum copy of the display.

There are two solutions. The first is to copy the display to an area above RAMTOP and VERIFY the copy of the display. That technique has the added advantage that the display can be restored from above RAMTOP if required.

The routine in table three copies the display above RAMTOP, SAVEs and VERIFYs the copy and restores the display on completion. It is written to run on the 48K machine. To run it on the 16K Spectrum, change 229 in each of the DATA statements to 101 and change 58624 in lines 290 and 310 to 25856. Space must be reserved above RAMTOP before the display is generated by entering.

CLEAR 58624 on the 48K machine or CLEAR 25856 on the 16K machine.

9800 RESTORE

The routine works by loading two short machine code routines into the

9810 DATA 33,0,64,17,0,229,1,0,27,237,
176,201
9820 DATA 33,0,229,17,0,64,1,0,27,237,
176,201
9830 FOR i = 23296 to 23319
9840 READ a
9850 POKE i,a
9860 NEXT i
9870 RANDOMIZE USR 23296
9880 CLS
9890 PRINT "Save copy on tape"
9900 SAVE "Display" CODE 58624,6912
9910 PRINT "Rewind tape for verification"
9920 VERIFY "Display" CODE 58624
9930 RAMDOMIZE USR 23308
Table 3. A routine to SAVE and VERIFY the

printer buffer from the DATA statements. The two routines copy and restore the display respectively by setting the HL register pair to the address to be copied from; the DE register pair to the address to be copied to; and the BC register pair to the number of bytes to be copied—in this case 6912. The LDIR instruction then moves each byte in turn.

display by copying it above RAMTOP.

The CLS command in line 9880 is redundant. Its only purpose is to continued on page 90

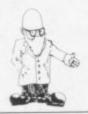

continued from page 89

demonstrate that the routines are working correctly by clearing the display between copying and restoring it. The copy which has been SAVEd on tape can be LOADed in the usual way by entering LOAD " " SCREEN\$

The disadvantage of the routine is that a great deal of space — almost 7K — is used to store the display above RAMTOP, which leaves very little space on the 16K Spectrum for anything else. Table four presents an alternative which uses much less space because it stores only the parts of the display which are corrupted by the Spectrum cassette search routine. A special routine must also be used to LOAD the cassette copy.

The program works by copying the first 17 characters on line one of the display into the printer buffer lines 9500 to 9560 — followed by the attributes of the 17 characters lines 9570 to 9590. It then PRINTs on the display the message which the Spectrum cassette search routine will PRINT when it locates the cassette copy and SAVEs the display file, the attributes and the beginning of the printer buffer which can be used to restore the display to the correct condition. The routine then re-sets the PRINT position and VERIFYs the cassette copy — lines 9620 to 9630. Finally, lines 9640 to 9730 copy the contents of the printer buffer back to the display.

The VERIFY routine can also be used to LOAD the display by changing line 9630 to

9630 LOAD " " CODE 16384

It is important to note that the message PRINTed by line 9600 should be 17 characters long. Thus if the cassette copy is to be called "Display", three trailing blanks should be added after the word Display.

 Please address problems and queries to Andrew Hewson, Helpline, Graham Close, Blewbury, Oxfordshire.

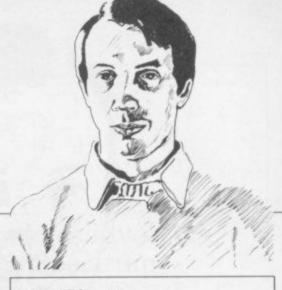

9500 LET k = 0

9510 FOR i = 16416 TO 18208 STEP 256

9520 FOR i = 0 to 16

9530 POKE 23296+k, PEEK(i+j)

9540 LET k = k+1

9550 NEXT

9560 NEXT i

9570 FOR i = 0 TO 16

9580 POKE 23296+i+k, PEEK (22560+i)

9590 NEXT i

9600 PRINT AT 1,0;"Bytes:Display"

9610 SAVE "Display" CODE 16384, 7065

9620 PRINT AT 0.0; 9630 VERIFY " " CODE 16384

9640 LET k = 0

9650 FOR i = 16414 TO 18208 STEP 256

9660 FOR j = 0 TO 16

9670 POKE i+j, PEEK (23296+k)

9680 LET k = k+1

9690 NEXT j

9700 NEXT i

9710 FOR i = 0 TO 16

9720 POKE 22560 + i, PEEK (23296 + i + k)

9730 NEXT i

Table 4. A routine to SAVE and VERIFY the display using the printer buffer.

### **MOODY COMPUTER SOFTWARE**

### GAMES

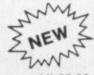

The Series ...... £16.00

ADVENTURE SERIES ..... All £5.00

For the 16K ZX81 and ZX Spectrum. These Adventures are linked together using data storage above RAMTOP. All can be played independantly of the others. You must complete certain tasks to continue to next

ADVENTURE-1. 100 caves, 50 treasures, ghosts, a magician, goblins and trolls all out to get you. Graphic display. Half-a-mo.

ADVENTURE-2. Deep sea adventure with 30 wrecks, 50 treasures, Jelly fish, octopus and sharks, Graphic display. Half-a-mo.

ADVENTURE-3. Land based adventure with 50 locations, 70 treasures, ghosts, vampires, monsters, snakes, Father Christmas and his elves. Graphic display. Half-a-mo.

ADVENTURE-4. Space adventure with 30 stars and planets to visit, 70 treasures, Alien starships, pirates etc. Graphic display. Half-

Note: Half-a-mo is our save game feature for stopping a game while playing and returning to same position upon reloading.

### **BUSINESS USERS**

If you use a ZX81 or ZX Spectrum for business purposes or would like to do so then contact us for help and advice on setting up or complementing your hardware or software

Mark your enquiry Dept. Business.

### PRIVATE USERS

If you have a need for a program but cannot or do not wish to write it yourself then contact us. We will write programs for the ZX81 or the ZX Spectrum, mainly in BASIC but some machine code can be written.

Charges are on a length of time to complete basis

Mark your enquiry Dept. Private.

### ORDERING

State ZX81 or ZX Spectrum (Minimum RAM 16K) Please state your name and address CLEARLY on your order.

Cheques payable to:

D J MOODY COMPUTER SOFTWARE

Prices include VAT, P+P is free. 6 month guarantee on all products Send your order to:

Dept SU,

1 Starnhill Cottages, Bingham, Notts NG13 8DH.

### UTILITIES

AS/DIS. Hex assembler and disassembler for the machine code user. 5000 bytes reserved. Functions: Hex load assembles hex code. Hex dump disassembles code. Hex clear clears parts of memory. Hex save save named program ...... £5.00

CASSETTE DESIGN. To help you store your own tapes this program will use the ZX Printer to print your own designs. These are used as inlay cards. It will store up to 10 designs. Save routine......£5.00

WORD SQUARER. This program will help you solve word squares such as the one in Computing Today, September, Max. dimensions are 20×30 characters. Searches N. S. E, W, NE, NW, SE, SW. Save routine £5.00

DISASSEMBLER. Decodes bytes in memory to Z80A mnemonics. All shifts calcu lated correctly. A very handy tool...... £5.00

ASSEMBLER. Type in normal Z80A mnemonics and this program will turn them into their codes and load them into memor Full editing facilities ...... £5.00

METRIC CONVERTER. Main converting section will convert Length, Area, Volume Velocity and Mass. Gives table printout Hundreds of conversions possible..... £5.00

DATA FILE. The newest and most flexible Date filing system yet. Any memory size. Files any length, 20 zones within a file. Functions: Find file, Delete file, Amend file, Search file x zone y for X\$ Swap file, Lprint file, Alphabetical ordering Inverted ordering. The best at .....£5.00

### HILDERBAY LTD

**Professional Software** 

8/10 Parkway, Regents Park, London NW1 7AA Telephone 01-485 1059 Telex 22870

NEW! NEW! NEW!

Dear reader,

We have some \*NEW\* Professional products for you!

PRINTERS for Spectrum

The Spectrum can now operate almost any standard printer via our parallel interface (£45 including the expensive cable. No RS232 adapter needed for the printer — an extra-cost accessory for many). We can supply any of a range of printers (both dot matrix and daisywheel) which are compatible with our interface for Spectrum and with most other computers! All of these printers have a line width of at least 80 characters — some can print 233 characters per line! And we have software that runs on wide printers! Stock Control and Critical Path Analysis are already available. Now that our printer interface is ready, we will soon supply a range of software which really needs a wide plain-paper printer to operate to best advantage (much of our software is already available on Apple II and IIe).

STATUTORY SICK PAY

(For employers) A new government scheme: if you are not ready to operate this very complex scheme by 6 April 1983 you can be fined £200, plus £20 per day. Hilderbay SSP will save you a great deal of time and money! Available on Apple II, 48K Spectrum, some CP/M systems. 48K Spectrum version: £35 + V.A.T. (Apple, CP/M versions P.O.A.)

MORE TO COME!

Watch our advertisements (in this magazine and elsewhere) for information on more new products in the pipeline!

CURRENT PRODUCTS

For 16K ZX81 & 48K Spectrum: Payroll £25 ... Critical Path Analysis £15 ... Stock Control £25 ... Mortgage + Loan (2 programs) £8
GOLD (challenging adventure) (£8, 16K Spectrum; £6, ZX81)
Evolution (interesting & educational game, ZX81 only) £4.45
For ZX81 only: Beam analysis £25 ... Time Ledger £15 ... Budget (ZX81 only) £15 ... Linear optimisation £40

TAPE AIDS

\* Our very popular Microcomputer User's Book of Tape Recording (ISBN 0 946476 00 4) costs just £3.15 including postage, or get it through your bookshop or library;

\* The indispensable Hilderbay Loading aid (£5.95; deluxe version with larger meter £7.95) will help when loading tapes on a system which is basically satisfactory but sensitive to the actual volume put out by the tape; the Loading Aid will also help with head alignment, dropouts, bad quality tape, etc. (unlike devices with lights to indicate correct level, amplifiers with automatic level control, etc.)

\* The Hilderbay Alignment Cassette (£4.90) will enable you to set up the head alignment and speed of your recorder (mono cassette or stereo hifi). Head misalignment is the commonest cause of loading problems.

\* We can supply a simple tape recorder which gives good results with both ZX81 and Spectrum (£22 + £2 p%p -- due to increase soon).

All prices include V.A.T., postage, and packing unless otherwise indicated. This letter was printed on an Epson MX100 dot matrix printer, available from us.

Yours sincerely,

Daisywheel printers are neater but slower and more expensive.

Hilderbay

### ZX SPECTRUM ZX SPECTRUM ZX SPECTRUM CENTRONICS printer/RS232 serial INTERFACE 2 INTERFACES IN 1

To complement the 'best computer in the World' we have developed a superb interface. A CENTRONICS parallel AND a bidirectional RS232 interface in the same box.

Professional applications are now in easy reach.

\*\*Line length limited only by printer\*\*

\*\*Uses standard PRINT/LPRINT/LIST/LLIST statements\*\*

\*\*High resolution graphics with EPSON and NEC printer\*

\*\*Will print anything from the screen in graphics mode\*\*

\*\*Compatible with SINCLAIR printer and most other add-ons\*\*

\*\*Easy to use. Supplied with demonstration software on cassette\*\*

\*\*Uses standard printer cable available as an extra\*\*

\*\*Handshaking provided for both ports\*\*

\*\*Full bi-directional RS232 link\*\*

\*\*Software selectable BAUD rates\*\*

\*\*50/110/150/300/600/1200/2400 BAUD\*\*

\*\*Fully assembled, boxed and tested\*\*

This interface uses the built-in operating system to simplify use giving a highly professional performance that will enable the SPECTRUM to be used for real applications, e.g., Word-processing, computer aided design, process control, intelligent V.D.U., etc, etc.

\*\*Easy to use\*\*

\*\*Line length limited only by printer\*\*

\*\*Uses inverse characters for lower case\*\*

\*\*Compatible with SINCLAIR printer, RAM packs etc. \*\*

\*\*Control codes can be sent to use your printer to the full\*\*

\*\*Firmware in ROM so LLIST and LPRINT functions always available\*\*

\*\*Will drive any printer with standard interface from your ZX-81\*\*

\*\*CENTRONICS and RS232 ports may be used to drive two devices together\*\*

\*\*Handshaking provided for both ports\*\*

\*\*Fully assembled, boxed and tested with instructions manual\*\*

Word-processing and graphics software available soon. S.A.E. for details.

ACCESS, BARCLAYCARD or CHEQUE/PO Price £29.95 (+£4.50 VAT + £1.50 p&p. TOTAL: £35.95)

Please allow 10 working days for delivery

MOREX PERIPHERALS LTD

(Mail order only)
Dept. SU2, Balliol Road, Caversham, READING. Berkshire.
Tel: (0734) 478854. Telex: 849911 MOREXG

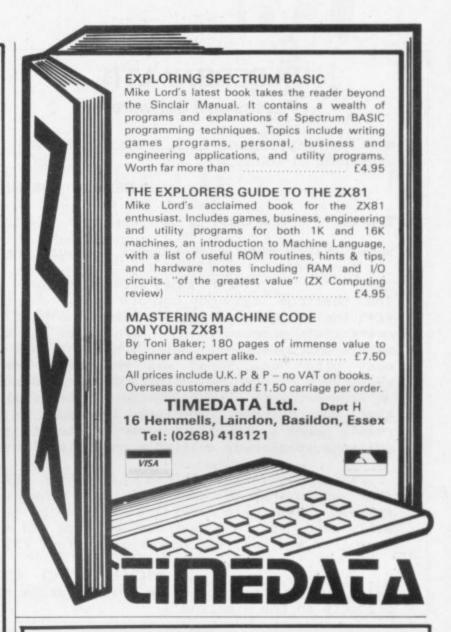

### **EDUCATIONAL SOFTWARE** ZX81 (16K) & SPECTRUM

**INTERMEDIATE MATHS 1:** (ZX-81 & 48K Spectrum) 6 teach and test programs. Long Multiplication, Long Division, Highest Common Factor, Lowest Common Multiple, Fractions 1 (+ & -), Fractions 2 ( $\times$  &  $\div$ ).

**INTERMEDIATE MATHS 2:** (ZX-81 & 48K Spectrum) 6 teach and test programs. Areas, Perimeters, Simple Equations, Percentages, Sets, Venn Diagrams.

INTERMEDIATE ENGLISH 1: (ZX-81 & 16K Spectrum) Meanings 1, Meanings 2 (harder), Parts of Speech, Proverbs, Similes, Anagrams.

INTERMEDIATE ENGLISH 2: (ZX-81 & 16K Spectrum) Idioms, Opposites 1, Opposites 2 (harder), Group Terms, Odd Word Out, Spellings.

"O" LEVEL FRENCH REVISION: (ZX-81) 3 teach and test Grammar programs, plus 3 comprehensive Vocabulary programs.

"O" LEVEL MATHS REVISION: (ZX-81/1 teach and test program, plus 2 programs using generated questions from the "O" level syllabus.

**PRIMARY ARITHMETIC:** (ZX-81 & 16K Spectrum) Add, Subtract, Multiply and Divide. Numbers are in large size type. 3 levels. Enter the answer with units first.

**EDUCATIONAL QUIZ:** (ZX-81) 4 programs for the family. Questions on General Knowledge, Reasoning, English and Maths. All questions use RND function.

Mark your order ZX81 or Spectrum.

£4.95 per cassette, or send s.a.e. for catalogue to:-ROSE CASSETTES, 148 Widney Lane, Solihull, West Midlands B91 3LH

Our Software has received good reviews in "Sinclair User", "Your Computer" and "Educational Computing" and is included in the MUSE Library of Educational Software.

We are looking for good educational software.

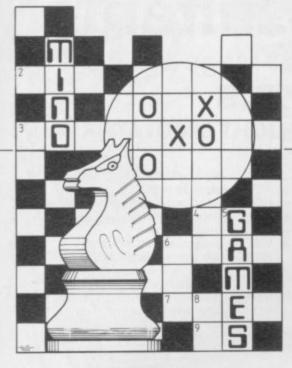

SALES of The Hobbit, an adventure game for the 48K Spectrum, have been going very well, according to Melbourne House, the company which produces it.

It is one of the most complex games for the Sinclair machines I have seen and that is one of the reasons why it is selling so well. The plot follows closely that of Tolkien's book and there are added dangers to make it more interesting.

There are many objects in the game which cannot be used until certain situations have been passed or conditions met. They tend to take up a fair amount of time on this adventure. Much time can be wasted by checking objects which prove to

### 'It is one of the most complex Sinclair games I have seen'

be useless. For instance, many people who see the chest in the hobbit hole at the beginning of the game usually are tempted to look inside.

The player may suspect that the chest contains weapons or armour but there is nothing inside. That may cause further consternation and a furious search. All that has happened to most victims of the game I know, including several people in the Sinclair User office. Usually a chest is for putting things into and at the beginning of the game there is nothing to store in the chest. The one thing to remember is that the most ordinary and unmysterious objects usually prove the most useful.

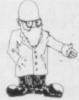

Tolkein's tale has captured the imagination. Quentin Heath attempts to get to the ring but finds he wastes too much time

### New cassette can be Hobbit-forming

At all costs you must be practical, as examining objects which seem mysterious may lead you into the dark

The Inglish language specially developed by the makers, which all the game's characters speak fluently, is causing problems for some people. Most of the time Gandalf and Thorin wander around saying 'Hurry up', 'What's this', or 'No' at the slightest provocation. You should not give up, though — experiment by talking to Thorin, Gandalf and Elrond. The information one of them will give you is certainly not misguided.

If you have managed to obtain more information from any of the characters, I would be interested to hear. In the early stages of the game it is best to follow one direction when going forward and that is explained in the Hints and Tips column. If in doubt, follow that direction and it will usually get you out of trouble.

There are some very odd moves which you can make during the course of the game. For instance, if you have a sword you could kill Elrond when you visit Rivendell. That is very easy to do but your blood lust could prevent you learning Elrond's secret. That may not seem very important at the time but it could make a difference to the outcome.

A sword is a basic piece of for any adventurer and can be of use against most foes, as well as Elrond. Your sword is provided for you in the early part of the adventure and it is a good idea to pass the trolls to get it. The secret of the sword is difficult to unlock but you must remember that

problems are not half so bad in the daylight.

There are two other problems which adventurers in The Hobbit are meeting. The first is the maze in the misty mountains. If anyone has managed to get out alive I would like to know. The second problem is that the program sometimes crashes when you have battled your way through the Elven King's Halls, got into one of the barrels in the cellar and plunged into the underground river.

One correspondent has had that happen several times. The makers of the game believe that it is the fault of the particular tape copies.

### Hints and tips — read only if desperate.

Go east when all else fails or north when past the mystic Elves.

A stone troll is the key to the door when day dawns.

Beware of pitfalls in Beorn's house.

Turn west at the wooded gate to the north.

When pale eyes are about to sting, retrace your steps.

• Philip Joy, author for 10 months, will no longer be writing this column and I have been asked to take over. It is intended to expand the areas covered. If you have views about mind games, including chess, adventure and computer-moderated games, I would like to hear from you. Also, if you have any hints or problems you would like to offer, send them to Mind Games, Sinclair User, 30-31 Islington Green, London N1 8BJ.

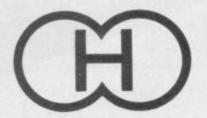

### **Hewson Consultants**

We proudly announce our 1983 range of

### SPECTRUM CASSETTES

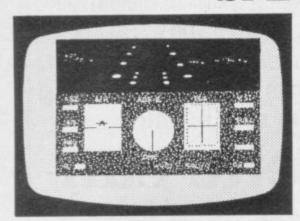

### **NIGHTFLITE 16 and 48K FLIGHT SIMULATOR**

NIGHTFLITE puts you at the controls of a light aircraft flying at night. You can: Climb, descend, take off, Land, bank left or right, Navigate between beacons, Raise/lower the flaps, Raise/lower the undercarriage. Adjust engine rpm, Raise/lower the nose varying amounts. Runway lights appear on approach. 5 modes including Autopilot. Written by a qualified light aircraft pilot.

A/H artificial horizon ALT altitude in ft HDG heading in compass degrees FL - flaps up/down GR - gear up/down VSI vertical speed indicator WIND - wind direction/velocity DME - distance measure equipment ADF - automatic direction finder instrument landing system ILS

- VHF omni directional range

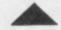

£5.95 our runaway best seller

Available through W H SMITHS and many independent micro-computer shops

COMING SOON: - AIR TRAFFIC CONTROL - Puts you in command at Heathrow Airport

£7.95

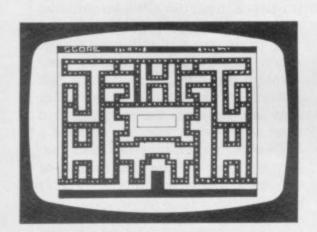

### **MAZE CHASE**

16 and 48K

4 or 8 Mazes, Highest score to date, 4 independent guardians, 3 lives, Full colour, Fast machine code action, magic strawberries, eat lemons to score more, real time scoring.

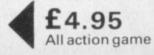

£4.95 Areyou fast enough?

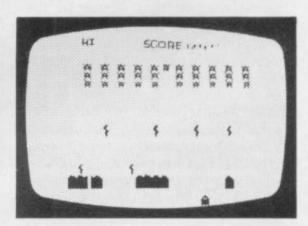

### SPECVADERS 16K

Defeat each squadron of Beeple Zaps and another appears only closer. Cyrian mothership with ejecting Zeetle 5 levels of play from Orions snails pace to close your eyes and hope. Real time scoring. 3 lives. Pan galactic gargle blaster for highest score. Descending asteriods.

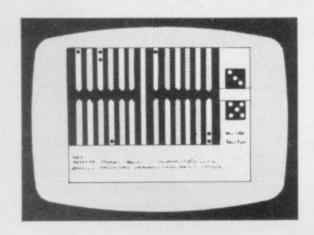

### BACKGAMMON 16K

8 Levels of play from novice to expert. Full colour display of tables and dice. Gamble on a single game or a series, double or quits. All the features of the ancient game.

£5.95 A real challenge

> £5.95 Another first COUNTRIES OF THE WORLD

16 and 48K on one cassette Countries of the World is an educational package designed to give an appreciation of the location of all the main countries and some information about them.

16K version displays a world map, shows the position of each country and names its capital.

48K version: all the above plus prints the population, size, currency, and main languages of each country, and statistics on largest and smallest countries etc.

PLUS: Two complete world map screen displays for you to include in your own programs.

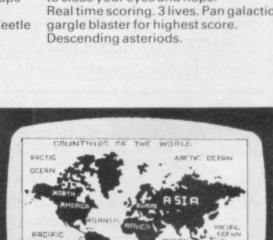

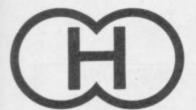

Hewson Consultants
SPECTRUM BOOKS

## AO BEST MACHINE CODE ROUTINES ZX.SPECTRUM WITH EEPLANGER TET ANDREW HERSON

Available through Computer Bookshops and WH SMITH.

## PILOT - MODE 7 AUTOLANDING FLAP LIGWIN AND AGE SLC NIME FLAP LIGHT FLAP GEAR NAME AND AGE SEAR AND AND AGE STATE STATE

£5.95

PILOT 16K (ZX81)

Fly your own aircraft.
Instruments and readouts:
A/H, ALT, HDG, FL, GR, VOR,
VSI, WIND, DME, ADF, and ILS
see "NIGHTFLITE", Essentially
the same as "NIGHTFLITE" but
without the Hi Res Graphics.

### RETAILERS

We are continually on the look out for new outlets. if you are interested in stocking the items advertised here, write to us for our trade rates.

### URGENT

We require high quality Spectrum and Dragon software. Good royalties paid. Send your samples today for fast evaluation.

### THE PROGRAMS

The programs advertised here are available from computer bookshops with a software stand, and many independent micro-computer shops.

### 40 BEST MACHINE CODE ROUTINES FOR THE ZX SPECTRUM

By Andrew Hewson and John Hardman Section A: Three chapters explaining what you need to know about Z80 machine code on the Spectrum.

- How to load and save machine code.
- How to use the system variables.
- How memory is organised.
- How program lines are stored.
- How to use the stack, the display, the attribute files.
- How to call ROM routines where they are and what they do.
- The structure of Z80 code plus a valuable glossary.

Section B: 40 routines including,

Scroll – up, down, side to side by pixel or by character.

£5.95

- Search and replace, token swap, string search.
- Rotate character, invert character horizontally and vertically.
- Line renumber including GOSUBs, GOTOs, RUN etc.

This book teaches the beginner all he needs to know in a simple, easy-to-learn form and its an invaluable reference work for the expert too!

### 20 BEST PROGRAMS FOR THE ZX SPECTRUM £5.

By Andrew Hewson

Program titles include:

Machine Code Editor – Write, modify, extend and load machine code using this all-basic program. No need to use an Assembler when you have this program.

Index File – Learn about fixed length records, save numeric and string information, add to, sort, modify, delete and print your records. Ideal as a computer based filing system. Duckshoot – Learn how to manipulate the

attributes file and have fun at the same time. Graphix – Construct up to 210 graphics characters with the full on-screen editing facilities, enhance and modify them and recall them later to build a detailed display to save on cassette.

Spiromania – A program to stretch your artistic talants, imagination and ingenuity. Draws a limitless variety of curves and spirals. Plus: FOOTBALL, DIGITISER, DIARY and many more.

## BEST SELLERS HINTS & TIPS for the

### HINTS & TIPS FOR THE ZX81

Passing data between programmes,
Calling subroutines from cassette,
Machine code programmes.
Rits bytes addresses and beyodecimal

Bits, bytes, addresses and hexodecimal plus much more.

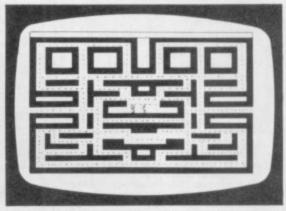

### PUCKMAN 16K(ZX8I) £5.95

3 Mazes.
Highest score to date.
4 Independent guardians.
Magic strawberries.
Real time scoring.

| ORDER FORM             | Make cheques/PO's payable to<br>Hewson Consultants |       | 5:_  |
|------------------------|----------------------------------------------------|-------|------|
| Quantity               | Product                                            |       | Cost |
|                        |                                                    |       |      |
|                        |                                                    |       |      |
|                        |                                                    |       |      |
| Name                   |                                                    | Total |      |
| Block Capitals Please) |                                                    | 10(a) |      |

£3.95

Name\_\_\_\_\_\_\_ Total \_\_\_\_\_\_

(Block Capitals Please)

Address \_\_\_\_\_\_ Signed \_\_\_\_\_

My Access/Barclaycard No. is \_\_\_\_\_\_

Post to: **HEWSON CONSULTANTS**, 60A St Mary's Street, Wallingford, Oxon OX10 0EL. Tel (0491) 36307.

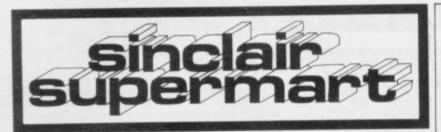

### **NEW FROM P.S.E.**

Games Tape 3 for the 16K/48K Spectrum comprises: All machine code real-time, 3-D game based on the films "STAR WARS" and "THE EMPIRE STRIKES BACK". Some of the best graphics and sounds yet seen on the Spectrum. 3 games in one. Also contains 3 games of logic: 3D noughts & crosses, Tower of Brahma, Wipe-out. All for only £6.95 inc. p&p.

Spectrum ROM disassembler — translates Sinclair's ROM into readable mnemonics. £2.00 inc. p&p.

Games Tape 2: Fruit Machine, Battleships,

iames Tape 2: Fruit Machine, Battleships, ighter Pilot, Night Fighter, Defender, Missile.ommand. ZX-81(16K) – £4.95, 16K/48K.spectrum – £6.95 inc. p&p.

ame and educational software availat further details/up-to-date price list to: recision Software Engineering. 20 Shelton Ave., Newark, Notts NG24 4NX.

### WORLD INFO

a database of information about the modern world. Readers of newspapers, students and teachers of Current Affairs, International Relations and Modern Studies need it.

Includes wars, areas of tension, top men types of regime, alliances and much more. For ZX-81. Full file on 32K; parts on 16K. Uses Campbell Systems THE FAST ONE.

Spectrum version in preparation. £12 from.

WIMSOFT 20 Brookside Road, Wimborne, Dorset BH21 2BL.

ZX-81 16K. Adult users only. Free: complete financial analysis program on cassette. Send only two 22p postage stamps to: Brian Harding 9 Verdayne Gardens, Warlingham, Surrey CR23 9RP.

### TRADITIONAL GAMES FOR YOUR SPECTRUM OR

FOR YOUR SPECTRUM OR ZX-81.
Quiet! Sociable! Easy to play!
ROULETTE (Spectrum 48K) £4,95
Four players can place their chips on the Monte Carlo table in a variety of betting combinations. Good linear simulation of wheel. All wins are high lighted and bank accounts automatically computed and displayed.

GAMBLING TAPE (Spectrum 16K) £2.96

CHILDRENS COMPENDIUM

(Spectrum 16K) £4.36 (ZX-81 16K) £2.36 Ludo, Snakes & Ladders, Beetle. Up to 4 named players. Noughts & Crosses and Fox & Geese. Where you can play your friends or the

Roulette & Gambling Tape All 3 Spectrum programs All prices include p&p. Money back guarantee.

oney back guarantee.

DYMOND SOFTWARE Dept. SU, Hospital Road, nan DG12 5HP, Dumfriesshire

### **SPECTRUM** 16K & 48K

High quality, low cost arcade style games using PULL COLOUR GRAPHICS & SOUND CASSETTE 1 — Somboun, Asserods, Defendes Massile, & Batom, at only 15-50.

CASSETTE 2 — Alien artack, Subbunt, Starrick & Lemmings, at only (4-50.

CASSETTE 2 — Space introders, at only 12-95. Match your wits against the alien forces.

Shattacherya, (Dept. SU), 3 Wensley Close Harpenden, Herts.

### **NOW! COPY COMPUTER** TAPE PROGRAMS FROM TAPE TO TAPE

Ideal for user groups who want to share their own programs without having to load and save through a computer. It will even copy machine code programs.

Unit plugs between earpiece of one cassette and microphone input of the

Unit is fitted with two 3.5mm jack sockets and is self powered with internal PP3 battery (not supplied). At present only for the ZX Spectrum. Soon to follow for the

Price £7.95p + 25p p&p. JILES ELECTRONICS Parkway, Chellaston Derby DE7 1QA.

### A NVIL COMPUTING

SUPERB NEW SELF TEACH PROGRAM

For ZX-S1 1960. Spectrum.
TASS0, Video Genie.

Now you can learn basic feet and efficiently-Forget your past programming problems. This programmake it all clears.

This is NOT a program you simply copy and run. - + YOU HAVE GOT TO WOME! -- But it is written in such a way

is program has been fully tested over the past als months by domestic and smell trusiness users and we have not received a where reports.

opts are to the owner reports.

Opperm is our own product and is not aupliable from any button. Full money back guarantee. £4.75 incl Postage & a lease which computer!

\$1 Whitziffe Lane. Ripon. Yorks HG4 2LB.

### ZX-81 PROGRAMS

QUIZ LUDO (16K). An exciting game for

UNITS (16K). Explore the world of units. Educational and useful. (23.95)
PRE-SCHOOL CONCEPTS (1K), 6 programs to develop number skills, shape recognition and manipulative ability. £3.45 DISCOVERY FOR OVER FIVES (1K). 6 programs covering addition and subtraction, spelling and pattern formation. £3.45

On cassette, prices include instruction affets and p&p

Dept. S2. Prolog Home Software, 22 Rectory Drive, Yatton, Bristol BS19 4HF.

AMAZING 3DMAZE 16K SPECTRUM. Features include full perspective, maps, compasses, potions, oxygen. C60 cassette, instructions, variables, listing, racing driver, mastermind free. Just £2.50. Mr M Elson, 12 Southbrook Close, Havant, Hants, PO9 1RW.

### FIREWORK MUSIC

An educational game for the 16K Spectrum, designed to develop speed in music reading. Players learn to read notes in the treble and bass clef while they enjoy an attractive game with colour graphics and sound. There are firework displays as rewards but your firework box is blown up by falling sparks if you're too slow. Pace increases with score to encourage quick reading. Ideal for home or school use by music beginners. 2 programs on cassette, for 16K Spectrum (or a similar 16K ZX81 version) cost only £5.00.

SOFTWARE COTTAGE, 19 Westfield Drive, Loughborough, Leics. LE11 2QJ.

### PROGRAMMES FOR LEARNING

SPECTRUM programmes for schools and parents which have been RESEARCHED and TESTED by teachers. Subjects include — READING, SPELLING, ENGLISH (for 7-11 years inc. Common Entrance etc.) and MATHS (7 years to '0' level). No data input is required just RUN the programmes.

For free registration and details please write to Dr Glasson, 94 Airedale Ave, Chiswick, London W4 2NN.

### SPECTRUM SOFTWARE

All programs menu-driven with colour and sound. Pools Forecasting Aid: Take advantage of a statistical analysis of results since 1952 and the evaluation of those draw trends and cycles discovered. Direct-from-coupon input, review and print-out facilities. 16 or 48K.

Biorhythm: Taken seriously by many people. Based on scientifically accepted principles of life cycles', this program offers an accurate and comprehensive prediction of physical, emotional and intellectual levels of intensity. 16K only.

and intellectual levels of intensity. 16K only. Cheques/PO's for £4.95 (16K) or £5.95 (46K) inc. p&p to: J. English, 10 Meadow Close, Shipdham, Thetford IP25 7NF.

### ZX-81 (16K)

Fast SAVE/ LOAD program.

£5.50 incl. VAT and p&p. Up to 3.6K bit per second. (Approx. 15 × Sinclair speed), no tape level doubts — program tells you if level O.K. Uses standard Sinclair cassette port.

MUSAMY SOFTWARE 136 Brettenham Road Walthamstow, London E17 5BA

### ZX81/ SPECTRUM WORKSTATION

Provides a common platform and ecure mounting with three power switches for computer, add ons, tape recorder, printer, power pack, computer cooling hatch. Hidden wiring and TV tilt. Prevents memory loss through jolts to system.

Price £15.95 inc.

BAKER M F Unit 6, Woolsbridge Ind. Est., Three Cross, Dorset.

SPECTRUM 32K RAM £24.50 Upgrade your 16K Spectrum to 48K with our RAM kit. Only fits Issue 2 machines, identified by a large chip in a socket in line with the "9" key, visible through the rear expansion cutout. The kit consists of chips and instructions, and NO soldering is

£24.50 incl. VAT and P&P.

HAPPY WITH YOUR DISPLAY?

Or have you got problems?

Are your whites yellowish?

Is every other line a different colour (like Venetian blinds)?

Do your characters wobble?

(Some character wobble is bound to exist, but it can be reduced).

We have prepared instructions to allow any Spectrum to give the best possible results, by adjusting internal controls.

4.50 incl. VAT and P&P. by adjusting internal controls. Send £1 plus S. A. E. (Sent free if you order the RAM.)

FOUNTAIN COMPUTERS LTD., Darvill Road, Ropley, ALRESFORD, S024 0BW.

CHALLENGE . . . AND PROFIT

### POOLS PREDICTION

YOUR COMPUTER CAN HELP YOU WIN THE FOOTBALL POOLS
"By studying form scientifically you can
considerably improve your chances of
winning"

(Prof F. George — New Scientist
March 1980)

THE DATA. . . \*Available for your analysis — the complete record of all English Football league games 1977-82 (10,140 matches) \*Not simply a win-lose-draw record but the actual scores and dates allowing

sophisticated analysis. Simple numerical array format.

Fully documented.

\*Fully documented.
\*Supplied with starter analysis programs.
Tapes: 5 years data £12.50;
2 years data £7.50
ZX81 (16K)/Spectrum.
Immediate dispatch from:
Selec Software, 37 Councillor Lane,
Cheadle, Cheshire. 061-428 7425.

16K ZX-81, + manual, leads etc. - guaranteed, + 7 cassettes, Scramble, Defender, Breakout, with more on tapes. The lot worth over £100, bargain for £80 o.n.o. 061-795 5059 (Manchester).

### **PROFESSIONAL EDUCATIONAL SOFTWARE** Spectrum 16K and 48K. **Primary School Level**

Program Package Titles include: Tim Area and Perimeter, Shopping, Hangma Maths Race, Shapes, Abacus Place value.

Designed by a practising primary teacher, programmed by a computer professional. Full user documentation included with each

£4 each program package plus 50p p&p per order, or 7 for the price of 6. Cheque/PO or SAE for details to

ASHFIELD SYSTEMS ASSOCIATES Ref. EdS11, 45 Qualitas, Bracknell, Berks. RG12 4QG.

### Z X 8 1 VIDEO INVERTER

Save your eyes. Increases save level Displays sharp white characters on solid black background screen. Kit £4.00. Built £5.00. Includes VAT & P/P. As reviewed in Popular Computing Weekly August 26th. Send cheques/postal orders to:

### D. FRITSCH

6 Stanton Rd., Thelwall, Warrington, Cheshire WA4 2HS.

### For ZX-81 from IVOR KILLERBITE

"Write efficient ZX-81 BASIC". "Amazir Sinclair User, Jan. 1983. An essential follow to the Sinclair Manual.

CASSETTE 1 (1K): "Sweet Sixteen" 16 great 1K BASIC programs (8 action games, 8 general interest).

CASSETTE 2(16K + printer):
"Wordkill" Word-processor: 210 lines of 42 characters; lower case, etc; full line-by-line manipulation; 30 char./secs. printing. Each item (including VAT/PbP) — (15.00. Send orders liwith cheque/PO), specifying items(s) required and your name/address, to:

IVOR KILLERBITE 10 Elson Road, Formb Liverpool L37 2EG.

HOME HEATING and Energy program. ZX-81 16K calculates heat requirements, estimates running costs, evaluates the effect of improved insulation. Send £6.50 to J. Virgo, 22 Kings Ride, Burgess Hill, Sussex

### **ZX-81 REPAIR SERVICE**

ZX-81 REPAIR SERVICE
At last no need to wait for weeks,
send your faulty ZX-81 for a fast
reliable repair.
We will repair any ZX-81 kit or Ready
Built Unit.
Please describe the fault briefly and
send a cheque/postal order to:

NEXT COMPUTER SYSTEMS
88 Hervest Road
Englefield Green
Surrey TW20 0QR

ONLY £15.95 + p&p £1.75
fully guaranteed.

### FOOTBALL POOLS PROGRAM

- Lists out, in order of preference, the 16 most likely score draws; also the 16 most likely homes, draws and aways.

  Picks out the results on the bookmakers' FIXED ODDS coupons that have been given over-generous odds. Calculates your expected profit!

  Allows the user to update the tables week by week as the results come in. THIS POPULAR PROGRAM IS AVAILABLE ON A QUALITY CASSETTE FOR BOTH THE ZXB1 (16K) AND ZX SPECTRUM (48K) AT £5.95 INCLUDING POST & PACKING. LISTING ONLY £3.50.

  All cassettes and listings will be accompanied with an information leaflet giving a brief explanation of the theory.

### HARTLAND SOFTWARE

(Dept. S), 8 Penzance Place, London W11 4PA

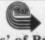

Erricks' of Bradford ZX-81/PERIPHERALS/ SOFTWARE

> All from stock Rawson Square. (Bradford) 309266

SPECTRUM & PRINTER only 2 weeks use.
Original boxes, guaranteed, 5-printer rolls,
computer cassette recorder. 6 software
cassettes, only run once. Plus the best books. on programs and programming. Value £375. Offers? 01-370 3504.

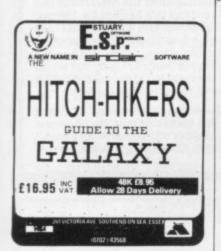

### SPECTRUM 16K & 48K STELLAR DUEL

NEW GAME \* 2 PLAYERS \* one Commander will survive to lead the Fleet. Will it be you?

\*\* FEATURES \*\*

Land on planets/ Phasors/ Assault Troops/ Warp & Sub light speed/ Status Reports/ Space view scan/ Tactical Scan/ Carnage.

\*\* SPECTRUMS ON ITS WAY? \*\*
Have this SUPER NEW GAME ready.
Easy load cassette £4.75 inc post etc.

\*\* 'A' LEVEL MATHS \*\*

Matrix algebra package in basic. With general INVERSION ROUTINE. Manual and

WANTED: Spectrum Software. Adventures & Original Games. Good Royalties + . Demo pe & SAE, for reply

TRICODER CAMBRIDGE. (Mail order) 5, Oxford Rd., ambridge CB4 3PH.

### ZX81 SPECTRUM, DRAGON, BBC AND VIC SOFTWARE LENDING LIBRARY

We have for hire from 50p (inc.post) programs for

your companies to the standard property of a single gamel brings you the SOFTWARE LENDING LIBRARY membership kit including catalogue, newsletter and free hire of first program.

Send cheque or PO for £5 to: SOFTWARE LENDING LIBRARY PO Box 3, Castleford, West Yorks Starting name, address and computer type.

### data-assette.

44, Shroton Street London NW1

Tel 01-258 0409 0 0000000

### SOFTWARE IN CENTRAL LONDON

We now stock software for the ZX81 and Spectrum (and other computers!) from many famous Software Hous 'PHONE or VISIT

### ZX 80/81 CASSETTE INTERFACE

Cassettes that were previously unloadable can now be loaded! Simplify your ZX80/81 program loading with our Interface Unit our ZX1 Interface 19nt plugs neatly between the recorder and the ZX80/81 it filters and shapes the signal from the recorderand outputs a clean constant level signal to the ZX80/81. It has an input level indicator, ZX Power on led and a protected ZX Reset Button. Connect up and raise the Recorder output until the led lamp lights, then 'Load' as normal.

Additionally, much faster 'saving' and 'loading' is possible, using a short machine code program.

Price: ncluding VAT and postage

If our ZXI Interface Unit does not sim pirty your program loading, please return it to us for a refund, within 14 days of purchase.

JELVALE LTD 104 Marshalswick Lane, St Albans, Herts Tel St Albans (0727) 69437

### SWAP YOUR UNWANTED SOFTWARE VIA

SOFTWARE EXCHANGE CLUB

SAE for details: UKSEC, 15 TUNWELL GREAVE. SHEFFIELD S5 9GB

### HORNBY SOFTWARE

PRO GOLF Spectrum game, 16K and 48K. Realistic game. Highly popular 9-hole course. Choose your own club, miss the bunkers, water, out of bounds. £4.95 incl. p&p.

TROON Spectrum game, 48K only. Highly skillful. 18-hole championship course with graphics. To any handicap. £6.95 incl. p&p.

FAMILY GAMES PACK including Sums (maths. aid), Pontoon, Greyhound, Parachutist and Rear Gunner, Spectrum 16K and 48K. £4.95

> Hornby Software 21 Pinfold Hill Leeds LS15 0PW.

### "MURDER ON SPEC"

for 16K Spectrum:

A brain-teasing whodunit game for 1-7 players: 60 suspects, solutions with motives, graphics, in 4 parts covering far more than 16K: £5.50.

### "CRICKET ON SPEC"

Summer's coming! Refreshing 16K game with full range of shots, complete scoreboard. £4.50.

### MICROJUICE

46, Ainger Road, London NW3 Tel: 586-4740

### FOR HORSE RACING ENTHUSIASTS 'THE SETTLER'

(Bloth these plans have been advertised in the S.C. H.8. for two years at £27.1 This whole package for only 2D Asia available; the highly successful 'POOLS FOR PROFIT' system, NOT a forecasting program but a highly sugernous mathematically stratified method of early. Complete checking program on cassette and full instructions etc. Price £10.

IMPORTANT - these are NOT gar But programs to help you earn money for a change. Mail remittance to:

BRITISH SPORTING SERVICES, (SU) 45 Sandringham Road, Norwich

### £1 OFF **SELECTED ZX-81 SOFTWARE**

BUY ANYONE OF THE FOLLOWING Space Invaders (Macronics)
Nightmare pack ( " )
Planetoids ( " ) £5.90 £4.90 Planetoids
We will give you a further £1 OFF the following programs
£9,80 Planetoids £3.90

All prices inclusive of p&p. Offer open until end of March.

Send S.A.E. for list of other fantastic discounts.

Please make cheques/ P.O. payable

E.F. Bristow DATAFUN 22 Lawrence Road hurst, Reading RG3 6BH

### **ZX-81 AND SPECTRUM** CONSOLES

Heavy duty black or white rigid plastic. Size 30in. × 17in spaces for computer, printer, cassette recorder, RAM pack, power pack cassettes, plus extra space for future

ALL CABLES HIDDEN, Send f11.00, which includes P&P. (State black or white.) Delivery by return. Trade enquiries welcome.

KMAT DESIGN LTD 2 Raeburn Rigg, Livingston, West Lothian Tel: 0506 35132.

### **SPECTRUM**

GOLF. (48K) Just like the real thing! SHEEPDOG TRIAL (16K) Pen up to 6 GAMESTAPE 1 (16K) Adder, Alien, Nim. Mastermind, Othelio

Mastermind, Othello. C3.45 each inc., post and packing, any 2. 75.00.

16:00.

ZX-81 PROGRAMS by Quicksiva, Artic. Abersoft. New Generation. J.K. Greye, etc., send S.A.E. for price list to: GM SOFTWARE. 1 Rhiwsaeson, Cross Inn. Pontryclun, Mid Glamorgan, South Wales.

ADD VALUE TO YOUR ZX 81

PROGRAMMING AIDS MASSIVE MEMORY NOW

### SCREEN MEMORY **POLYGRAPHICS**

Place up to 20 screen pages in a 16 K memory program using only 500 bytes of Ramtop area. Instant page recall.

"At sight" fast drawing of maps, subjects, etc. using a 240x170mm combined PRINT and PLOT transparent screen + plotting program + 23rd line display of PLOT coordinates.

Access to all characters, screen inversion, 3 sizes for letters, all directions sliding and circular scrolls, frames, etc.

£ 5.90 inc. p&p. Cheque to : RAMTOP Services - 5, rue d'Artois 75008 PARIS - FRANCE

All sizes of screens at request. Registered and insured shipping. 14 days delivery.

### BUTTERCRAFT SOFTWARE

### 14 Western Avenue, Riddlesden, Keighley, Yorks, ENGLAN

### SPECTRUM AUTO SONICS

### UNISONIC AMPLIFIER/ AM RADIO

FAST ARCADE STYLE MI C GAMES WINGLED AVENUES Lever sheld incher stop amont bornes. High Score: "One of the best Sincher parent set." Y C. (4.5). SPECTRUM SCRAMBLE B. directors, mission had dumps, regions, etc. Ni riss colours a sound (4.5). "I Western Ave. Riddlesden, REIGHLY, Yorks.

### EXAMS SOON???-DON'T DESPAIR

"O" level and CSE Study Packs. Each includes a superb book of d Physics — 8 programs, superb value £7.50 Chemistry-6 programs, highly acc

Biology – 6 programs, fantastic book £7.50
Maths pt. 1. 4 programs on Algebra,
Equations, etc. £6.00
Maths pt. 2 £6.00

Maths pt. 2 £8.00
Maths pts. 1 & 2 together £8.00
Computer Studies, 4 programs on Logic,
Boolean, etc. £6.00
For Junior Schools
"Jungle Maths" — excellent graphics £5.00
"Astro Maths" — Makes Maths fun! £5.00
Teachers Handbook — superb at Parent Evenings 65.00

All for ZX81 and Spectrum. Jungle maths also for BBC. Please add 50 pBp, new catalogue now available. Scisoft, 5 Minster Gdns, Newthorpe, Eastwood, Notts NG12AT.

ZX-81 16K. 3 programs on cassette with inlay. Spartans: graphic/text simulation adventure. High/low: graphic display of cards. Graphic Hangman. £3.50, Magic Software, 46 The Hollows, Bessacarr, Doncaster, Yorks. Tel:

### ASTRO SOFTWARE

16K ZX-81 BATTLESHIPS: Just like the pencil & paper game HOUSE OF MYSTERY: Find the Princess before

escaping.
FRUIT MACHINE: Includes a hold routine.
BUG-MAN: Eat the dots while trying to avoid the

CODE-BREAKER: Guesa the 3, 4 or 5 digit numbe PONTOON: Try to beat your ZX at this difficult car game. HANGMAN: Guess the word and save the in-

man.
DEFENDER: Defend the earth from non-s
\* 70K of Programs
A genuine bargain at £3.95.

Send cheques/ PO's to: Astro Software, 28 Spinney Rise Toton, Beeston, Notts NG9 6JN

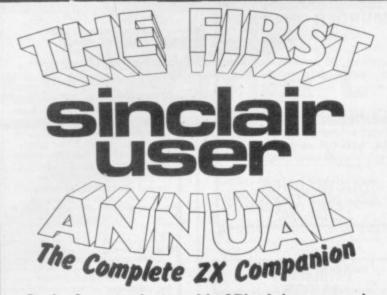

In the fast-moving world of Sinclair—a year is a very long time . . . . . .

The first of the best of the year! A complete guide which follows the course of all the Sinclair developments in the last 12 months—and you'll never believe how much has happened until you see it!

Since Sinclair User was launched in April, we've tried to keep you up-to-date. Now we've asked our top writers to take stock of the year's progress in the compendium you won't want to miss. We've also chosen the best articles and programs from previous issues—so the new Sinclair User Annual makes a great gift for a new enthusiast, as well as forming a valuable reference work for you.

If you are unable to obtain Sinclair User Annual from your newsagent, order it by post from: Sinclair User, ECC Publications Ltd., 30-31 Islangton Green, London N1 8BJ, price £2.05 including post and packing £2.75 for non-U.K. residents). Cheques POs with orders please, payable to Sinclair user.

### MAIL ORDER ADVERTISING British Code of Advertising Practice

Advertisements in this publication are required to conform to the British Code of Advertising Practice. In respect of mail order advertisements where money is paid in advance, the code requires advertisers to fulfil orders within 28 days, unless a longer delivery period is stated. Where goods are returned undamaged within seven days, the purchaser's money must be refunded. Please retain proof of postage/despatch, as this may be needed.

### Mail Order Protection Scheme

If you order goods from Mail Order advertisements in this magazine and pay by post in advance of delivery, Sinclair User will consider you for compensation if the Advertiser should become insolvent or bankrupt, provided:

- You have not received the goods or had your money returned; and
- (2) You write to the Publisher of Sinclair User summarizing the situation not earlier than 28 days from the day you sent your order and not later than two months from that day.

Please do not wait until the last moment to inform us. When you do write, we will tell you how to make your claim and what evidence of payment is required.

We guarantee to meet claims from readers in accordance with the above procedure as soon as possible after the Advertiser has been declared bankrupt or insolvent (up to a limit of £4,250 per annum for any one Advertiser so affected and up to £10,000 per annum in respect of all insolvent Advertisers. Claims may be paid for higher amounts, or when the above procedure has not been complied with at the discretion of *Sinclair User*, but we do not guarantee to do so in view of the need to set some limit to this commitment and to learn quickly of readers' difficulties).

This guarantee covers only advance payment sent in direct response to an advertisement in this magazine (not, for example, payment made in response to catalogues etc, received as a result of answering such advertisements). Classified advertisements are excluded.

# Sell your used computer or peripherals through Sinclair Supermart at low cost ... up to 30 words for only £5. Have you updated your computer or do you no longer use that add-on? Instead of leaving it lying around, turn it into cash be placing a classified advertisement in Sinclair Supermart and reach around 66,000 users of the Sinclair ZX systems. Please write your advertisement in the boxes below, one word per box. Underline words required in bold type. Your name, address and/or telephone number should be included *Please print in block capitals*. Note—this service is open only to private advertisers. The advertisement will appear in the earliest possible issue. Name: Address: Tel: Have you included the fee of £5?

|                                                                                                    | EMENT INDEX  K.W.SOFTWARE  KEMPSTON (MICRO)  ELECTRONICS  LINSAC  MCLOTHLORIEN  MAPLIN  MARTECH GAMES  MELBOURNE HOUSE  8.45 |
|----------------------------------------------------------------------------------------------------|----------------------------------------------------------------------------------------------------|
| ABERSOFT ADAPT ELECTRONICS 59 ADDICTIVE GAMES 35 AFDEC ELECTRONICS 42 ARTIC 21 BALLS AND CROSBY 58 BASICARE MICROSYSTEMS 4 BI PAK 29 BUFFER MICRO SHOP 49 BUG BYTE OBC | KEMPSTON (MICRO) ELECTRONICS IFC LINSAC 52 MCLOTHLORIEN 82 MAPLIN 49 MARTECH GAMES 30                                        |
| ADAPTELECTRONICS 59 ADDICTIVE GAMES 35 AFDEC ELECTRONICS 42 ARTIC 21 BALLS AND CROSBY 58 BASICARE MICROSYSTEMS  BI PAK 29 BUFFER MICRO SHOP 49 BUG BYTE OBC            | ELECTRONICS   IFC   INSAC   52   MC LOTHLORIEN   82   MAPLIN   49   MARTECH GAMES   30                                       |
| ADDICTIVE GAMES AFDEC ELECTRONICS 42 ARTIC BALLS AND CROSBY BASICARE MICROSYSTEMS 4 BI PAK BI PAK BUFFER MICRO SHOP BUG BYTE OBC                                       | LINSAC 52<br>MC LOTHLORIEN 82<br>MAPLIN 49<br>MARTECH GAMES 30                                                               |
| AFDEC ELECTRONICS 42 ARTIC 21 BALLS AND CROSBY 58 BASICARE MICROSYSTEMS 4 BI PAK 29 BUFFER MICRO SHOP 49 BUG BYTE OBC                                                  | MCLOTHLORIEN 82<br>MAPLIN 49<br>MARTECH GAMES 30                                                                             |
| ARTIC 21 BALLSANDCROSBY 58 BASICARE MICROSYSTEMS 4 BI PAK 29 BUFFER MICRO SHOP 49 BUG BYTE OBC                                                                         | MAPLIN 49<br>MARTECH GAMES 30                                                                                                |
| BALLS AND CROSBY BASICARE MICROSYSTEMS  BI PAK BUFFER MICRO SHOP BUG BYTE  BALLS AND CROSBY  58 49 69 60 60 60 60 60 60 60 60 60 60 60 60 60                           | MARTECH GAMES 30                                                                                                    |
| BIPAK 49 BUFFER MICROSHOP 49 BUG BYTE OBC                                                                                                    |                                                                                                    |
| BI PAK 29<br>BUFFER MICRO SHOP 49<br>BUG BYTE OBC                                                                                                    |                                                                                                    |
| BI PAK 29<br>BUFFER MICRO SHOP 49<br>BUG BYTE OBC                                                                                                    |                                                                                                    |
| BUFFER MICRO SHOP 49<br>BUG BYTE OBC                                                                                                    | MEMOTECH 22,23                                                                                                    |
| BUGBYTE OBC                                                                                                    | MICROPOWER 57                                                                                                    |
|                                                                                                    | MICROSPHERE 18                                                                                                    |
| CCS 52                                                                                                    | MICROWARE 84                                                                                                    |
|                                                                                                    | MIKROGEN 49                                                                                                    |
| CPSOFTWARE 33                                                                                                    | DJ MOODY 90                                                                                                    |
| CALPAC 60                                                                                                    | MOREX 92                                                                                                    |
| CAMBRIDGE COMPUTER                                                                                                    | MOVIEDROME VIDEO 82                                                                                                    |
| STORE 84                                                                                                    | NATIONAL EXTENSION                                                                                                    |
| CAMPBELL SYSTEMS 80                                                                                                    | COLLEGE 57                                                                                                    |
| CARNELL SOFTWARE 12,13                                                                                                    | NEW GENERATION                                                                                                    |
| CASCADE SOFTWARE 58                                                                                                    | SOFTWARE 14                                                                                                    |
| COMPROCSYS 65                                                                                                    | NORTHERN PREMIER                                                                                                    |
| COMPUTER CASES AND                                                                                                    | EXHIBITIONS 65                                                                                                    |
| COVERS 66                                                                                                    | NOTTING DALE                                                                                                    |
| COMPUTER LOCK 30                                                                                                    | TECHNOLOGY CENTRE 82                                                                                                    |
| COMPUTEX CASES 48                                                                                                    | ORWINSOFTWARE IBC                                                                                                    |
|                                                                                                    | OXFORD COMPUTER                                                                                                    |
|                                                                                                    | PUBLISHERS 85                                                                                                    |
| CODIONIDO INTINE                                                                                                    | 4 5 45 15 15 15 15 15 15 15 15 15 15 15 15 15                                                                                |
| DJL SOFTWARE 60                                                                                                    | 4 161                                                                                                    |
| DK TRONICS 6,7,40                                                                                                    | PHIPPS ASSOCIATES 30                                                                                                    |
| DATA ASSETTE 41                                                                                                    | PHOTOSOFT 34                                                                                                    |
| DIGITAL INTEGRATION 29                                                                                                    | PICTURESQUE 35                                                                                                    |
| MRT.S. DJAVAHERI 59                                                                                                    | PRINT AND PLOTTER 11                                                                                                    |
| EAST LONDON ROBOTICS 58                                                                                                    | QUICKSILVA 36,37                                                                                                    |
| EDUCARE 14                                                                                                    | R&JASSOCIATES 61                                                                                                    |
| ELECTRONICS &                                                                                                    | R&RSOFTWARE 57                                                                                                    |
| COMPUTING MONTHLY 87                                                                                                    | ROSE CASSETTES 92                                                                                                    |
| FILE SIXTY 34                                                                                                    | SILVERSOFT 53                                                                                                    |
| MR A FIRMINGER 80                                                                                                    | SINCLAIR RESEARCH 46,47                                                                                                    |
| FLOWCHART 61                                                                                                    | SOFTWARE FARM 18,52                                                                                                    |
| FOILKADE 80                                                                                                    | SOFTWARE LIBRARY 65                                                                                                    |
| FOXELECTRONICS 59                                                                                                    | SOFTWARE SUPERMARKET                                                                                                    |
| 1 ON LIBERT INCOME                                                                                                    | JOFT WARE SUFERMARKET                                                                                                    |
|                                                                                                    |                                                                                                    |
| J.K. GREYE 28                                                                                                    | STONECHIP ELECTRONICS 24                                                                                                    |
| GRIFFIN AND GEORGE 14                                                                                                    |                                                                                                    |
| HEWSON CONSULTANTS                                                                                                    | W. STUART SYSTEMS 12                                                                                                    |
| 94,95                                                                                                    | SUPERMART 96,97                                                                                                    |
| HILDERBAY 91                                                                                                    | TASMAN SOFTWARE 35                                                                                                    |
| HILTON COMPUTER                                                                                                    | TIMEDATA 92                                                                                                    |
| SERVICES 85                                                                                                    | UNIVERSITY SOFTWARE 36                                                                                                    |
| HONEYFOLD SOFTWARE 54                                                                                                    | VIDEO SOFTWARE 34                                                                                                    |
| INTERCEPTOR MICROS 66                                                                                                    |                                                                                                    |
| INTERFACE 28                                                                                                    |                                                                                                    |
| JRS SOFTWARE 33                                                                                                    | ZX SAS 66                                                                                                    |

THE BEST SOFTWARE (BY VARIOUS AUTHORS) AT LOW PRICES

"Michael Orwin's £5 Cassette Two is very good value. It contains 10 stolid well designed games which work, offer plenty of variety and choice, and are fun."

Your Computer, May '82

"Michael Orwin has built a reputation for valuefor-money software and his Cassette 4 offers quantity as well as quality."

Sinclair User, October '82

"If each game was on a separate tape and selling for £5 each I would still recommend them. But all on one for £5 . . . ! This sort of value for money just has not been seen before on any personal computer."

"Without sounding pushy I would like to conclude this review by saying - if you have a ZX81 and like games, then you should buy Michael Orwin's cassette 4.

2 extracts from ZX Computing, Oct/Nov'82

"Eight games, including an excellent version of the Scramble arcade game, three-dimensional noughts and crosses, dropping bombs on sprouting plants and a western style shoot-out. Easy to operate, graphically impressive and good value for money.

The Times, Saturday 11th December 1982 (about Cassette 4)

CASSETTE 1

(eleven 1k programs)

Machine code:

React, Invaders, Phantom aliens, Maze of death, Planet lander, Bouncing letters, Bug splat.

Basic:

I Ching, Mastermind, Robots, Basic Hangman. PLUS Large screen versions of Invaders and Maze of Death, ready for when you get 16k.

Cassette One costs £3.80

CASSETTE 2

Ten games in Basic for 16k ZX81

Cassette Two contains Reversi, Awari, Laser Bases, Word Mastermind, Rectangles, Crash, Roulette, Pontoon, Penny Shoot and Gun Command.

Cassette Two costs £5.

CASSETTE 3 8 progams for 16k ZX81 STARSHIP TROJAN

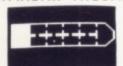

Repair your Starship before disaster strikes. Hazards include asphyxiation, radiation, escaped biological specimens and plunging into a Supernova.

STARTREK This version of the well known space adventure game features variable Klingon mobility, and graphic photon torpedo tracking.

PRINCESS OF KRAAL An adventure game.

BATTLE Strategy game for 1 to 4 players.
KALABRIASZ World's silliest card game, full of pointless complicated rules.

CUBE Rubik Cube simulator, with lots of functions including 'Backstep'

SECRET MESSAGES This message coding program is very txlp

MARTIAN CRICKET A simple but addictive game (totally unlike Earth cricket) in machine code. The speed is variable, and its top speed is very fast.

Cassette Three costs £5.

### CASSETTE 4

8 games for 16k ZX81

ZX-SCRAMBLE (machine code) with 3 stages. Bomb and shoot your way through the fortified caves.

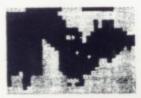

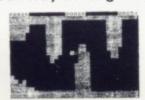

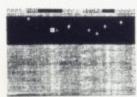

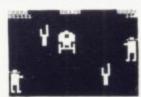

(machine code)

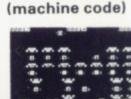

**INVADERS** 

FUNGALOIDS

GALOIDS ARE GROWING AND

YEAR HOLD THEY

DEADLY SPORES. YOU

A FLYER AND YOUR MISSION
ESTROY THE FUNGALOIDS BY

SANTI-FUNGUS BOMBS ON

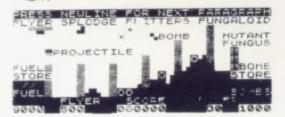

### GALAXY INVADERS (machine code)

**GUNFIGHT** 

Fleets of swooping and diving alien craft to fight off.

SNAKEBITE (machine code)

Eat the snake before it eats you. Variable speed. (very fast at top speed).

LIFE (machine code)

A ZX81 version of the well known game.

### 3D TIC-TAC-TOE (Basic)

Played on a 4 × 4 × 4 board, this is a game for the brain, it is very hard to beat the computer at it.

7 of the 8 games are in machine code, because this is much faster than Basic. (Some of these games were previously available from J. Steadman). Cassette 4 costs £5.

Please make cheques payable to ORWIN SOFTWARE. Recorded on high quality cassettes, sent by first class post from: ORWIN SOFTWARE, Dept. OSU, 26 Brownlow Road, Willesden, London NW10 9QL.

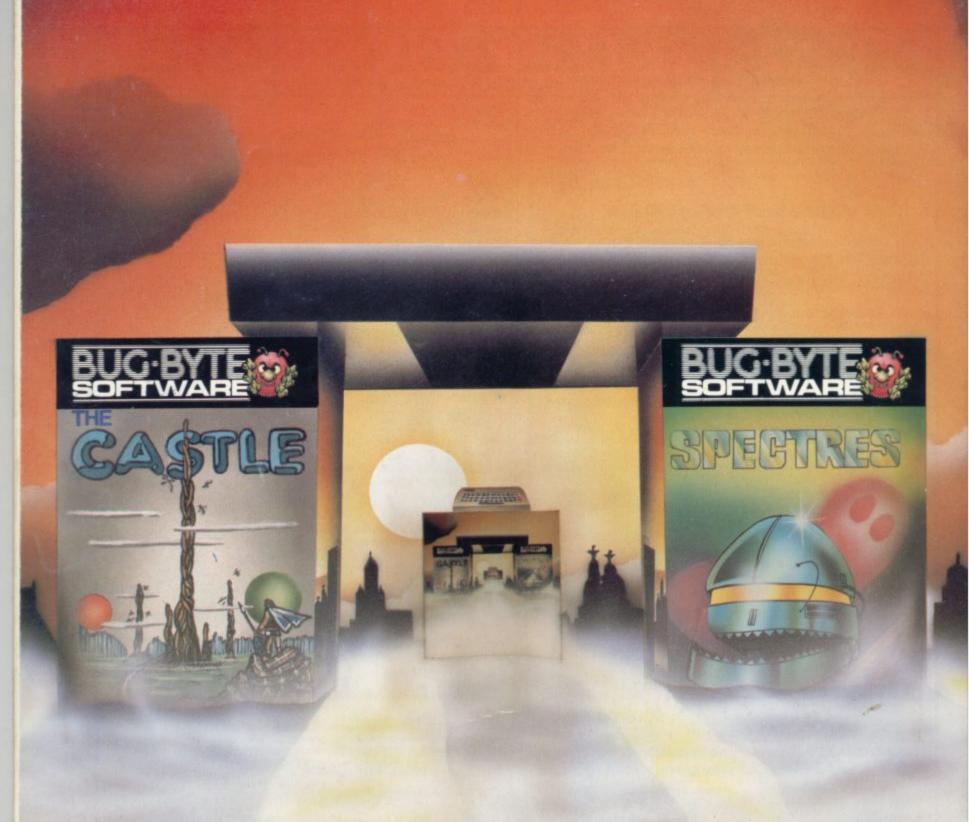

### BUG-BYTE SOFTWARE, MORE THAN A GAME .... IT'S A DOOR TO ANOTHER DIMENSION!

All about me was darkness. Tens of thousands of screens stared blankly into space. Minds drifted aimlessly, dulled by lack of stimulation. The world was grey, drab, lacking . . .

Then suddenly it happened. First one, then another, then tens, hundreds, thousands of tired screens felt a surge of power and flickered back into life. They were much as I had seen on my own planet's microcomputers — the ZX 81, ZX Spectrum, Vic 20, BBC Micro and ORIC-1.

The minds paused to take stock. They clustered round the screens, their nimble fingers excitedly flicking the controls back and forth.

At last they had found a challenge... action

and adventure with cunning tests of dexterity and reaction. Everywhere, conversation was of Asteroids, Mazogs, Panic, Another Vic in the Wall.

Unable to resist, I too had a closer look. There before me was vivid colour, high resolution graphics. I could practically feel the spine-tingling sound effects as whole battle fleets of Cosmiads swarmed out of nowhere and attacked. I should have known. As my fingers raced over the controls, and I prepared to stand and fight with only a single laser bolt for protection, I realised I was trapped!

Too late now, I remembered this was no

ordinary software. I'd been warned, as I now warn anyone buying from Laskys, W.H. Smith, Currys Micro C, Spectrum and larger branches of Boots, and a nationwide network of dealers stocking Bug-Byte. Because Bug-Byte is more than a game, it's a door to another dimension. One that I had opened.

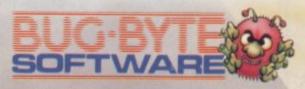

100 The Albany, Old Hall Street, Liverpool L3 3AB